## **Effortless Eventual Consistency** Gossip, CRDTs, and Weave Mesh

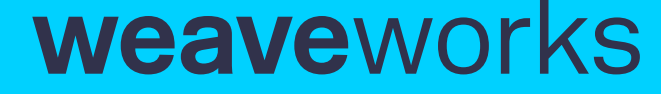

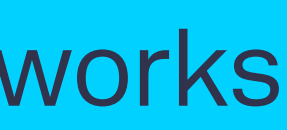

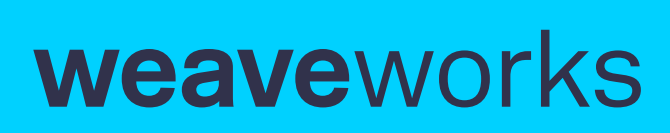

# Outline

- Theory
- Practice
- Extension

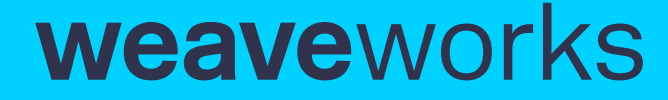

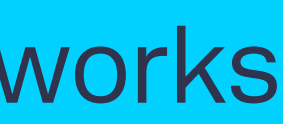

## Outline

- Theory Gossip CRDT
- Practice Weave Mesh Weave Net
- Extension User data types Strong consistency

 $\overline{0}$ 

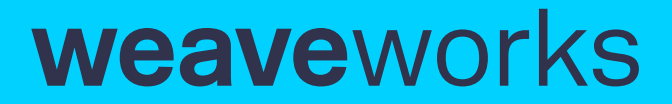

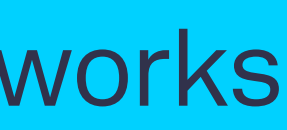

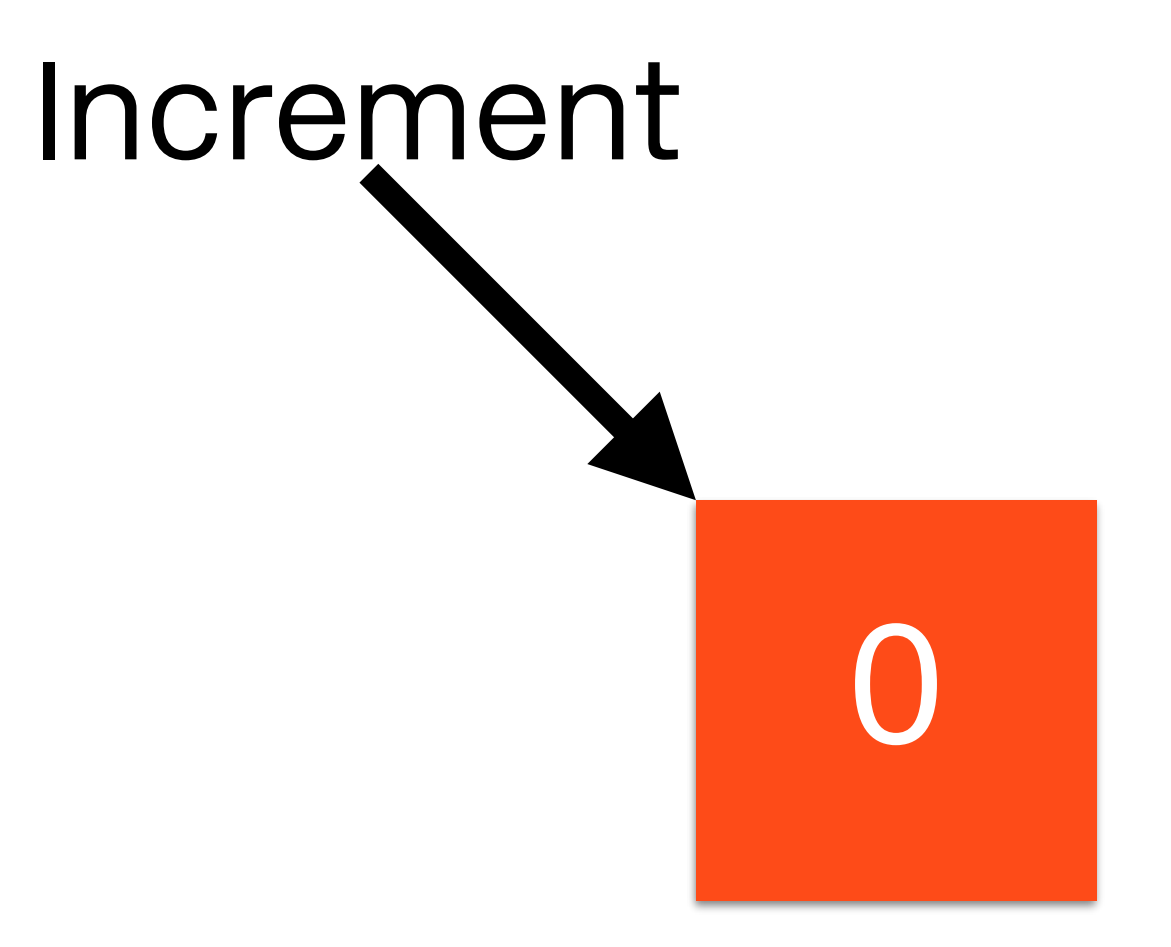

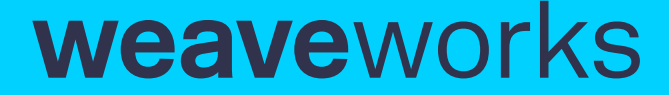

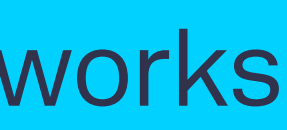

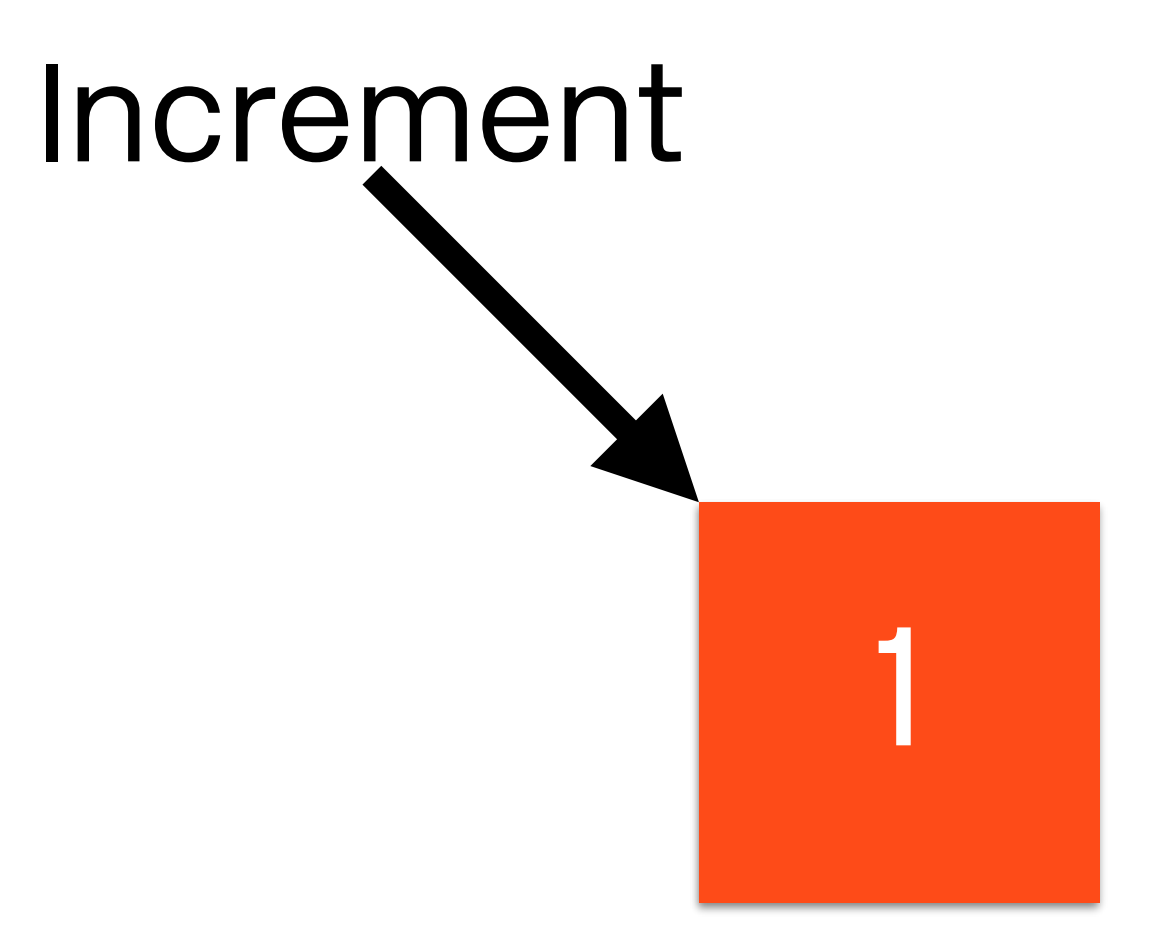

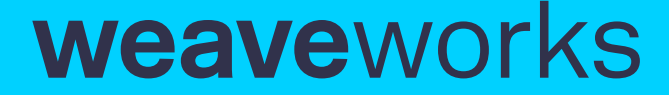

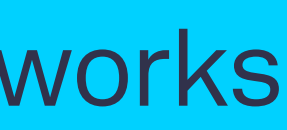

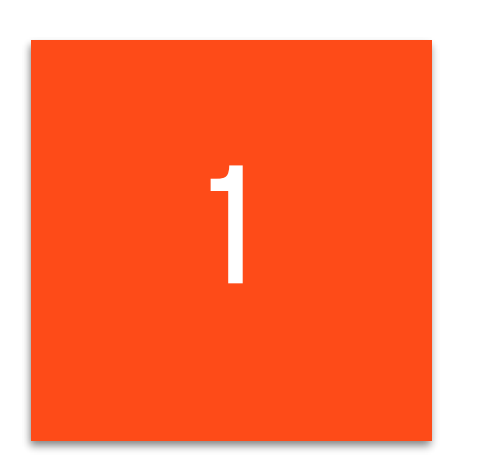

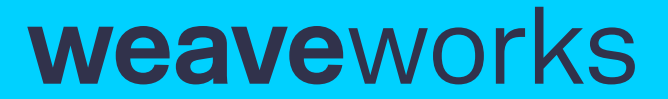

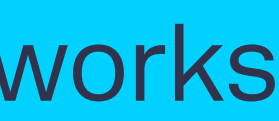

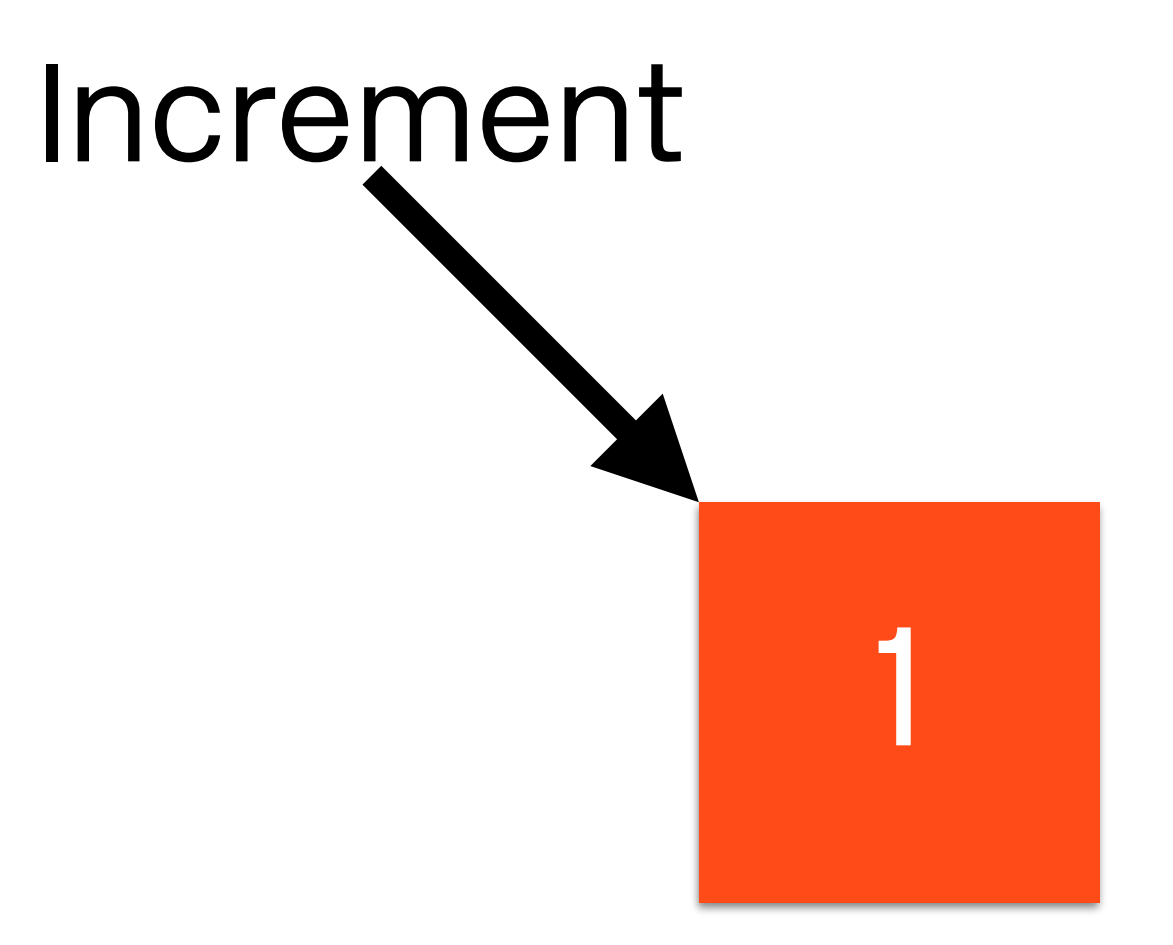

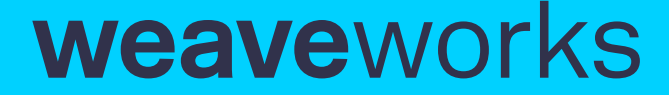

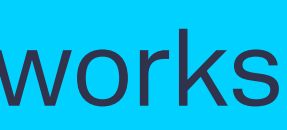

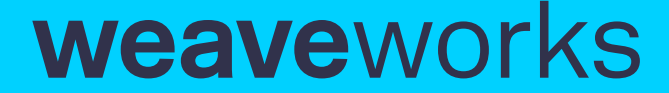

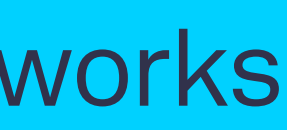

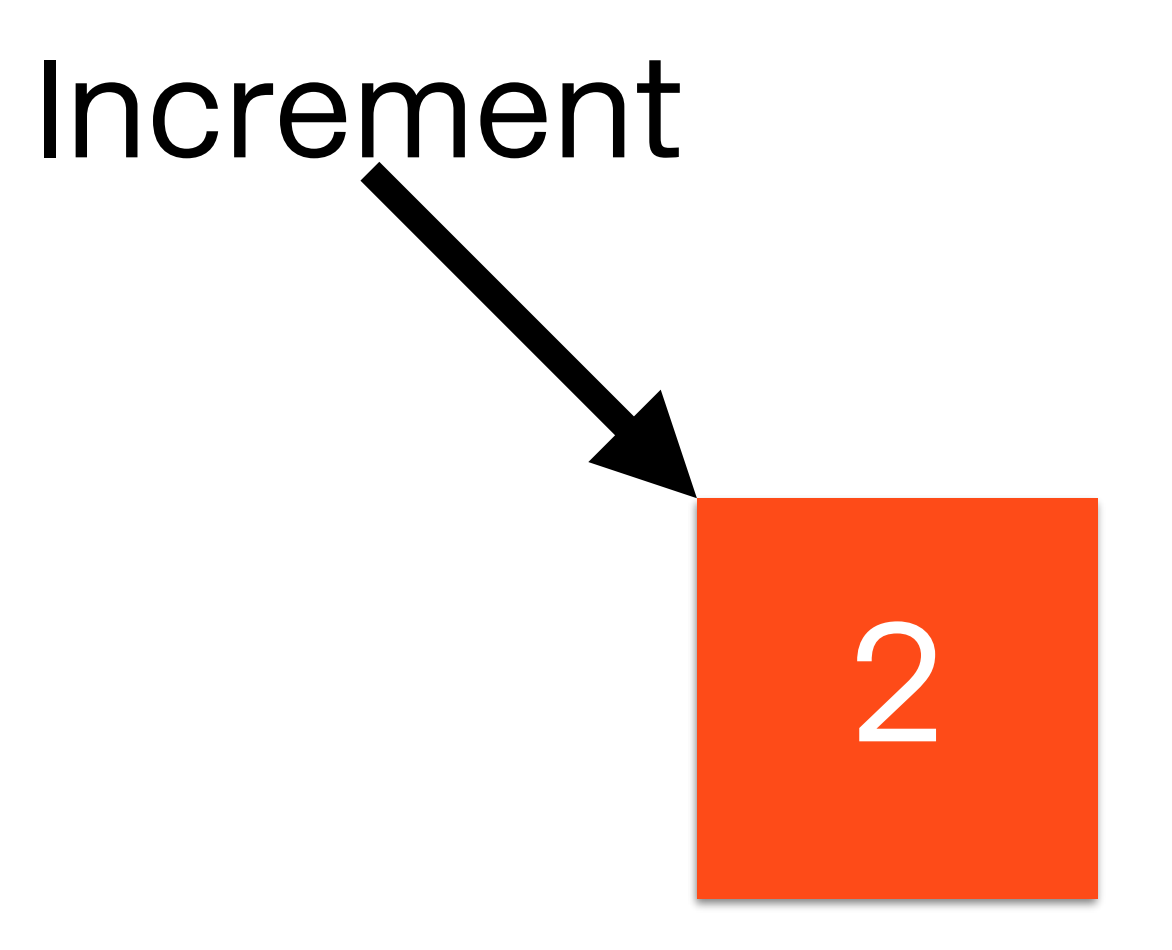

2

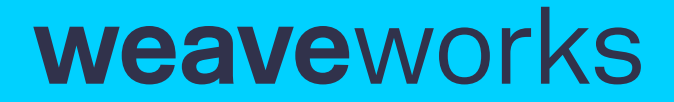

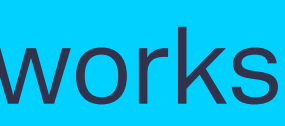

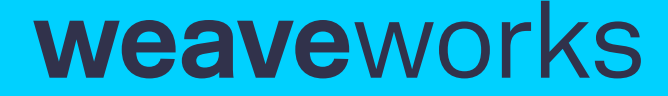

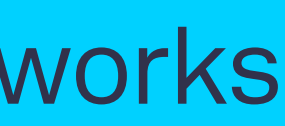

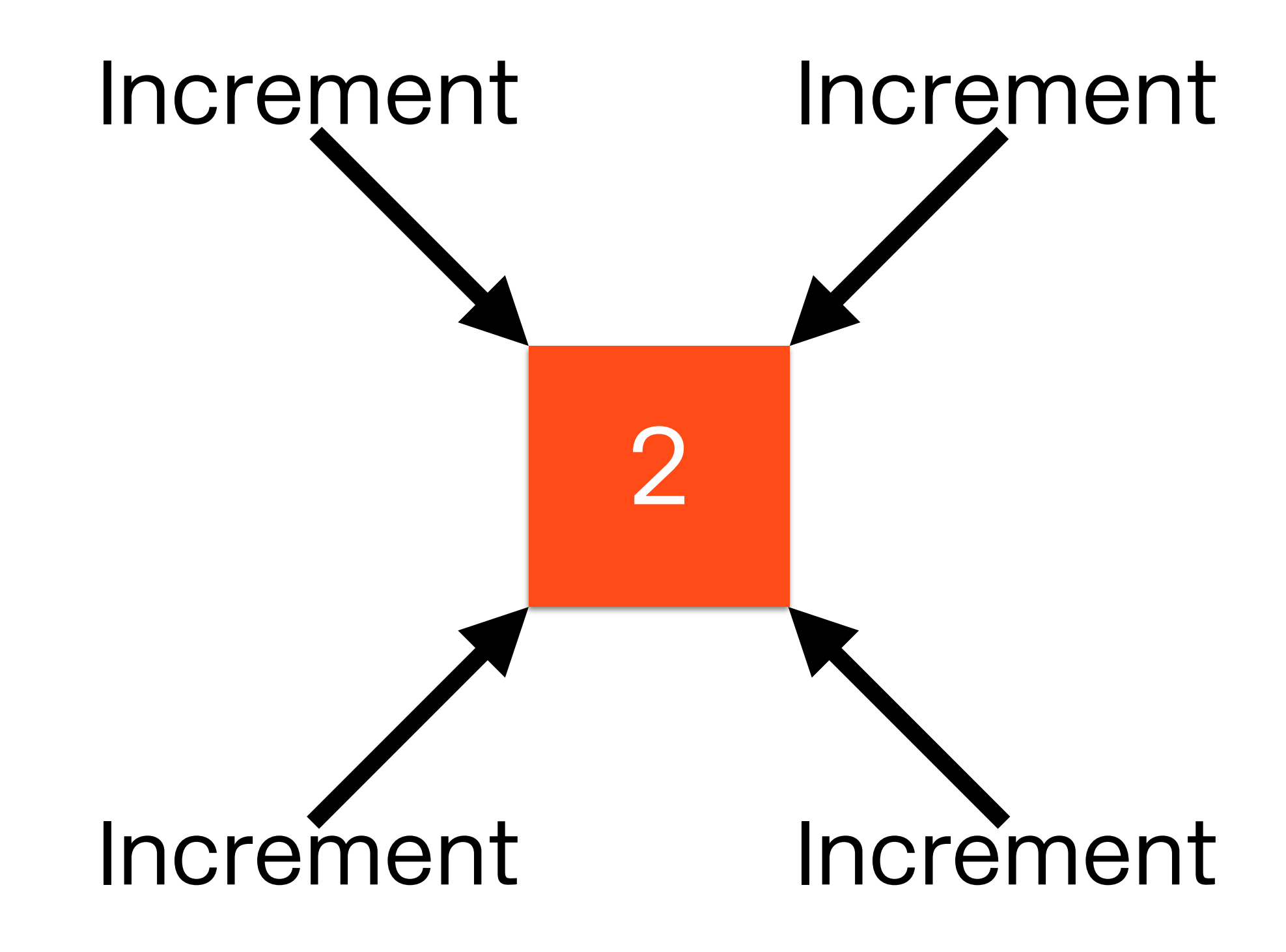

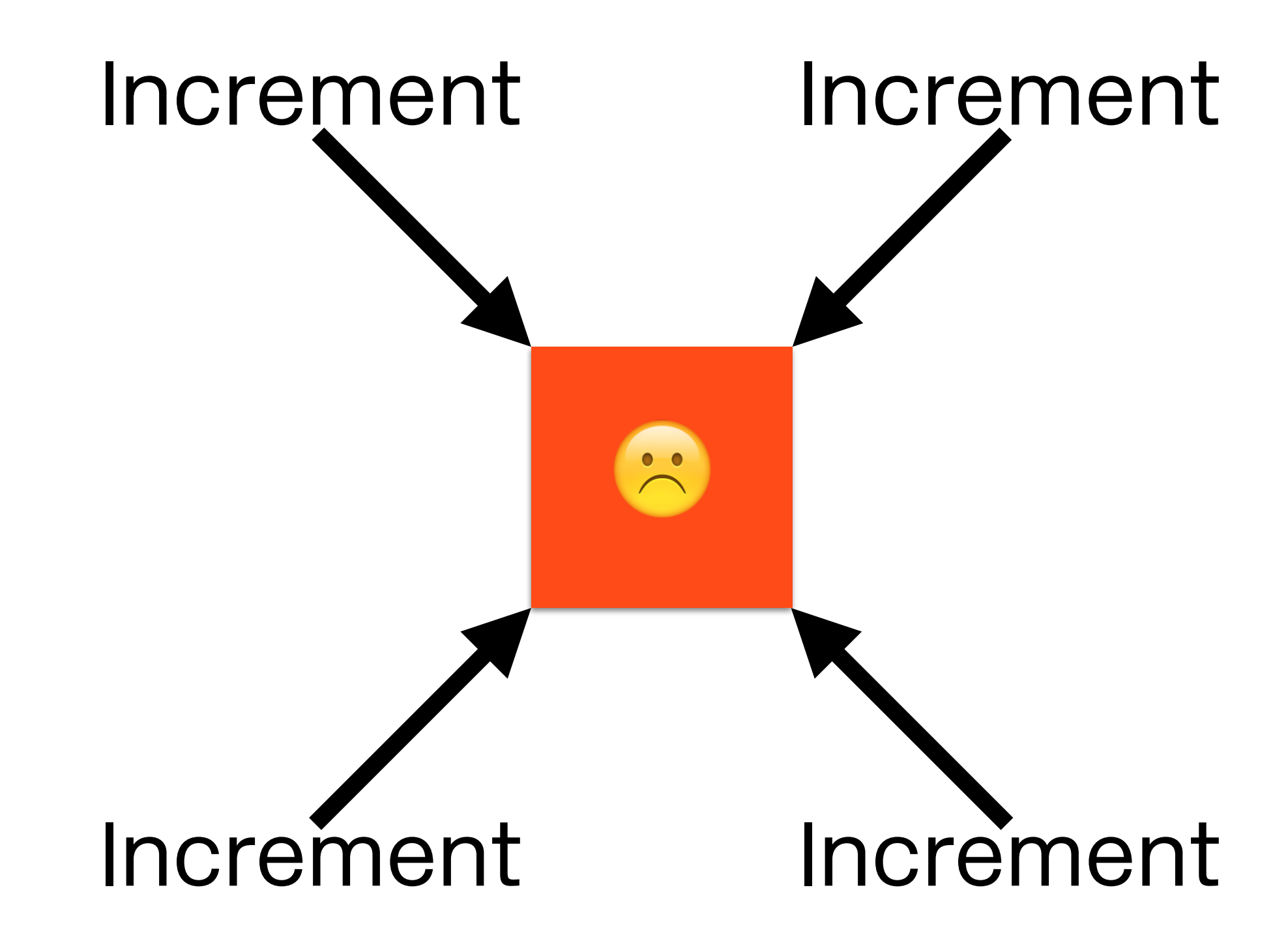

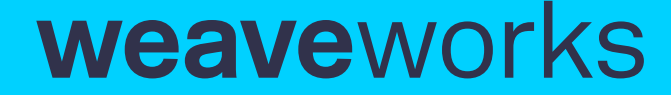

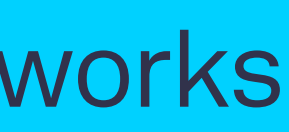

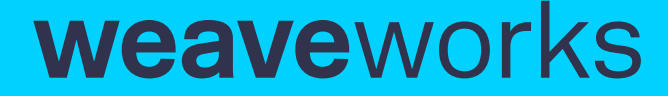

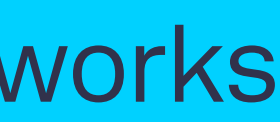

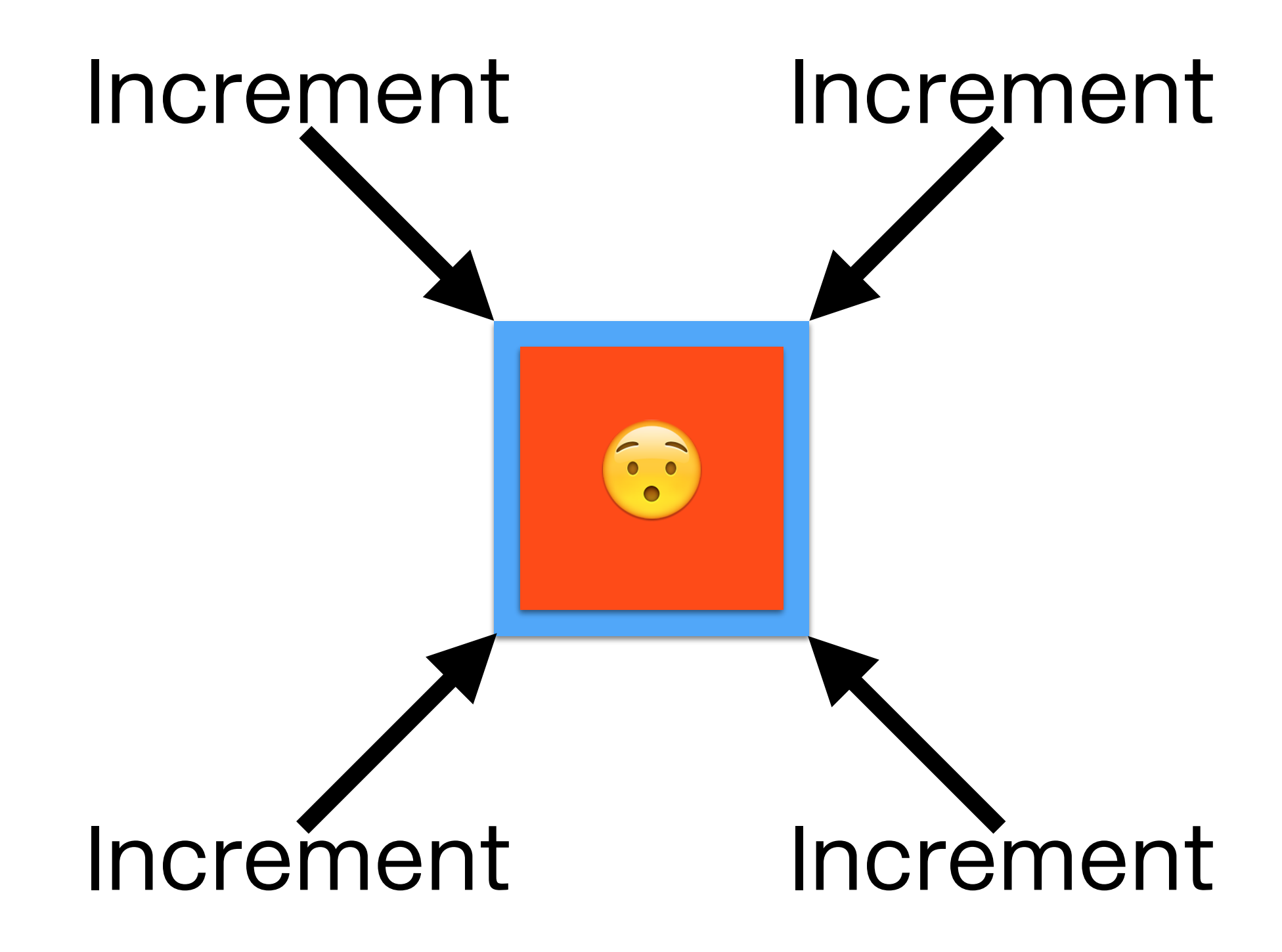

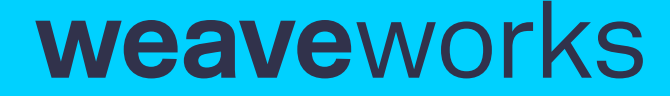

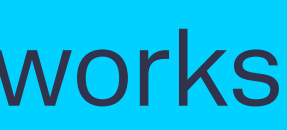

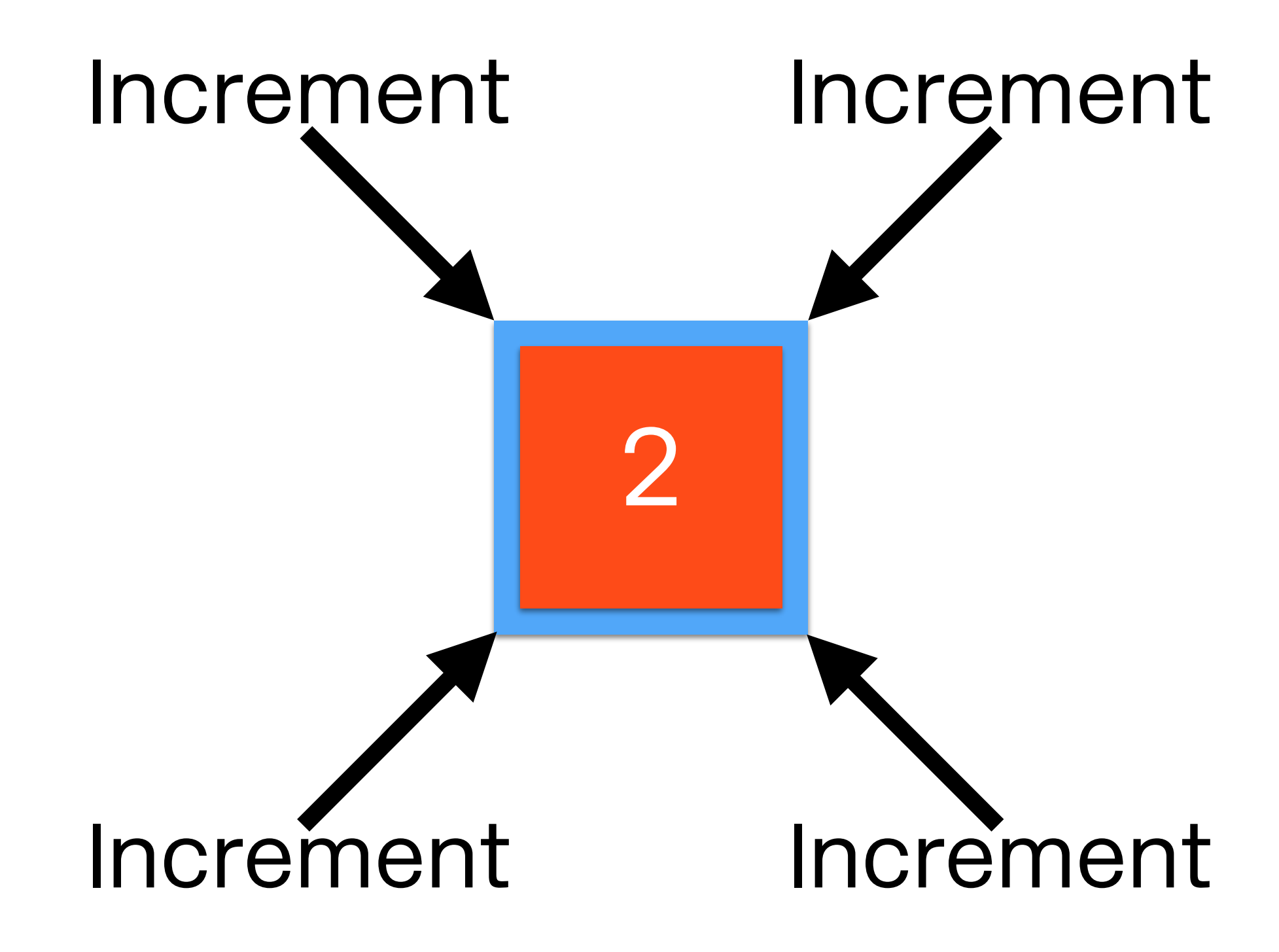

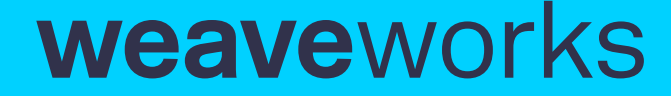

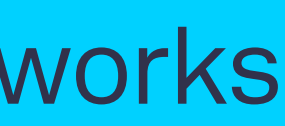

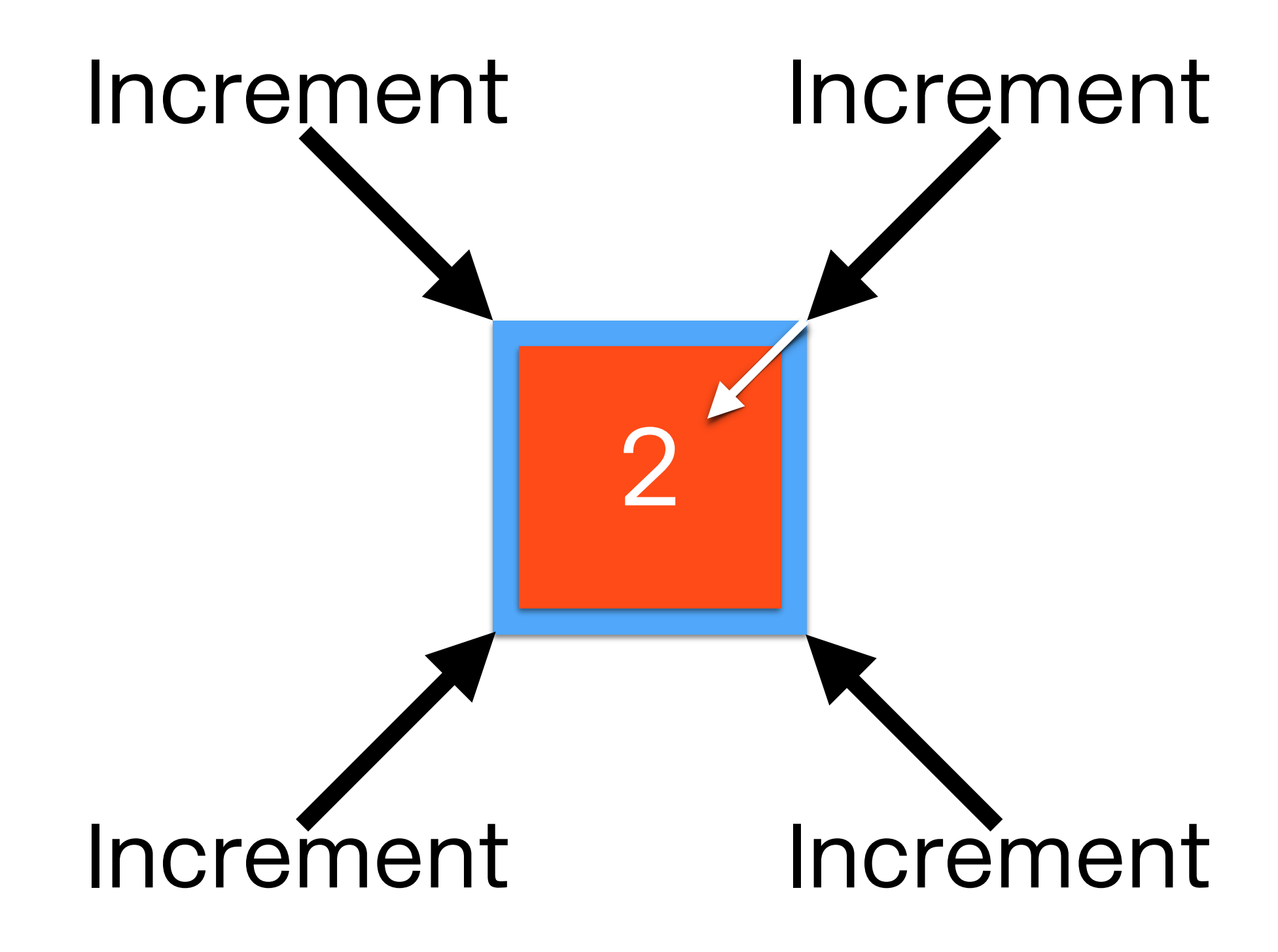

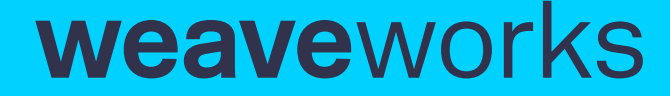

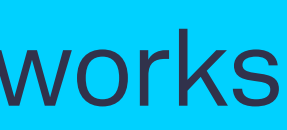

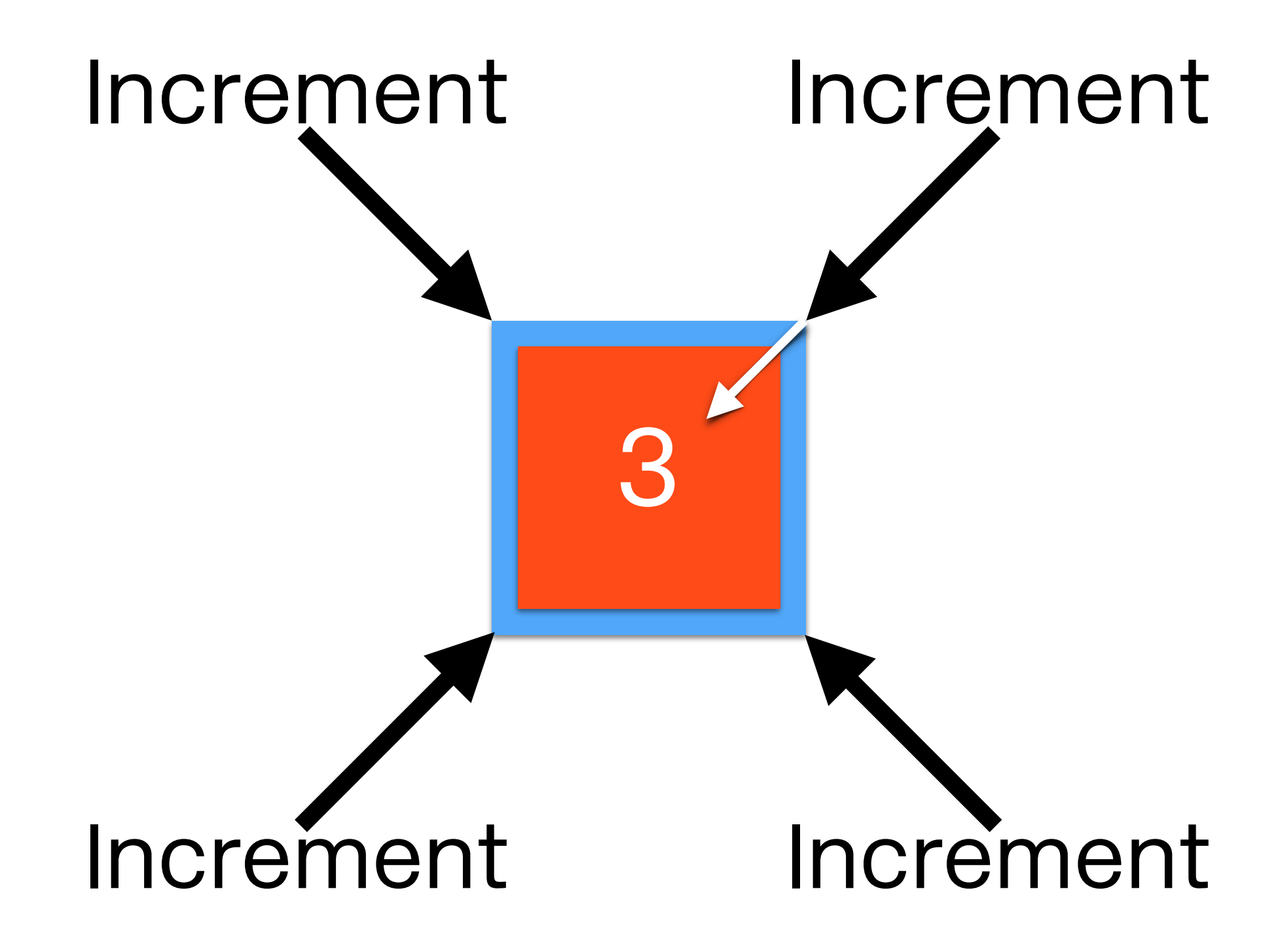

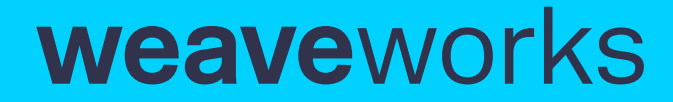

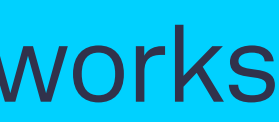

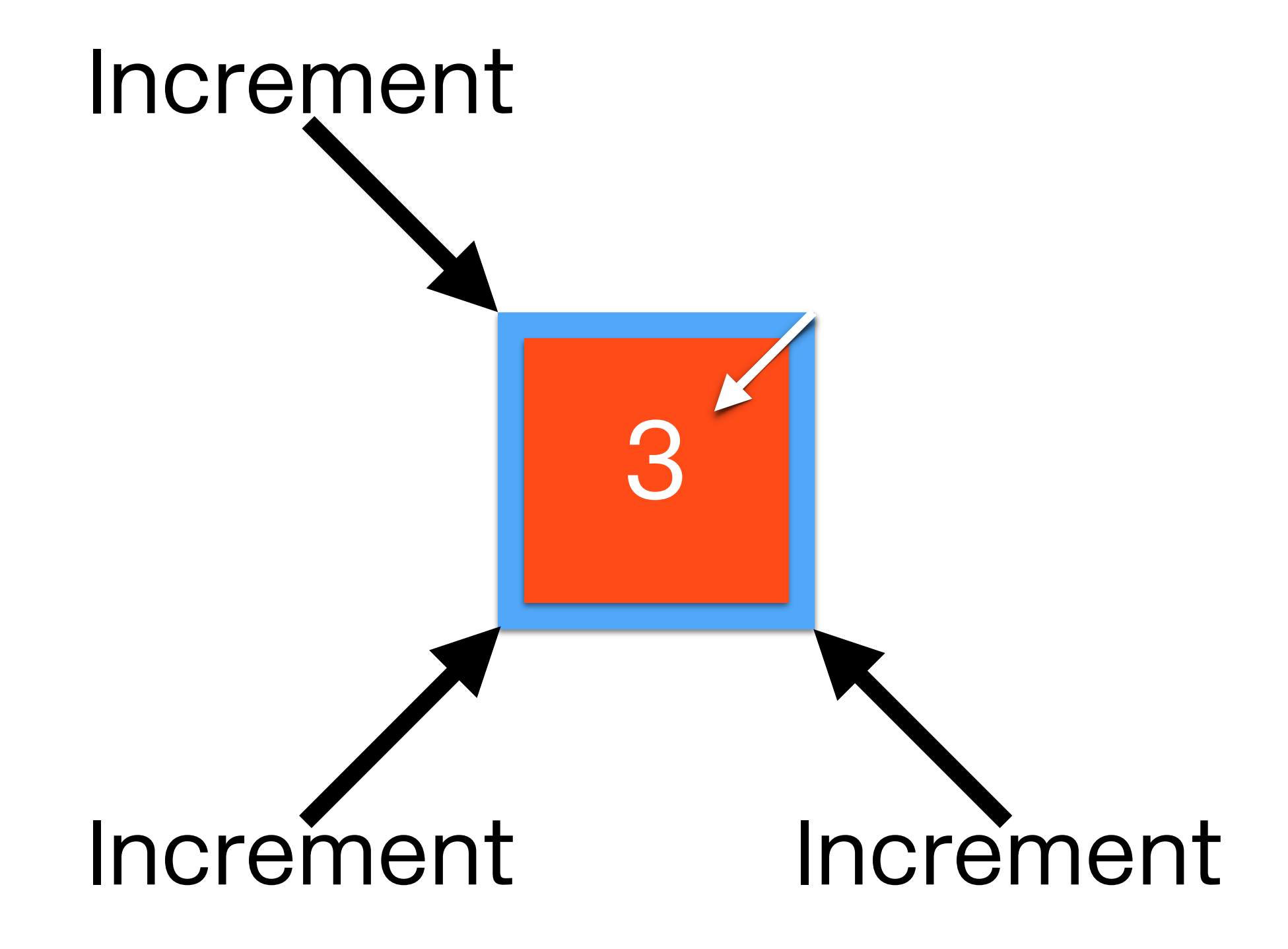

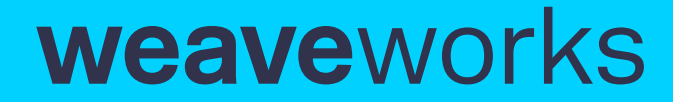

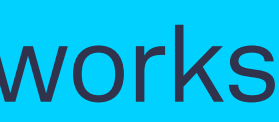

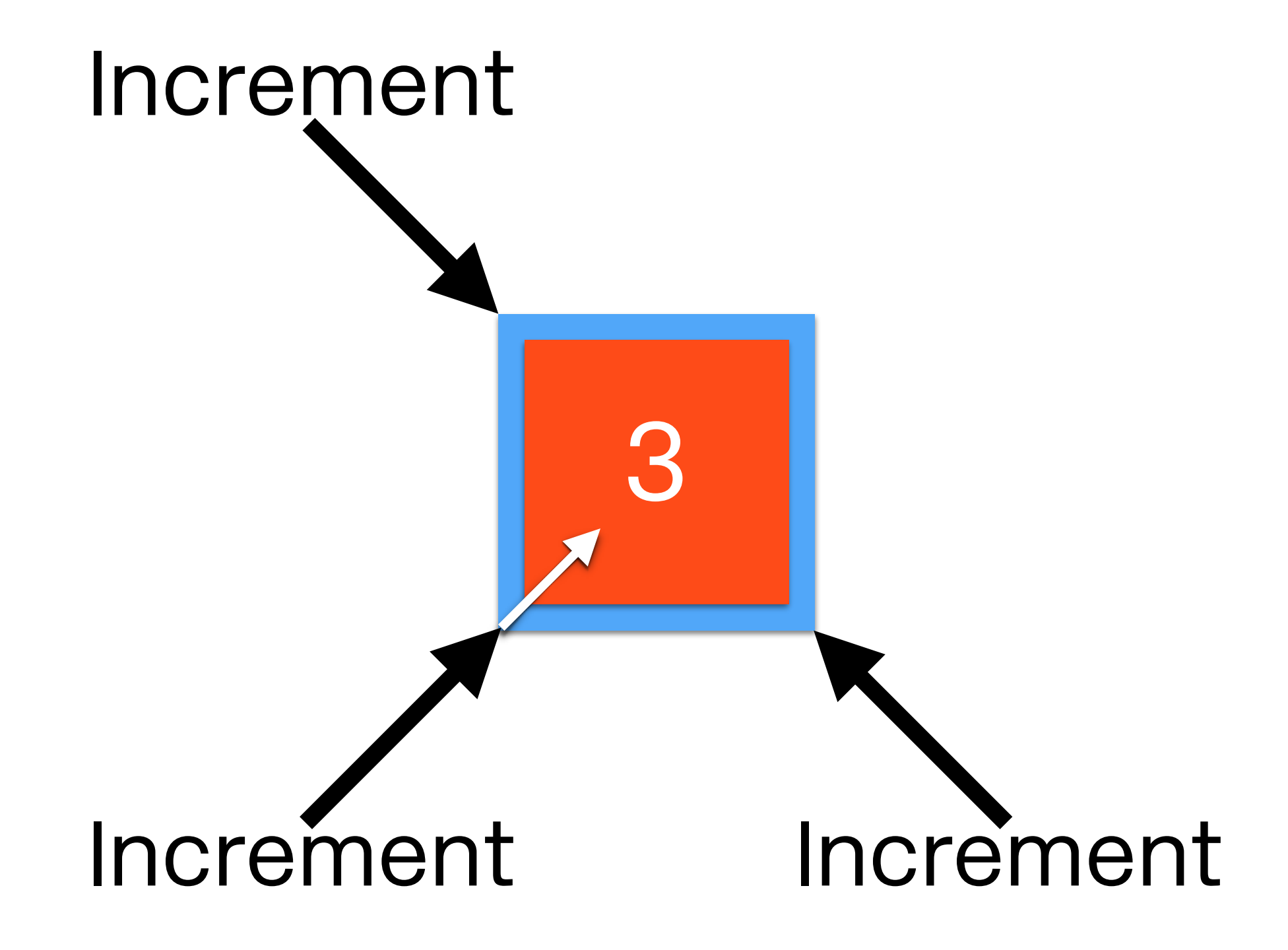

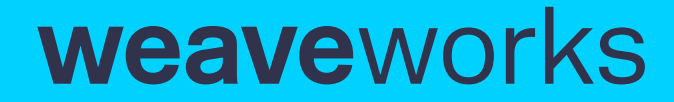

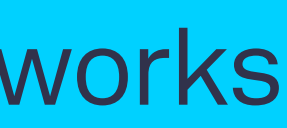

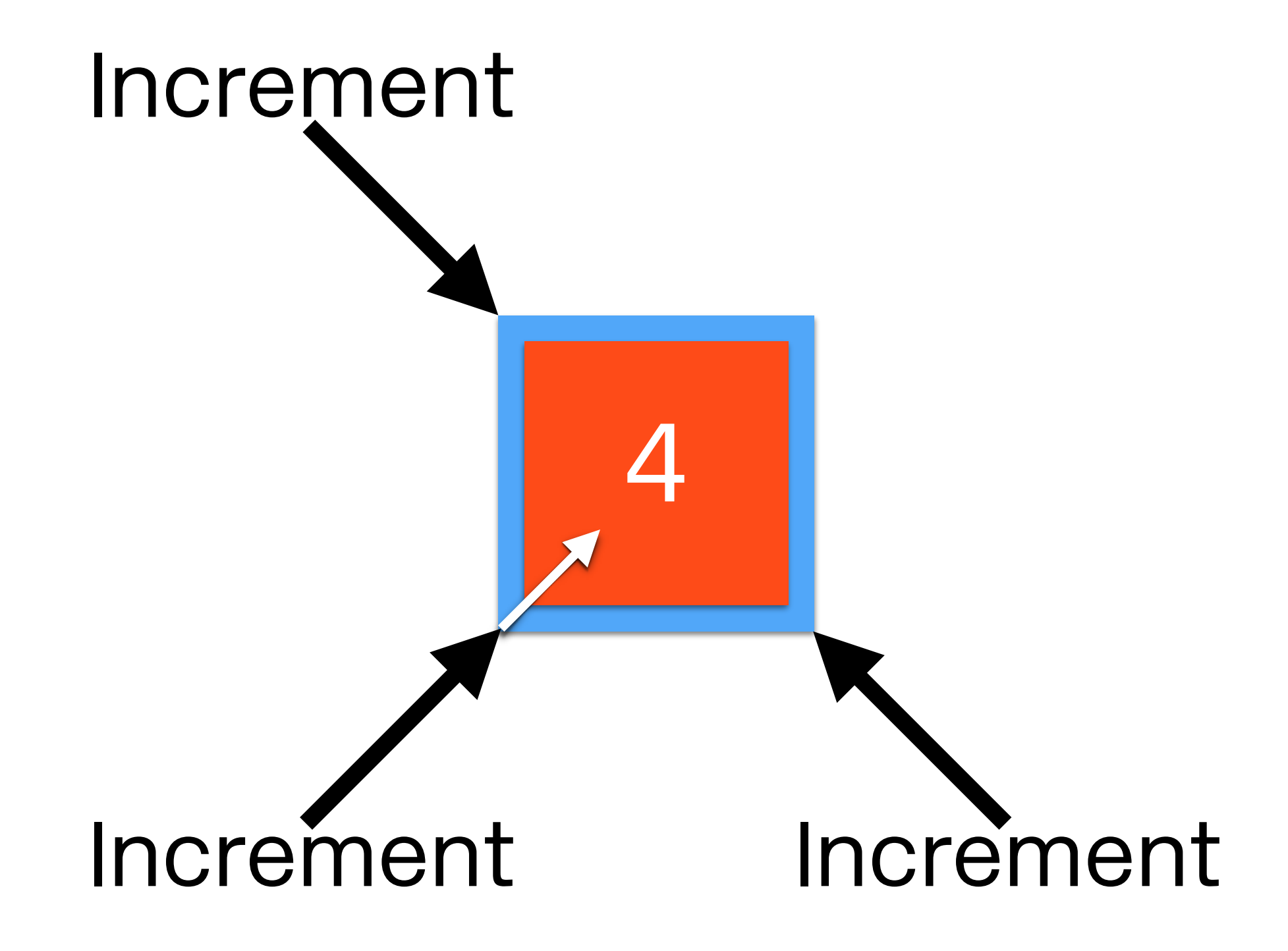

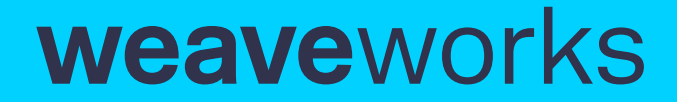

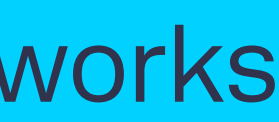

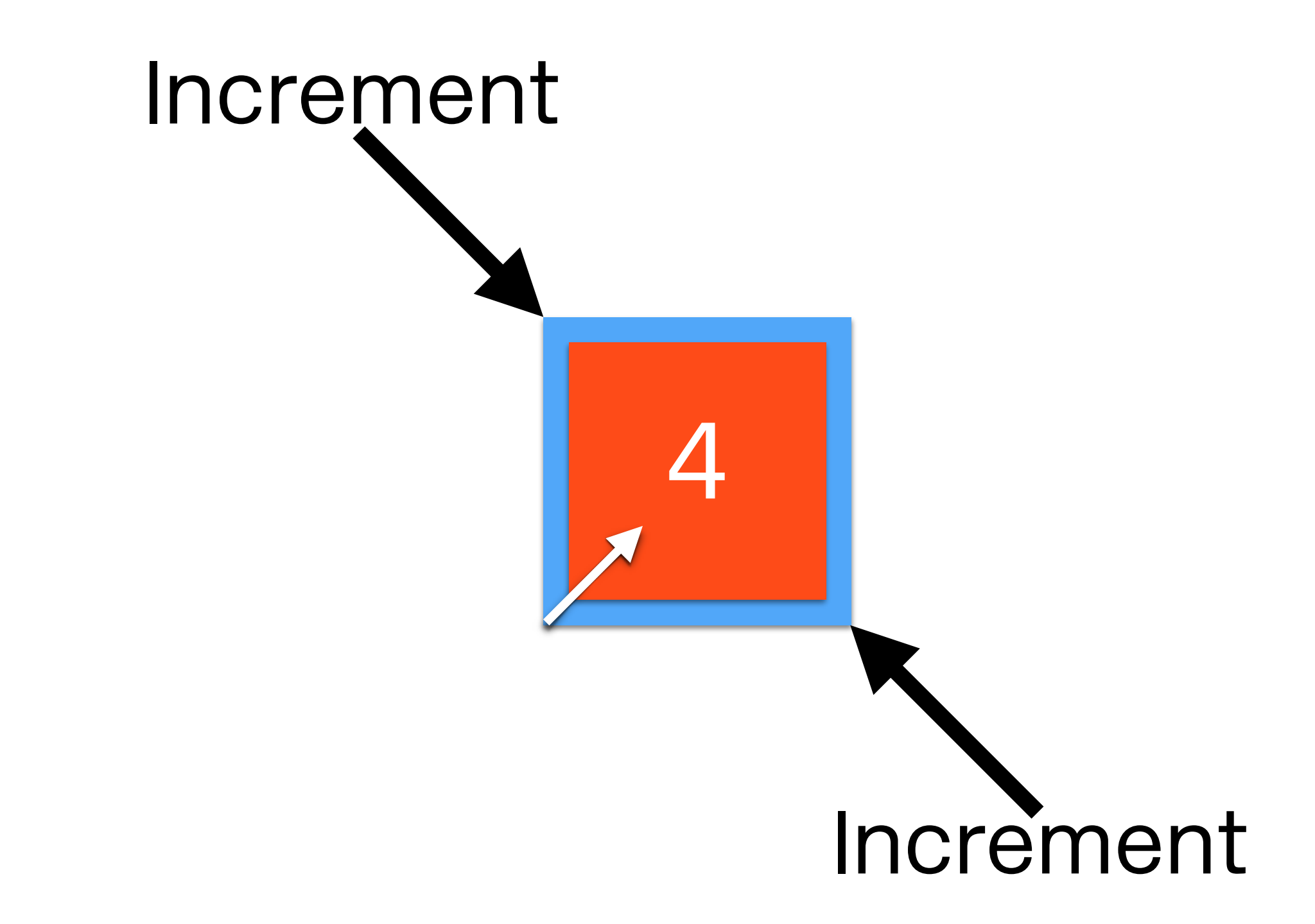

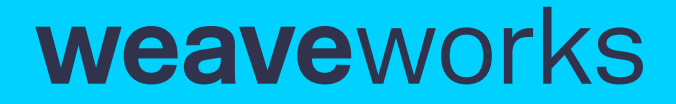

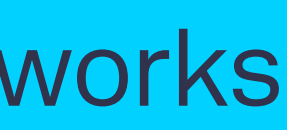

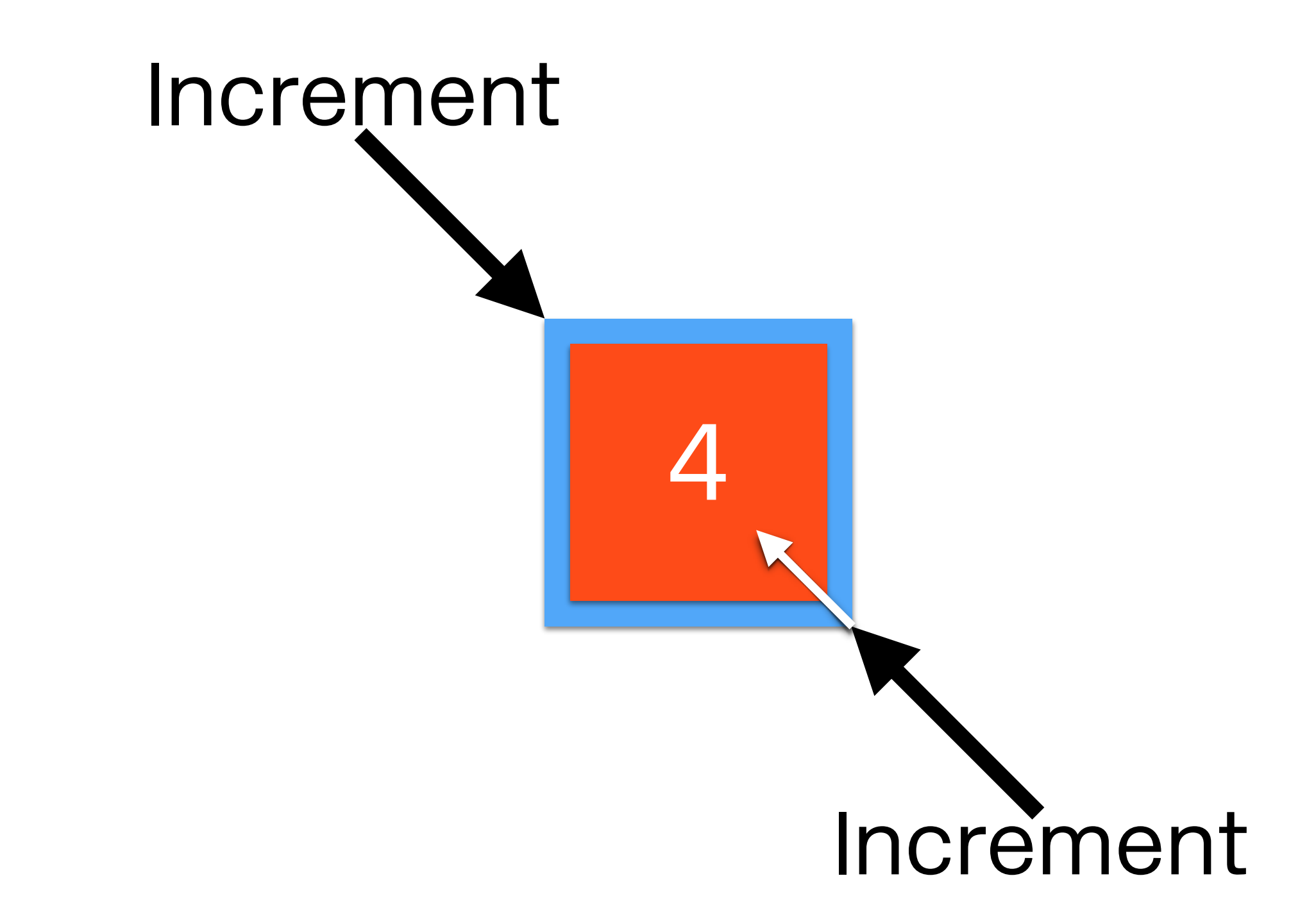

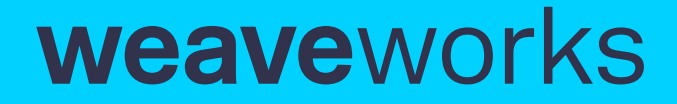

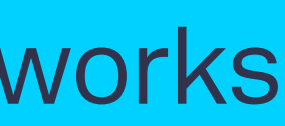

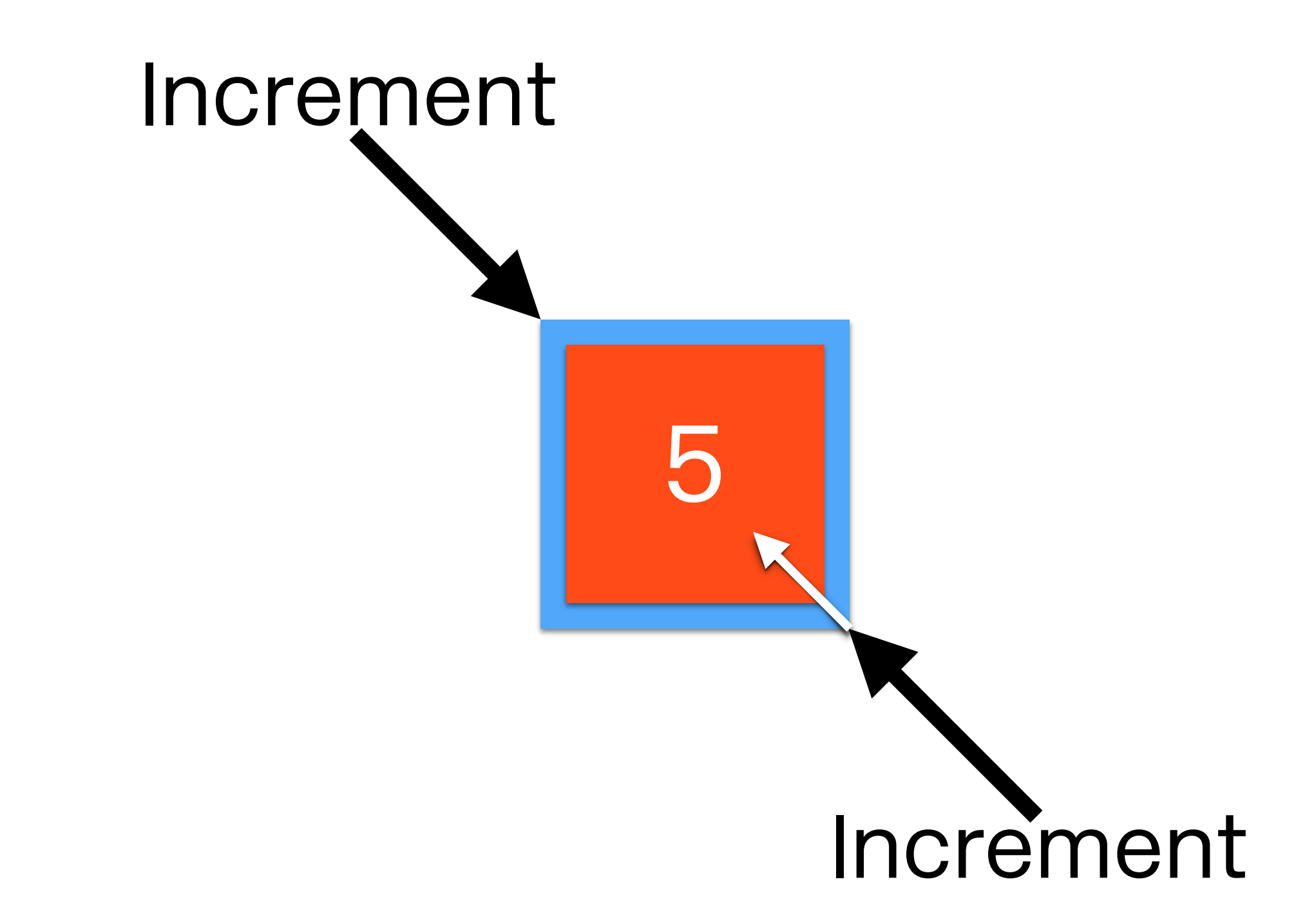

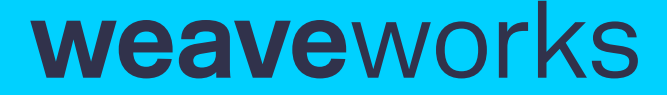

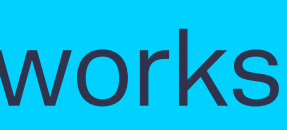

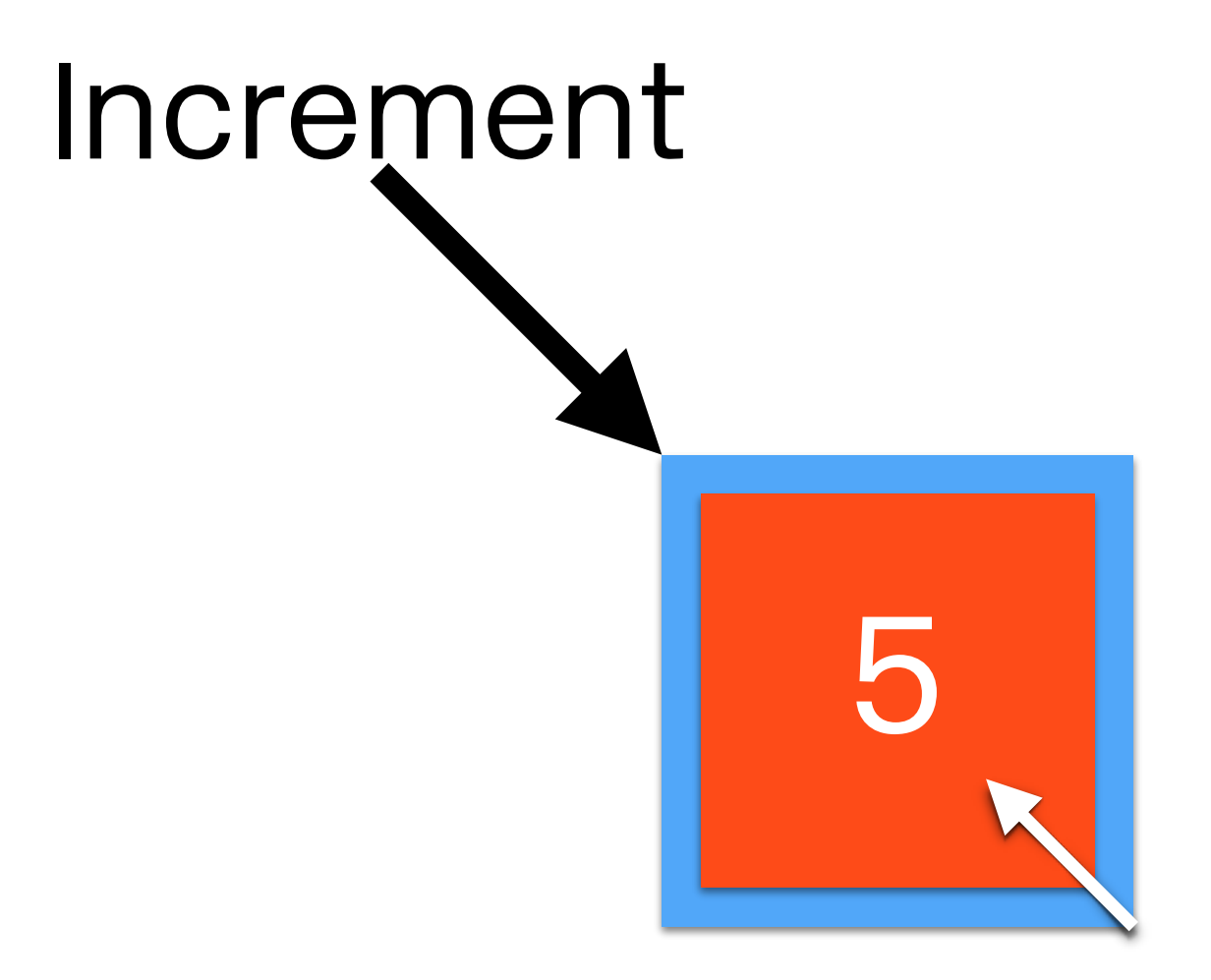

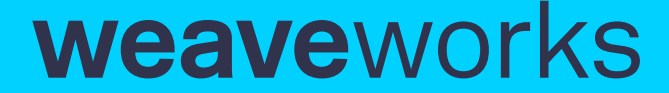

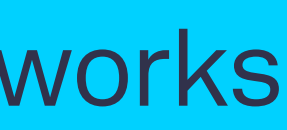

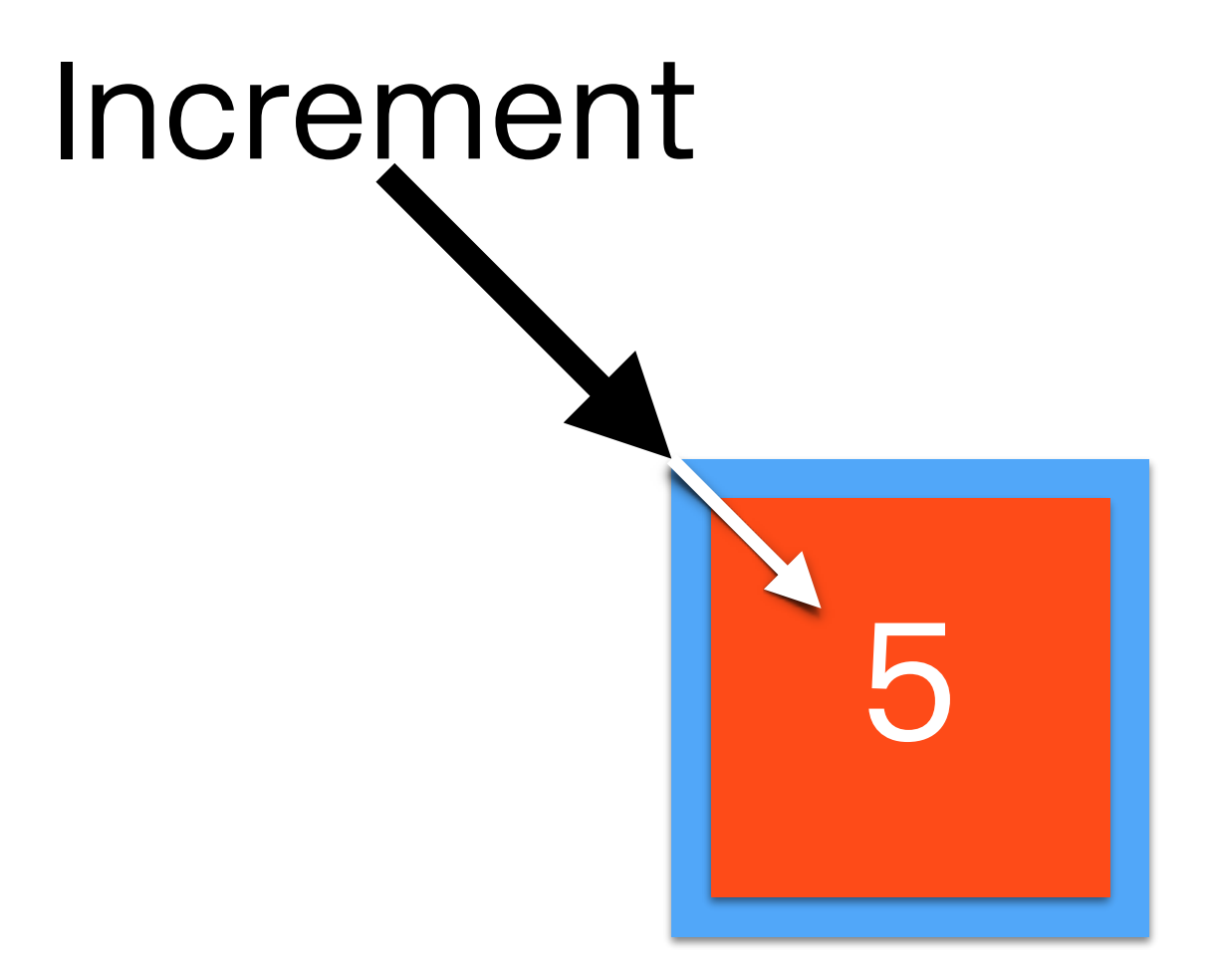

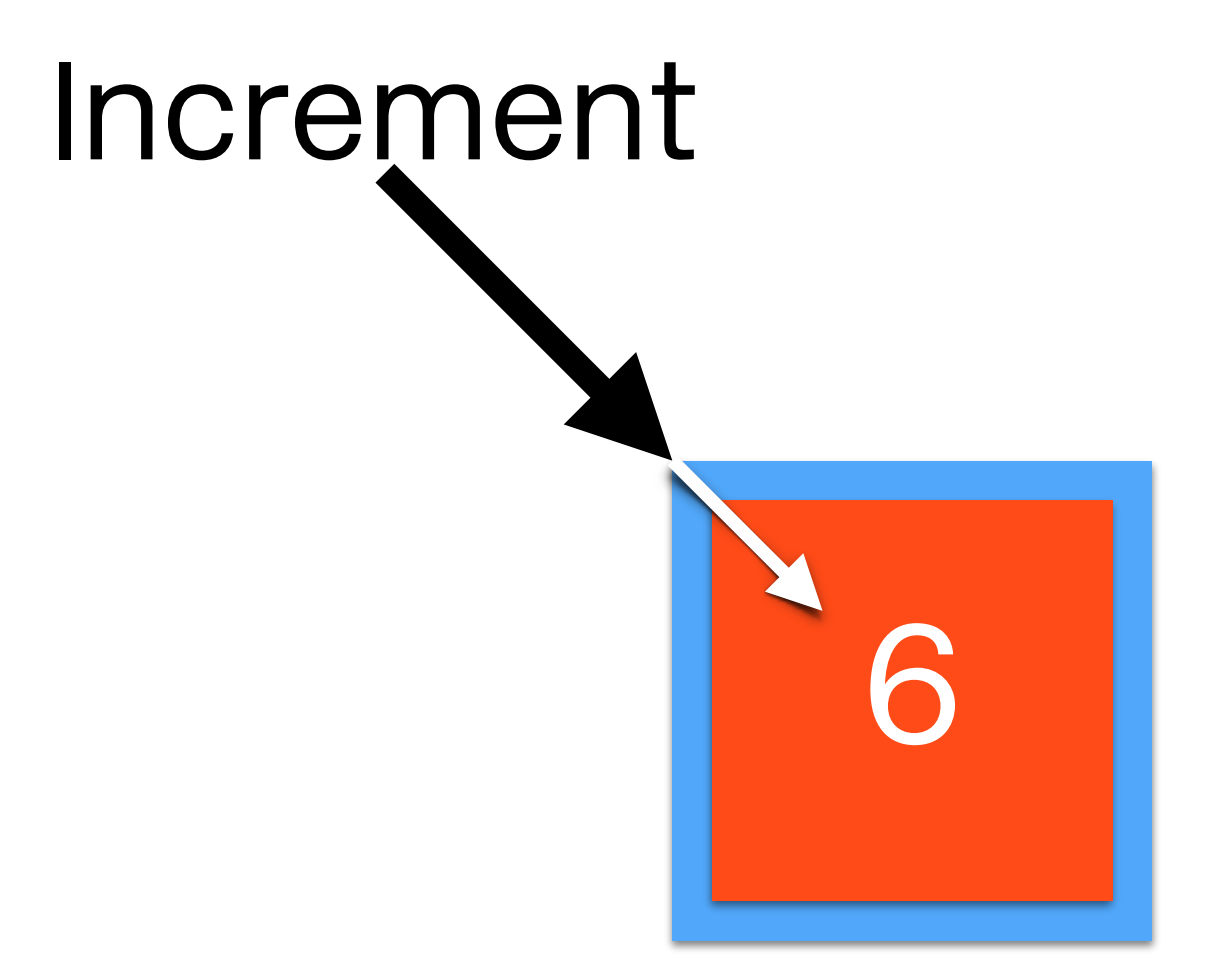

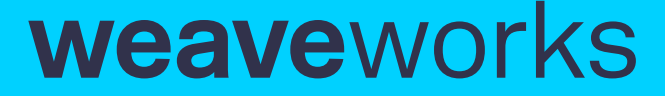

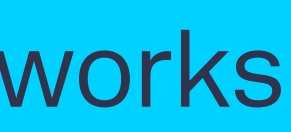

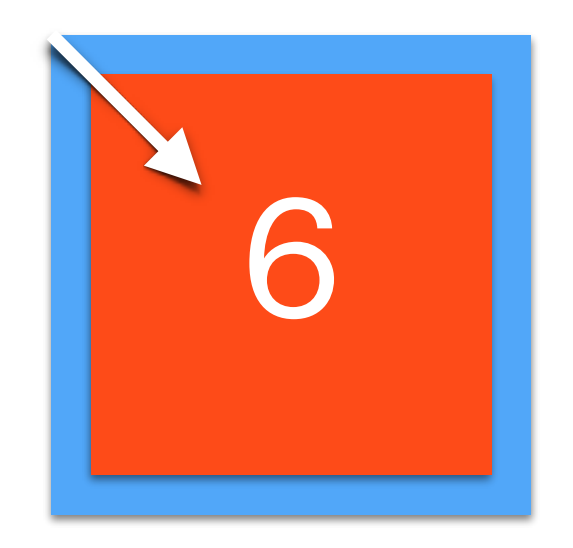

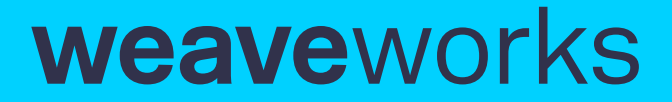

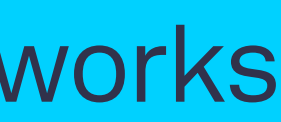

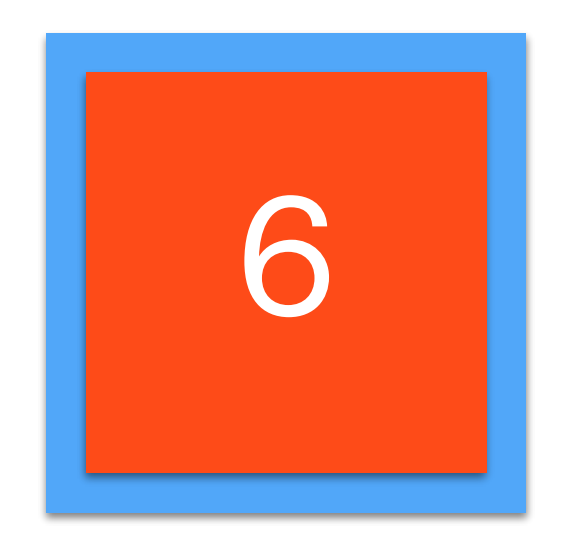

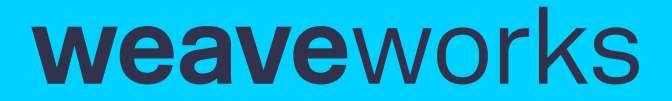

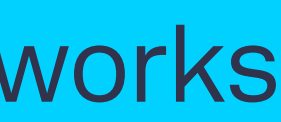

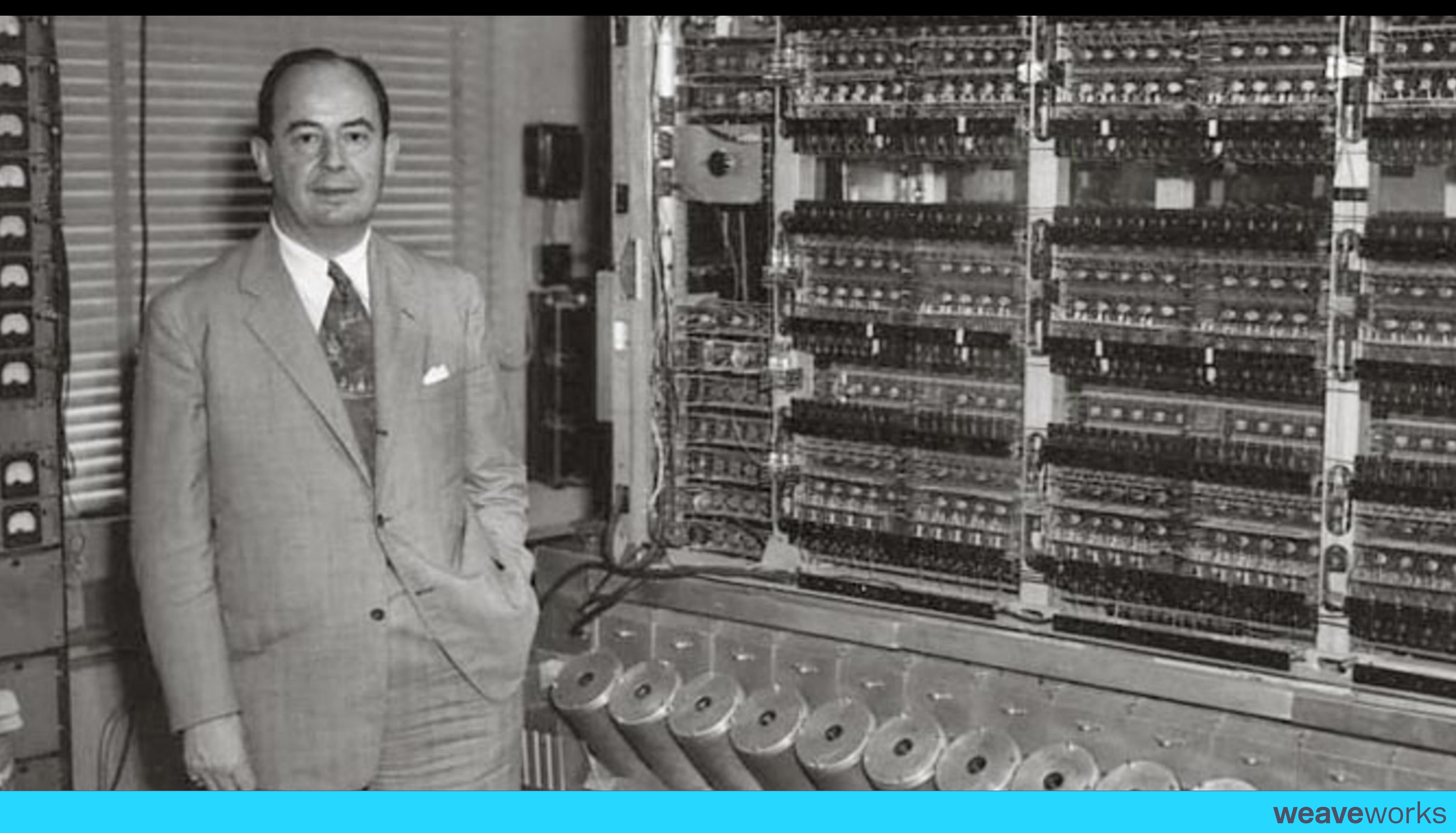

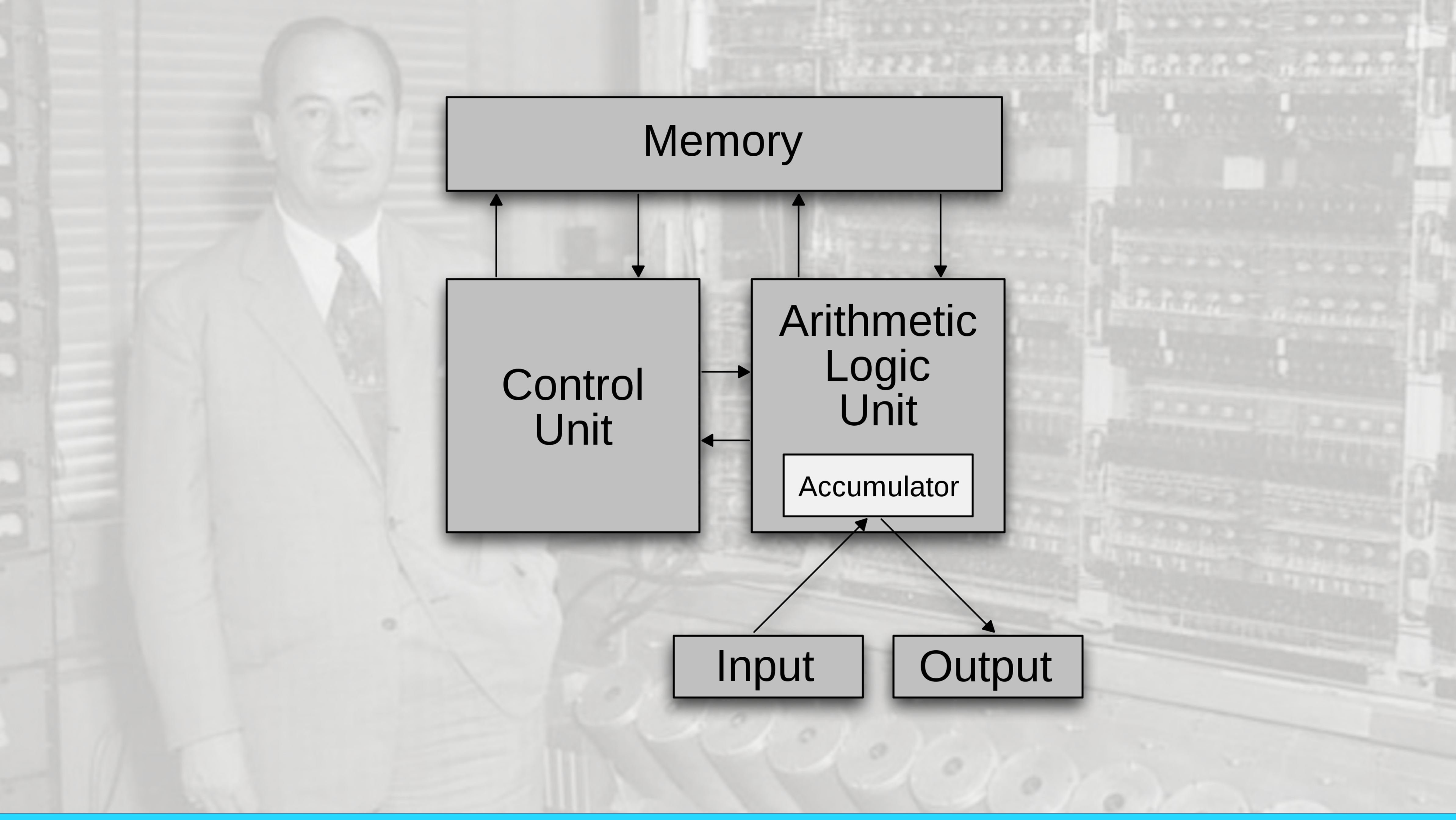

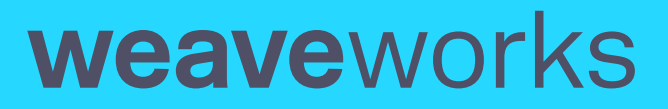

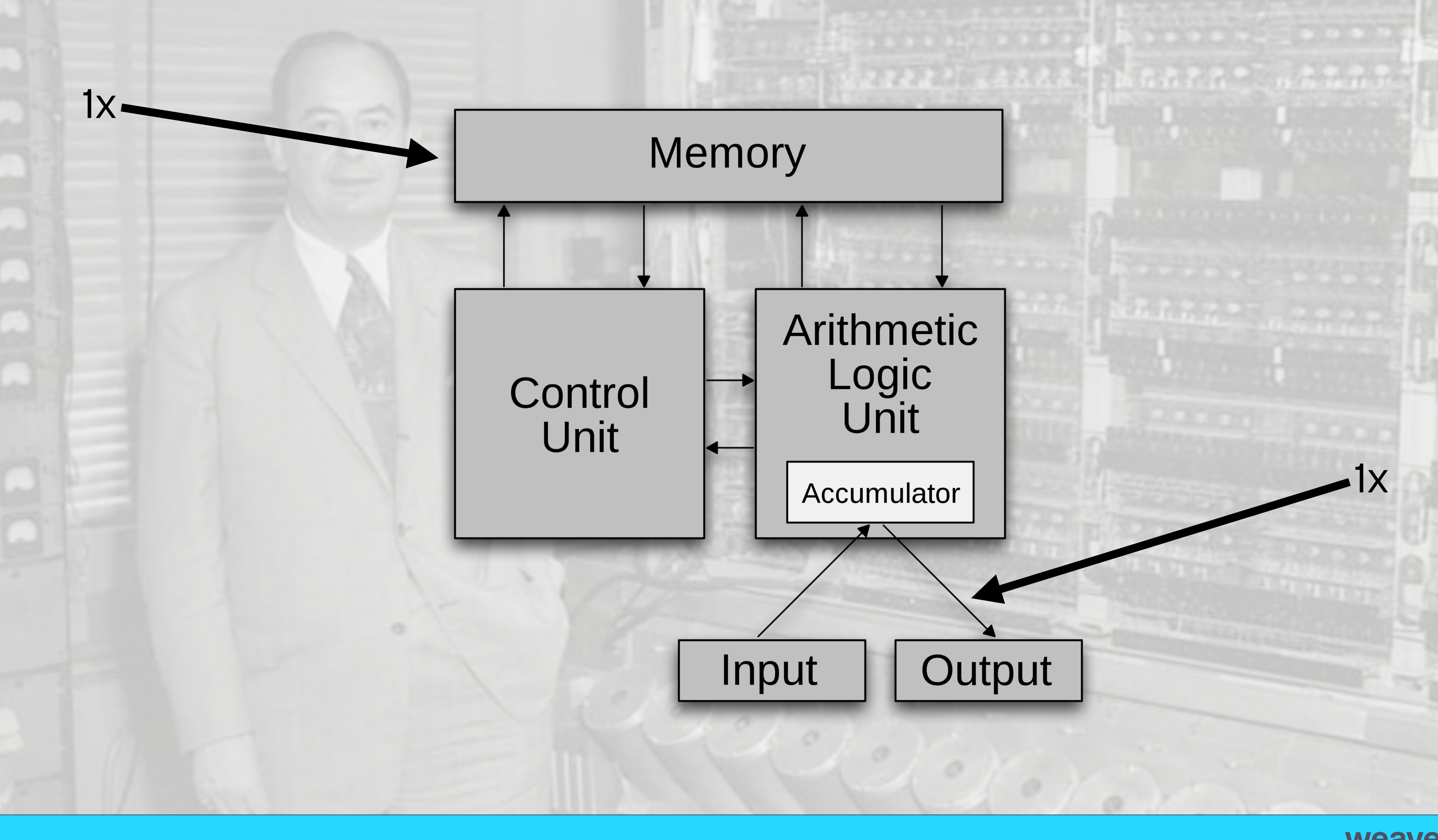

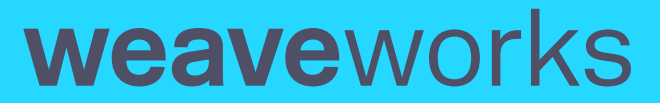

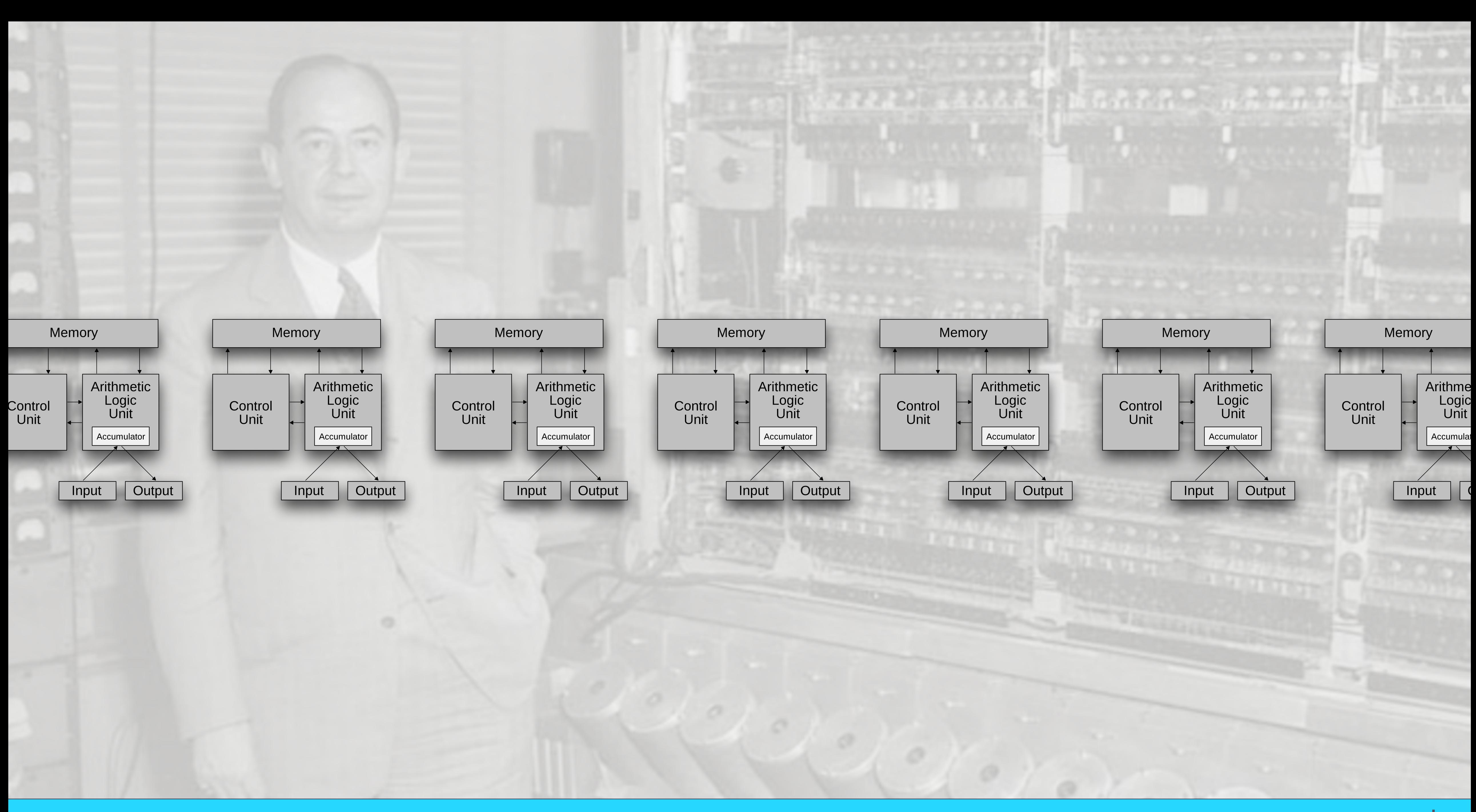

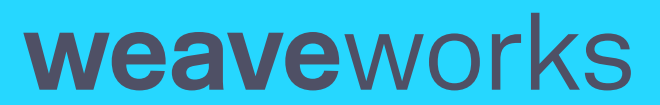

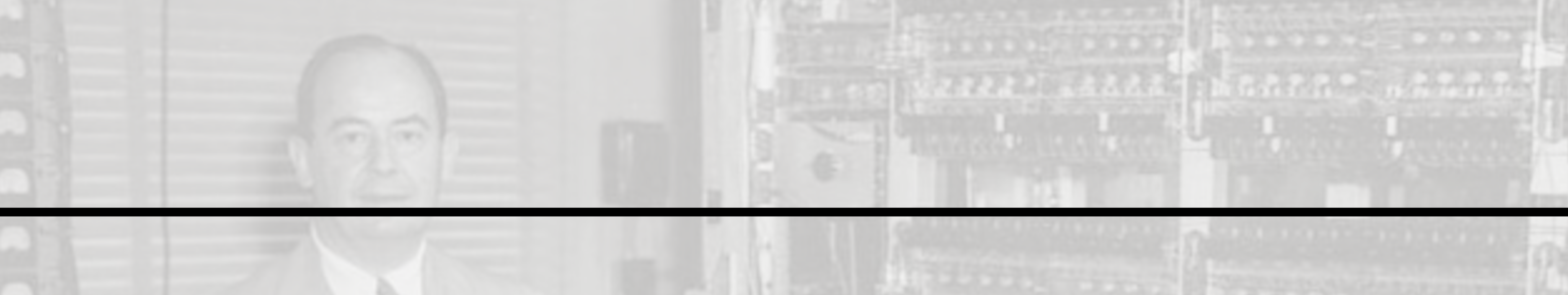

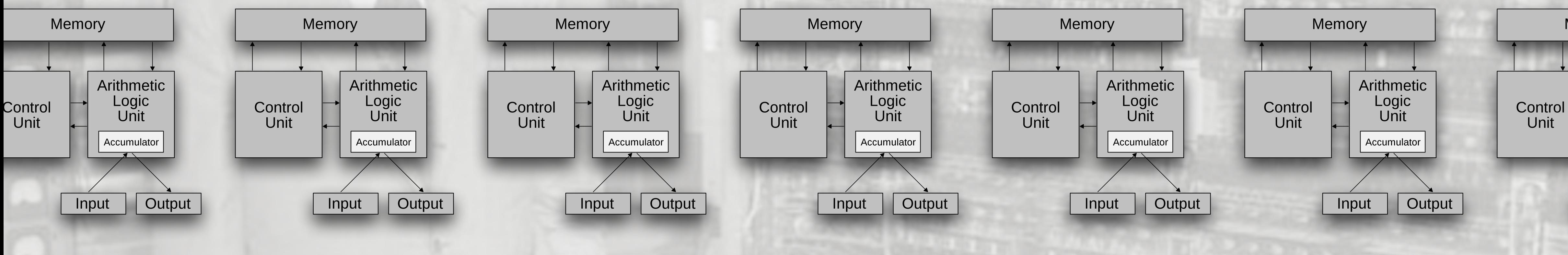

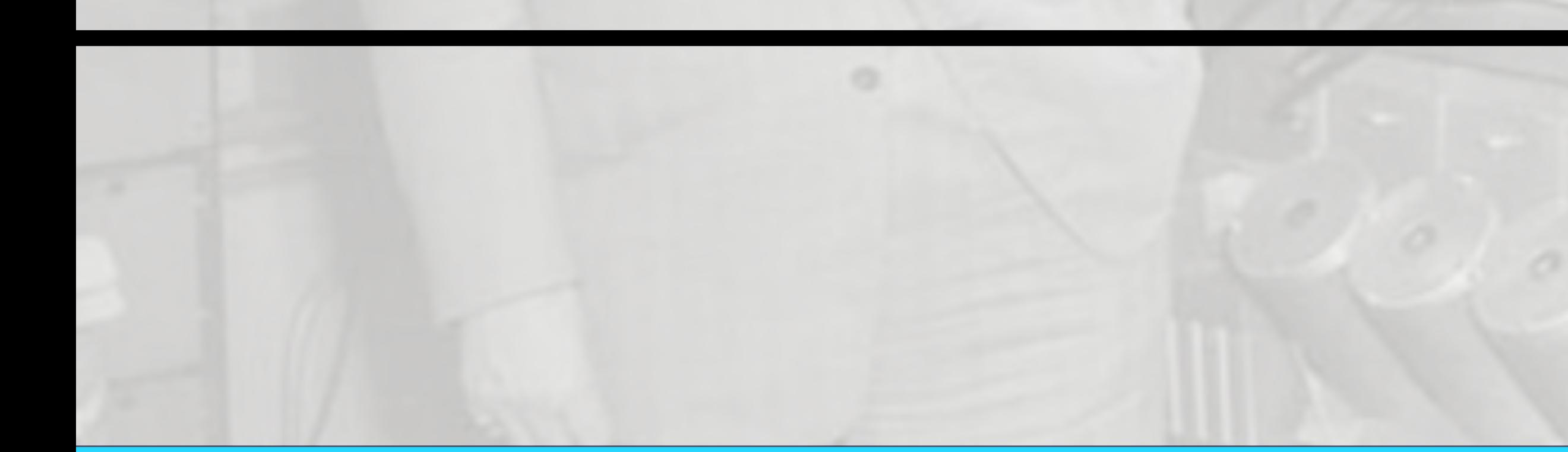

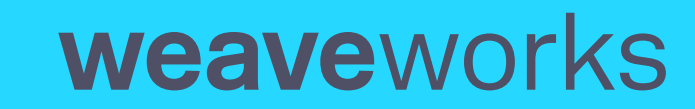

 $1x$ 

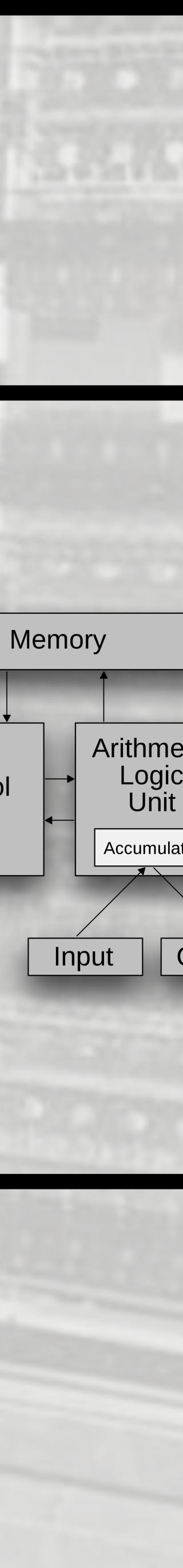

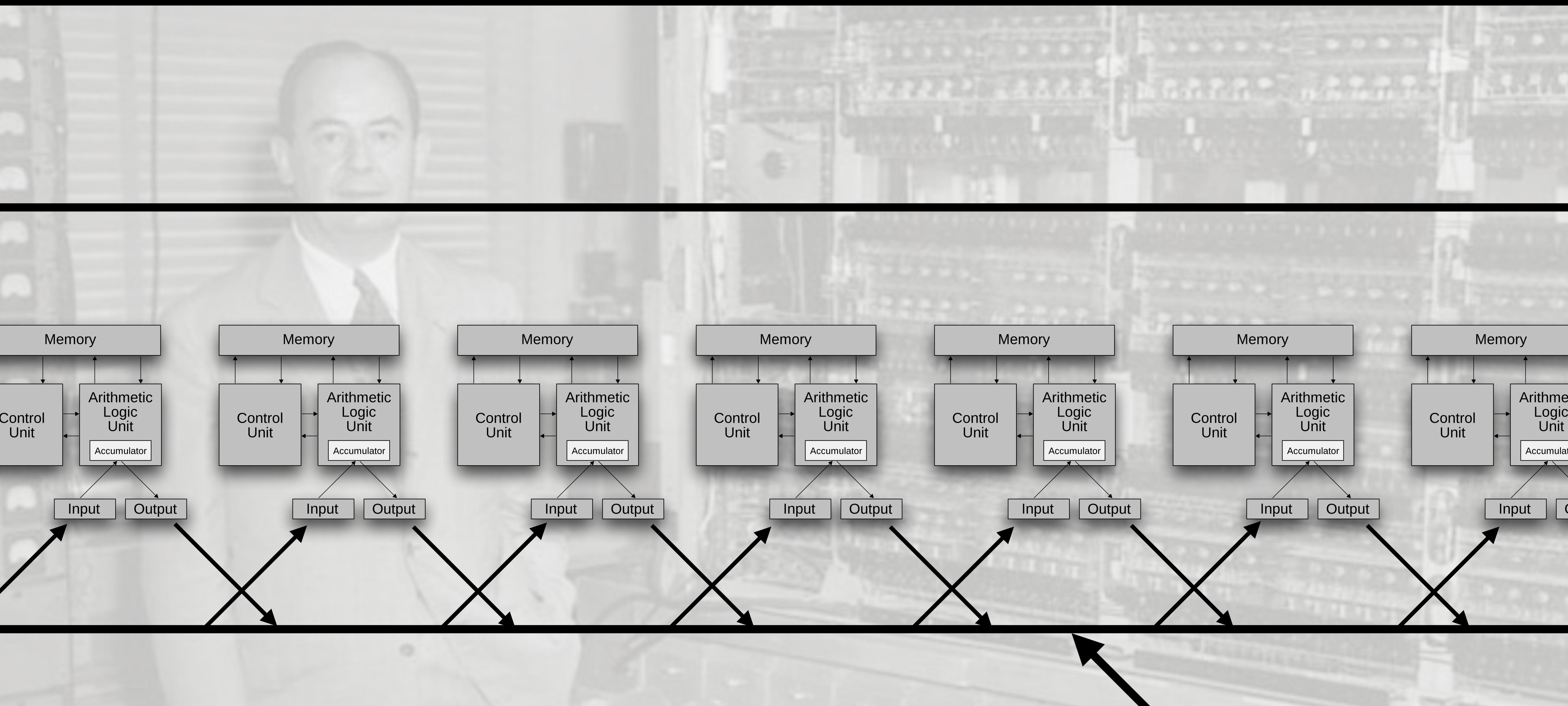

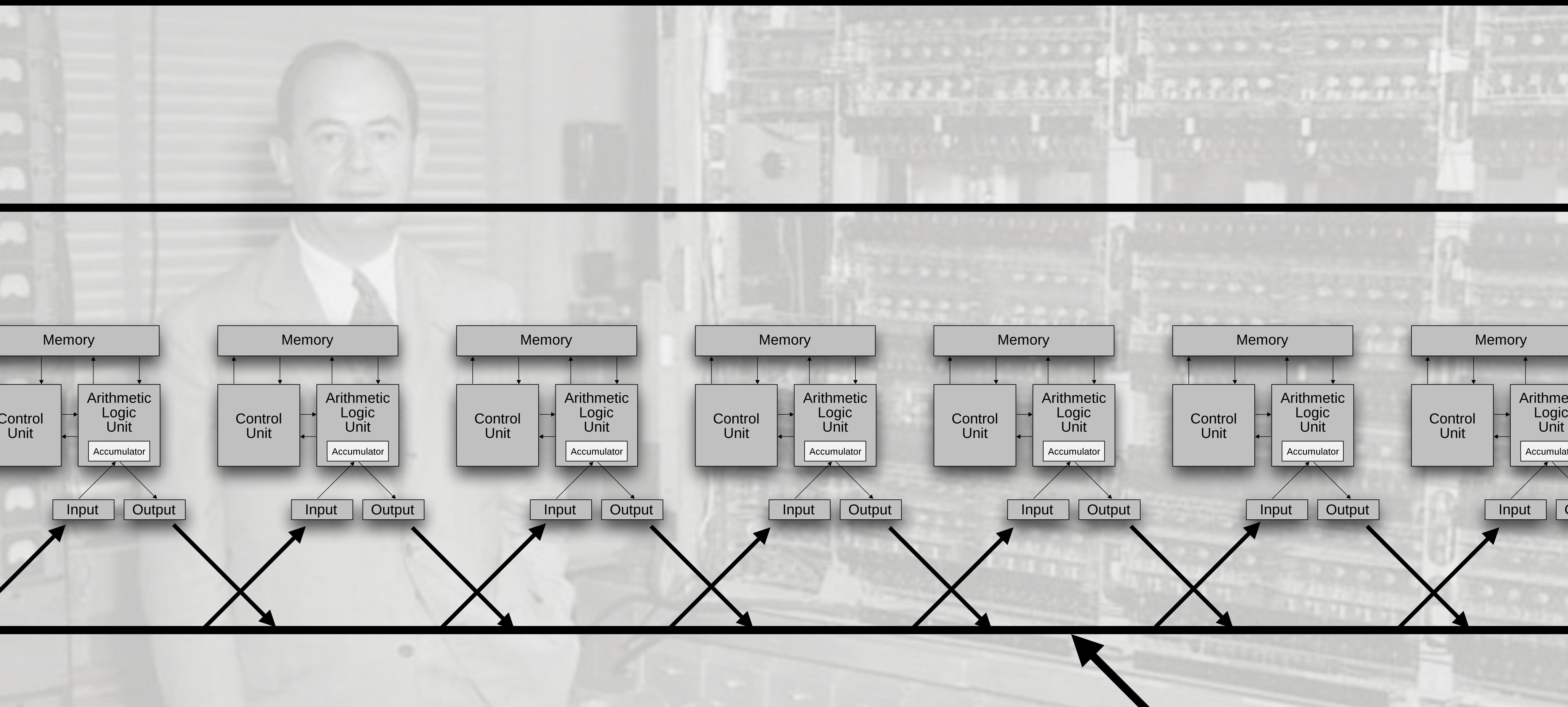

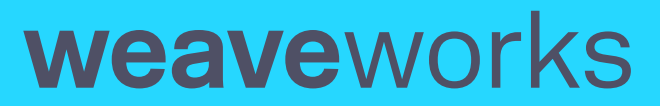

 $1x$ 

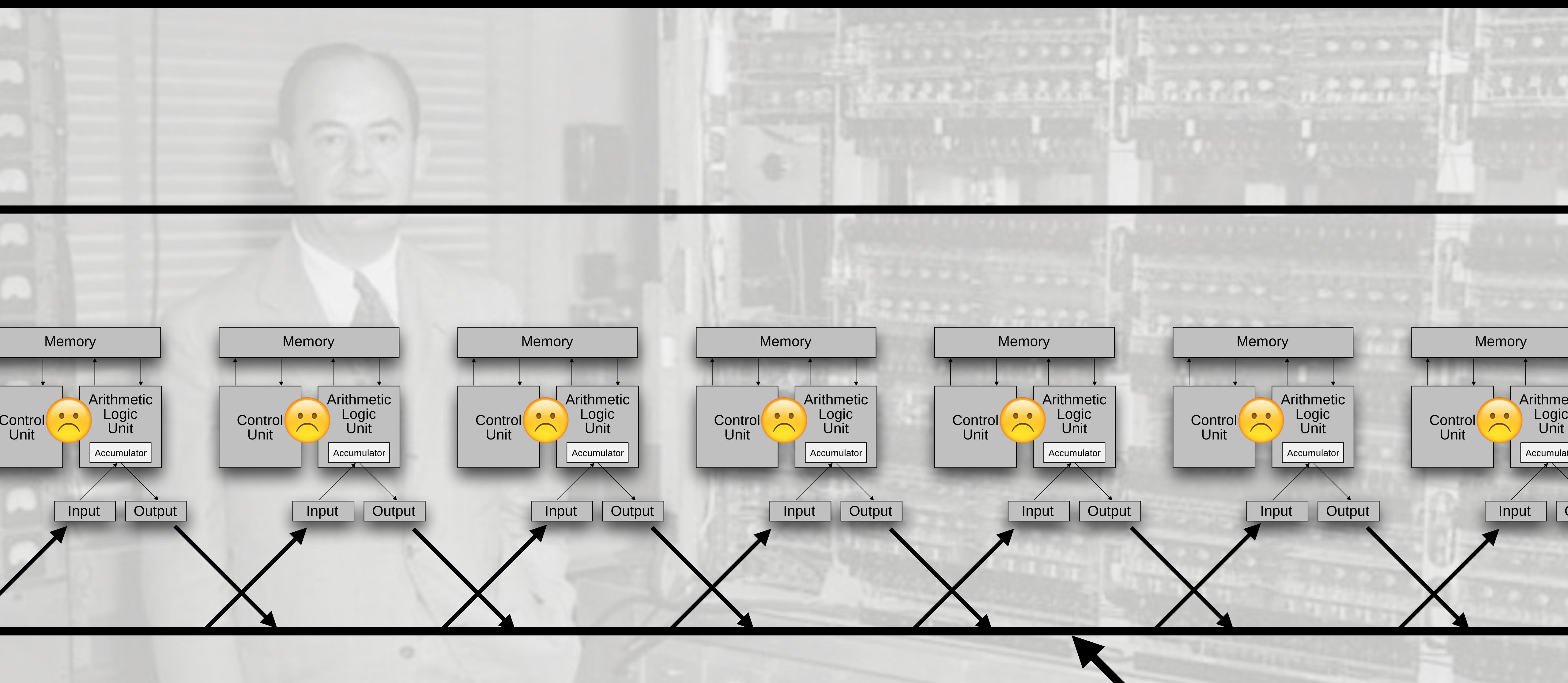

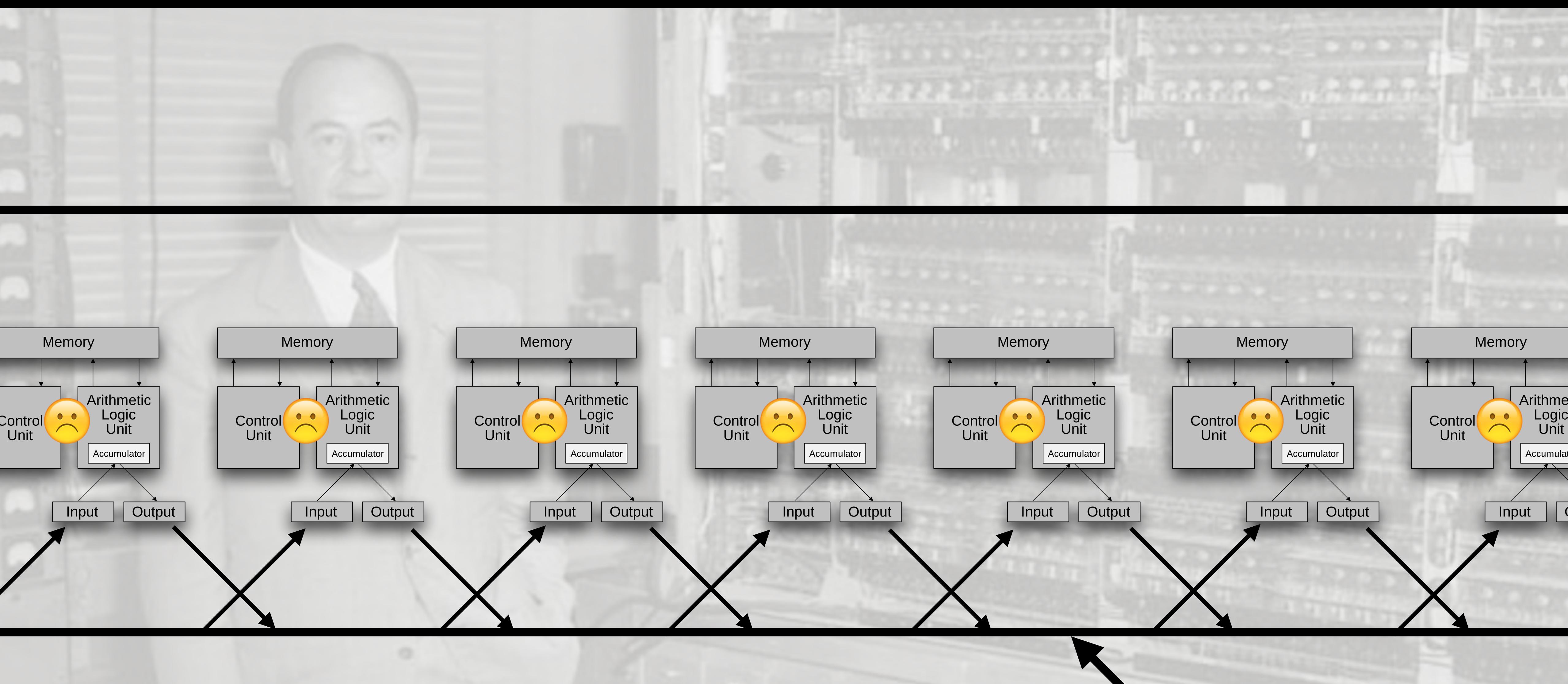

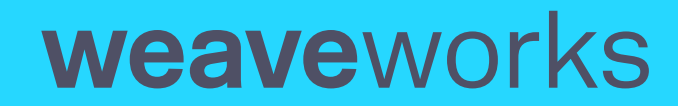

 $1x$ 

Theory:<br>Gossip

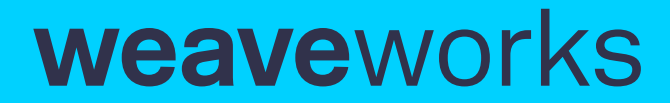

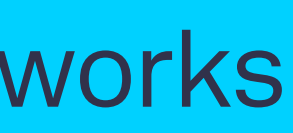

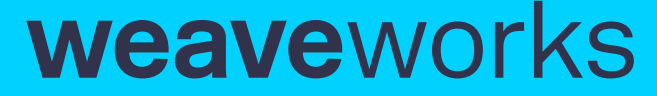

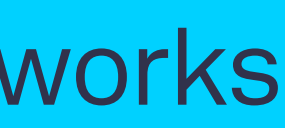

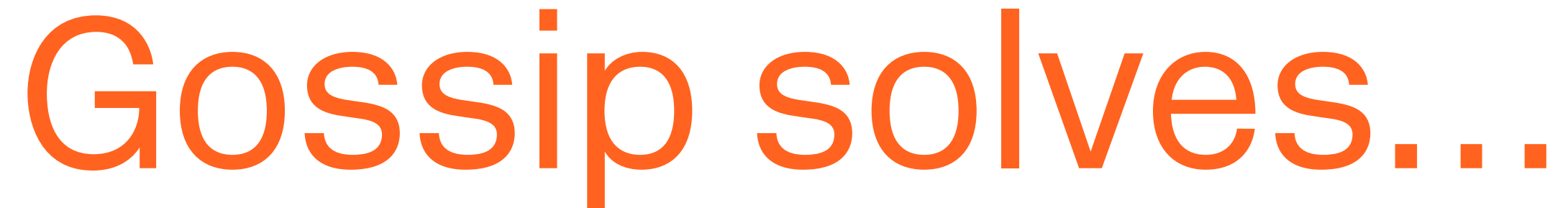

- Information dissemination in irregular networks
	- Unreliable links
	- Dynamic, changing topologies
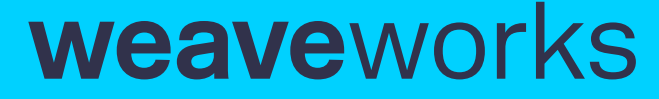

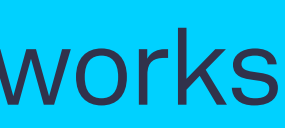

## Gossip requires…

- Periodic and pairwise communication
- Frequency of interaction ≪ individual message latency
- Redundancy in delivered information

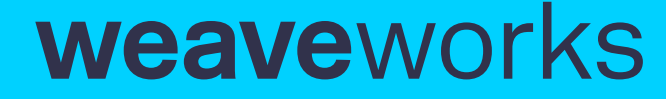

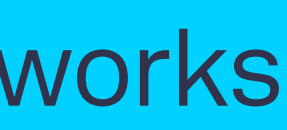

## Gossip requires…

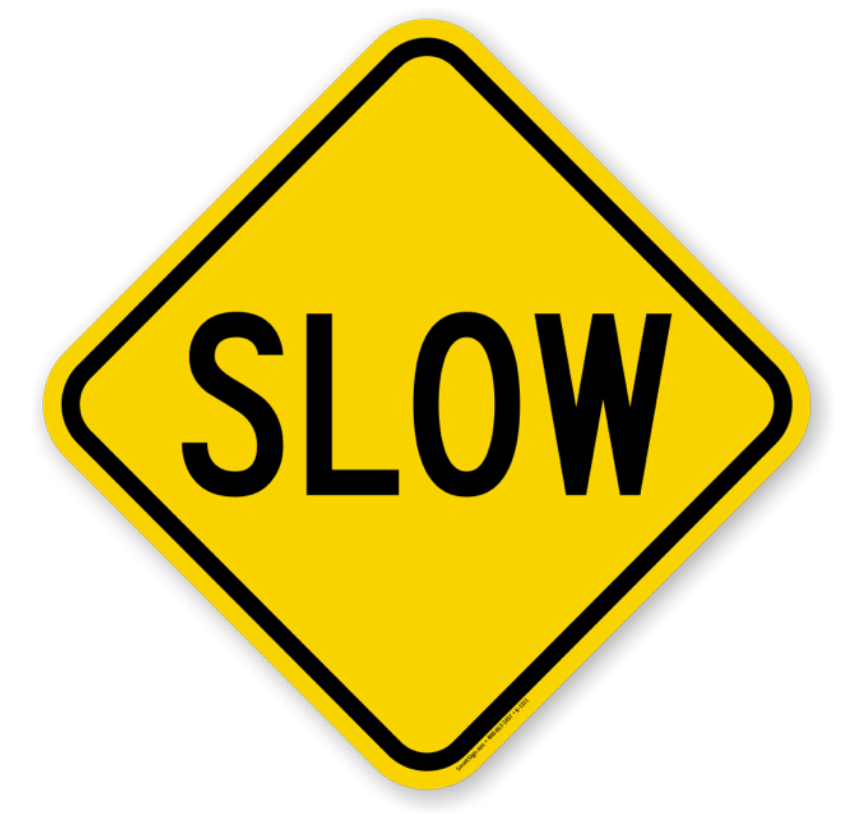

- Periodic and pairwise communication
- Frequency of interaction « individual message latency  $\left(SLOW\right)$
- Redundancy in delivered information

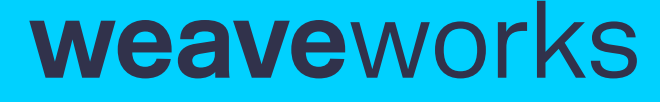

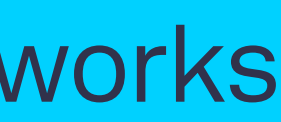

## Gossip modes

- Push if we know X, every round, tell a peer about X
- Pull every round, ask a peer about all possible X
- Push/pull push for some cycles, then pull for some cycles

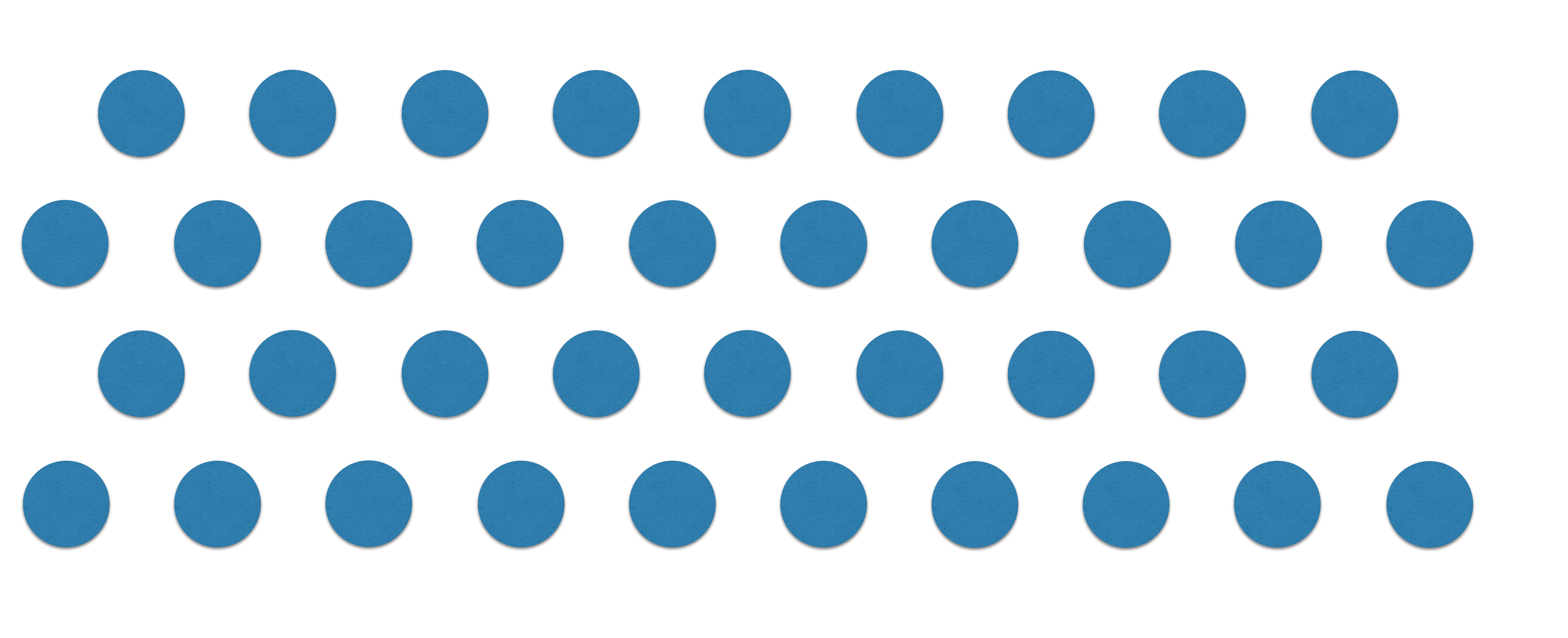

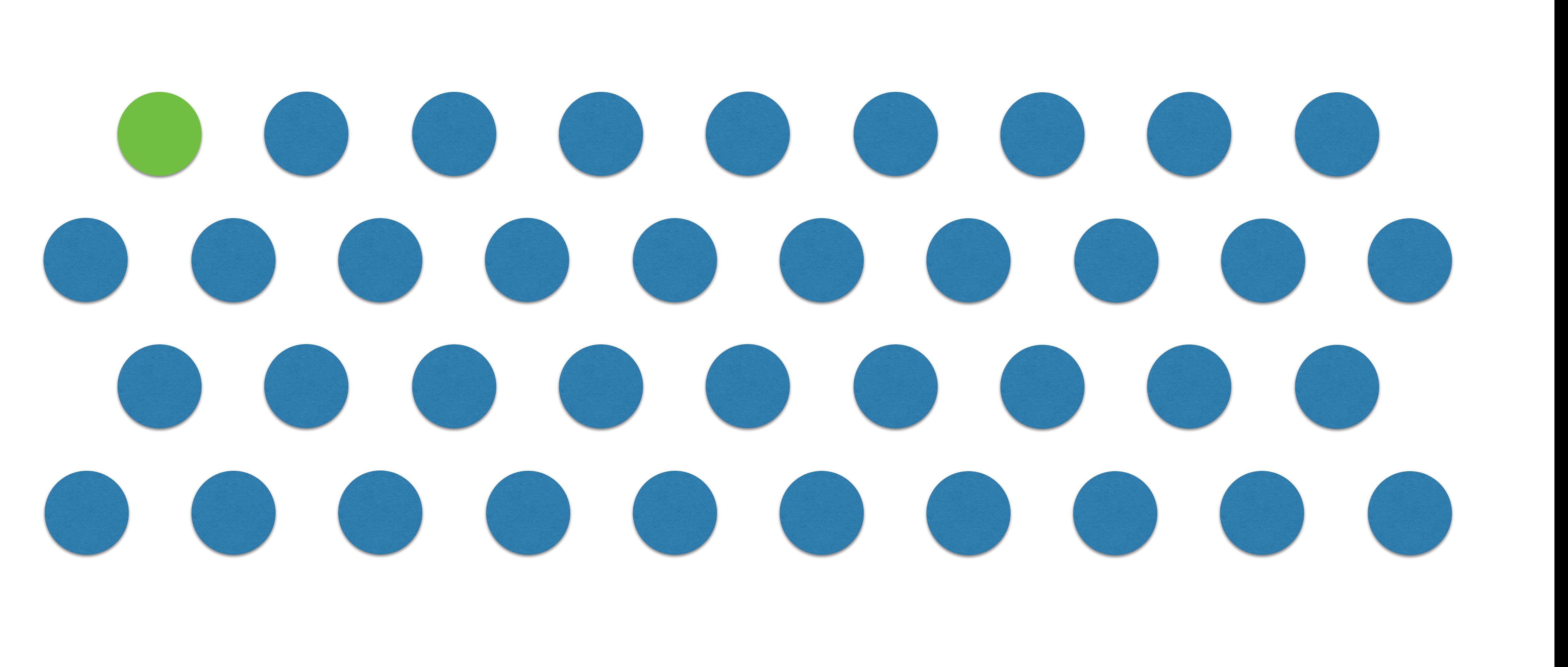

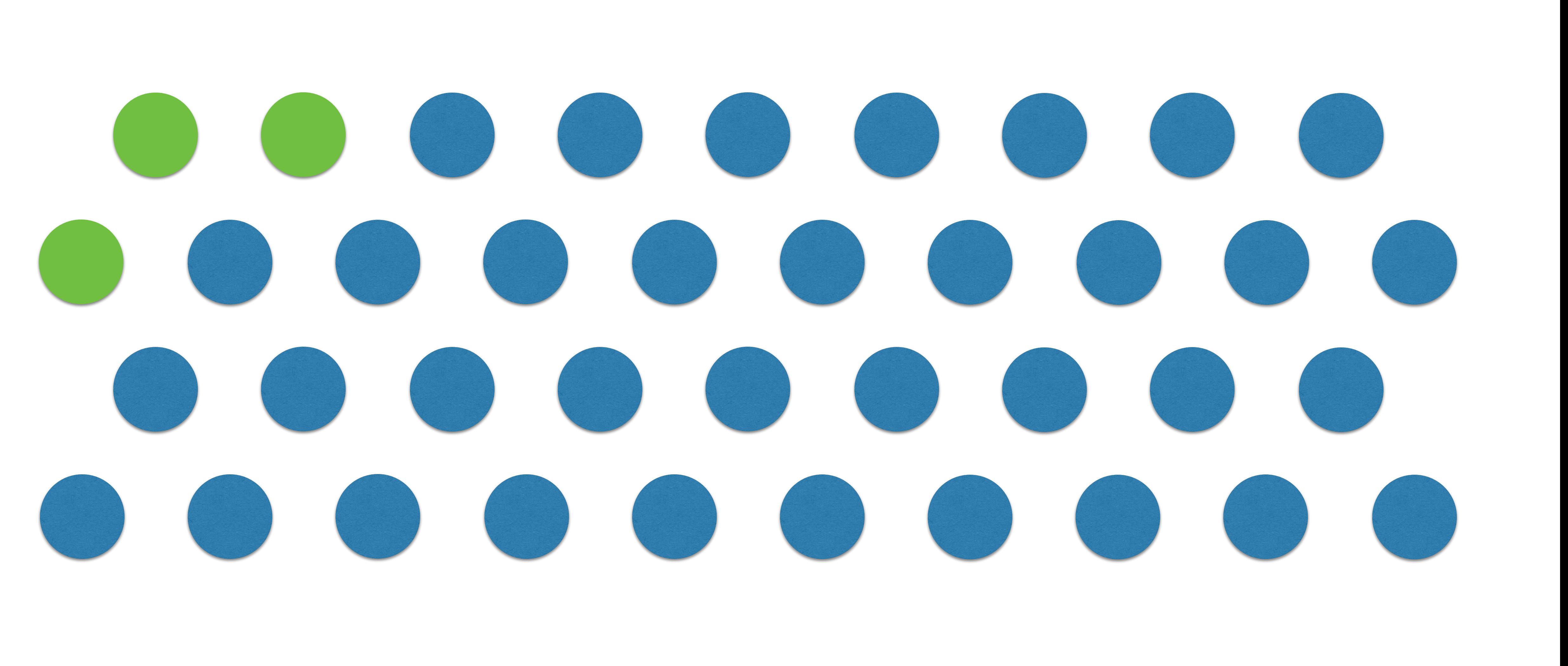

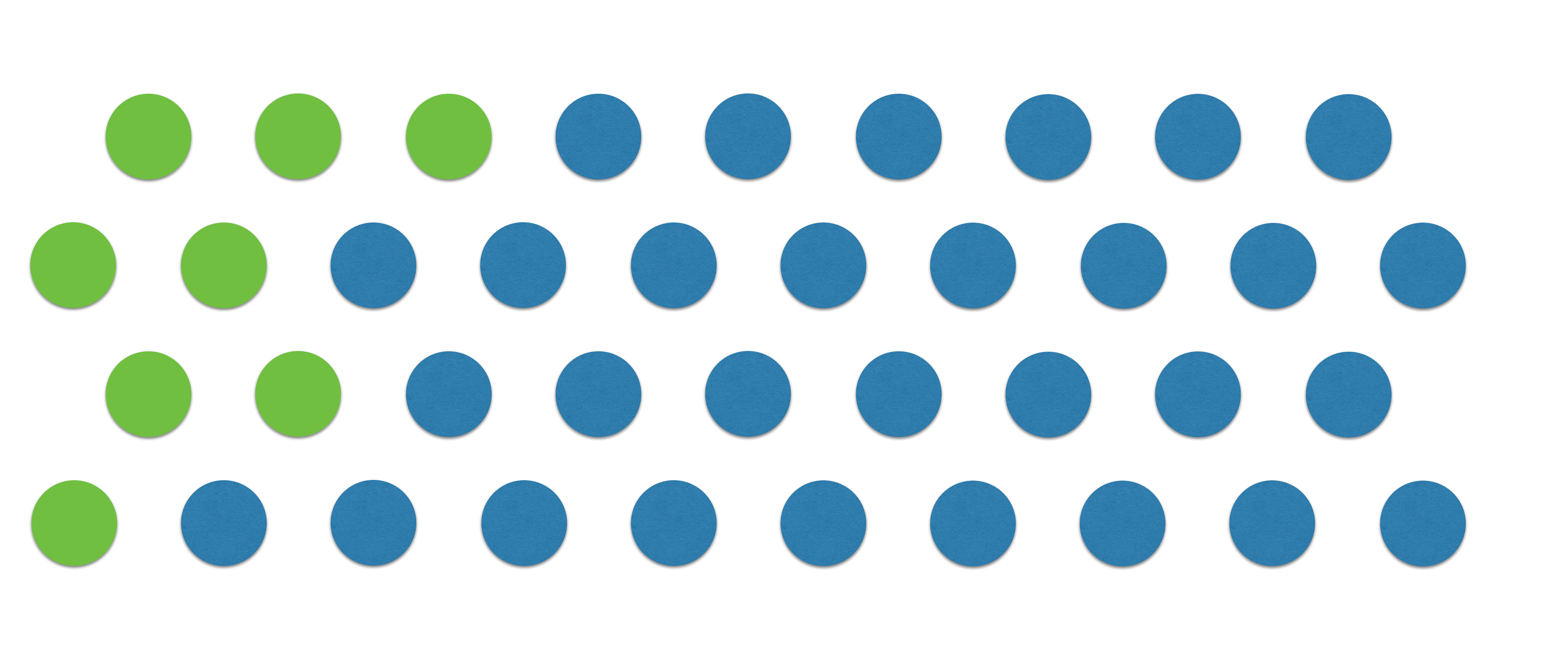

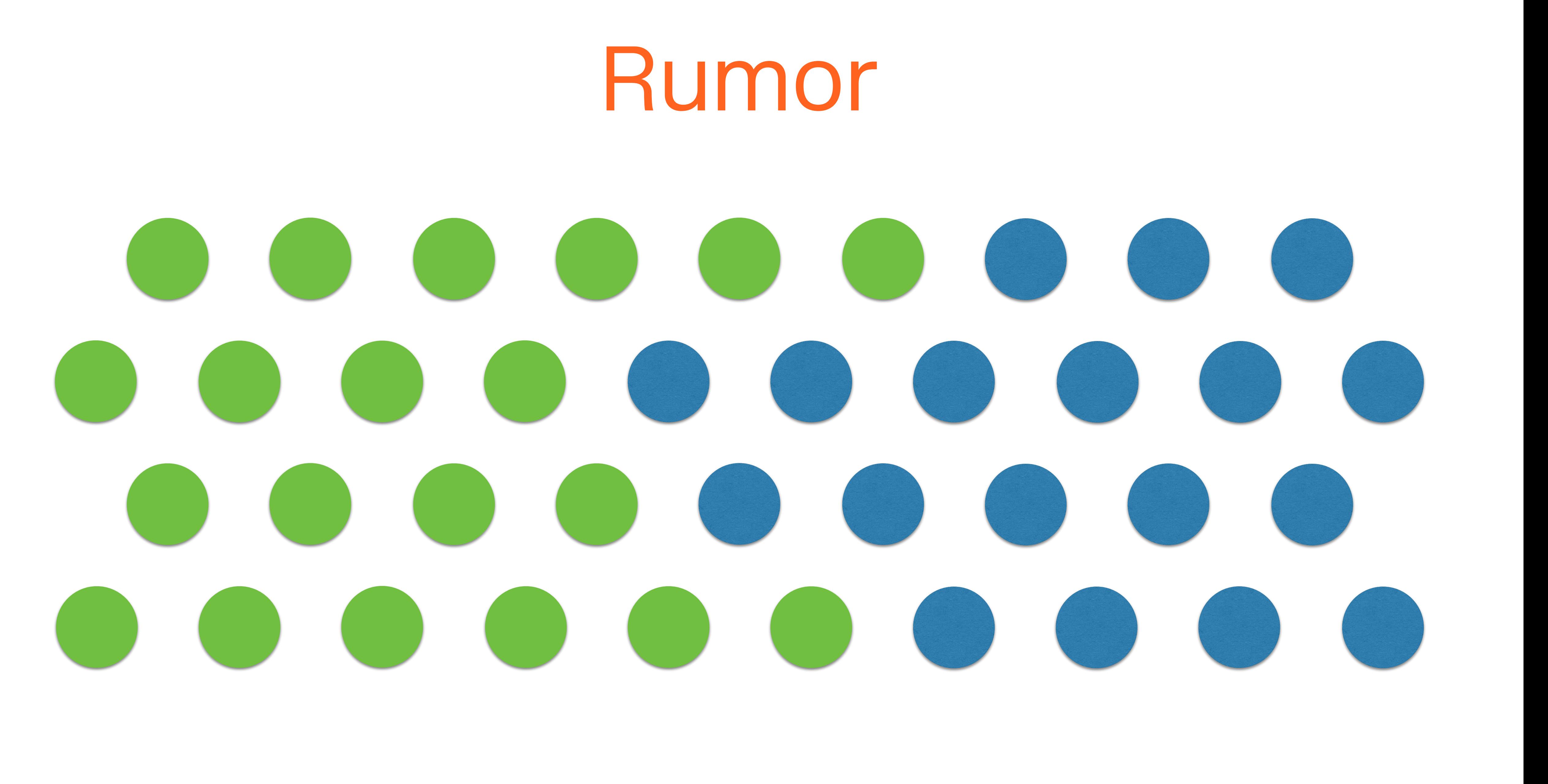

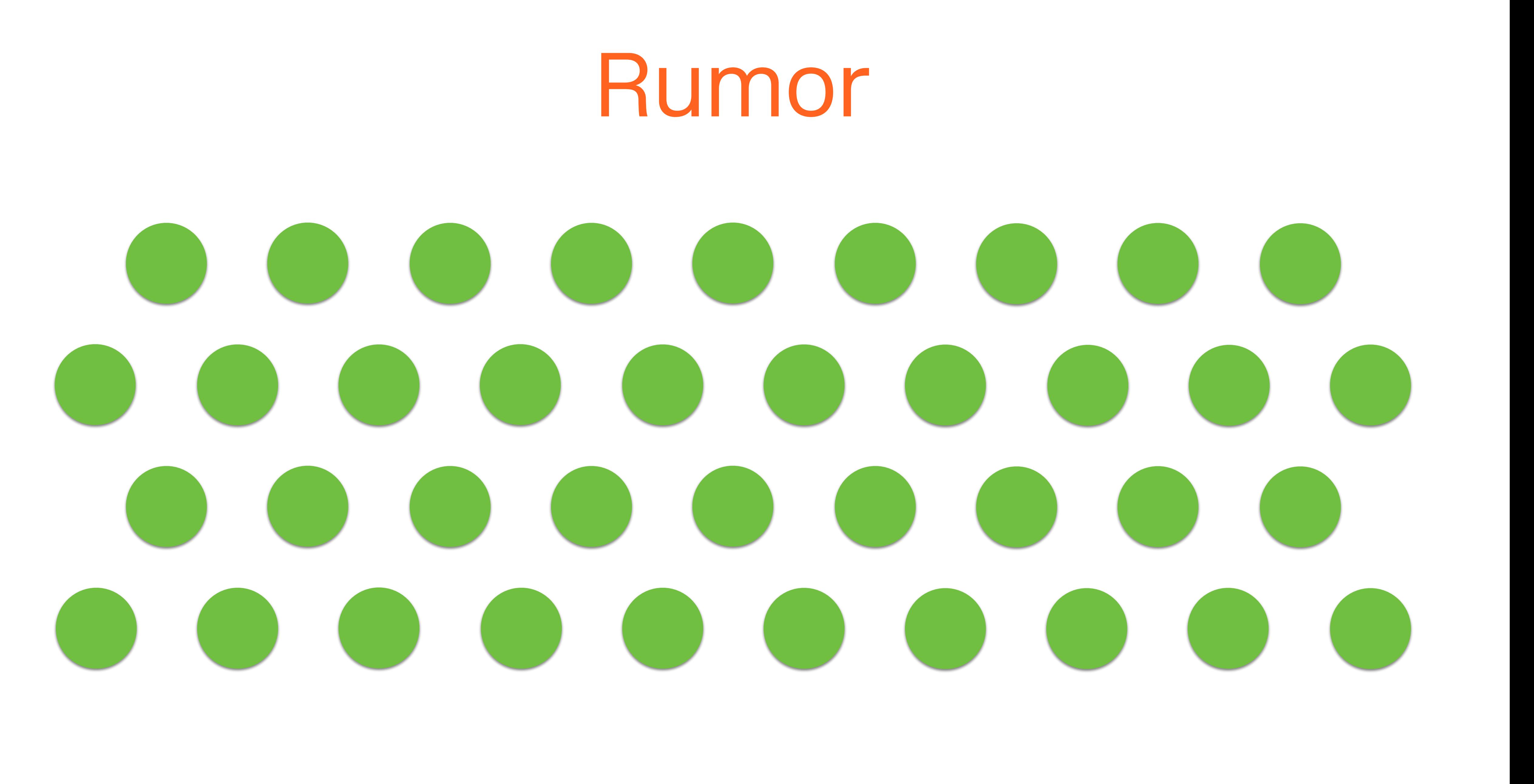

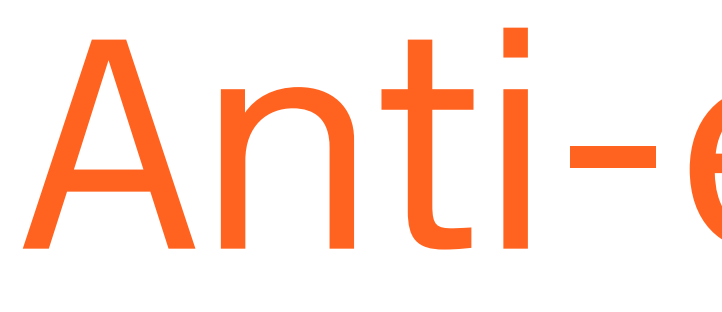

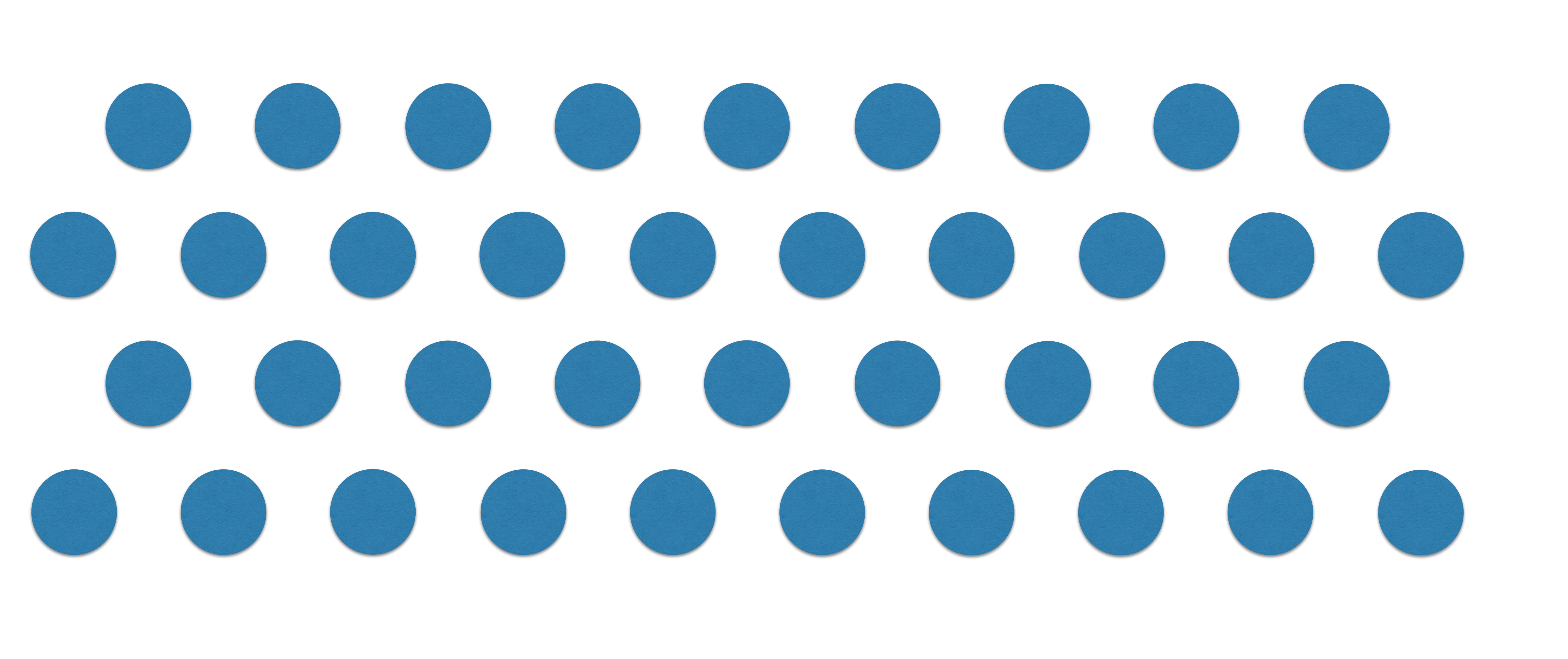

**weave**works

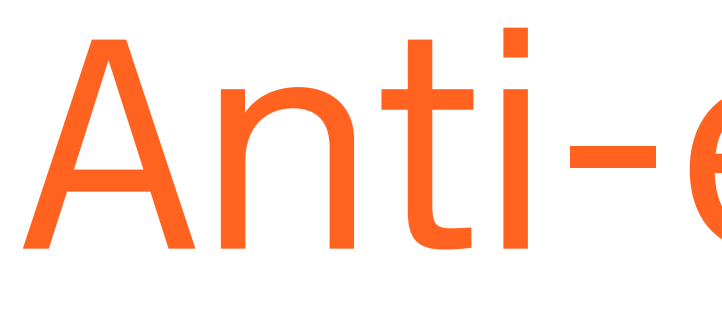

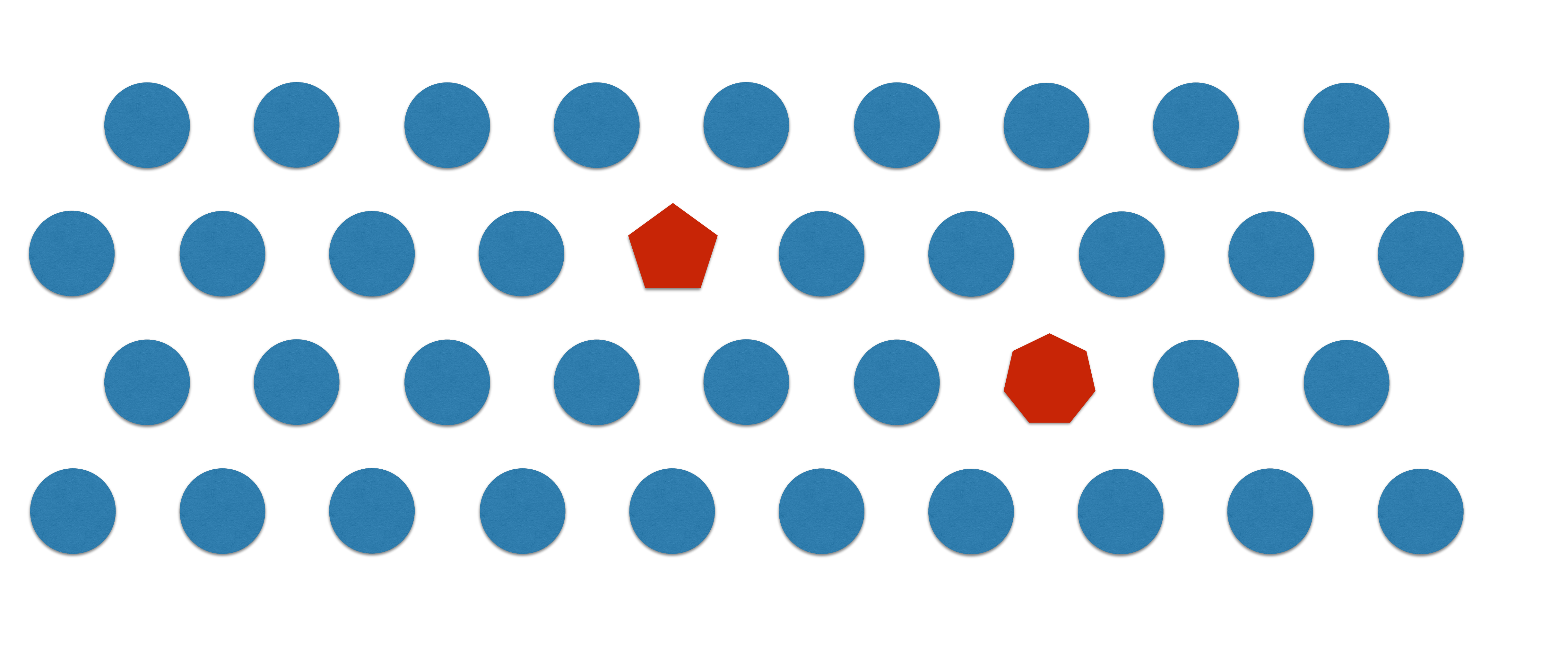

**weave**works

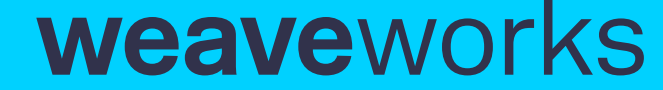

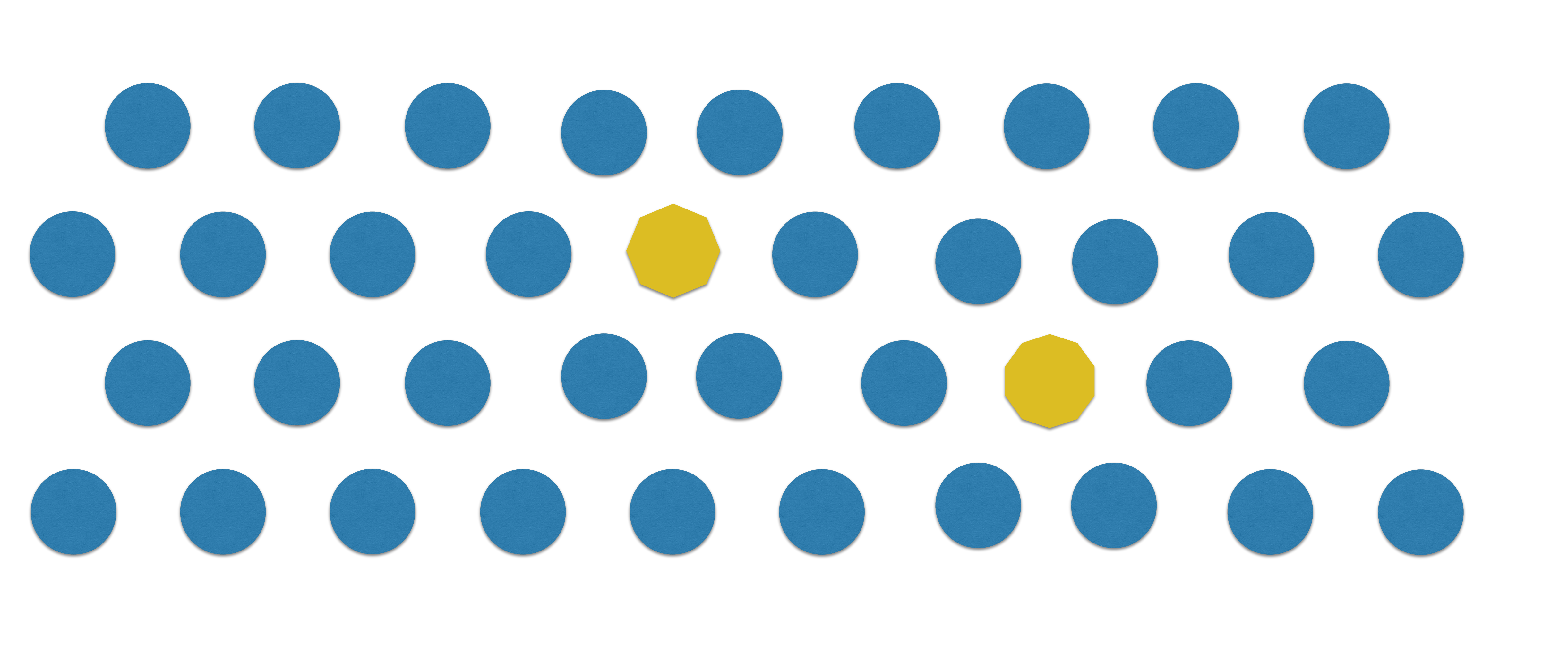

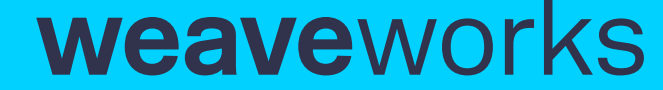

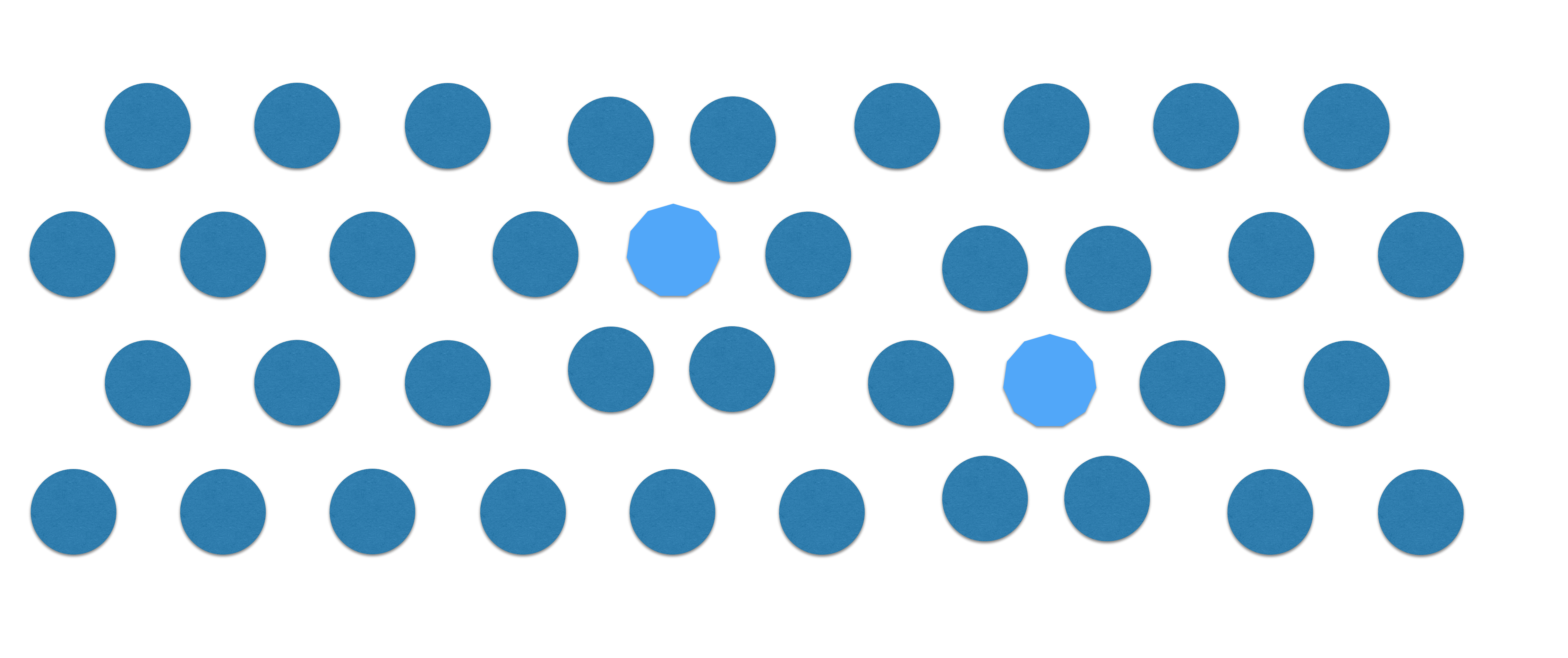

## Anti-entropy gossip

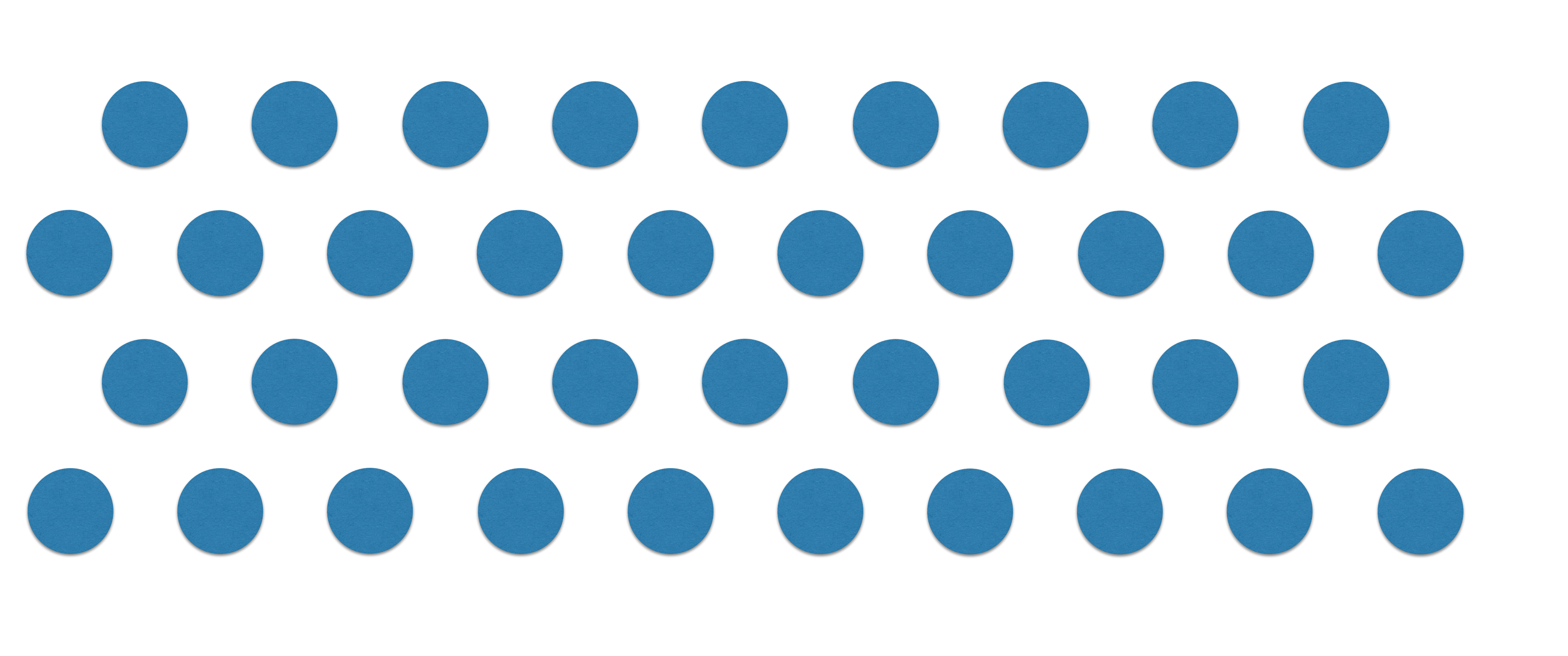

**weave**works

## Aggregate

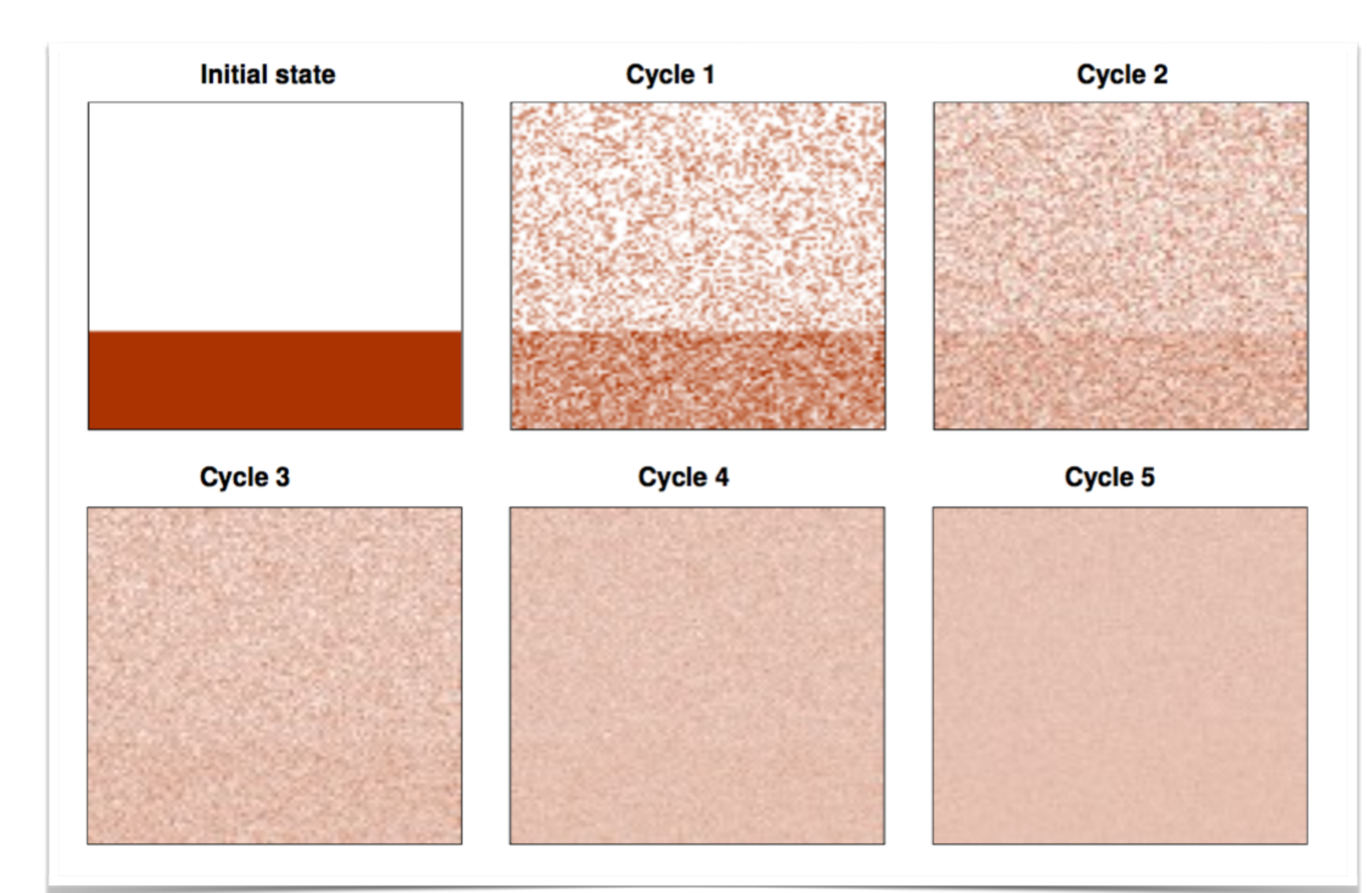

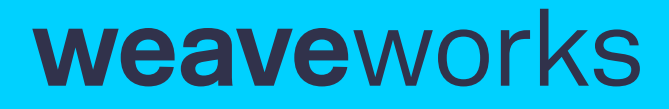

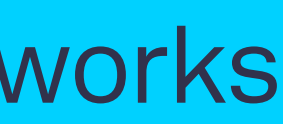

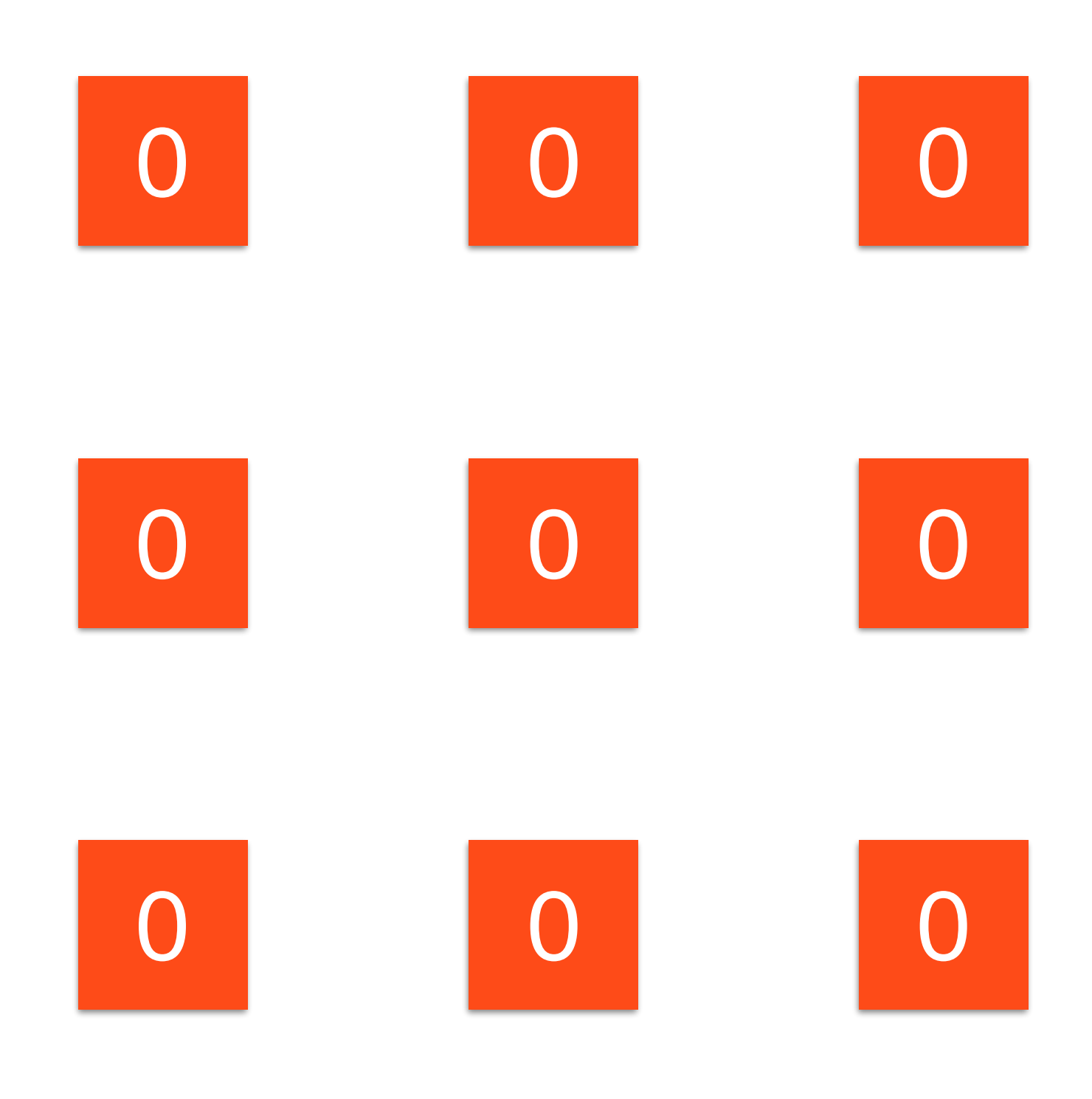

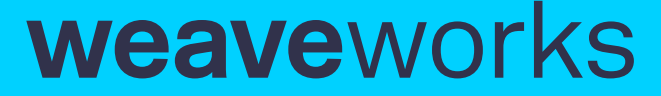

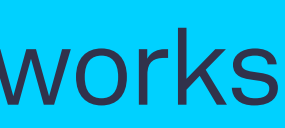

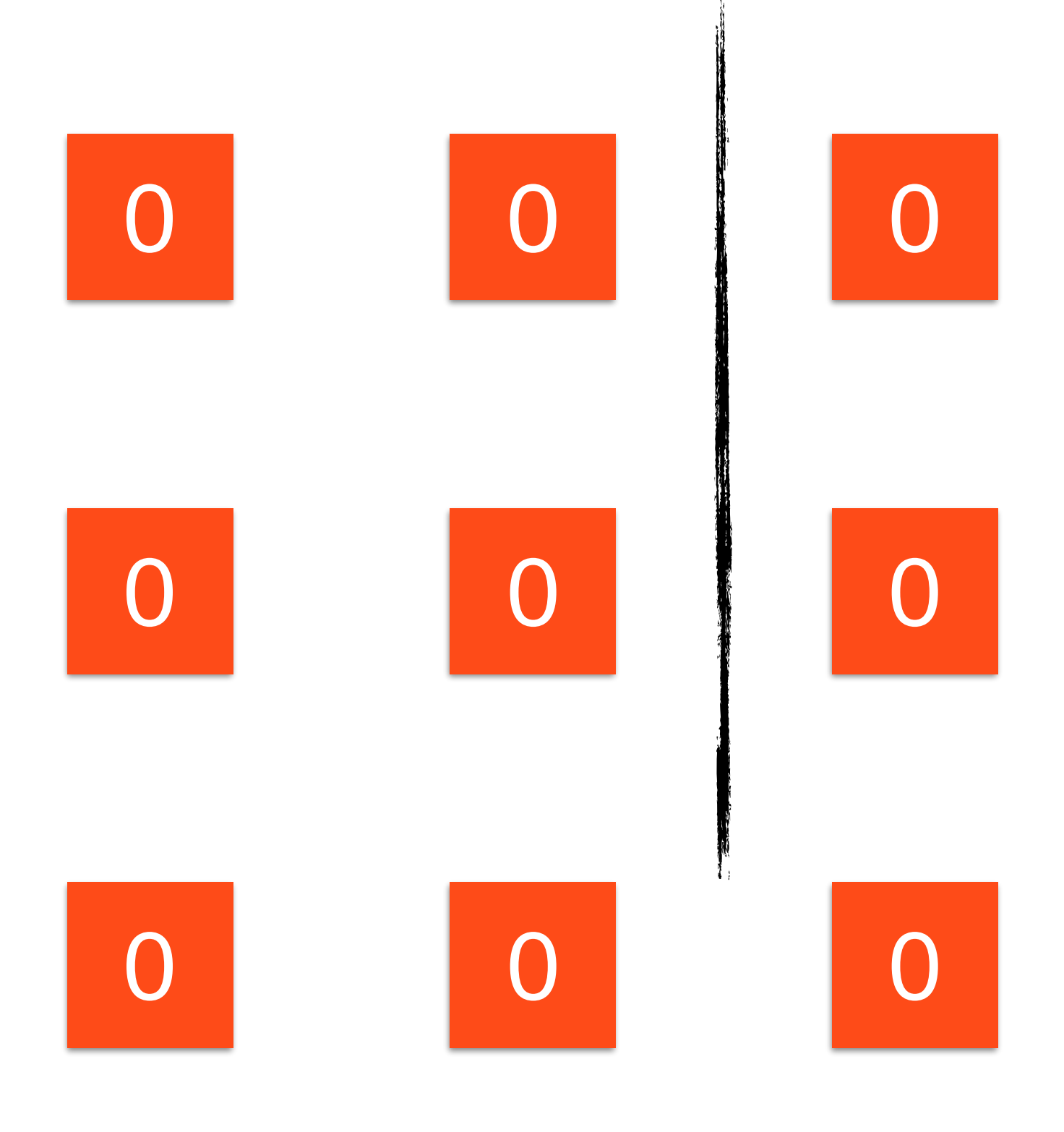

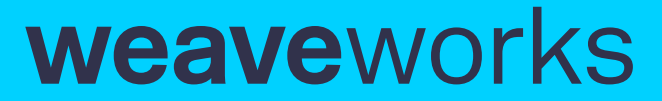

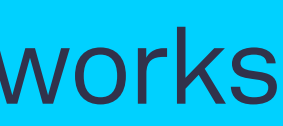

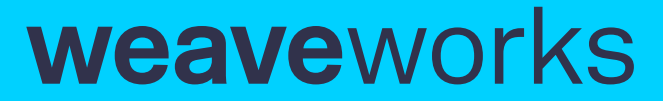

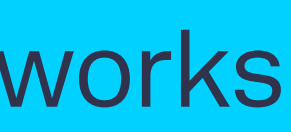

# Motivating Example

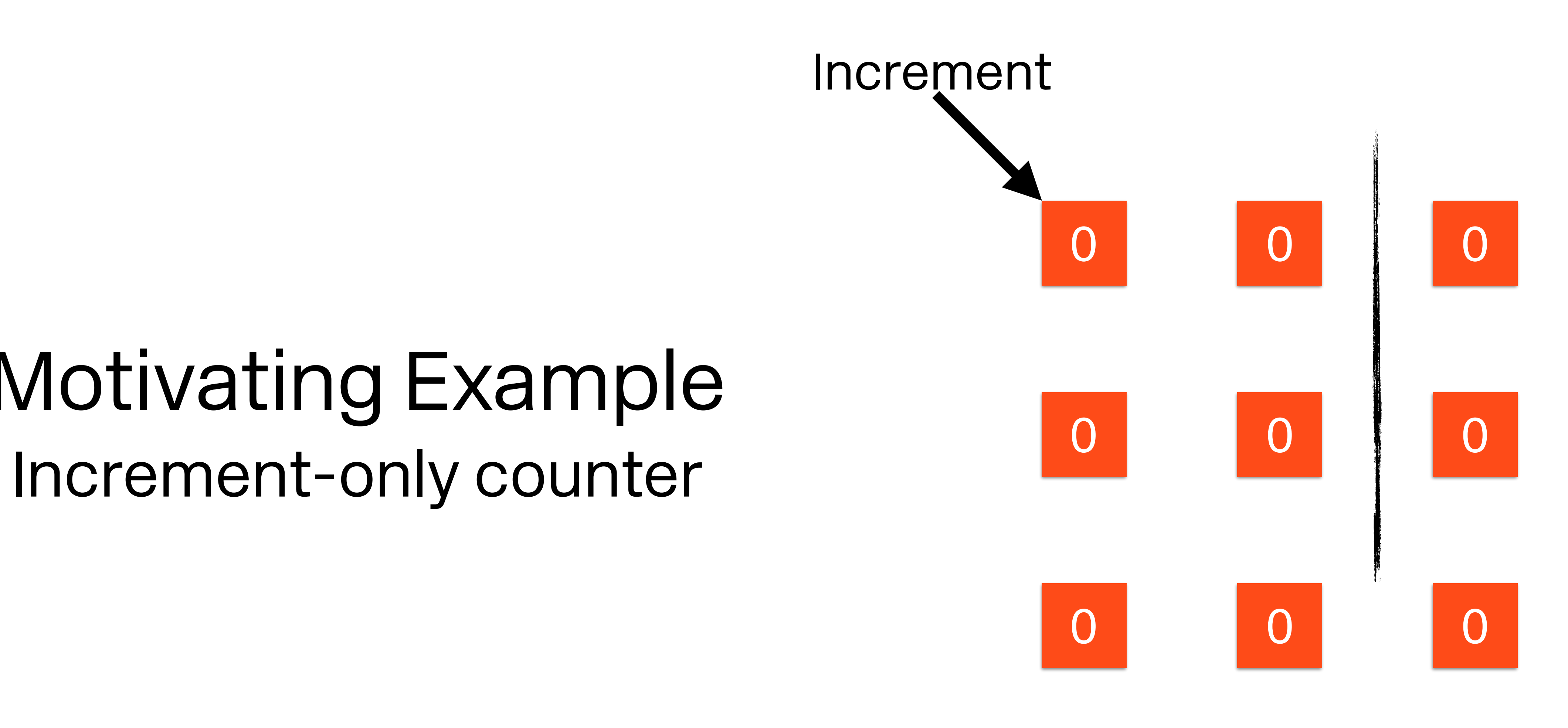

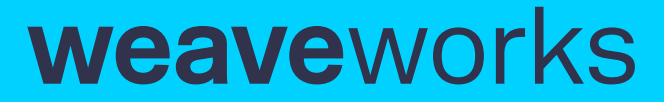

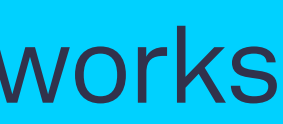

# Motivating Example

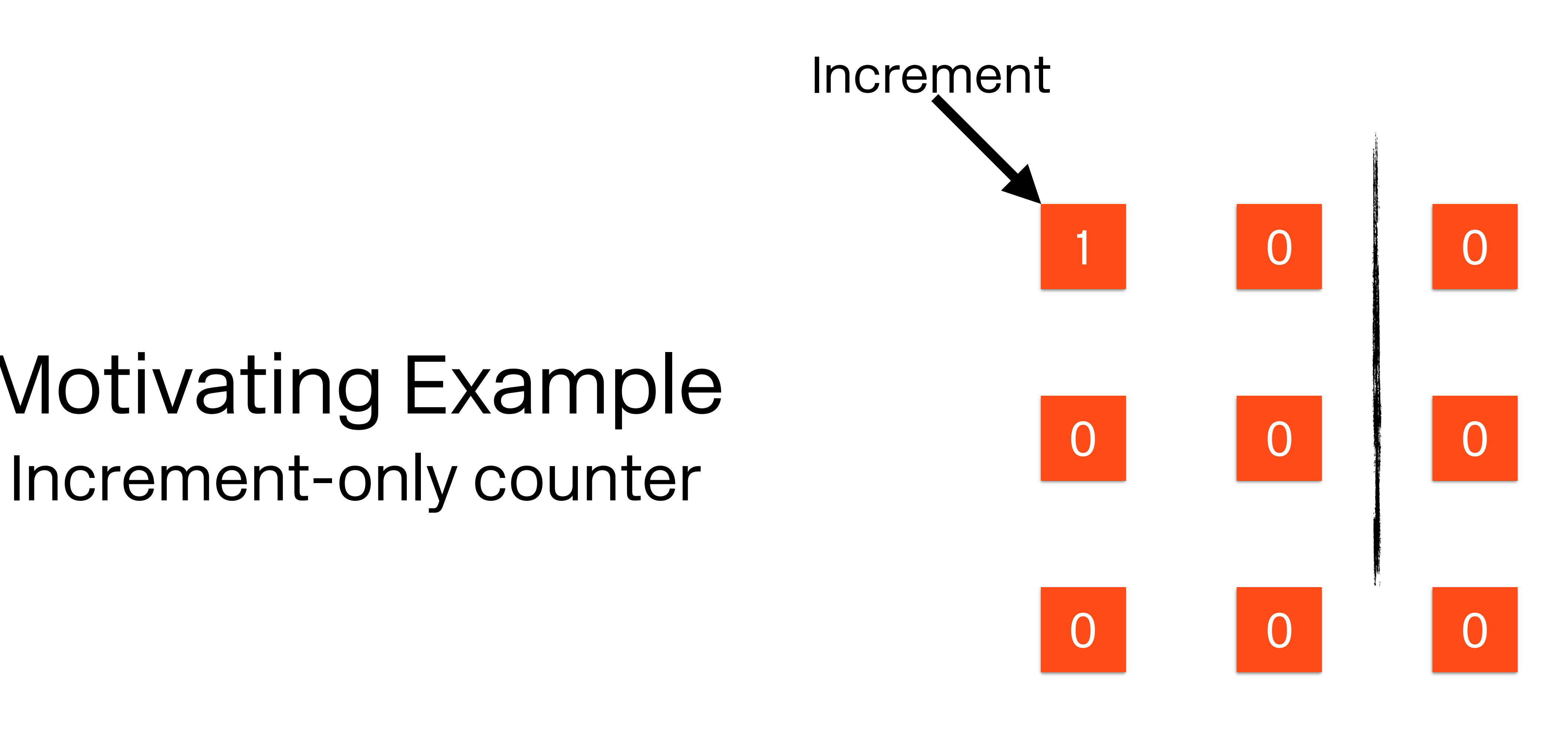

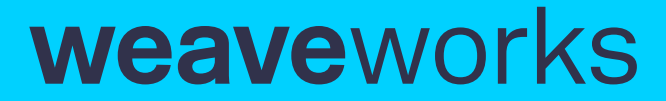

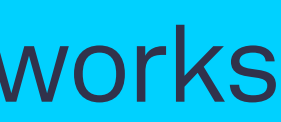

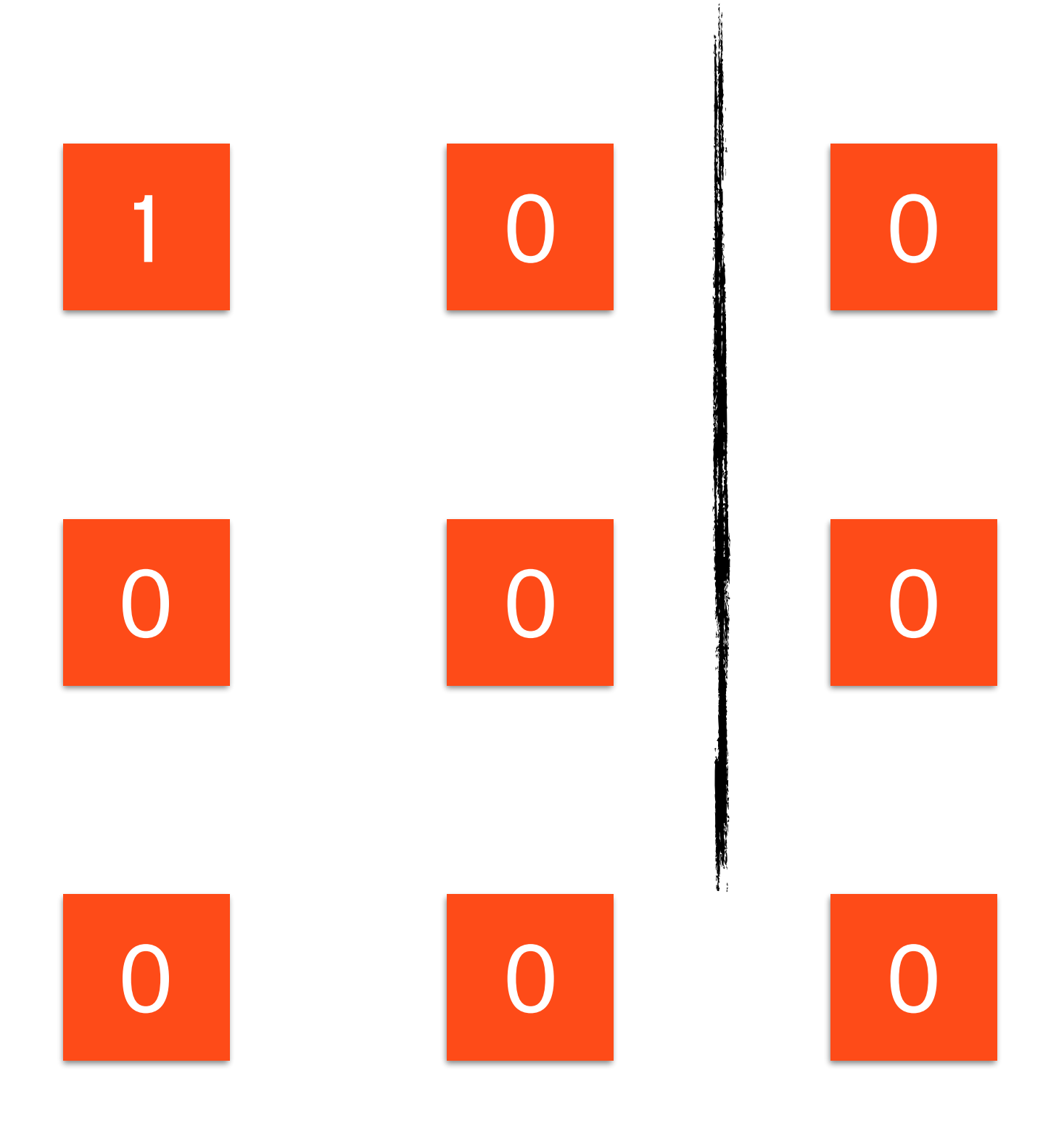

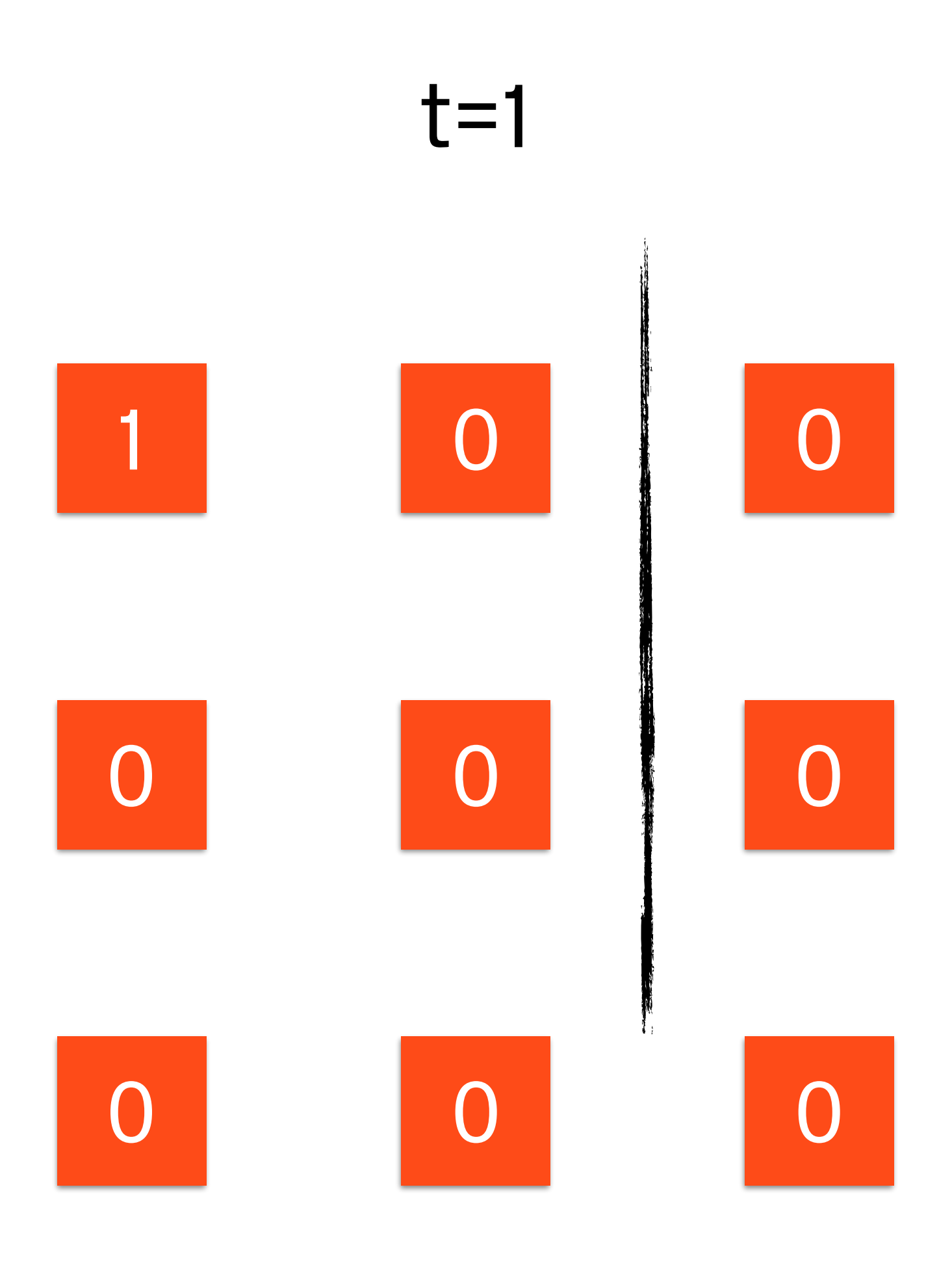

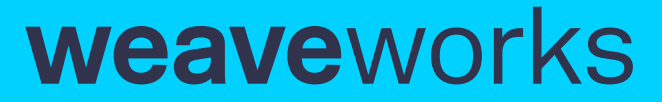

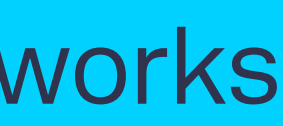

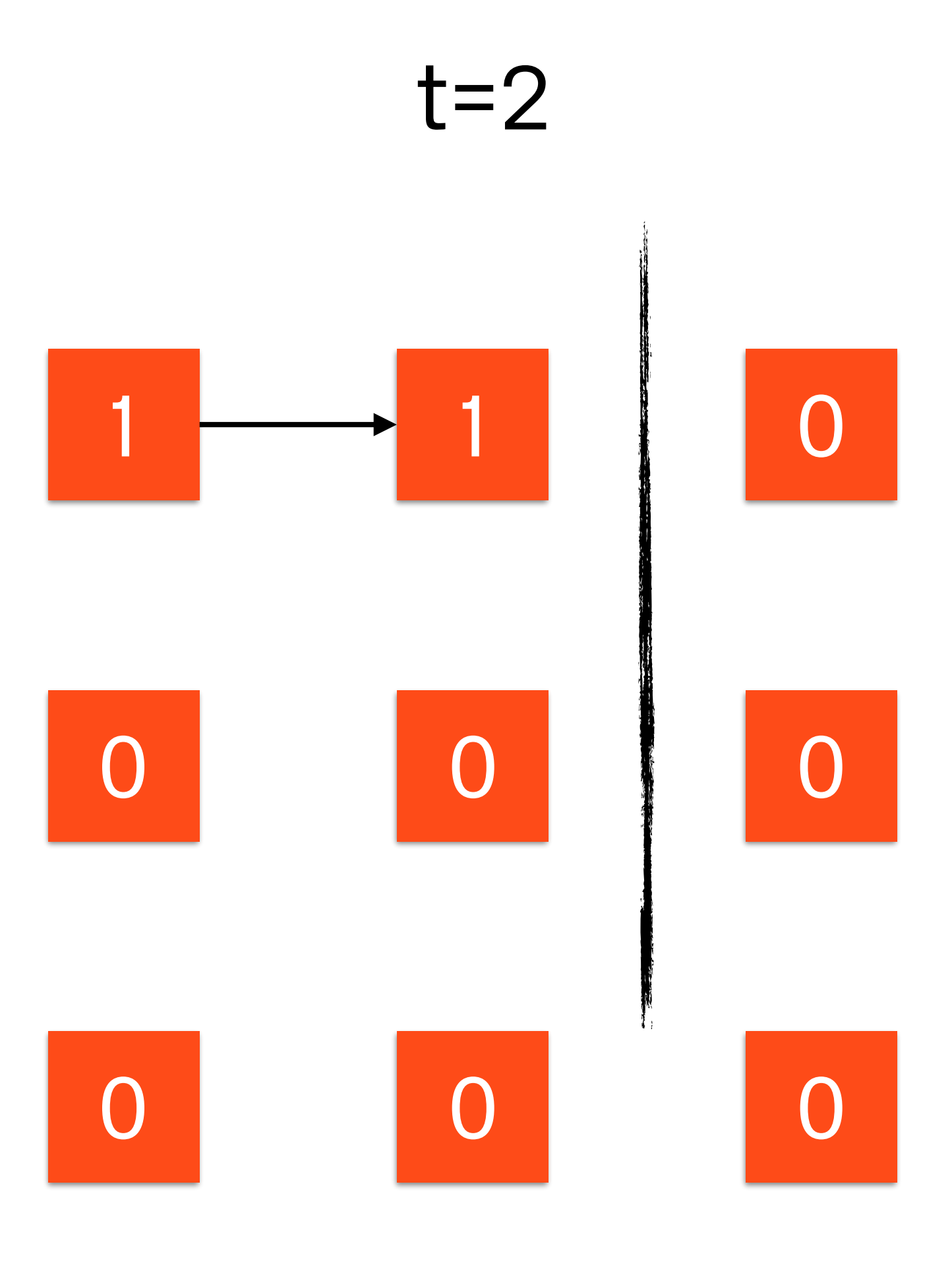

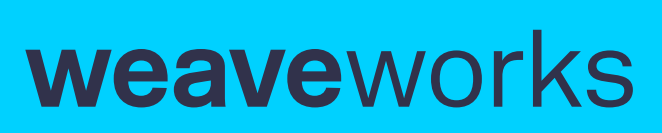

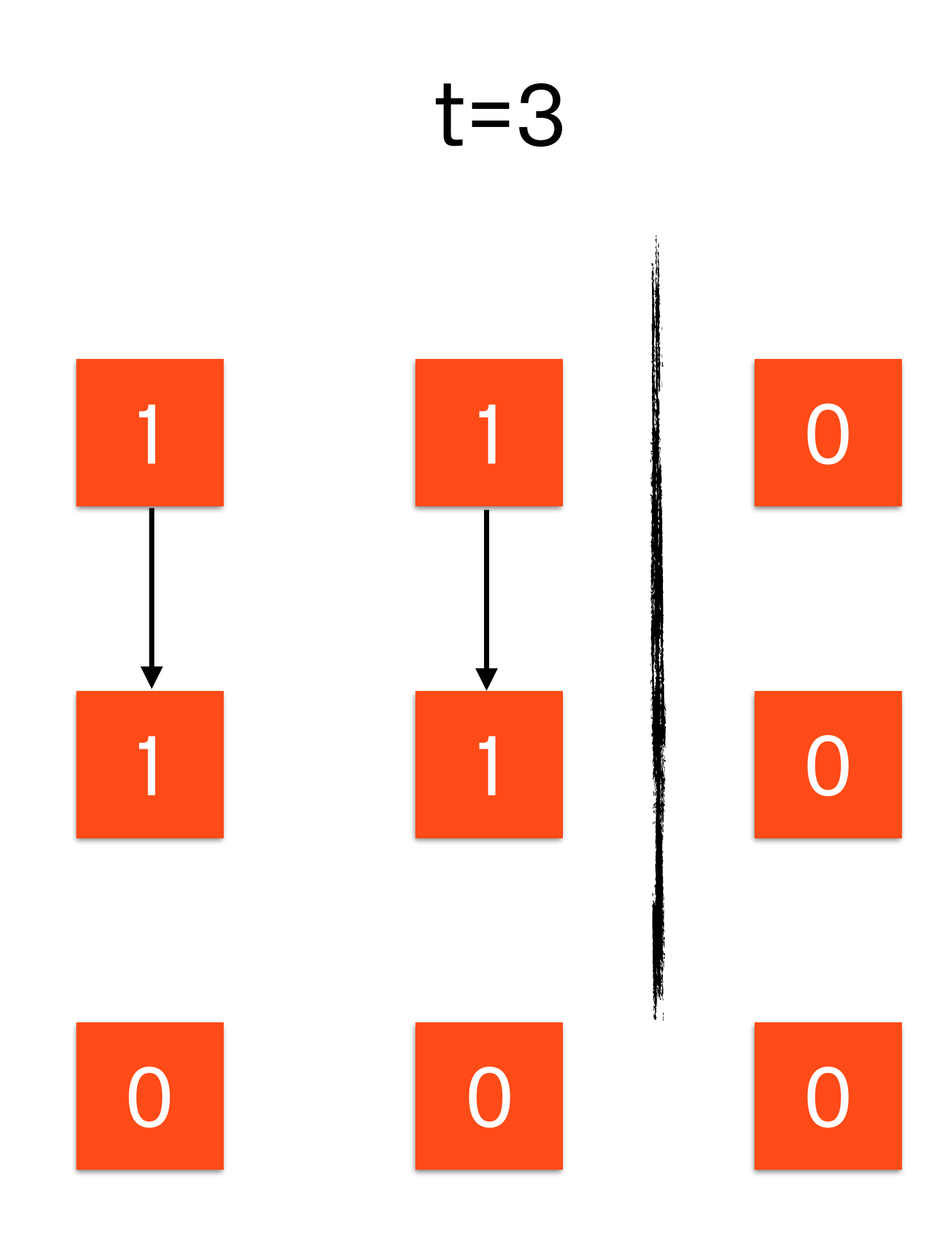

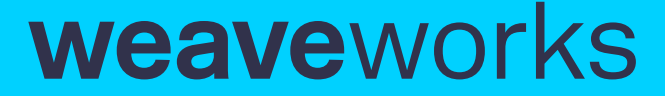

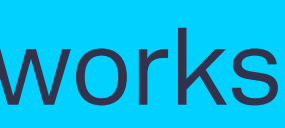

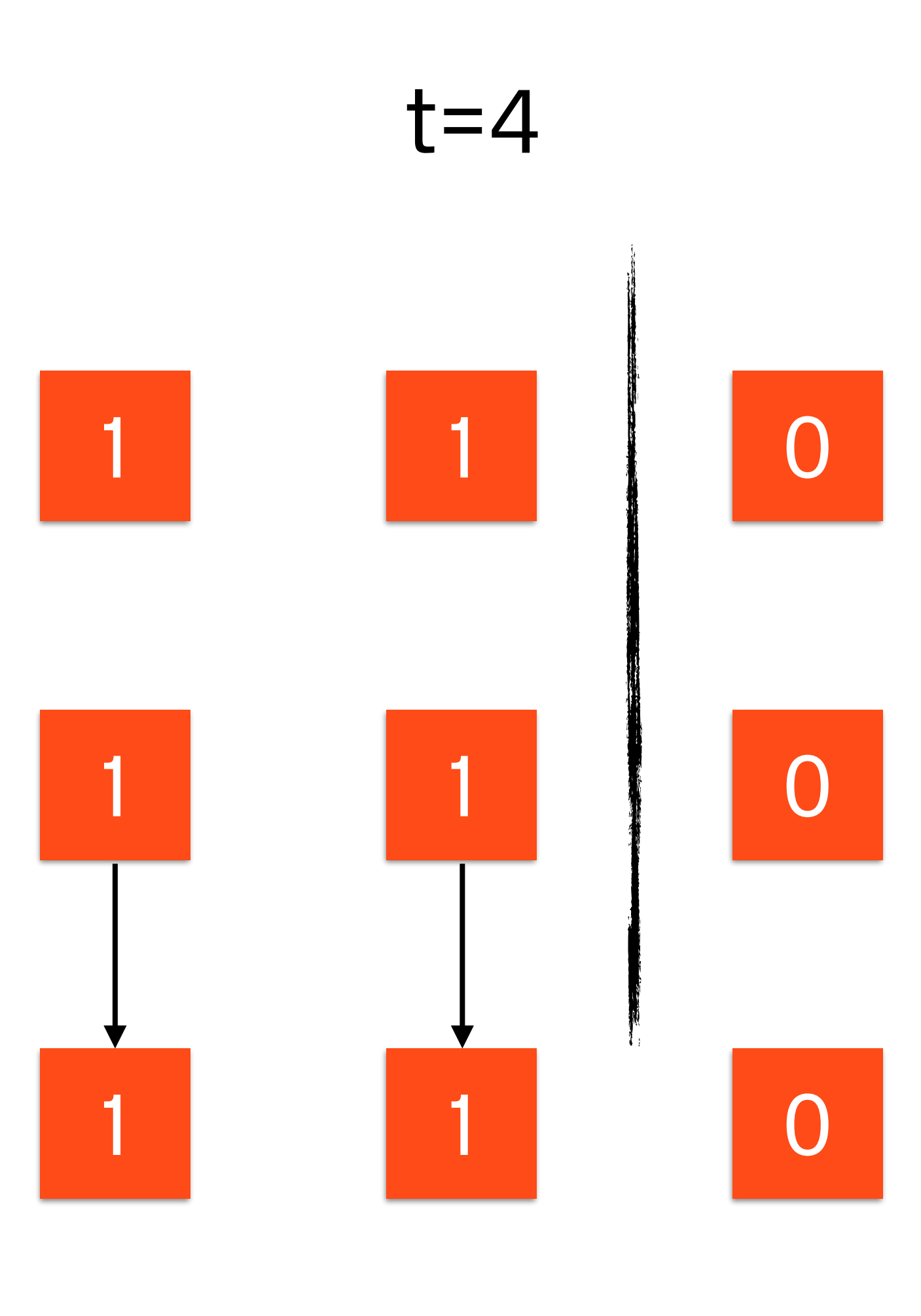

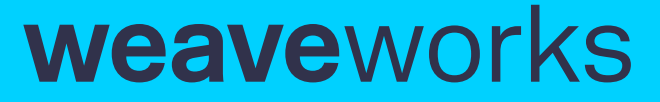

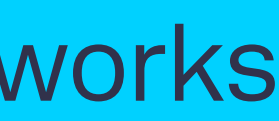

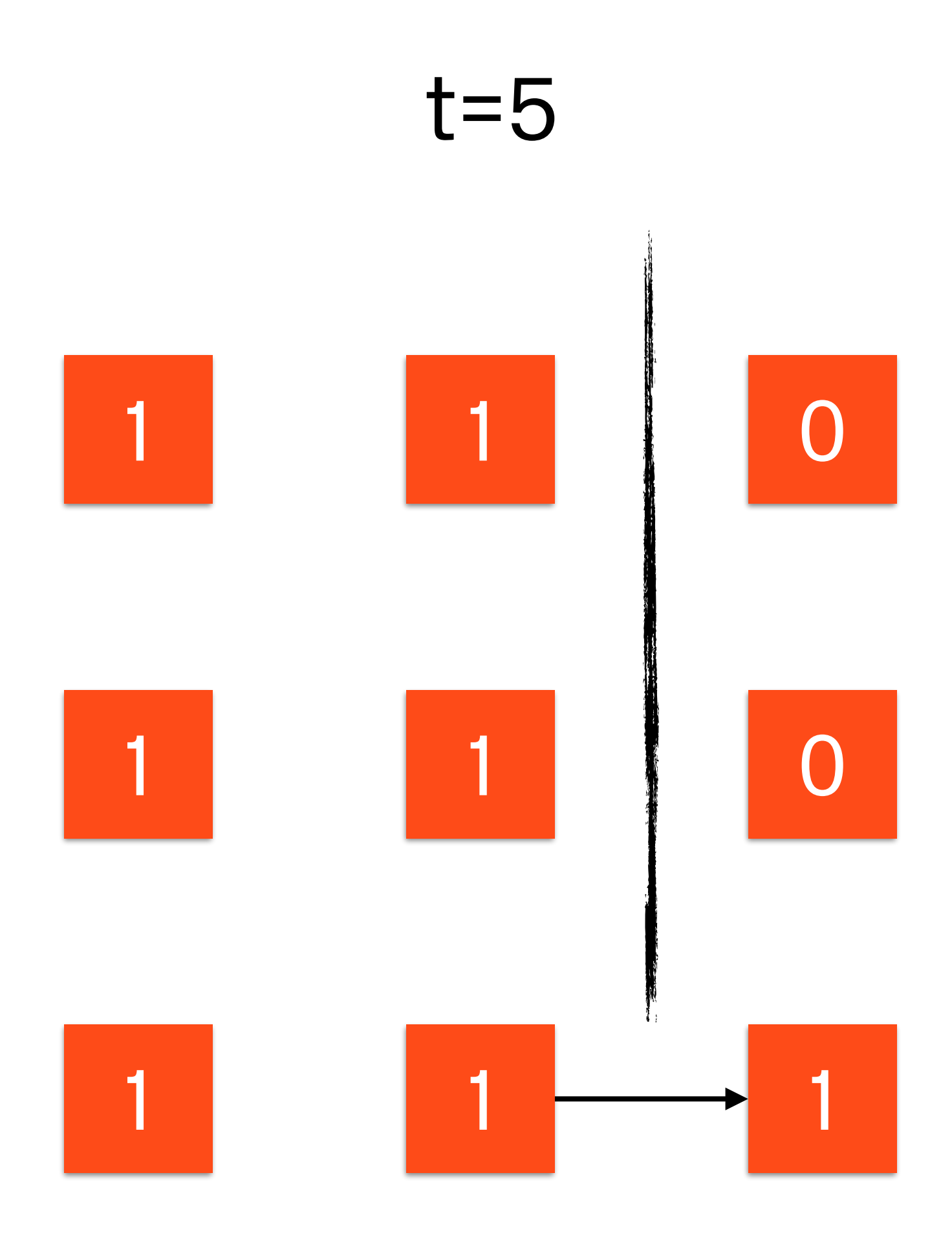

weaveworks

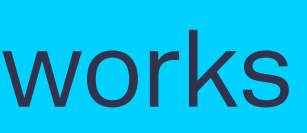

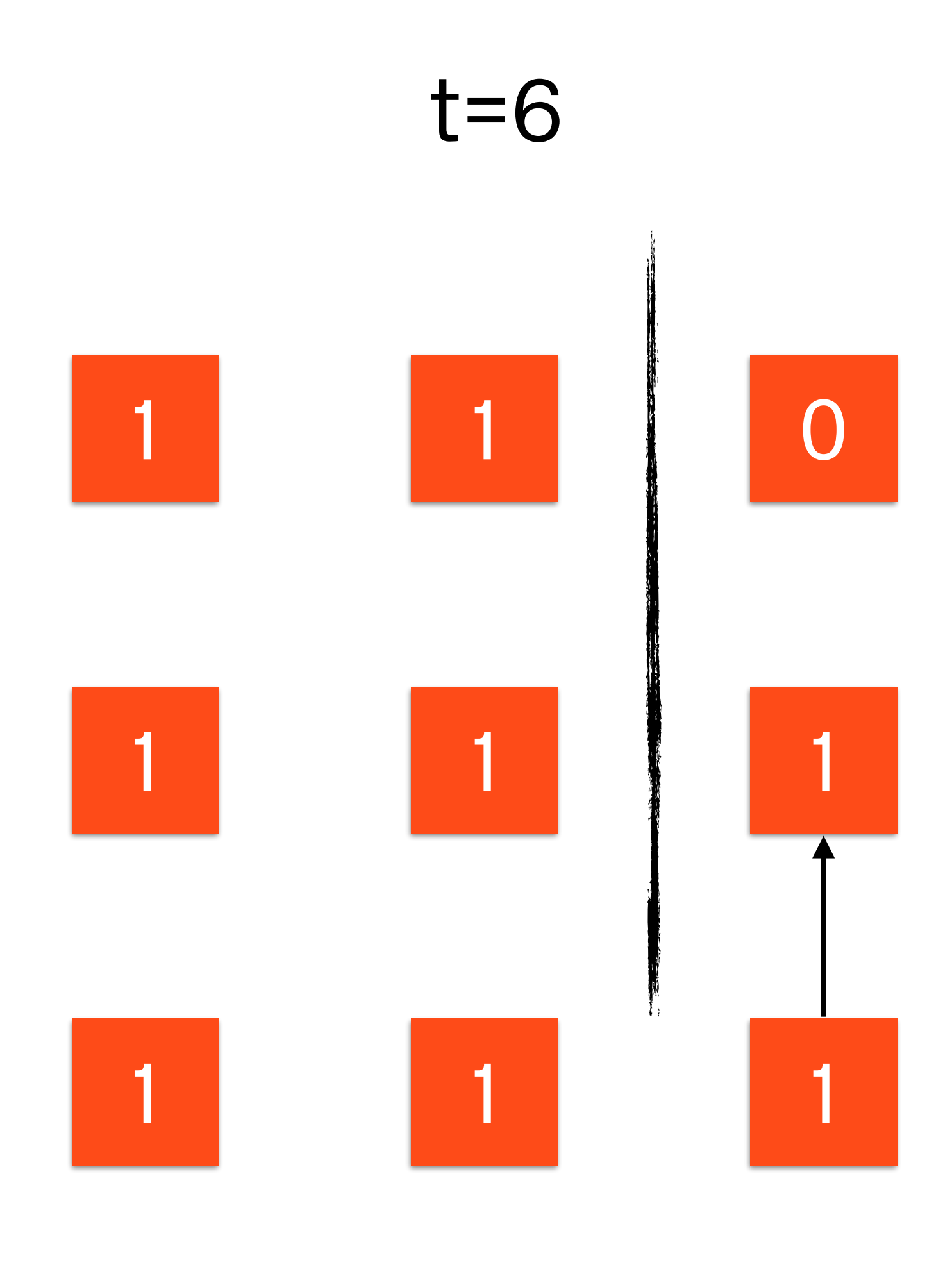

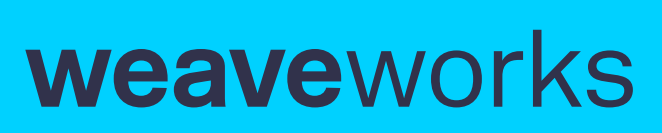

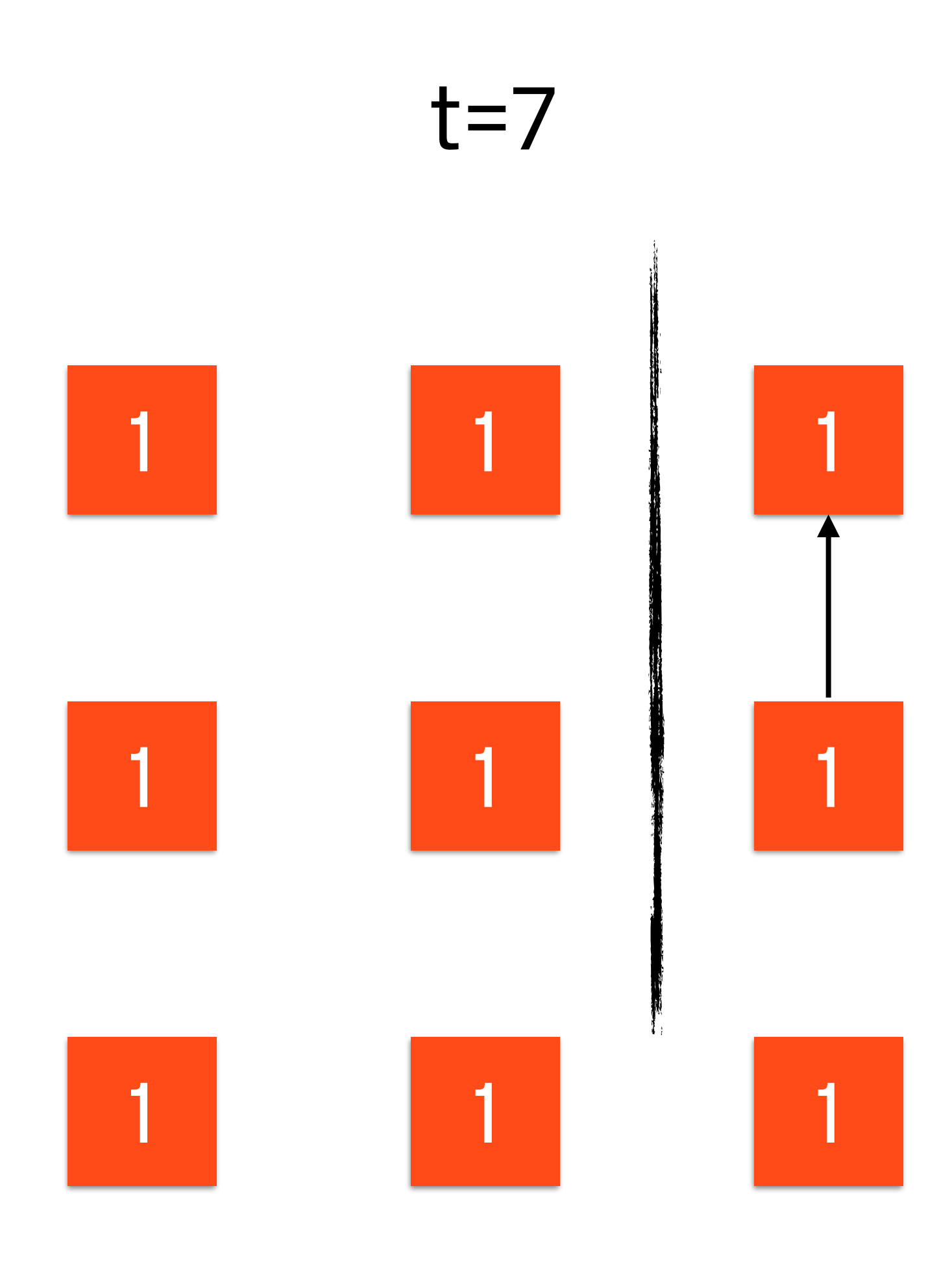

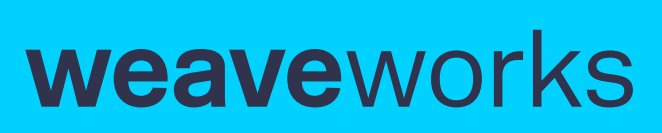

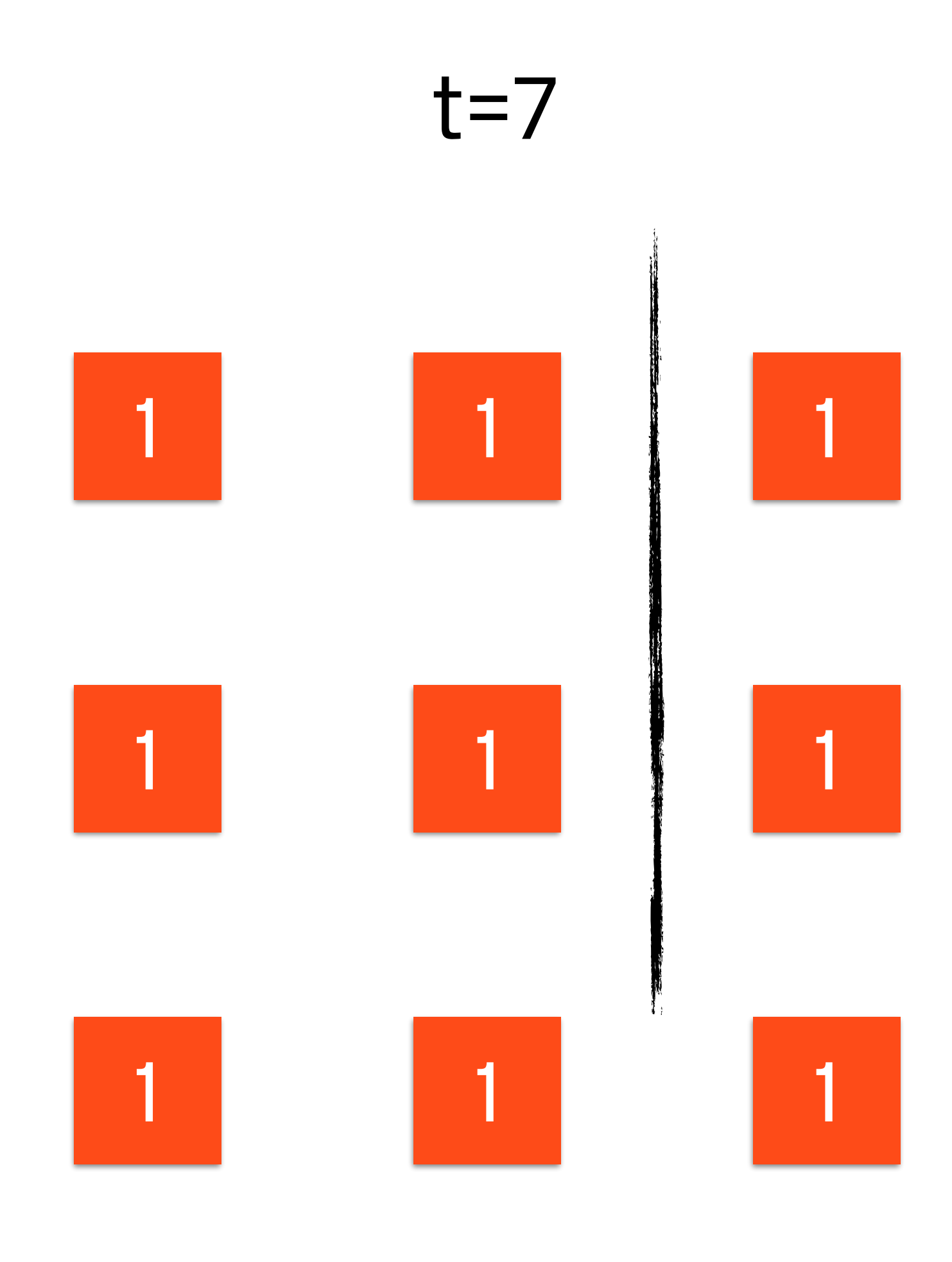

weaveworks

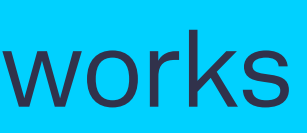

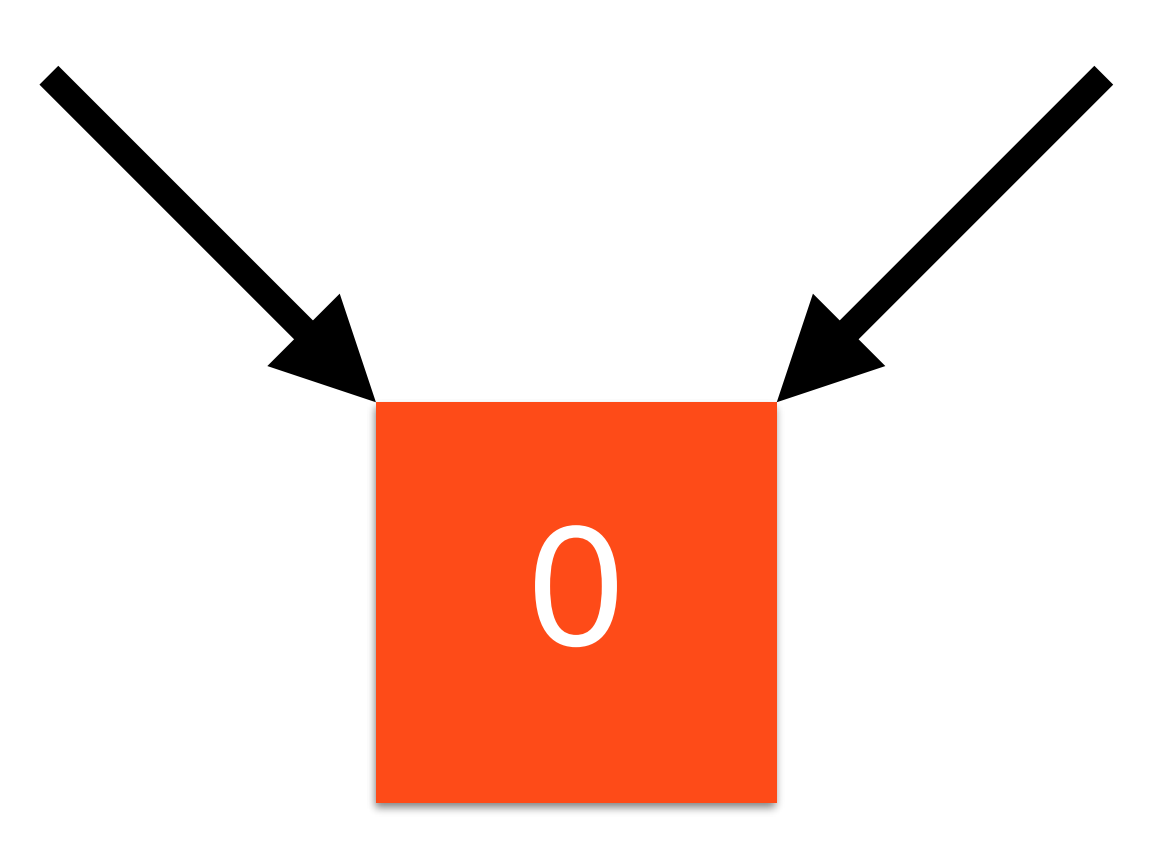

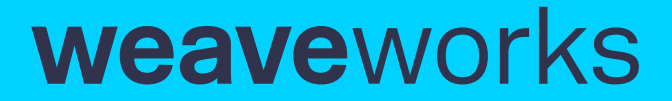

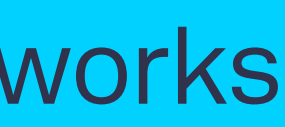

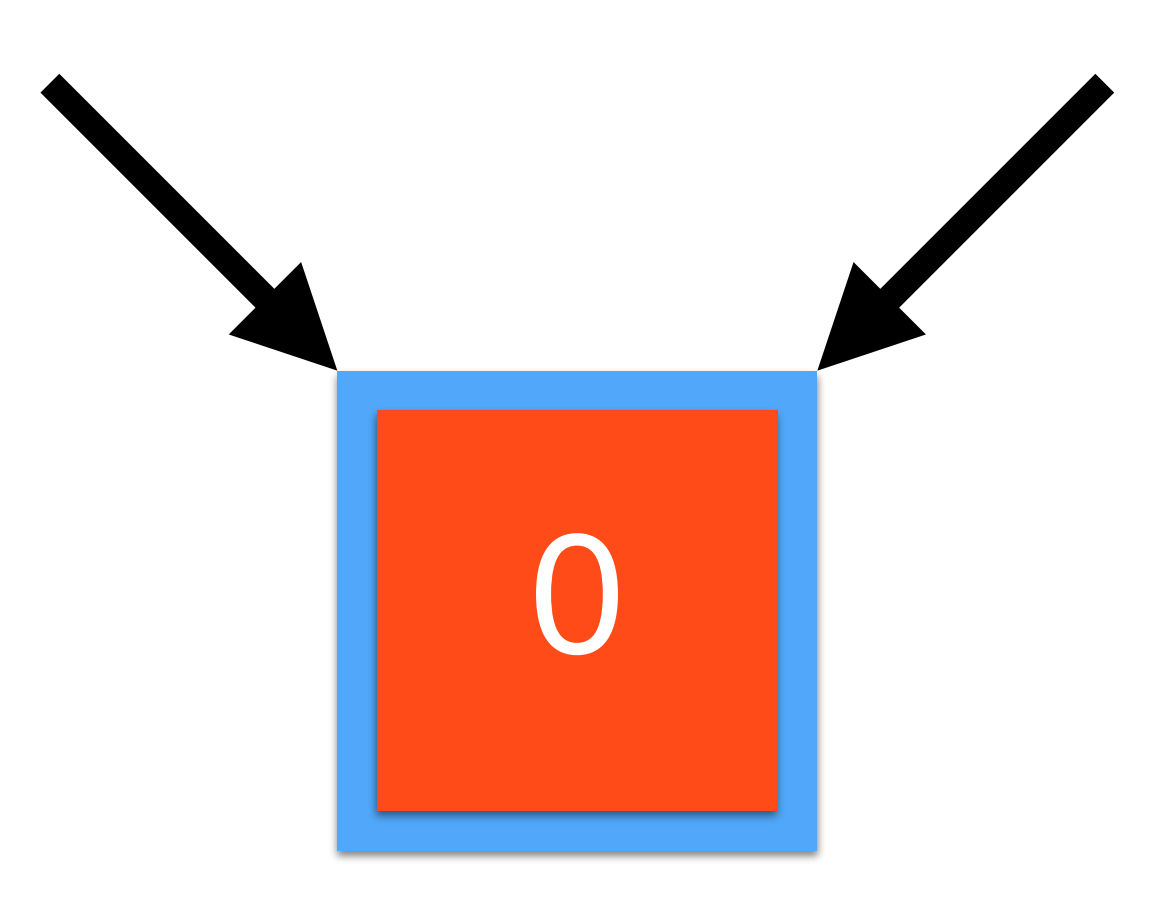

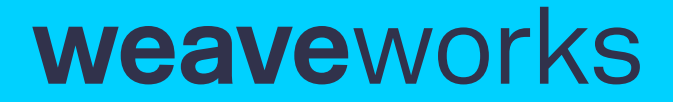

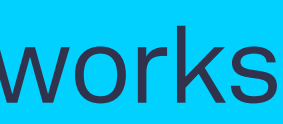

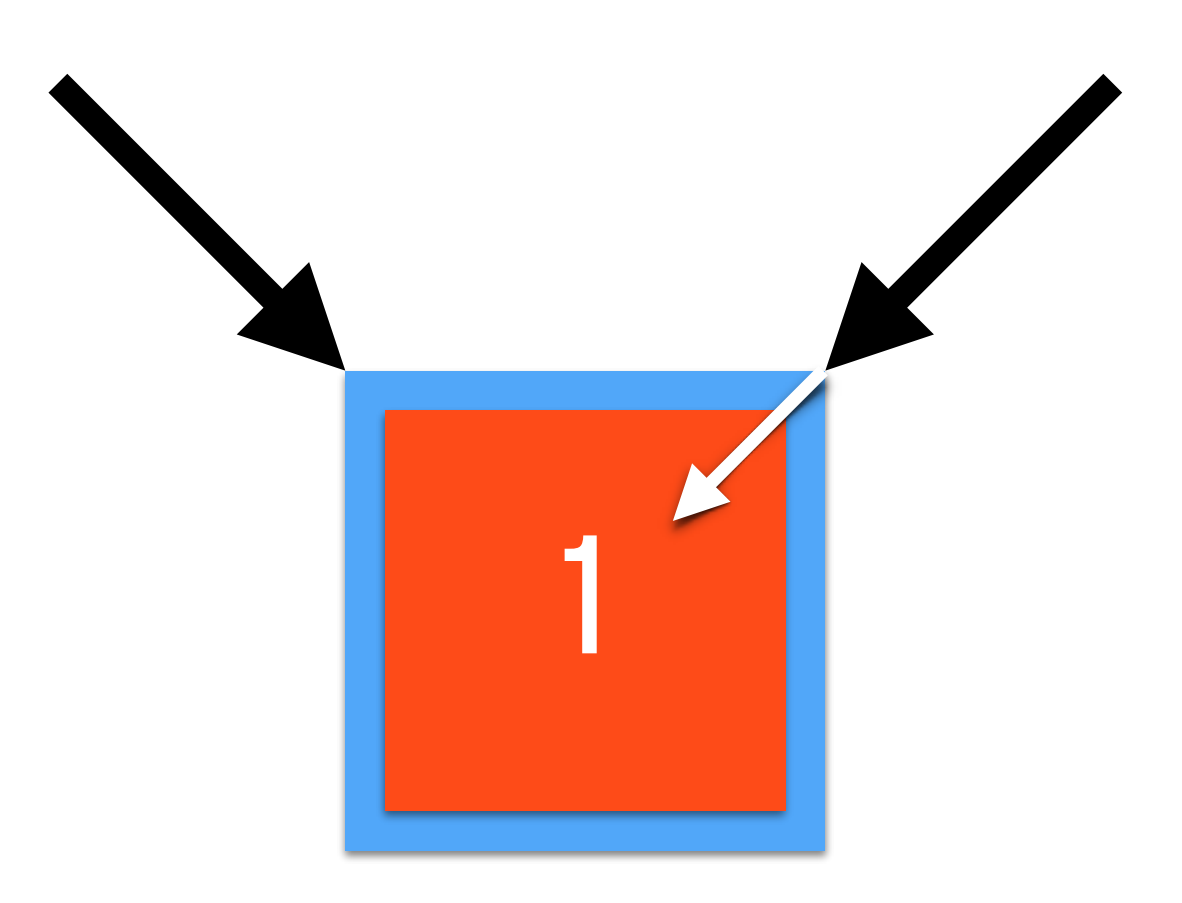

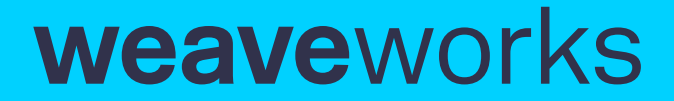

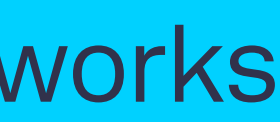

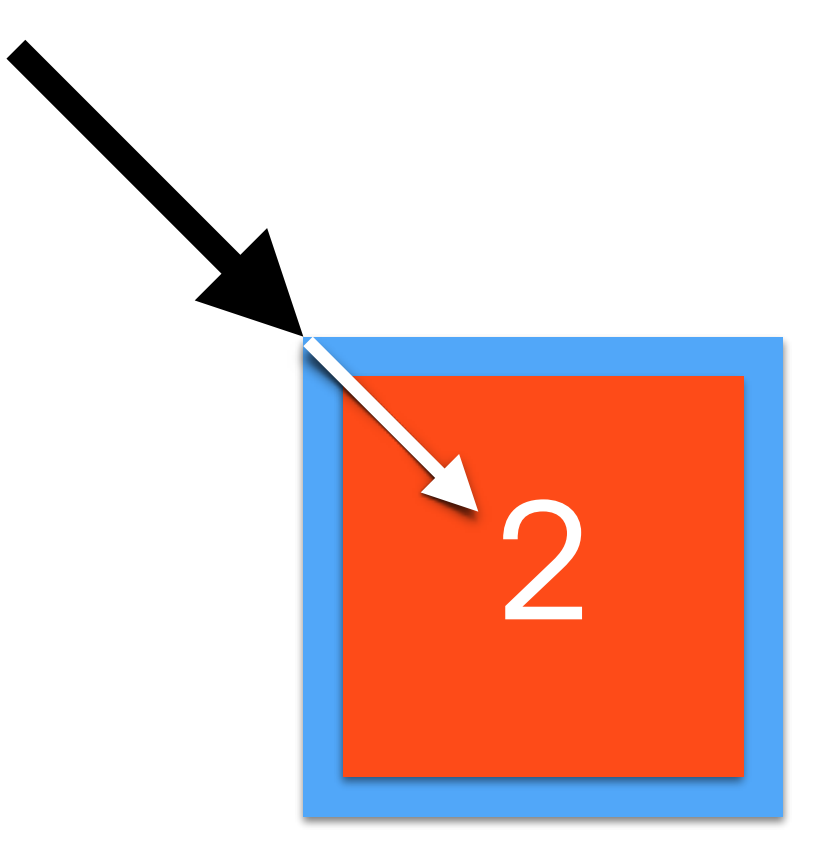

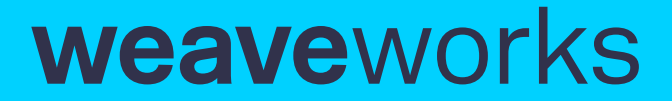

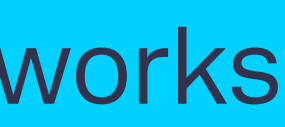

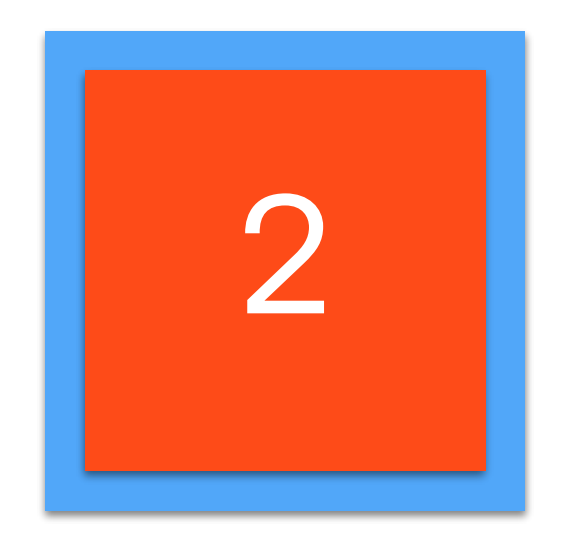

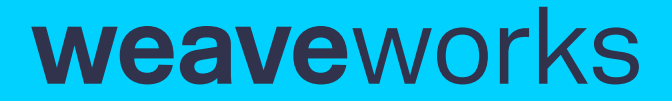

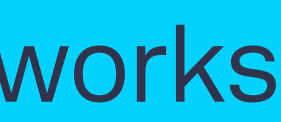

#### Motivating Example Increment-only counter  $\begin{array}{|c|c|c|c|c|}\n\hline\n1 & 2 & 1\n\end{array}$

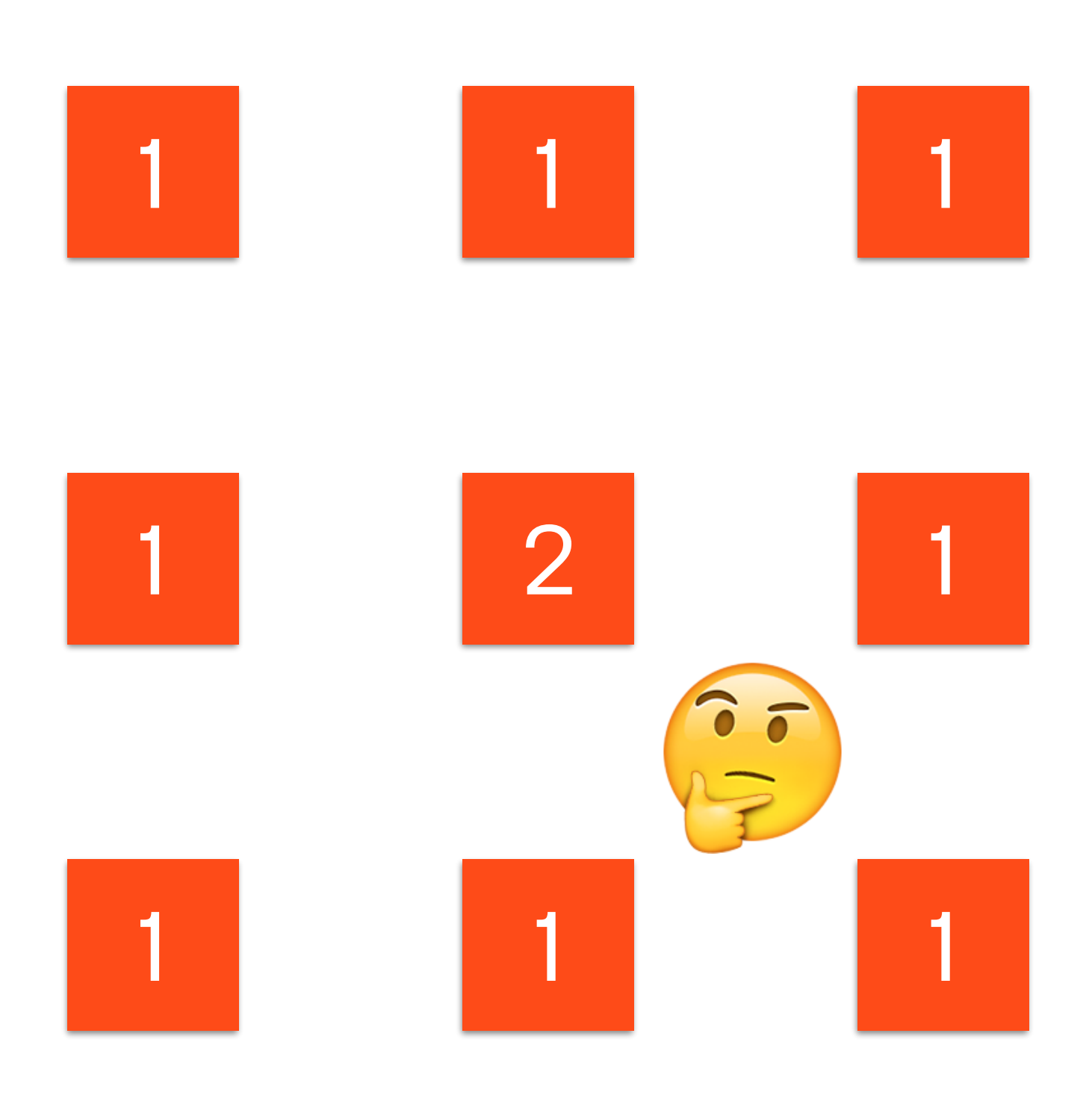

weaveworks

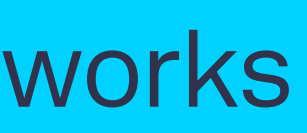

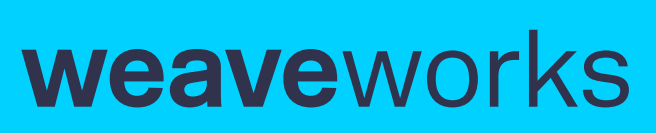

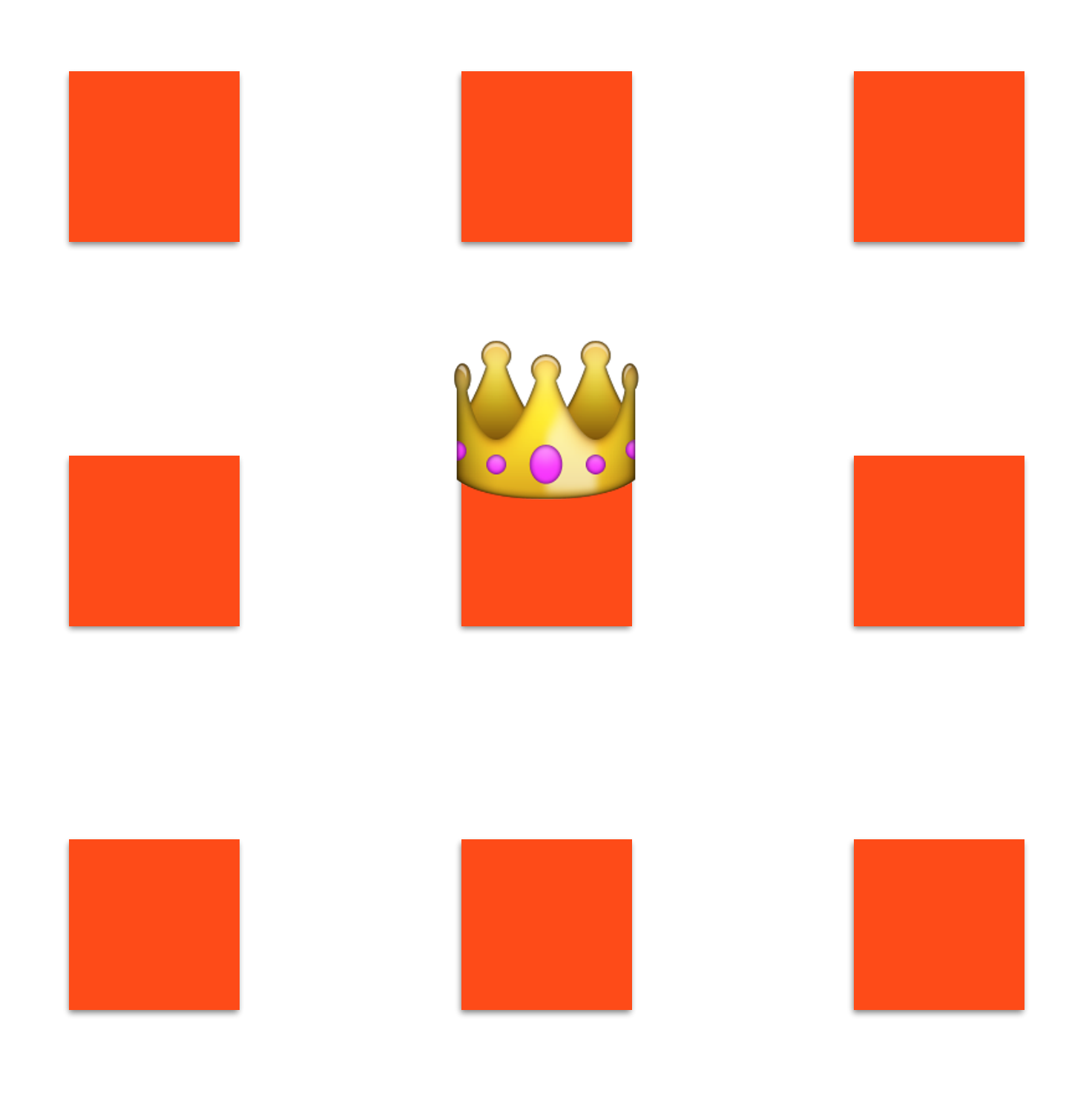

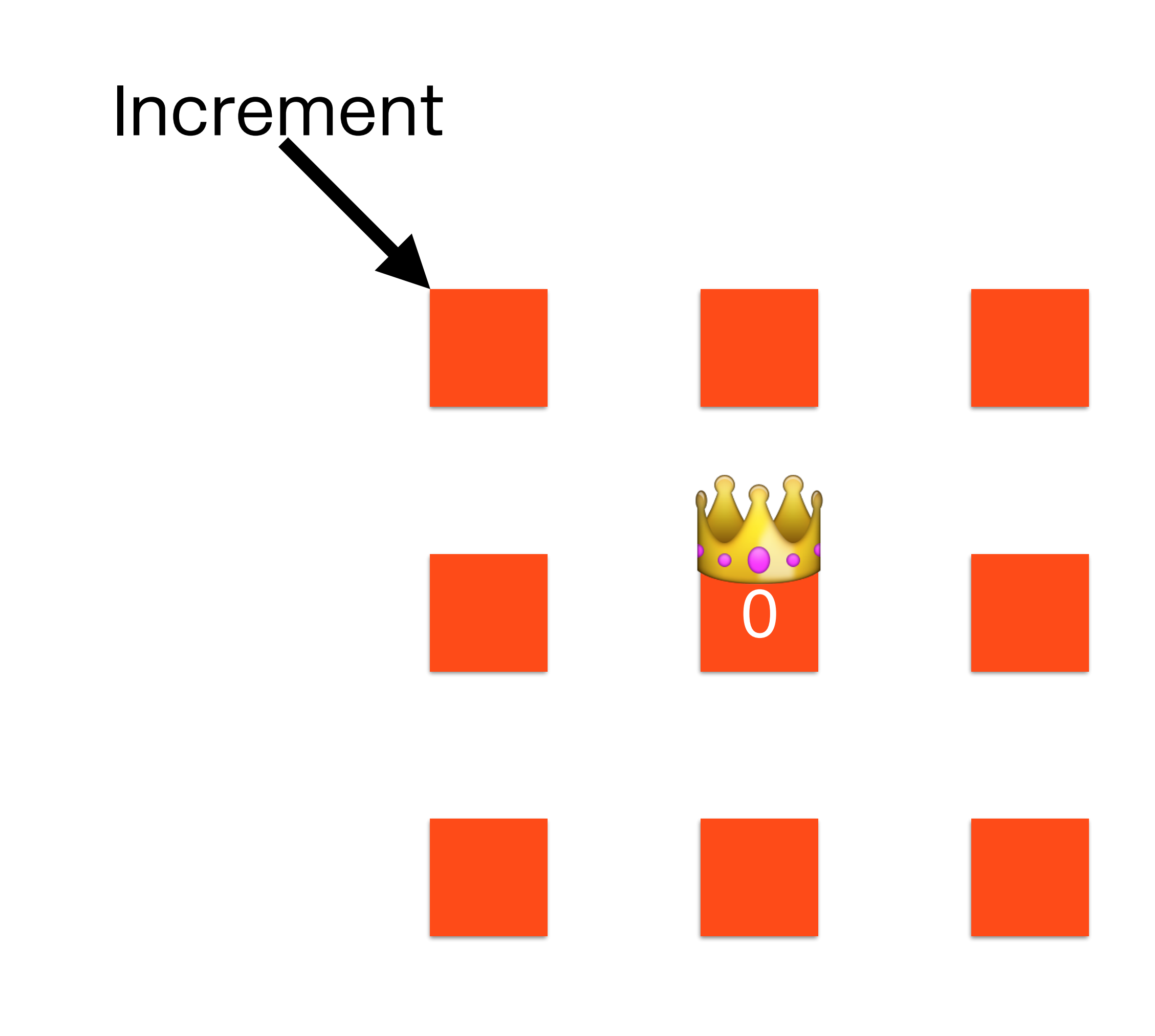

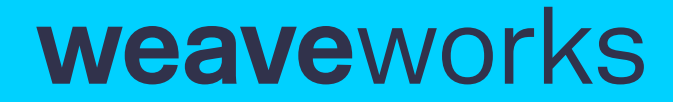

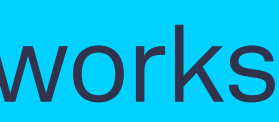
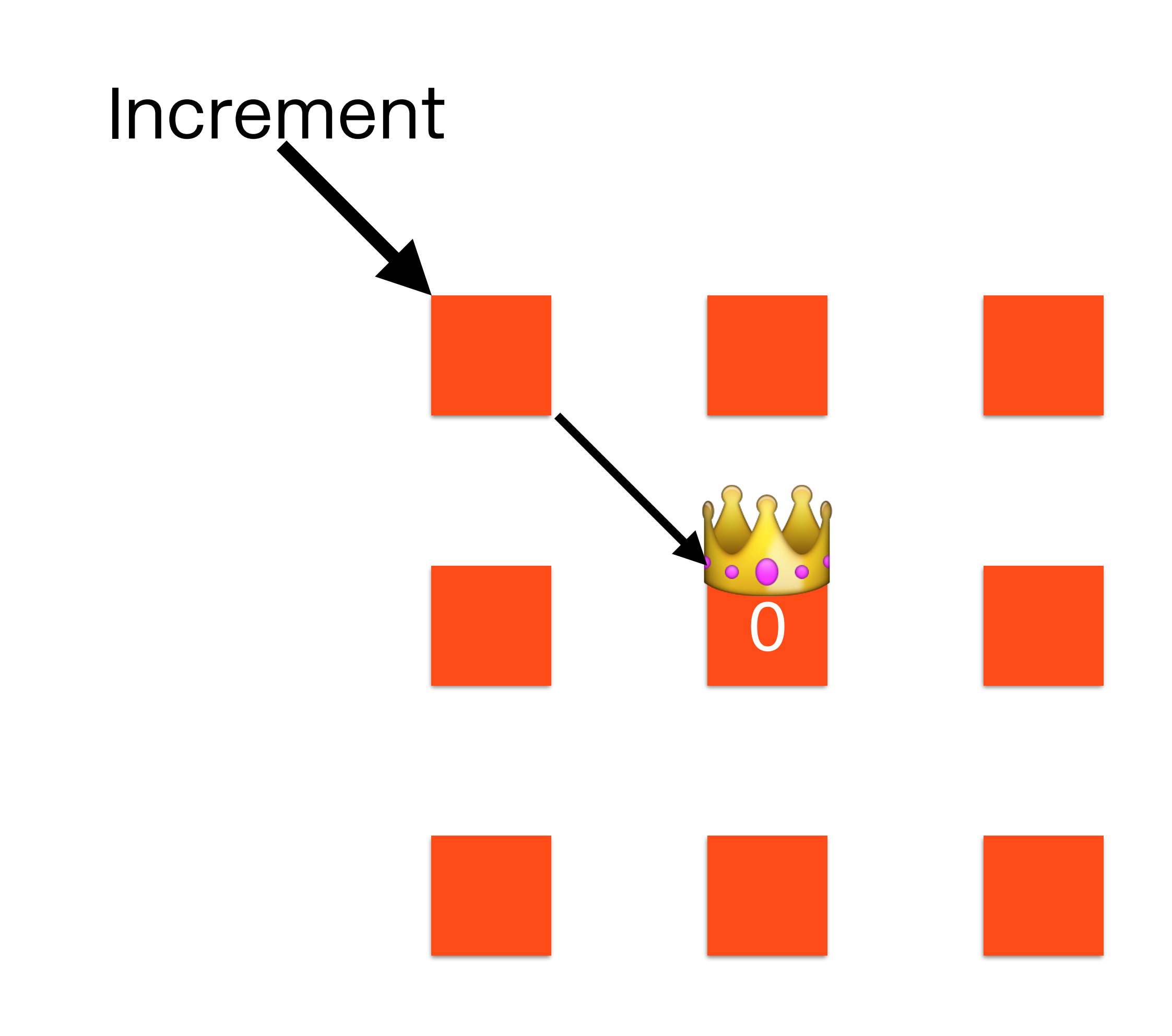

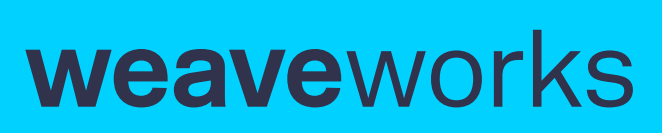

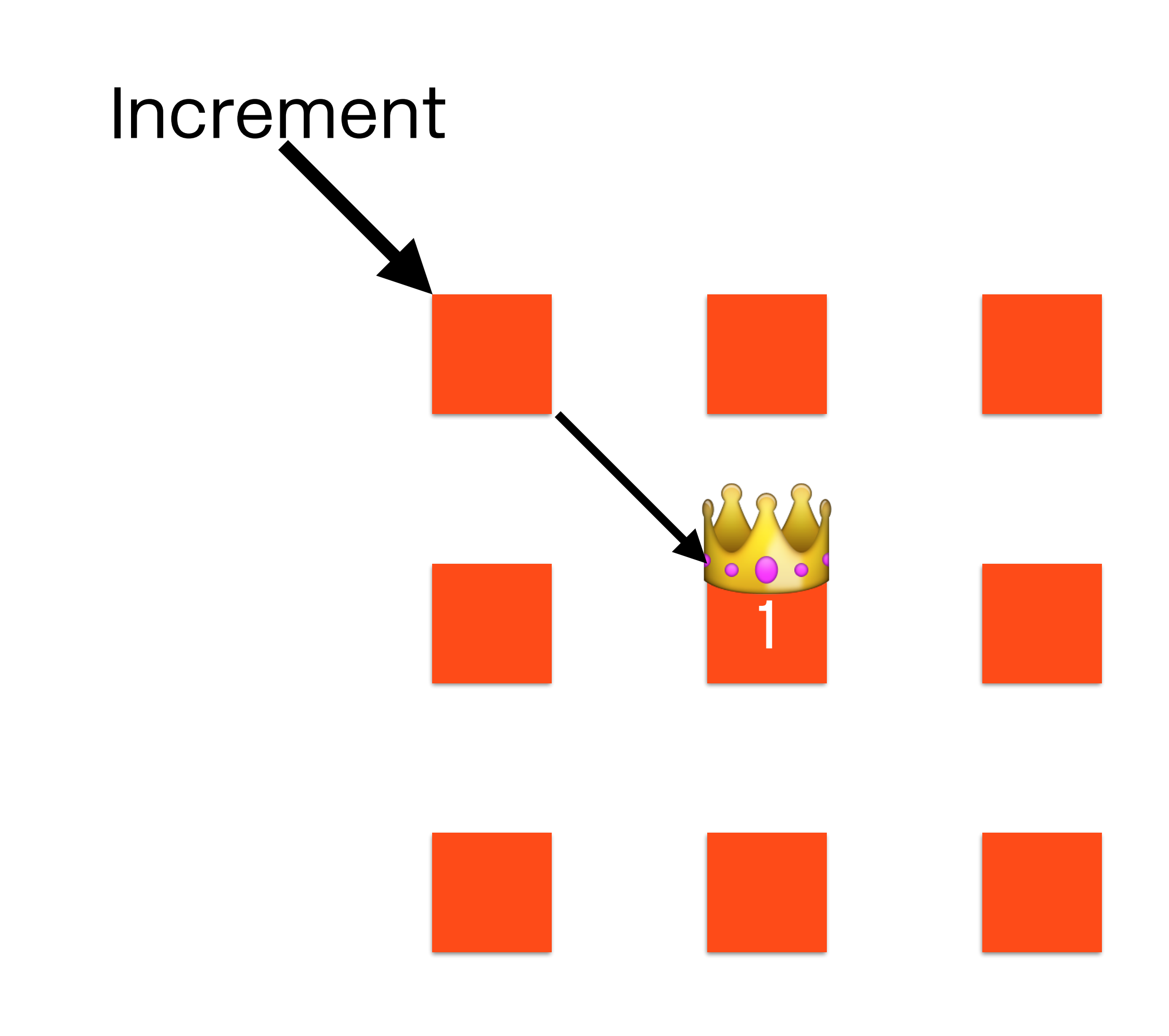

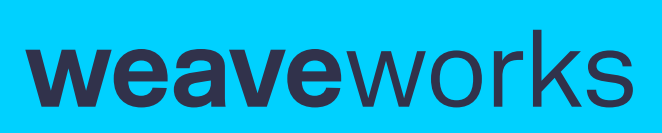

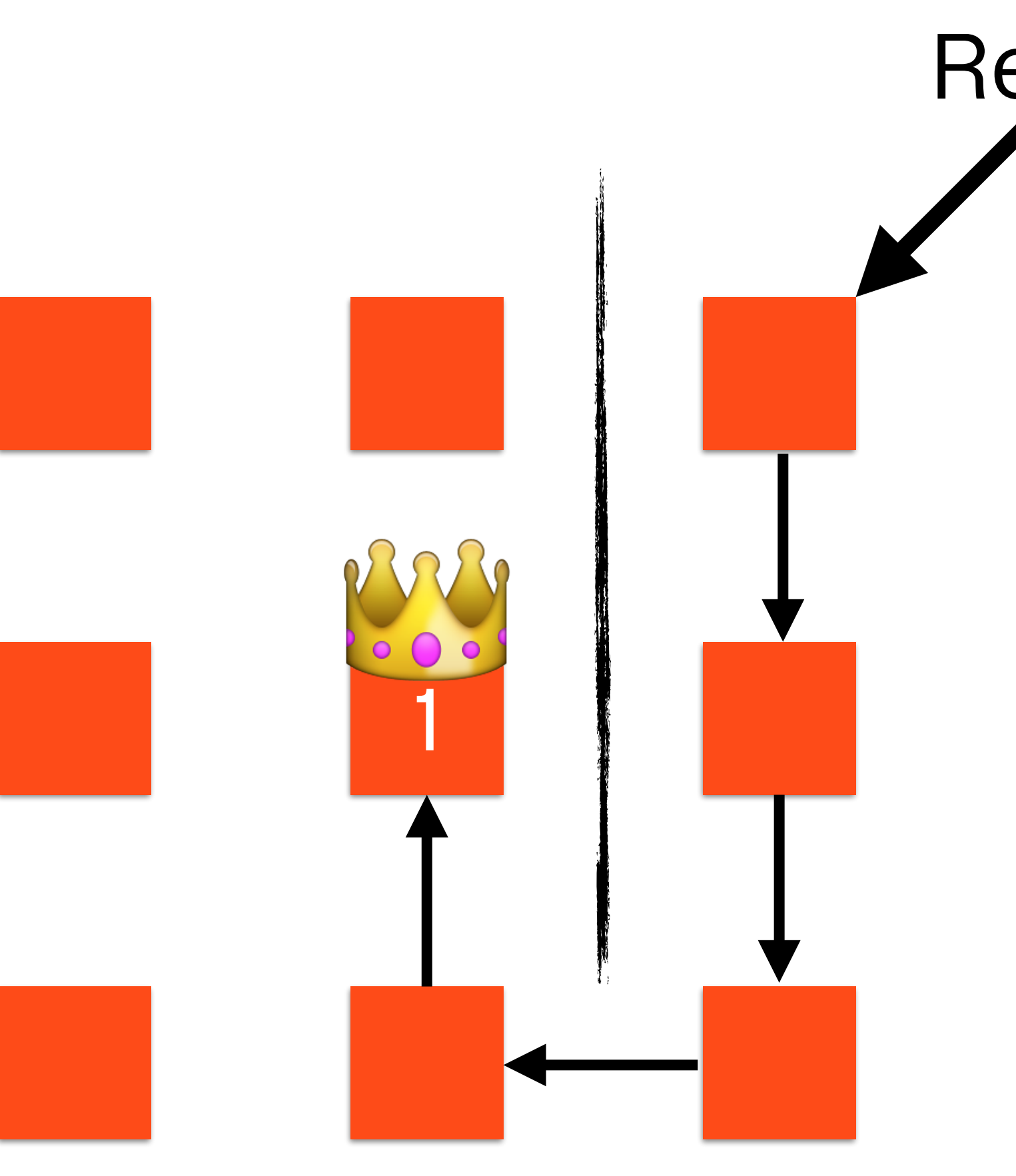

**weave** works

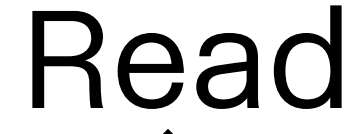

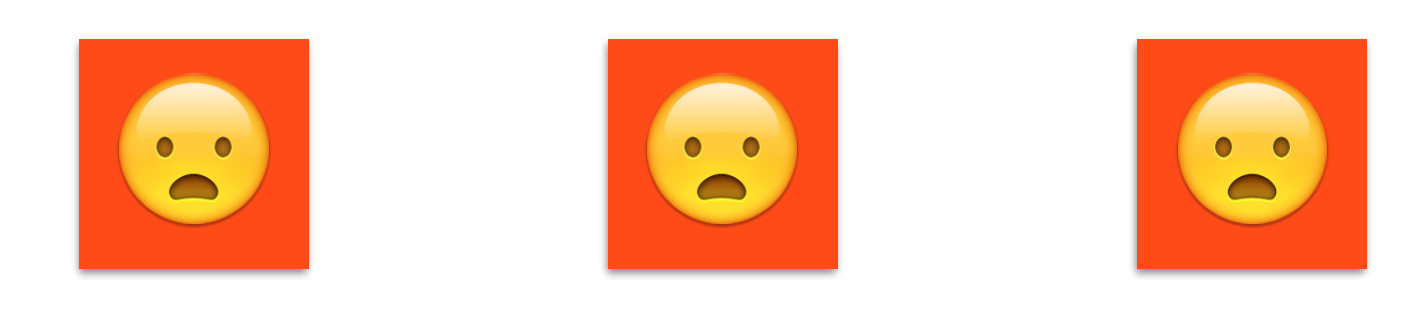

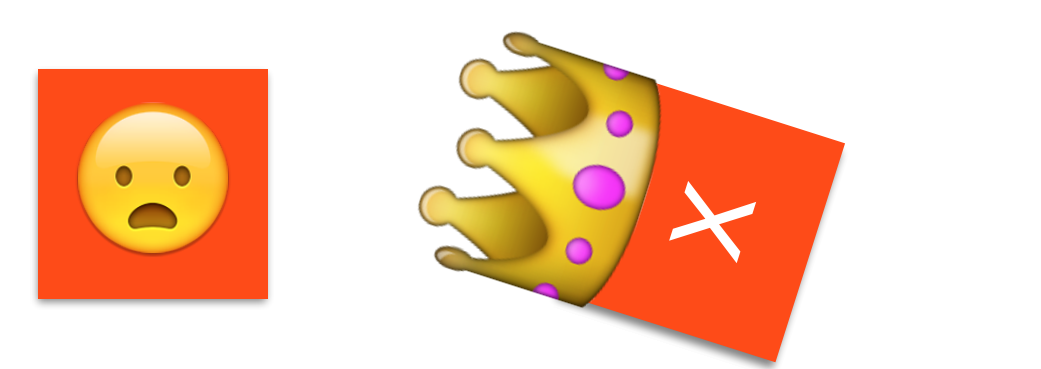

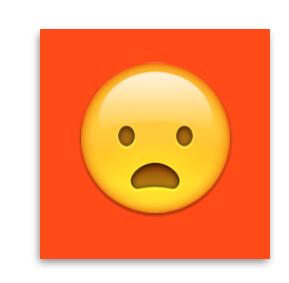

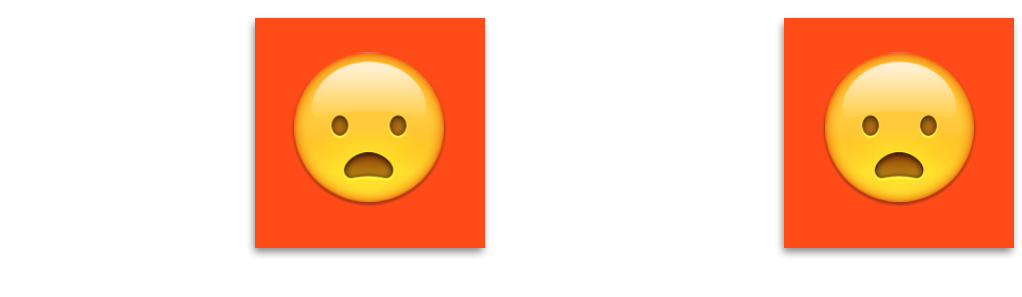

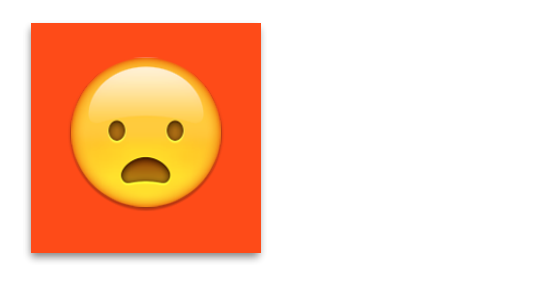

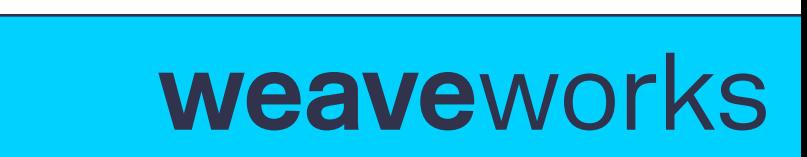

Theory:<br>cRDT

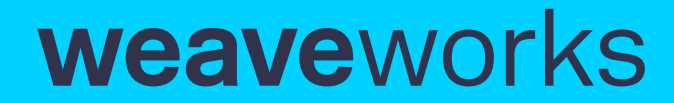

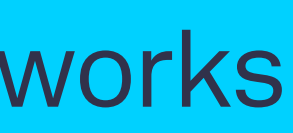

# CRDTs solve…

- Shared state in a distributed system
	- Provide availability (A)
	- Provide partition tolerance (P)

weaveworks

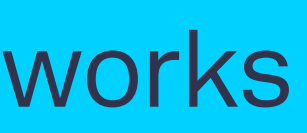

**BETWEEN THE** THE DEEP BL Distributed Eventual

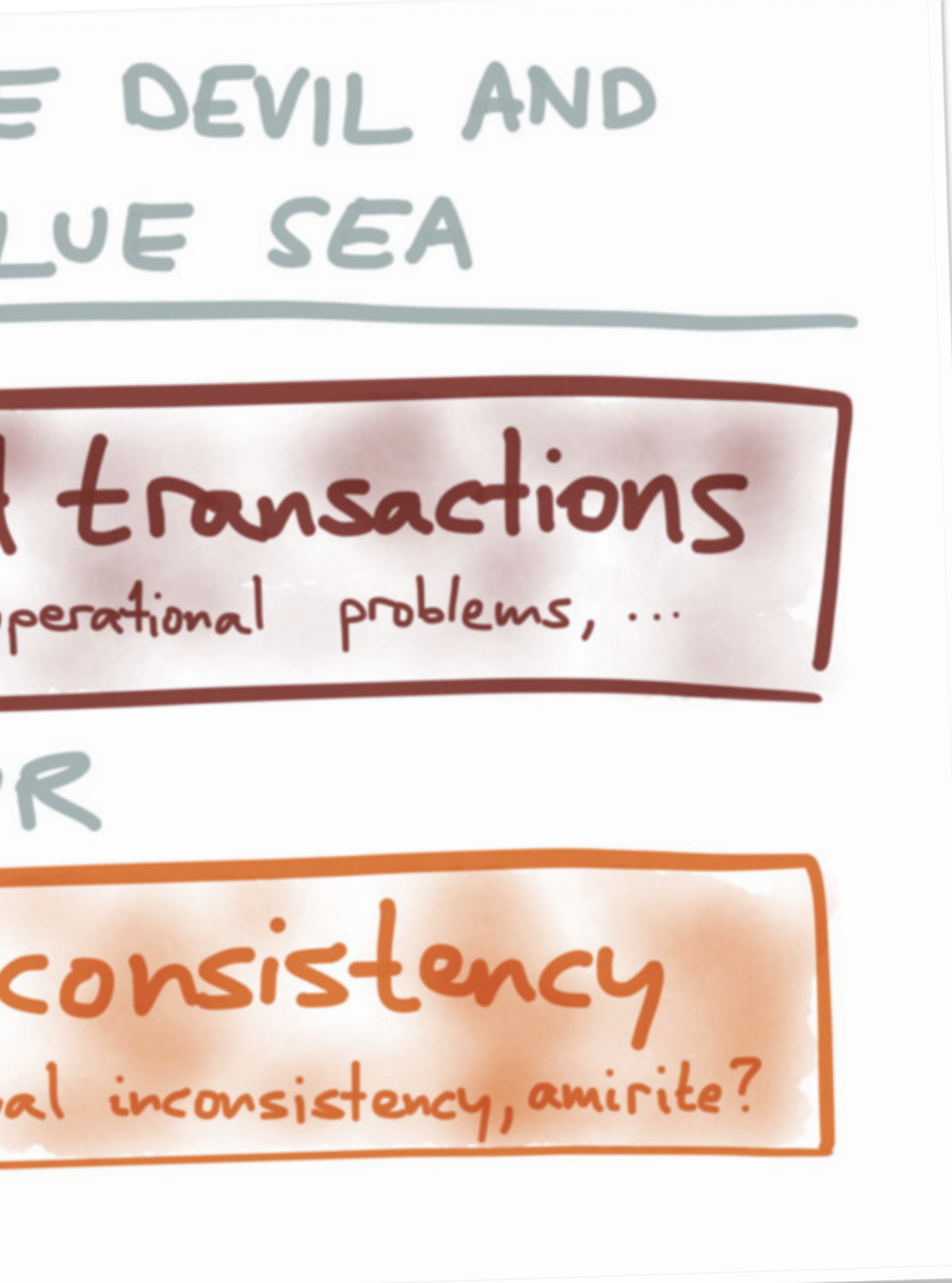

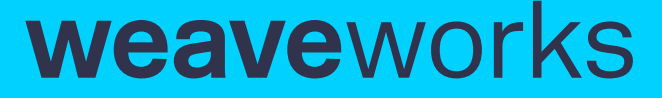

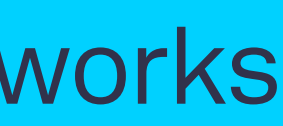

BETWEEN THE DEVIL AND THE DEEP BLUE SEA

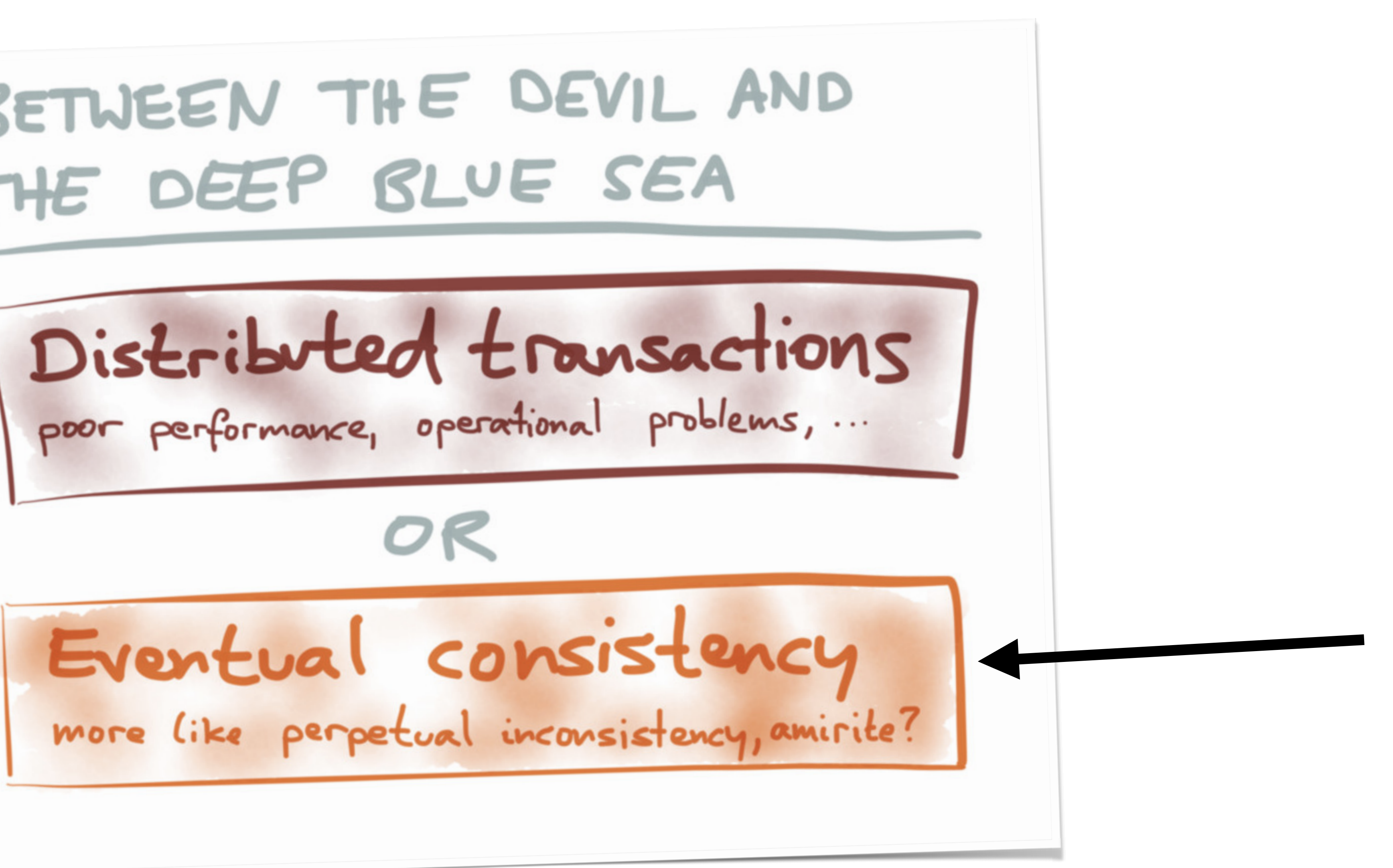

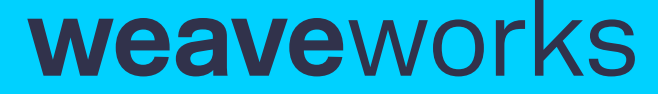

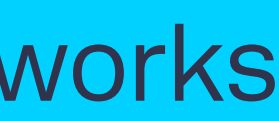

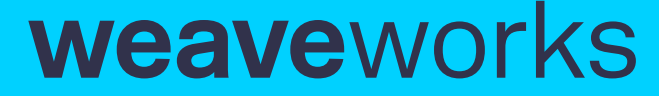

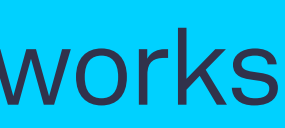

- Operations that are
	- Associative  $A \cdot (B \cdot C) = (A \cdot B) \cdot C$
	- Commutative  $A \cdot B = B \cdot A$
	- Idempotent $* A \cdot A = A$

# CRDTs require...

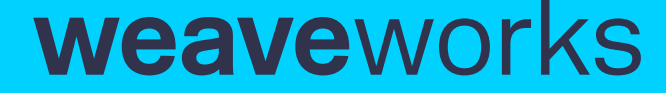

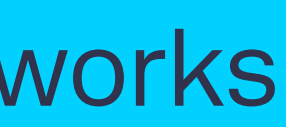

- Operations that are
	- Associative  $A \cdot (B \cdot C) = (A \cdot B) \cdot C$
	- Commutative  $A \cdot B = B \cdot A$
	- Idempotent $* A \cdot A = A$

# CRDTs require...

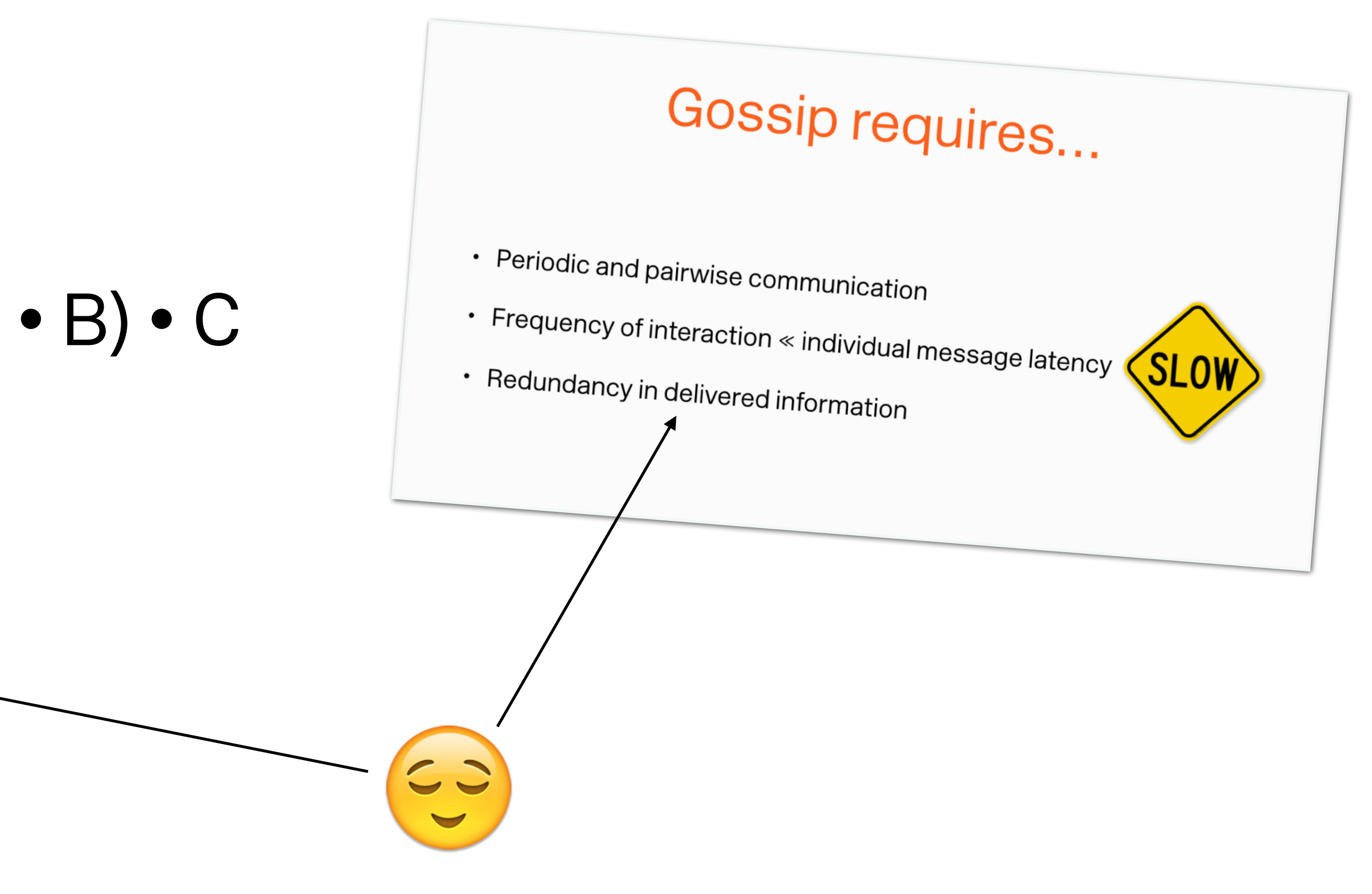

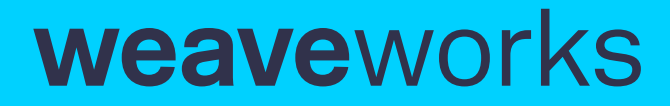

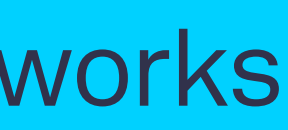

CRDT

- Conflict-free
- Replicated
- Data
- Type

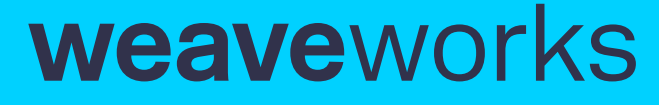

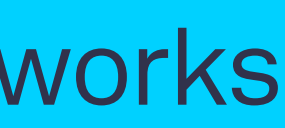

# CmRDT

- Commutative Replicated Data Type
- Operation-based: transmit the op itself "edge trigger"
- Assumes reliable, exactly-once delivery (ha!)

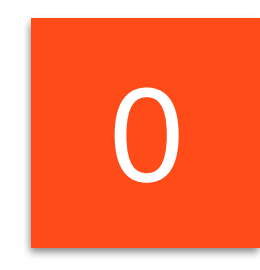

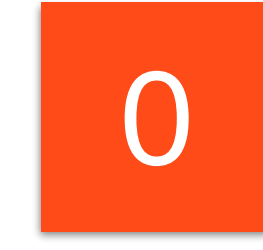

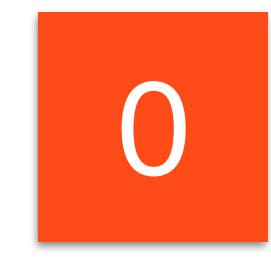

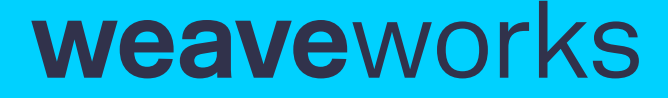

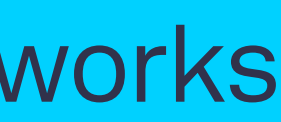

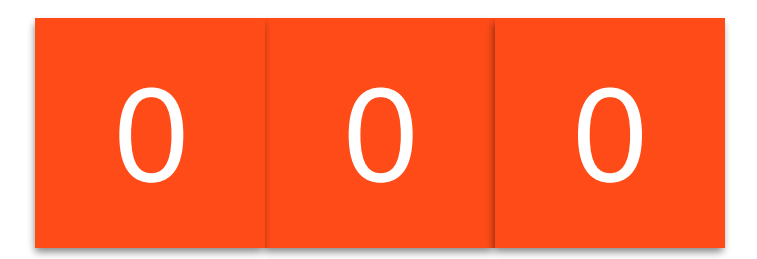

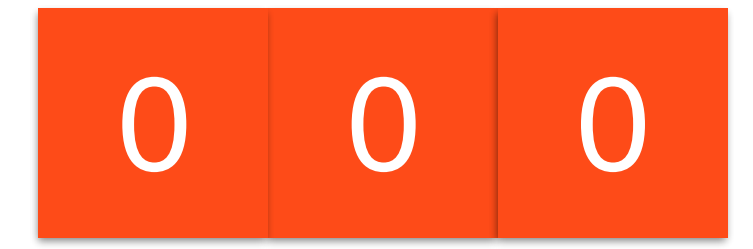

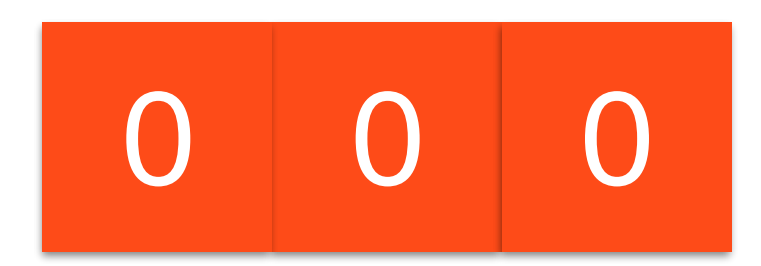

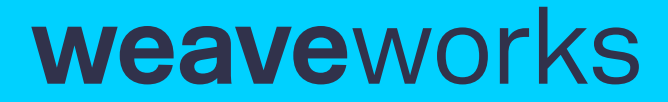

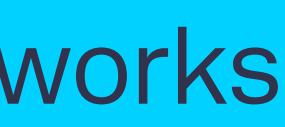

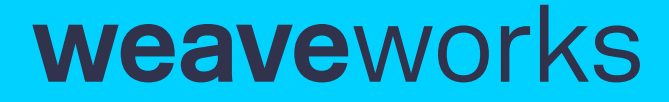

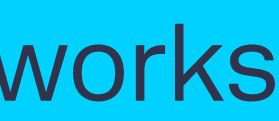

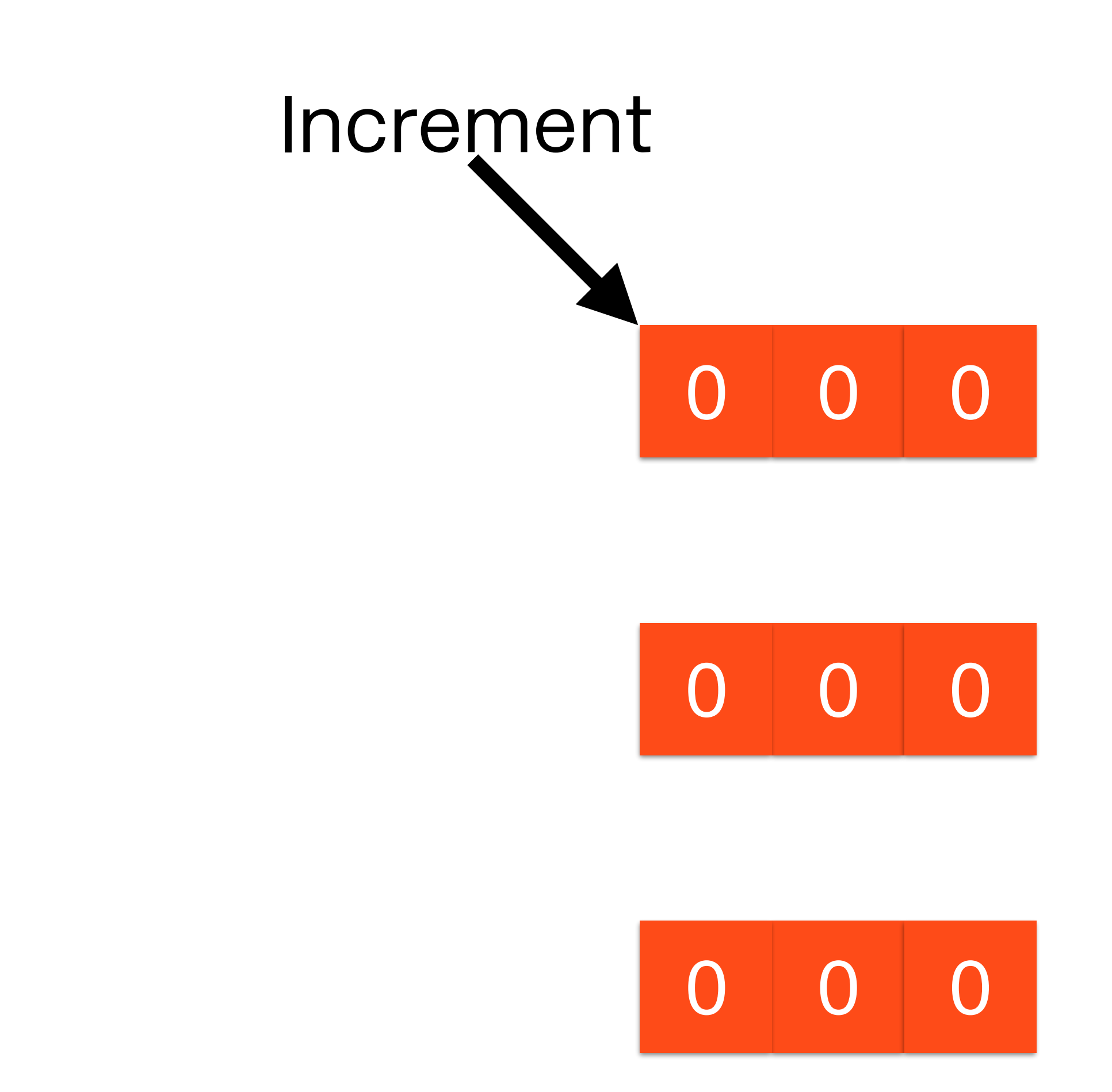

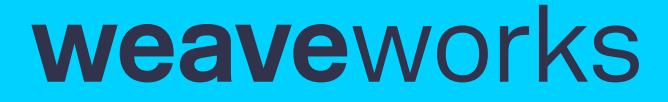

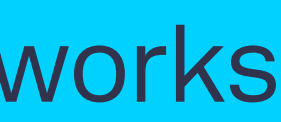

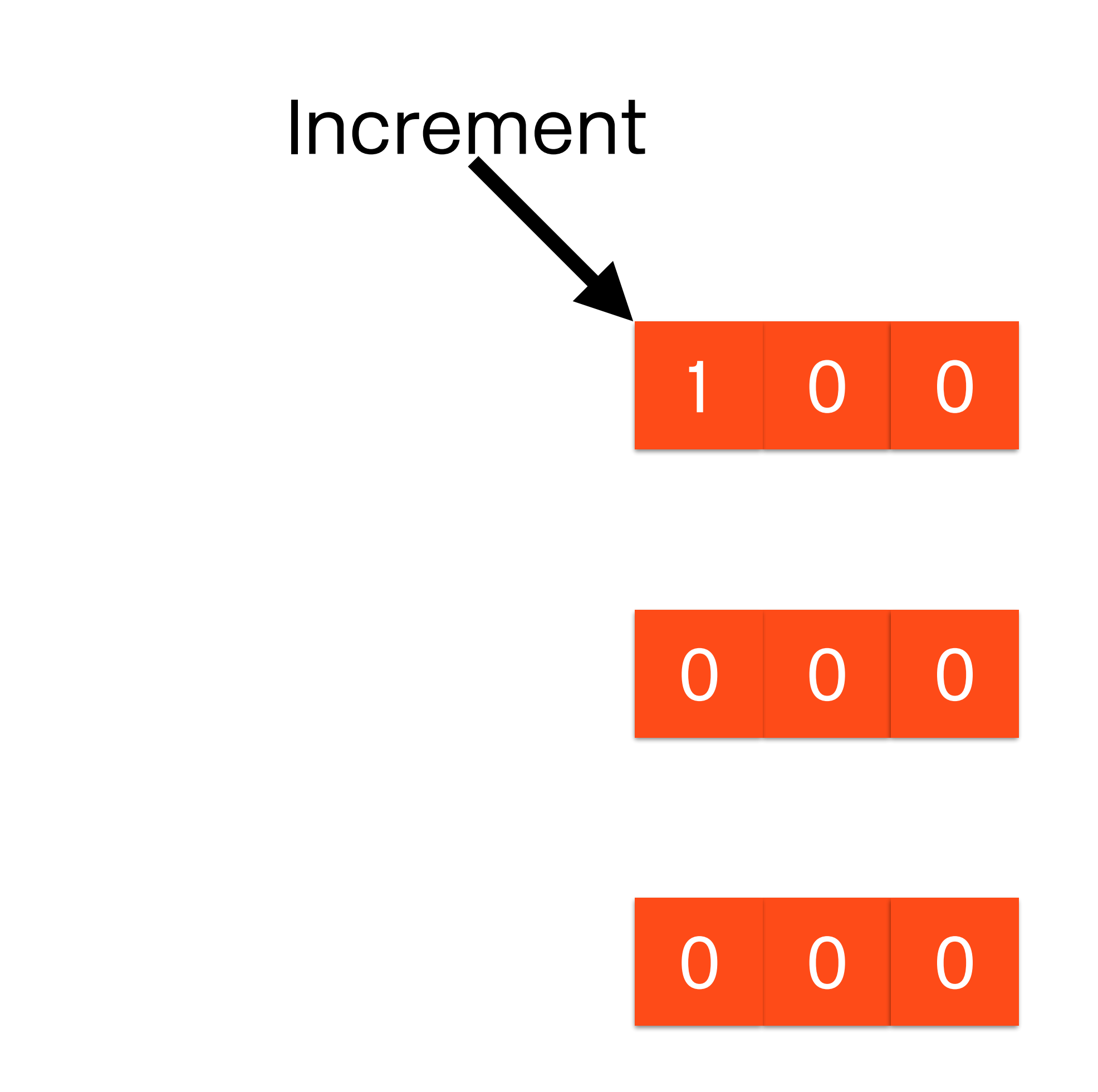

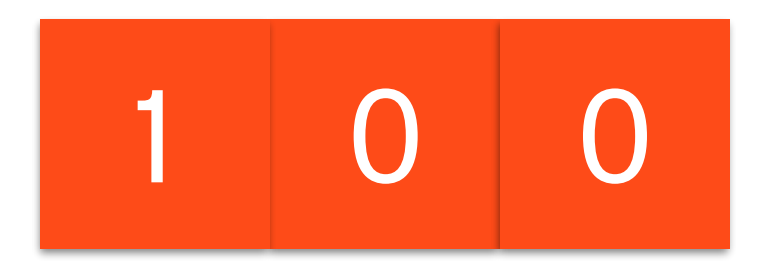

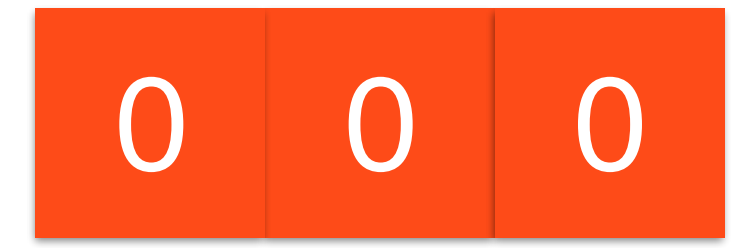

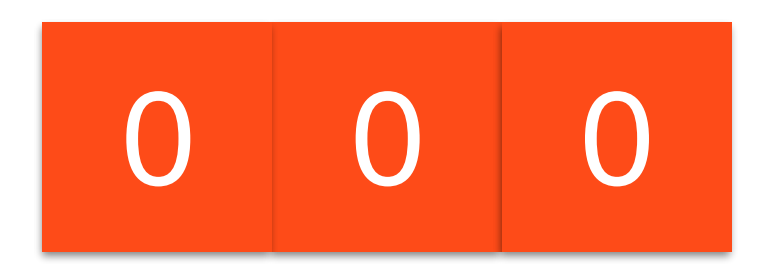

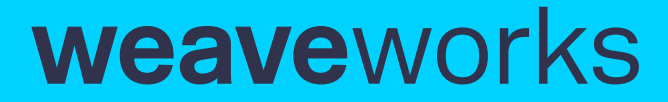

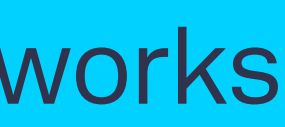

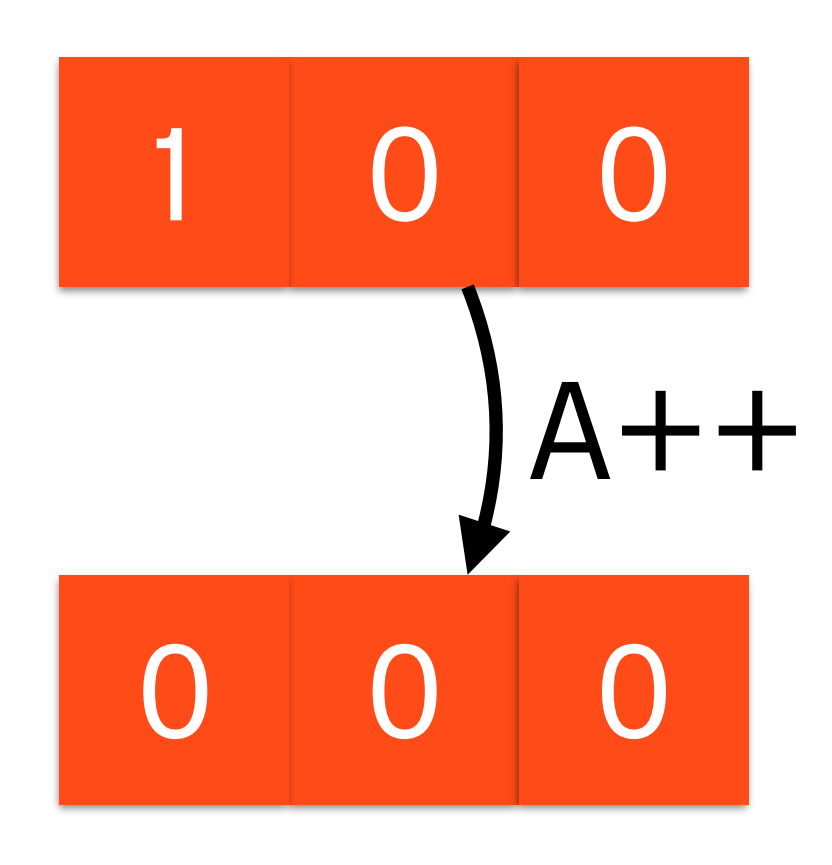

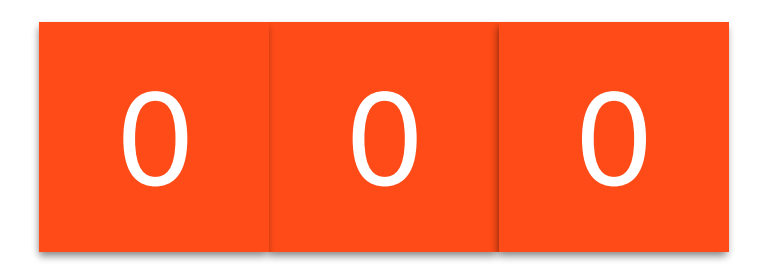

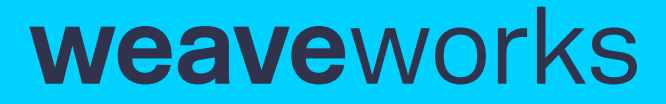

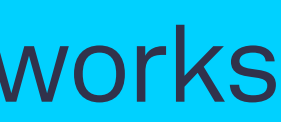

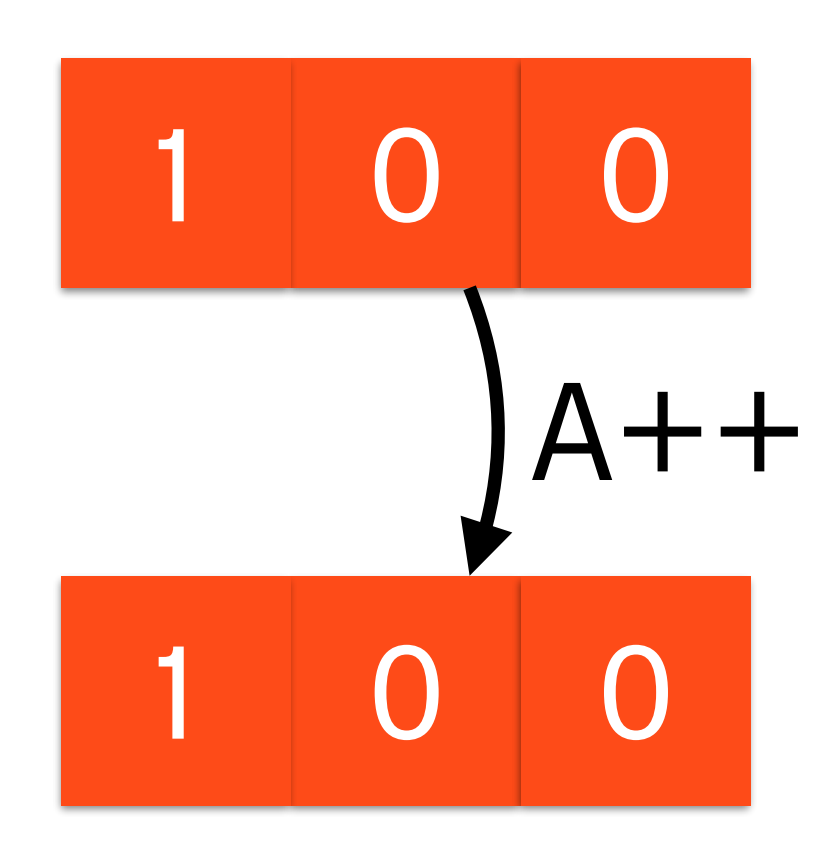

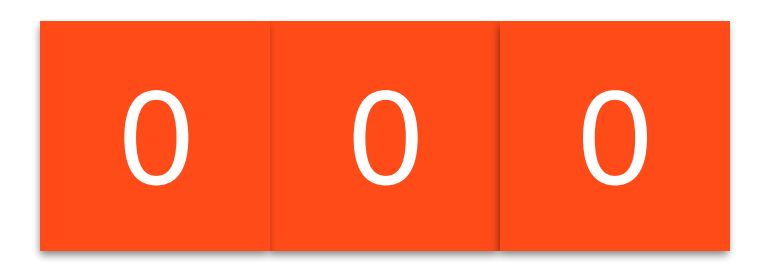

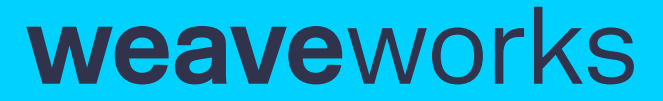

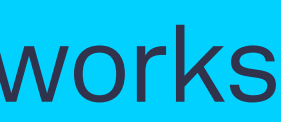

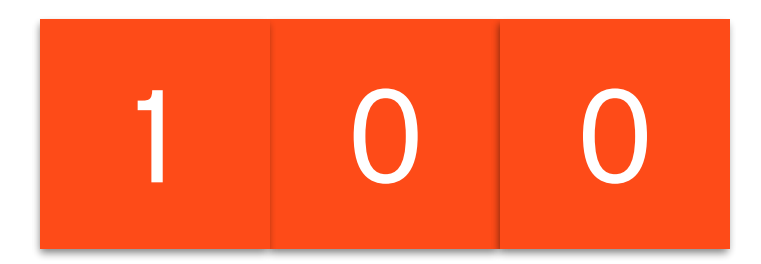

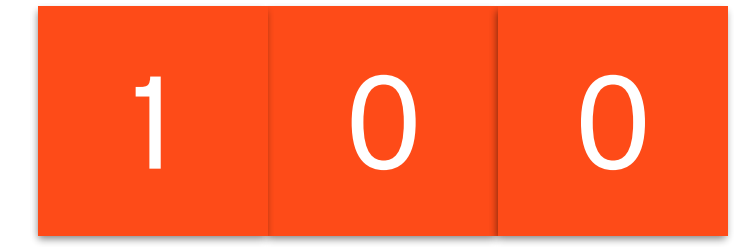

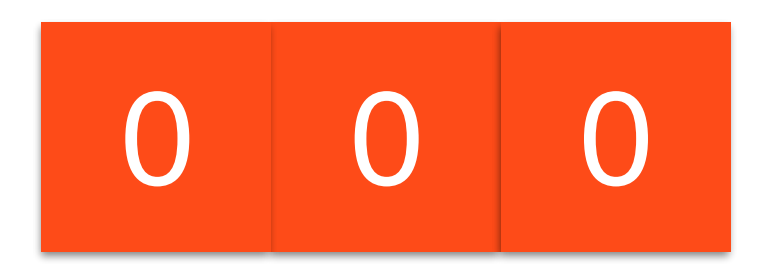

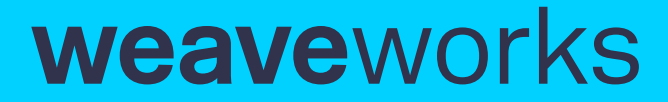

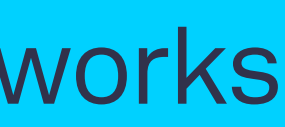

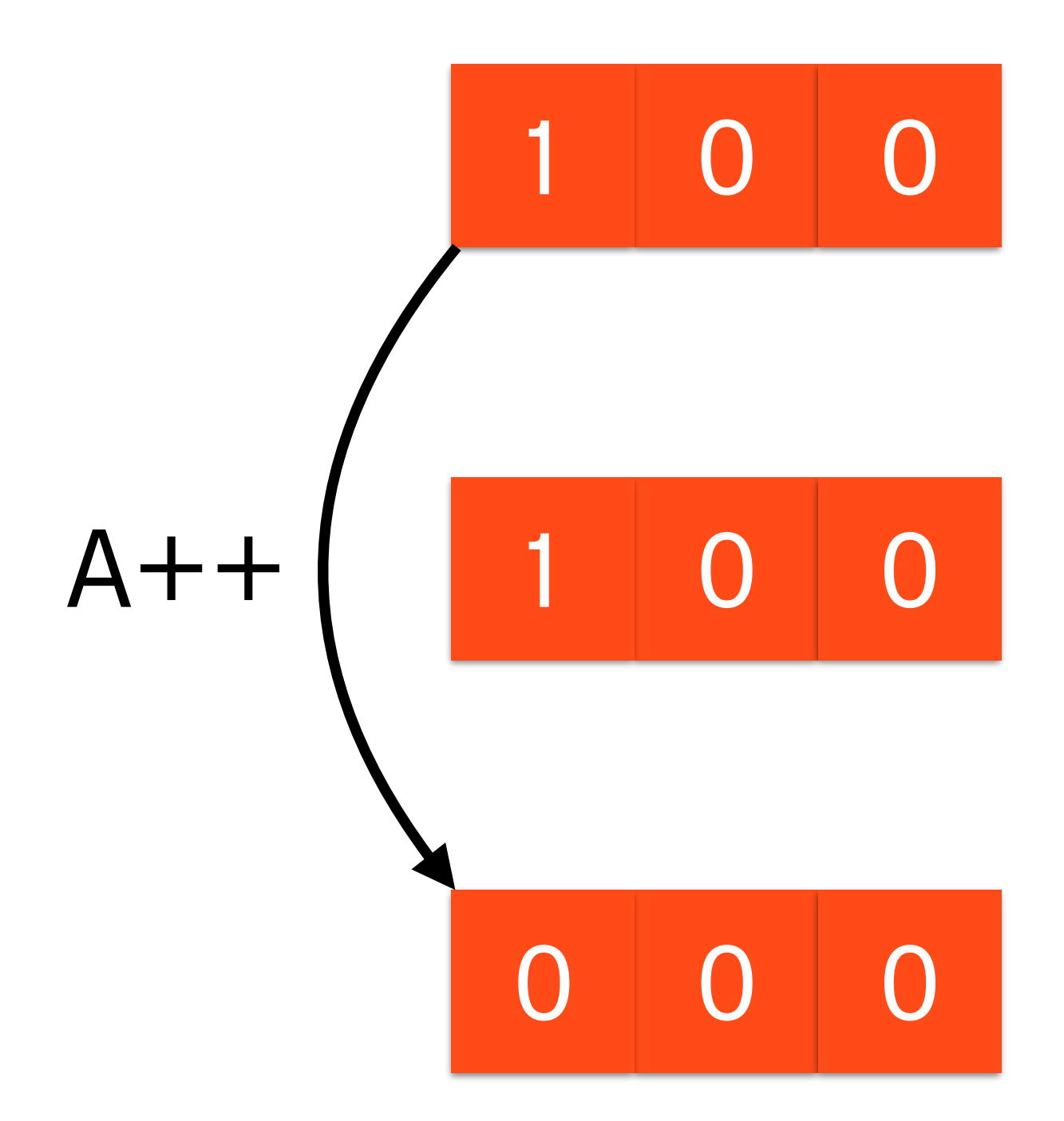

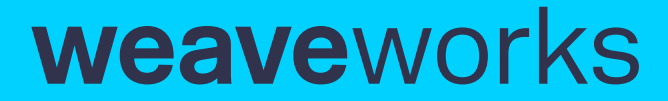

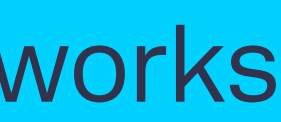

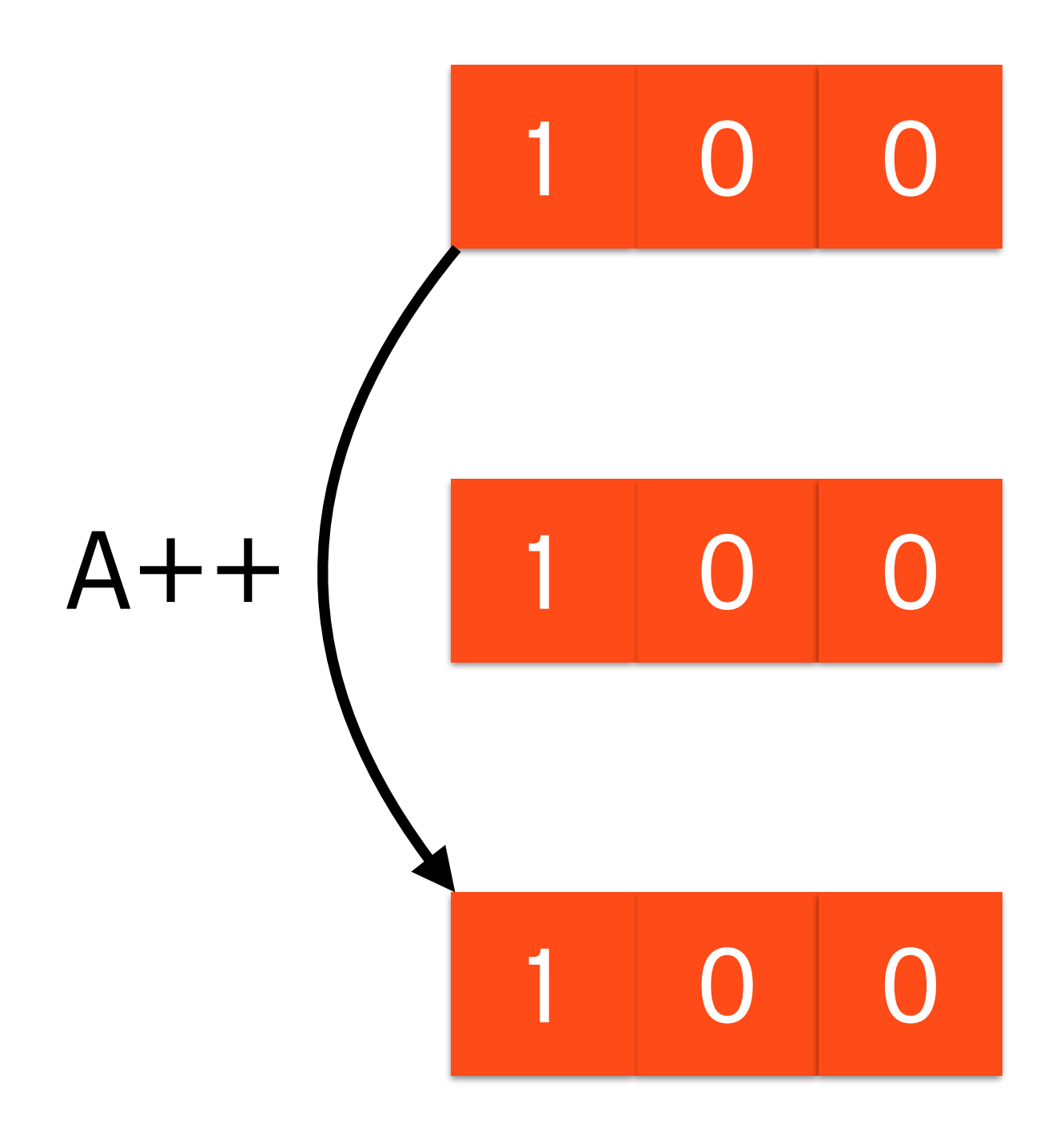

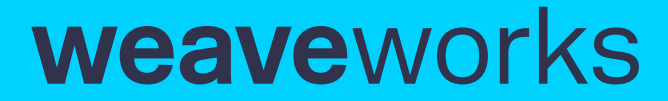

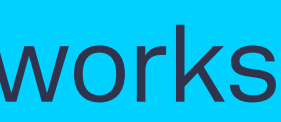

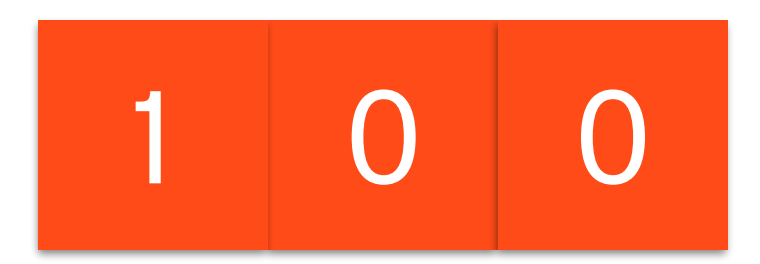

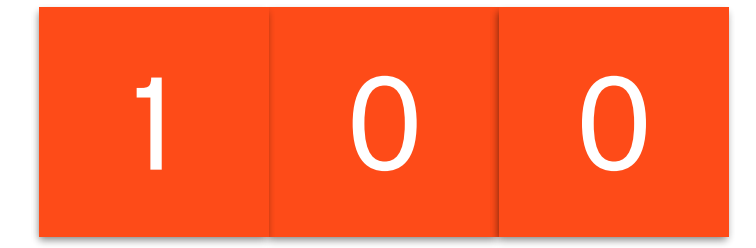

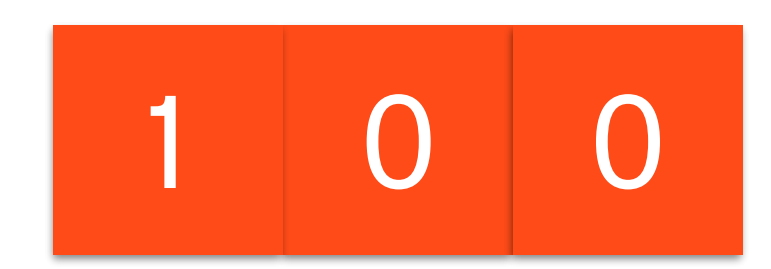

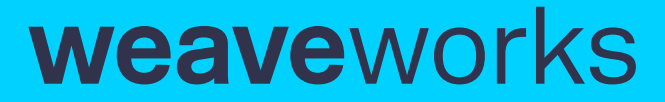

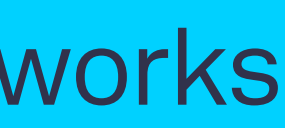

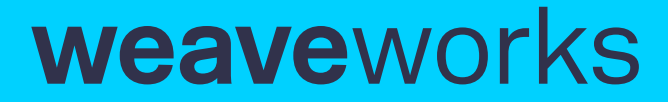

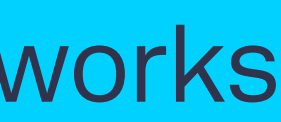

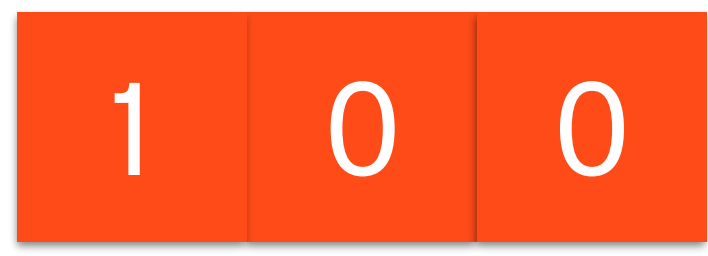

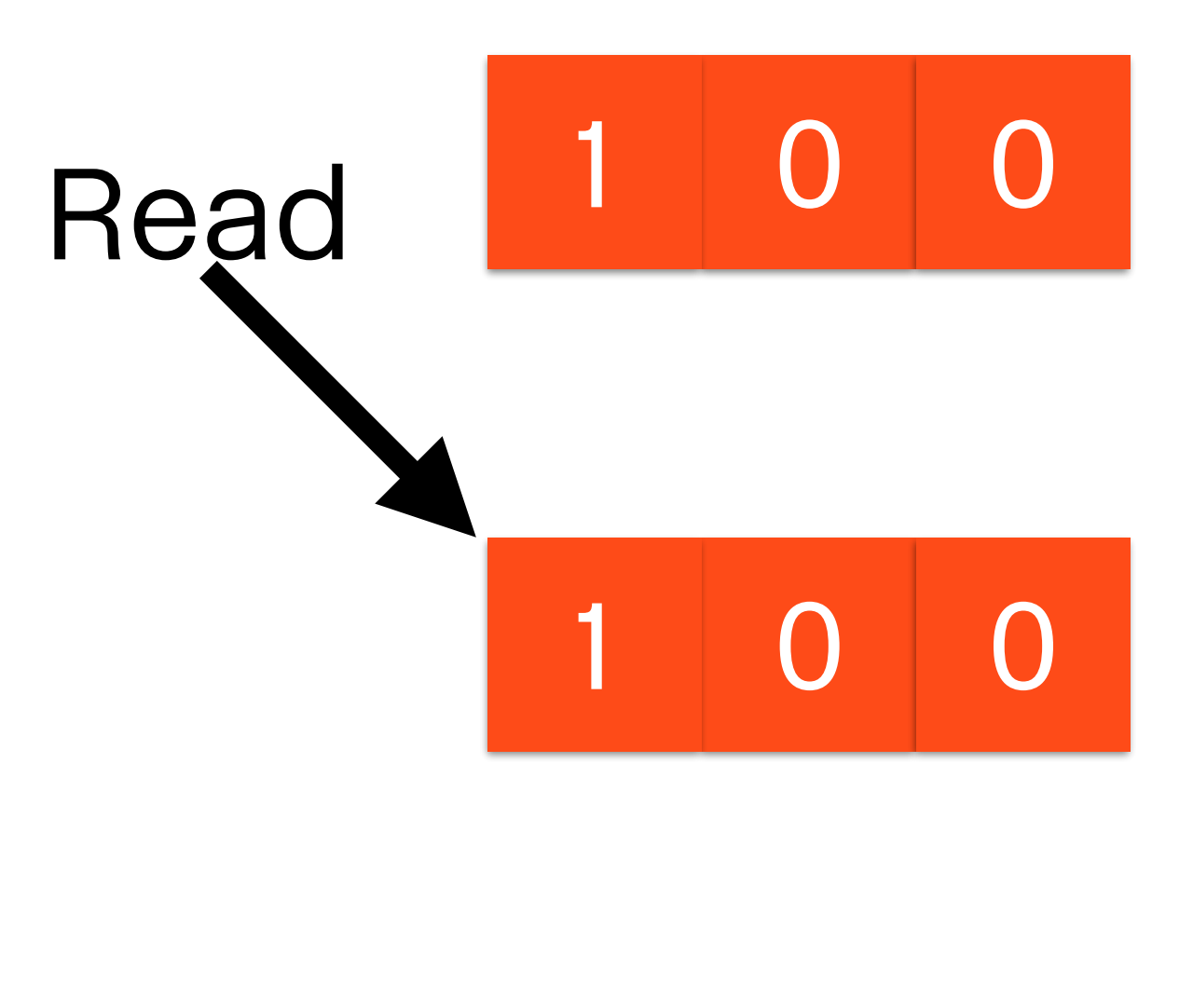

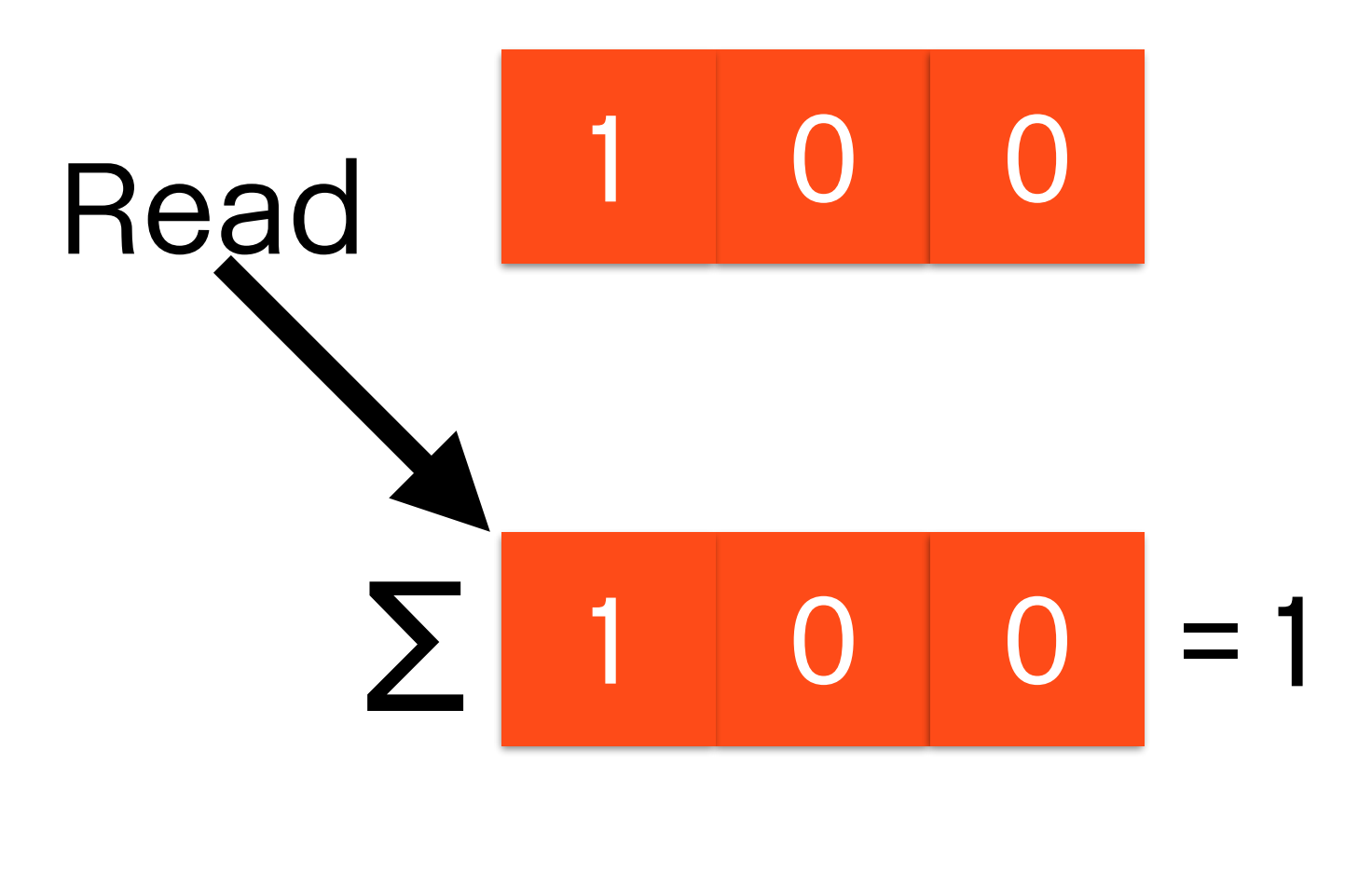

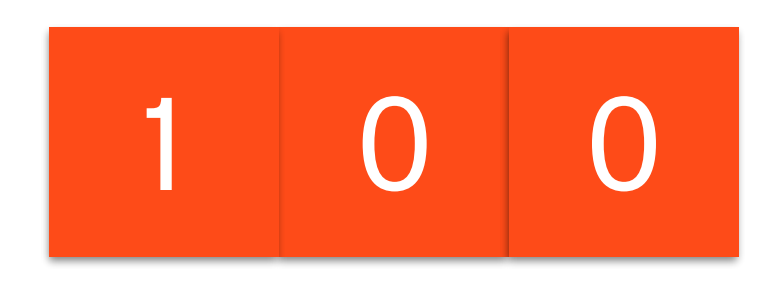

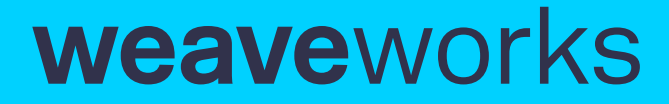

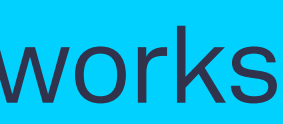

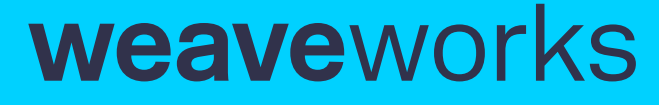

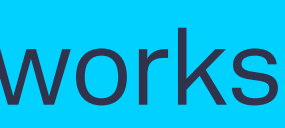

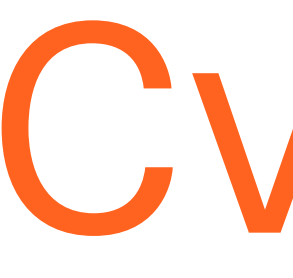

- Convergent Replicated Data Type
- State-based: transmit the complete state "level trigger"
- Achieve idempotency in fragile networks
- All CmRDT can be expressed as CvRDT (Shapiro et. al.)

## CvRDT

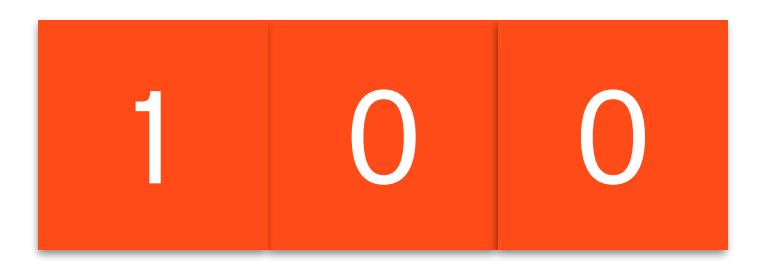

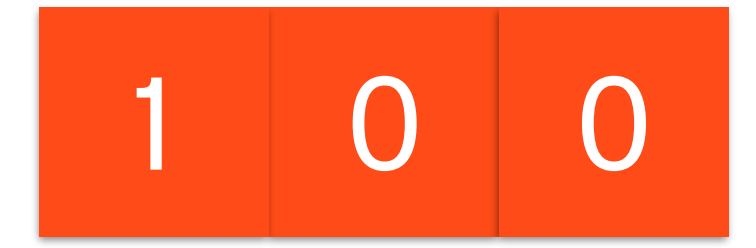

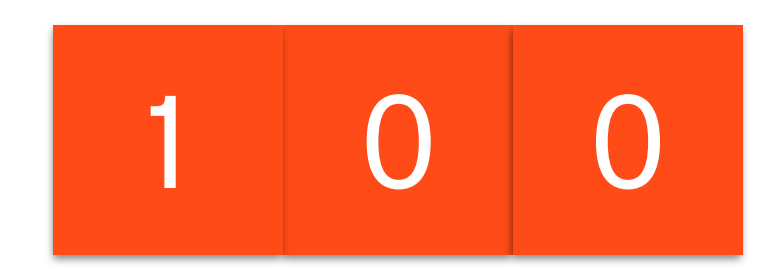

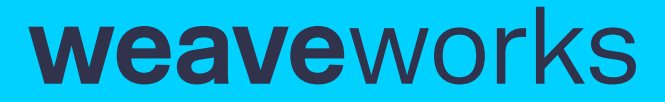

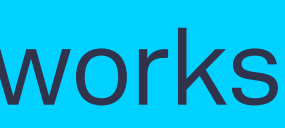

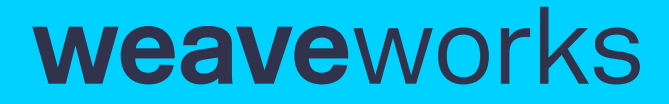

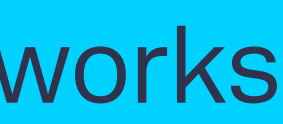

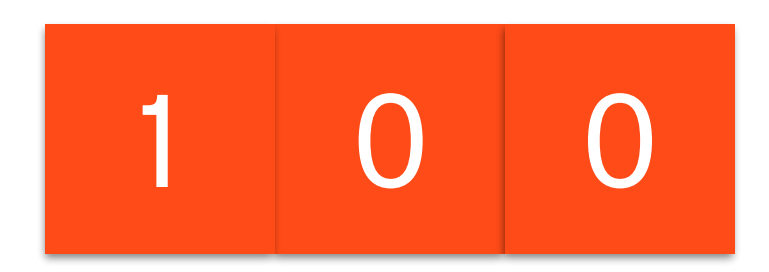

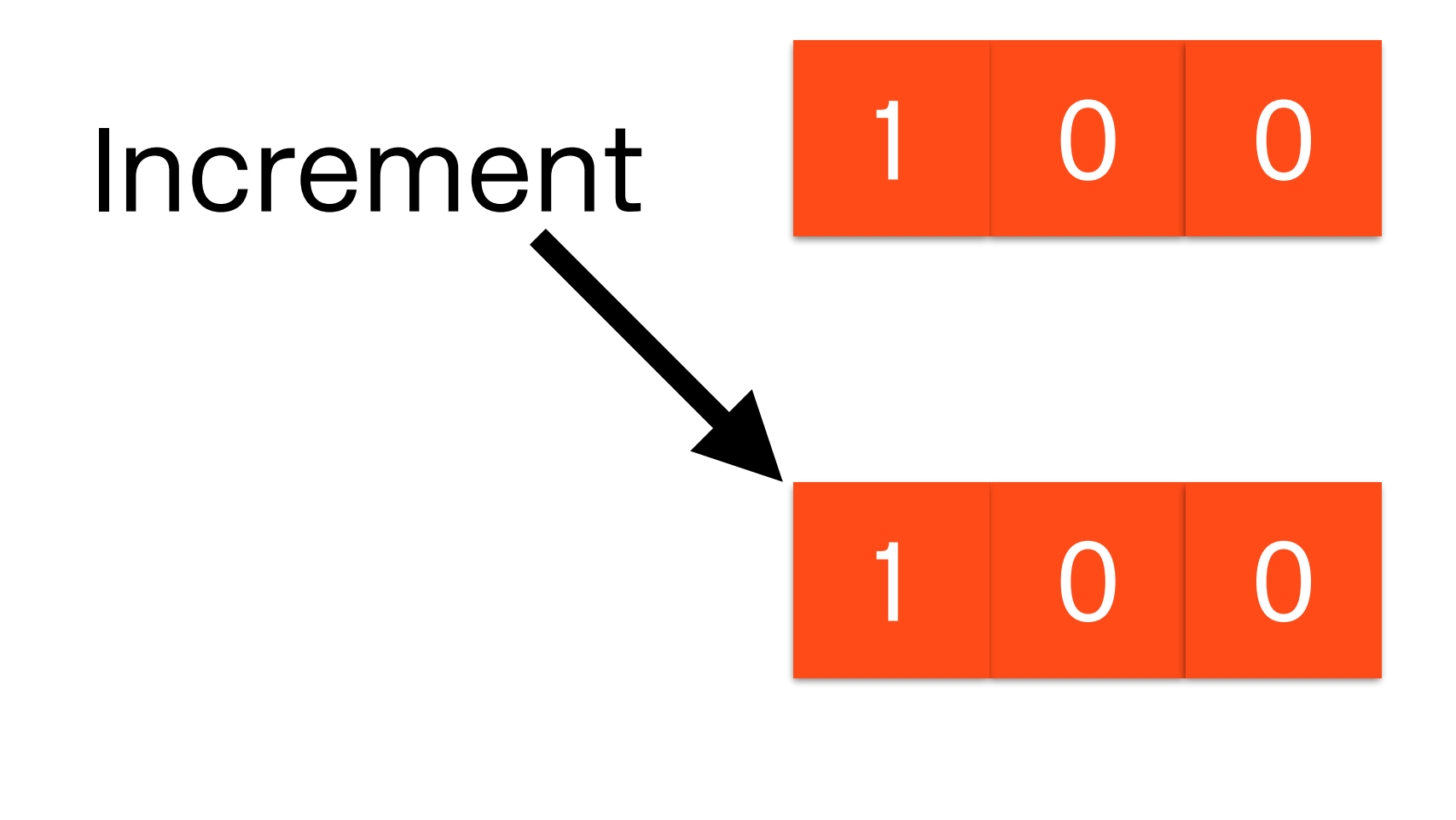

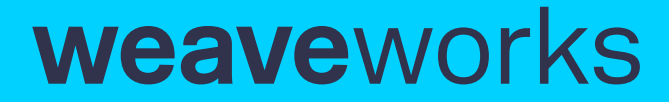

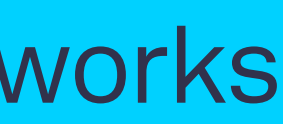

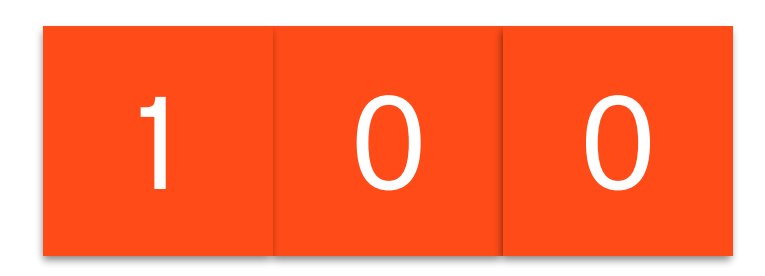

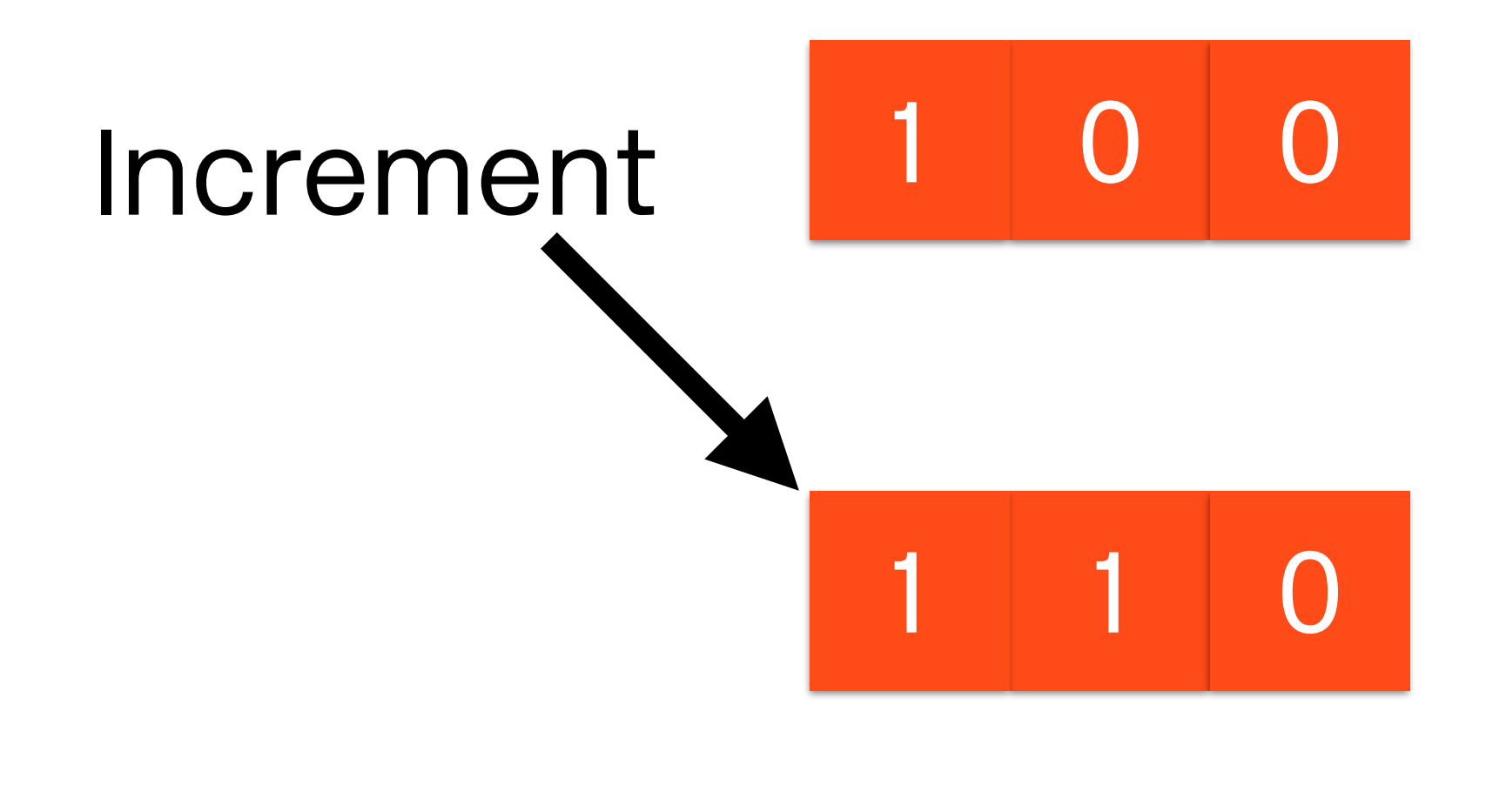

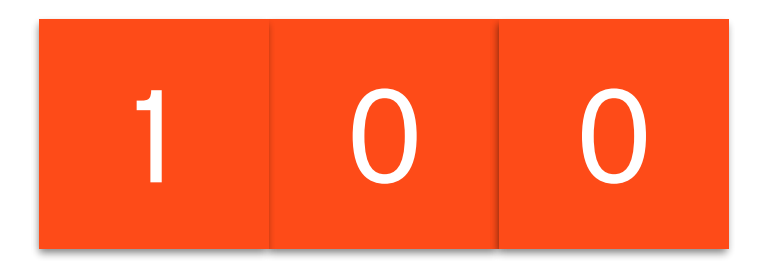

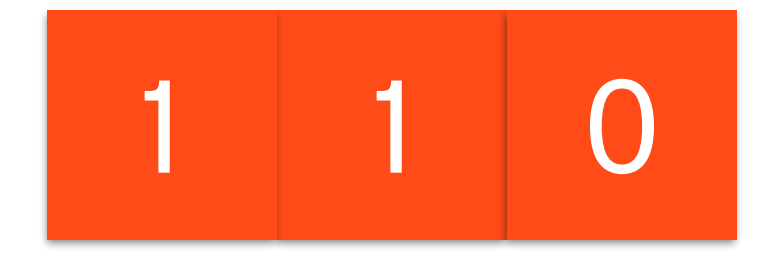

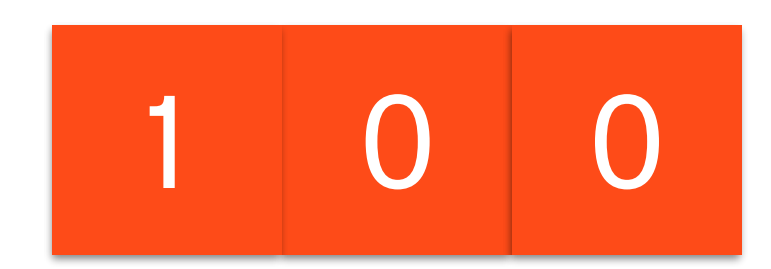

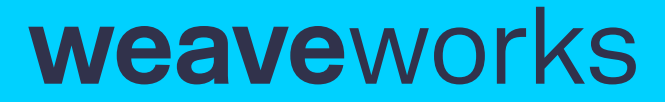

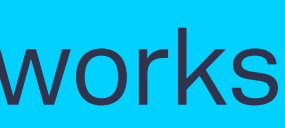

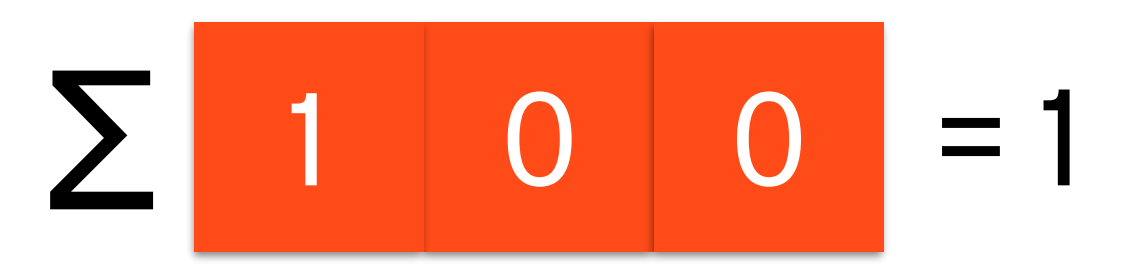

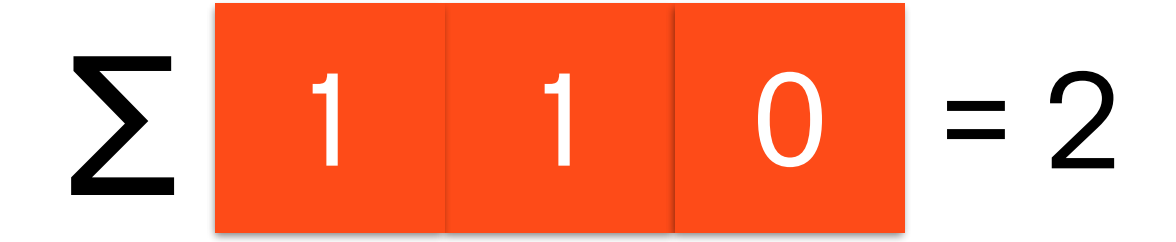

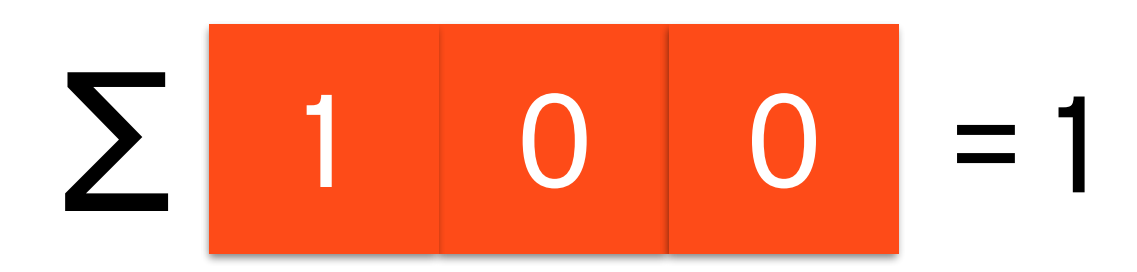

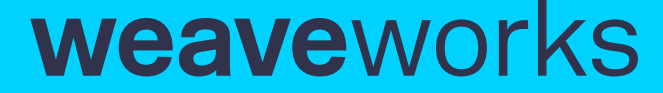

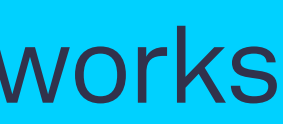

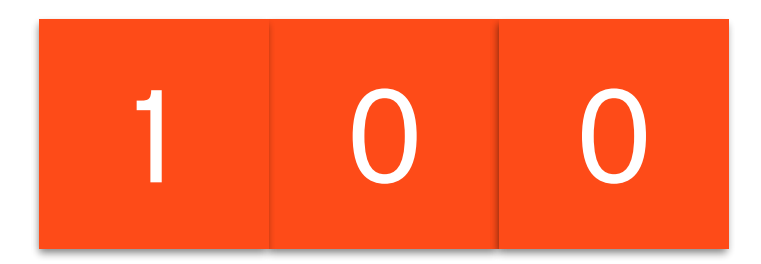

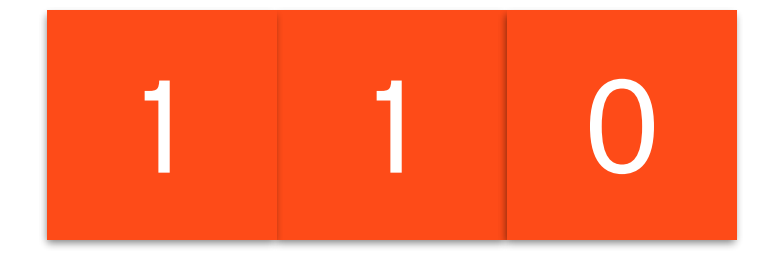

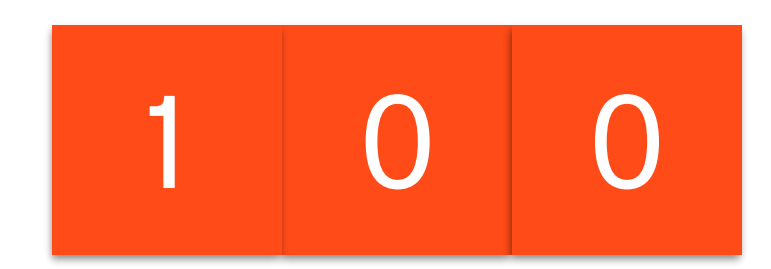

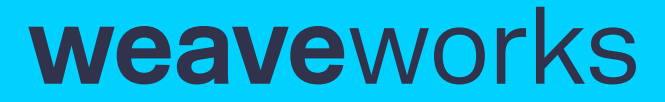

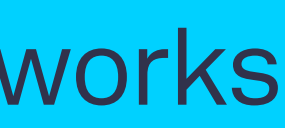

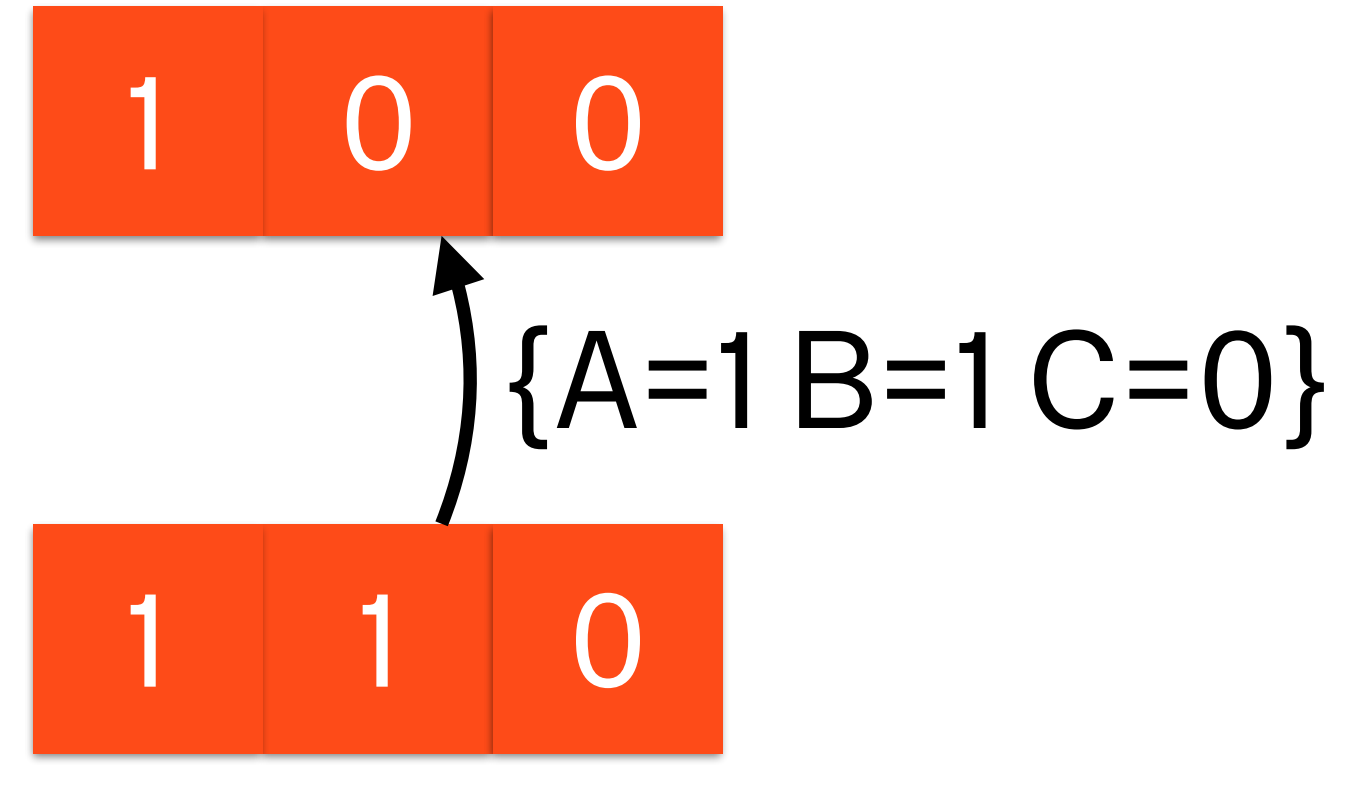

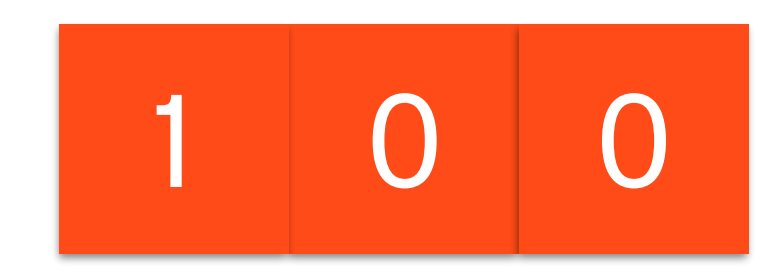

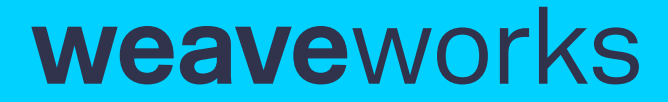

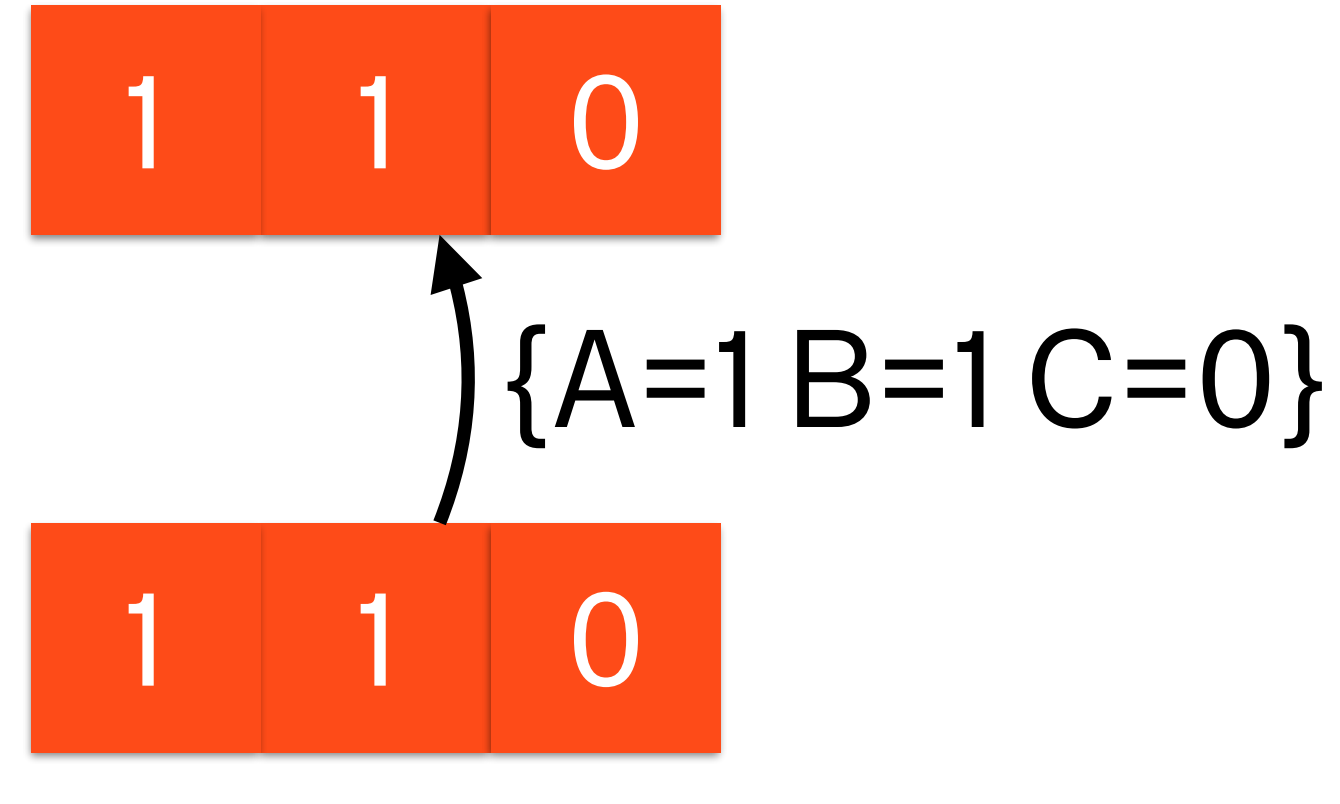

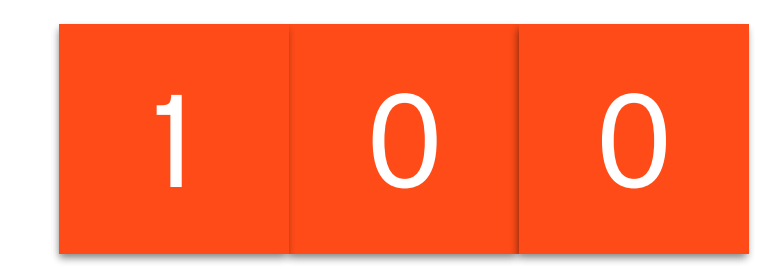

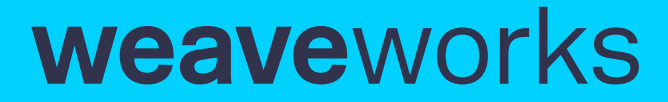

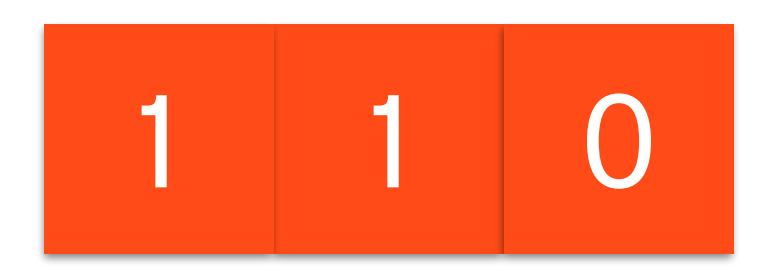

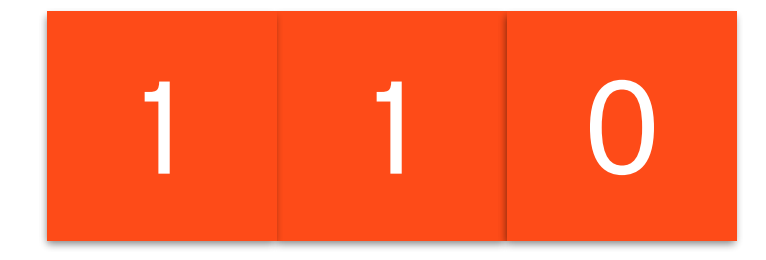

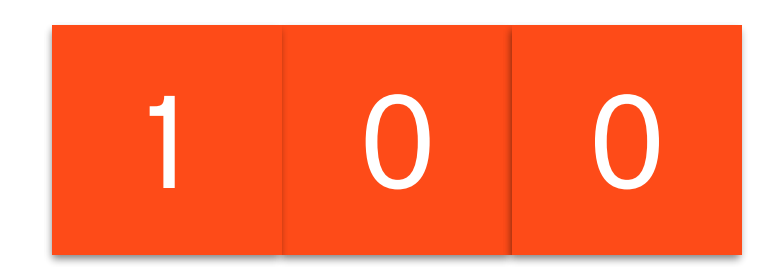

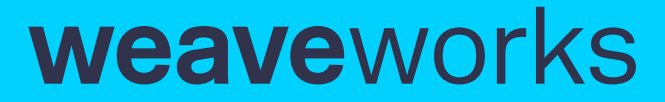

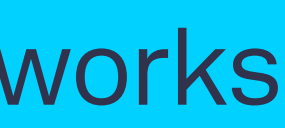

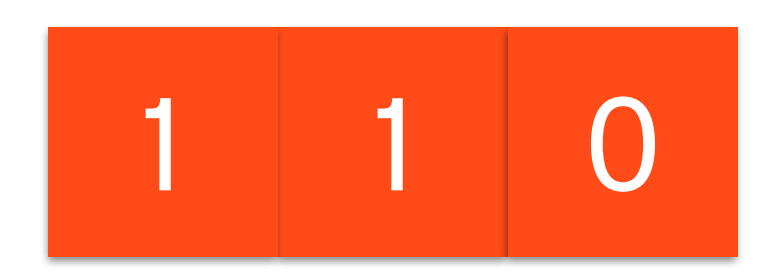

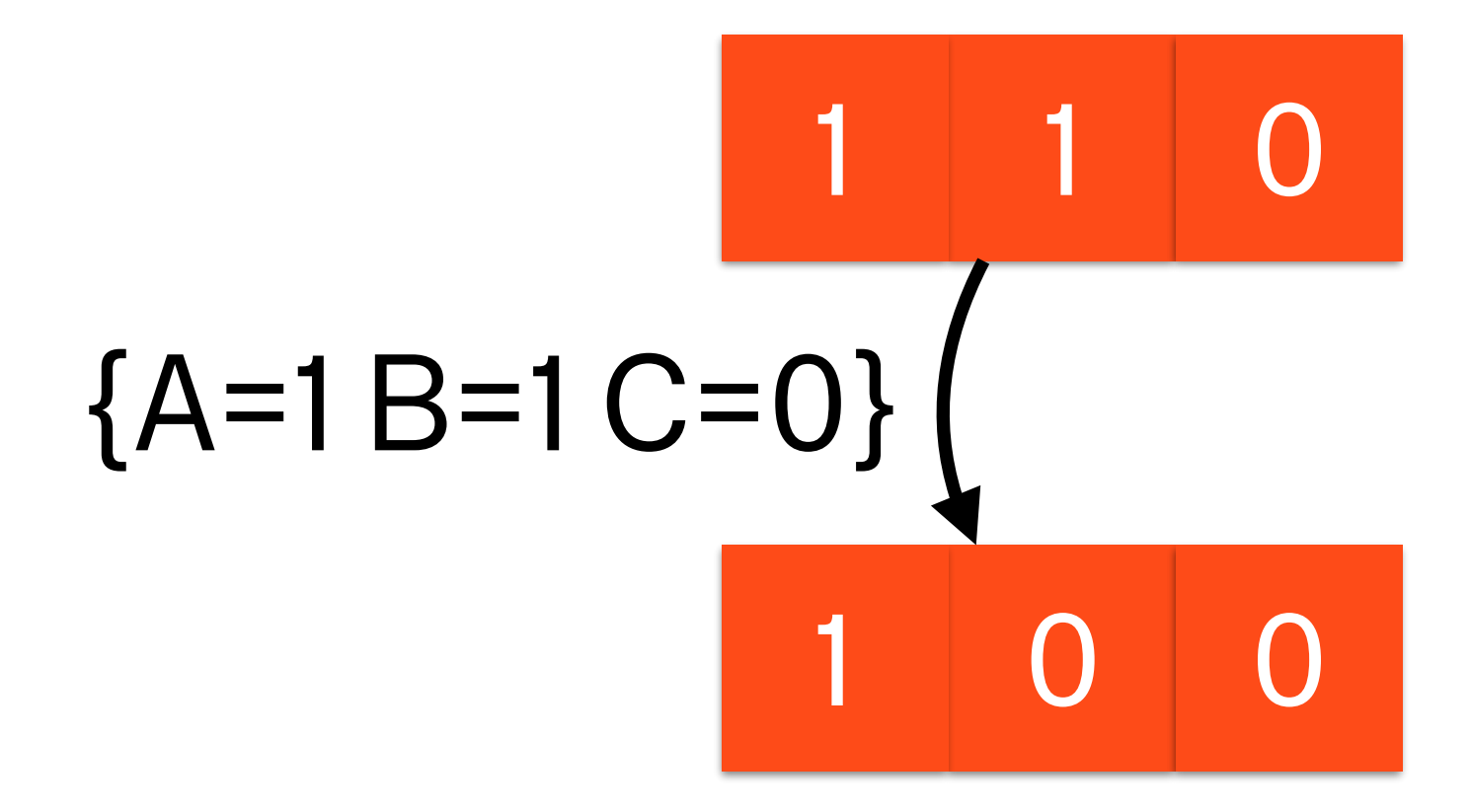

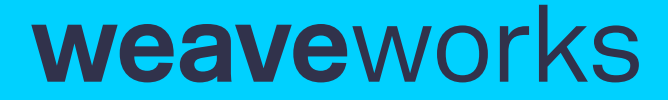

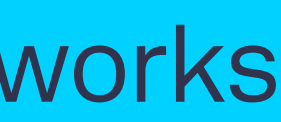
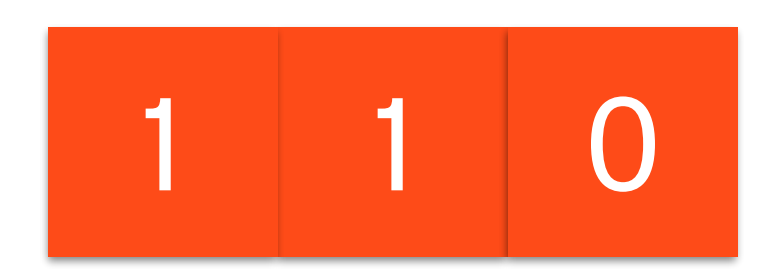

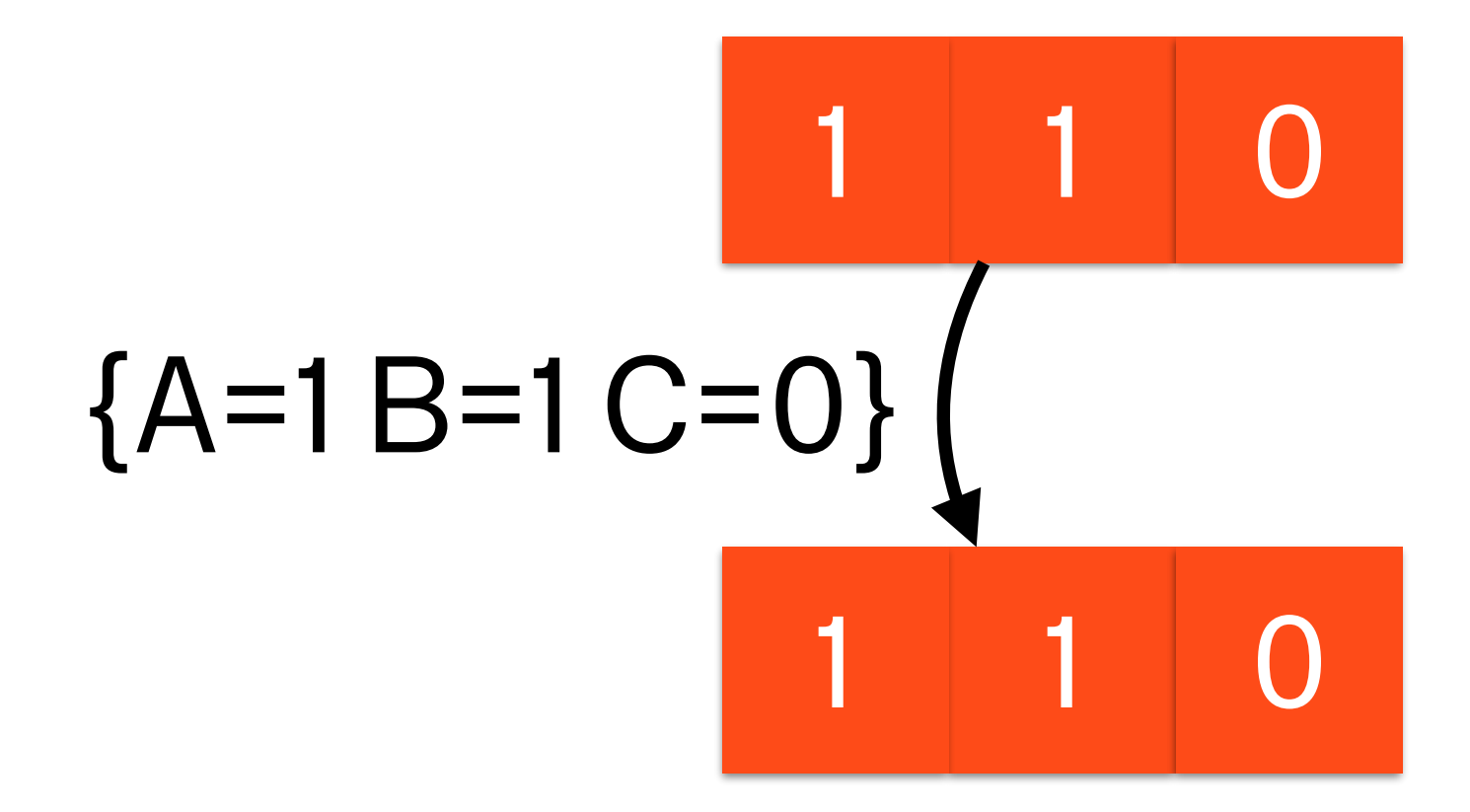

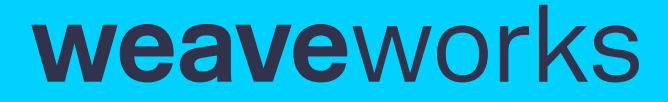

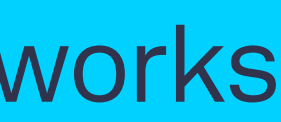

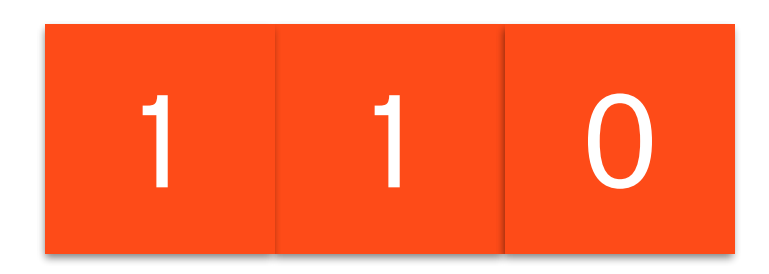

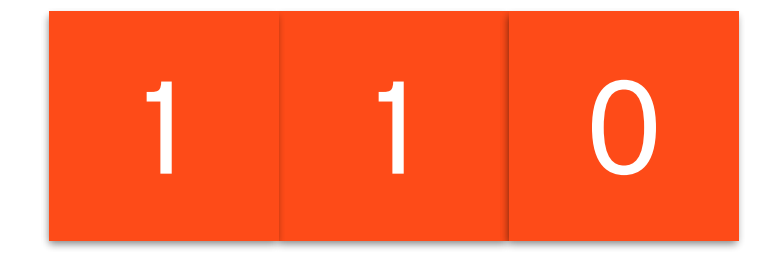

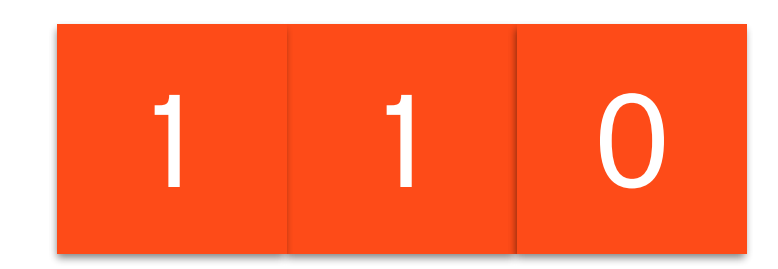

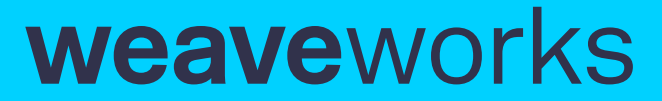

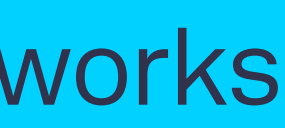

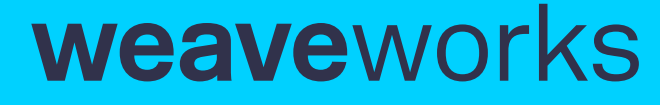

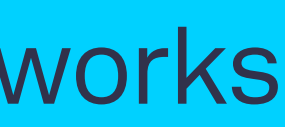

- Op-based CRDT: small/fast messages, needs impossible network
- State-based CRDT: idempotent, but large message size
- Delta CRDT: small messages + idempotency?

## δ-CRDT

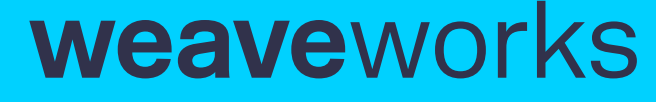

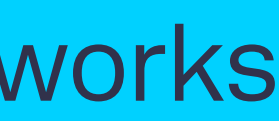

## δ-CRDT

- Delta-mutator  $m^{\circ}$  is an update as a function also a CRDT
- Given prior state X,  $m^{\circ}(X)$  encodes next state
- Multiple  $m^{\circ}$  can be merged to a set M $^{\circ}$  and transmit
- Causal consistency only possible with constraints & anti-entropy!

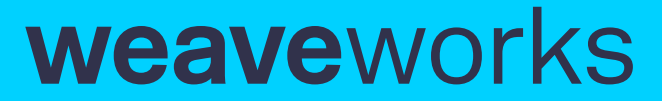

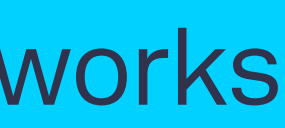

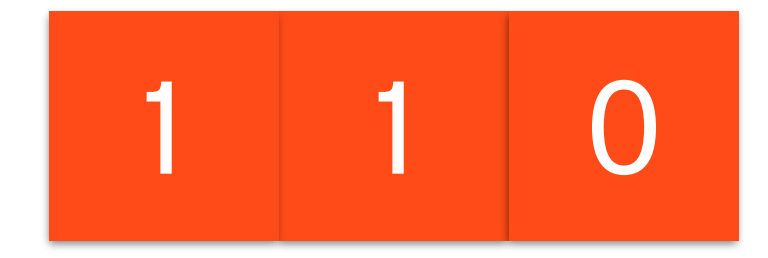

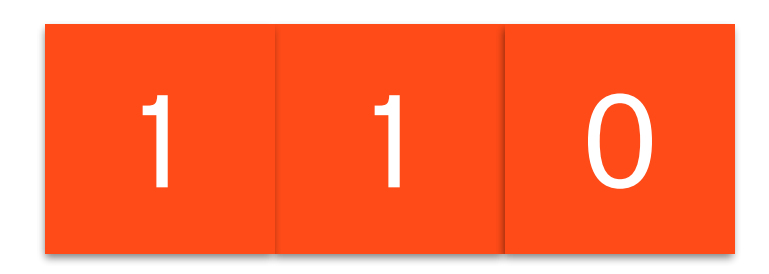

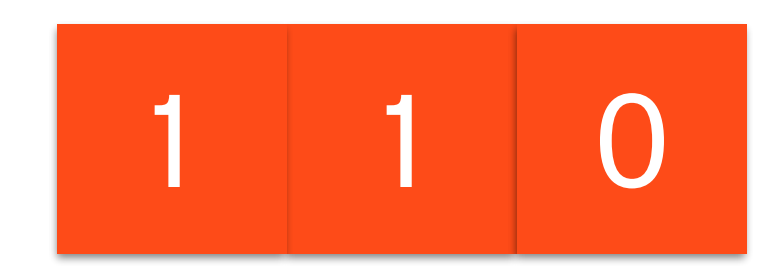

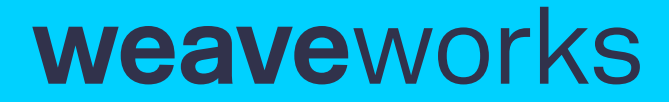

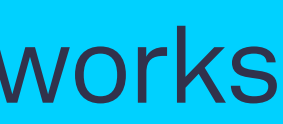

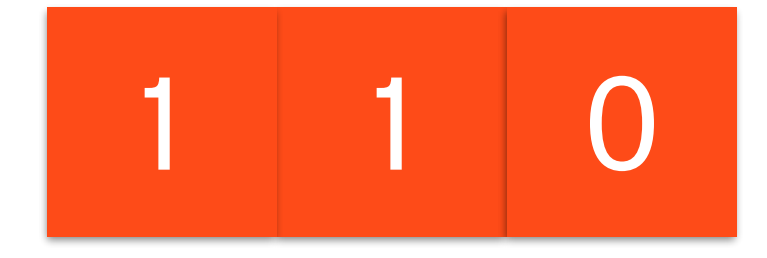

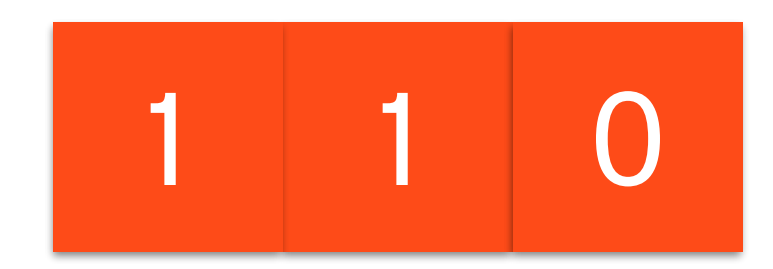

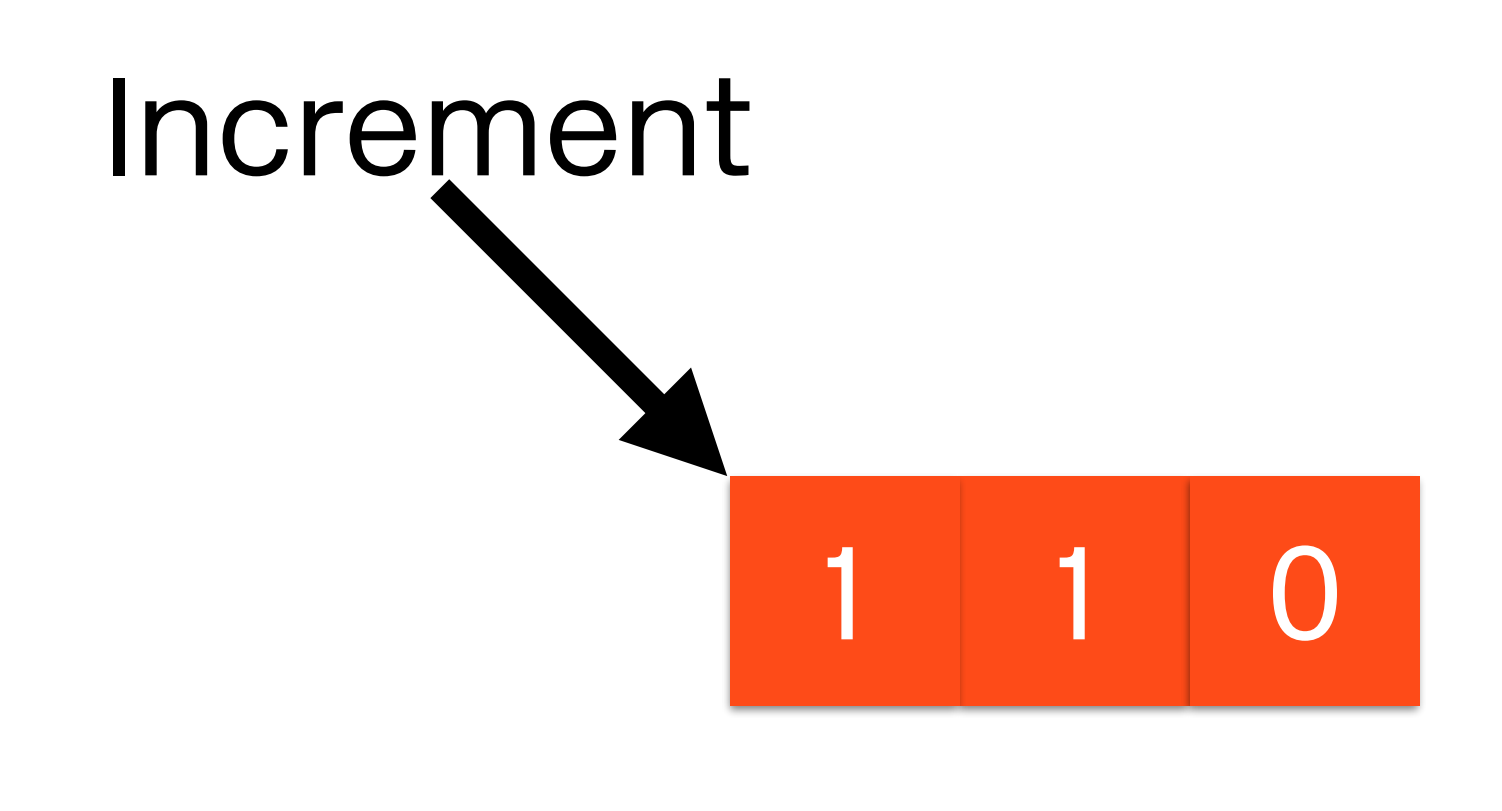

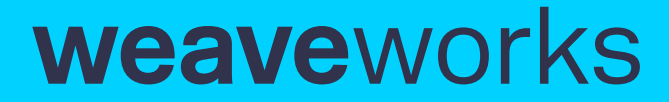

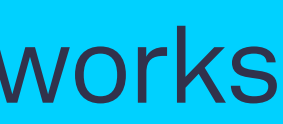

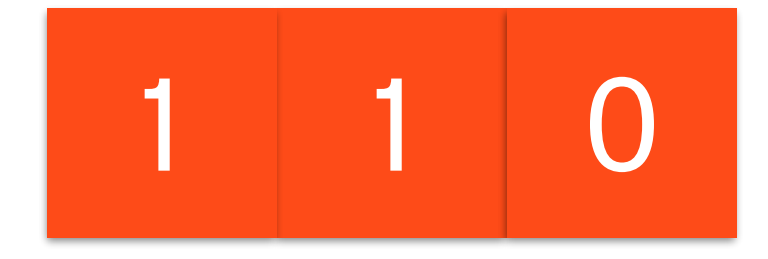

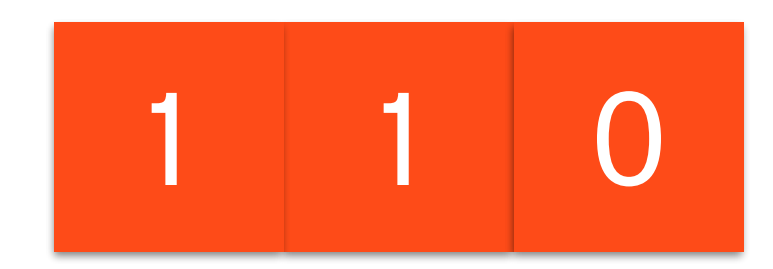

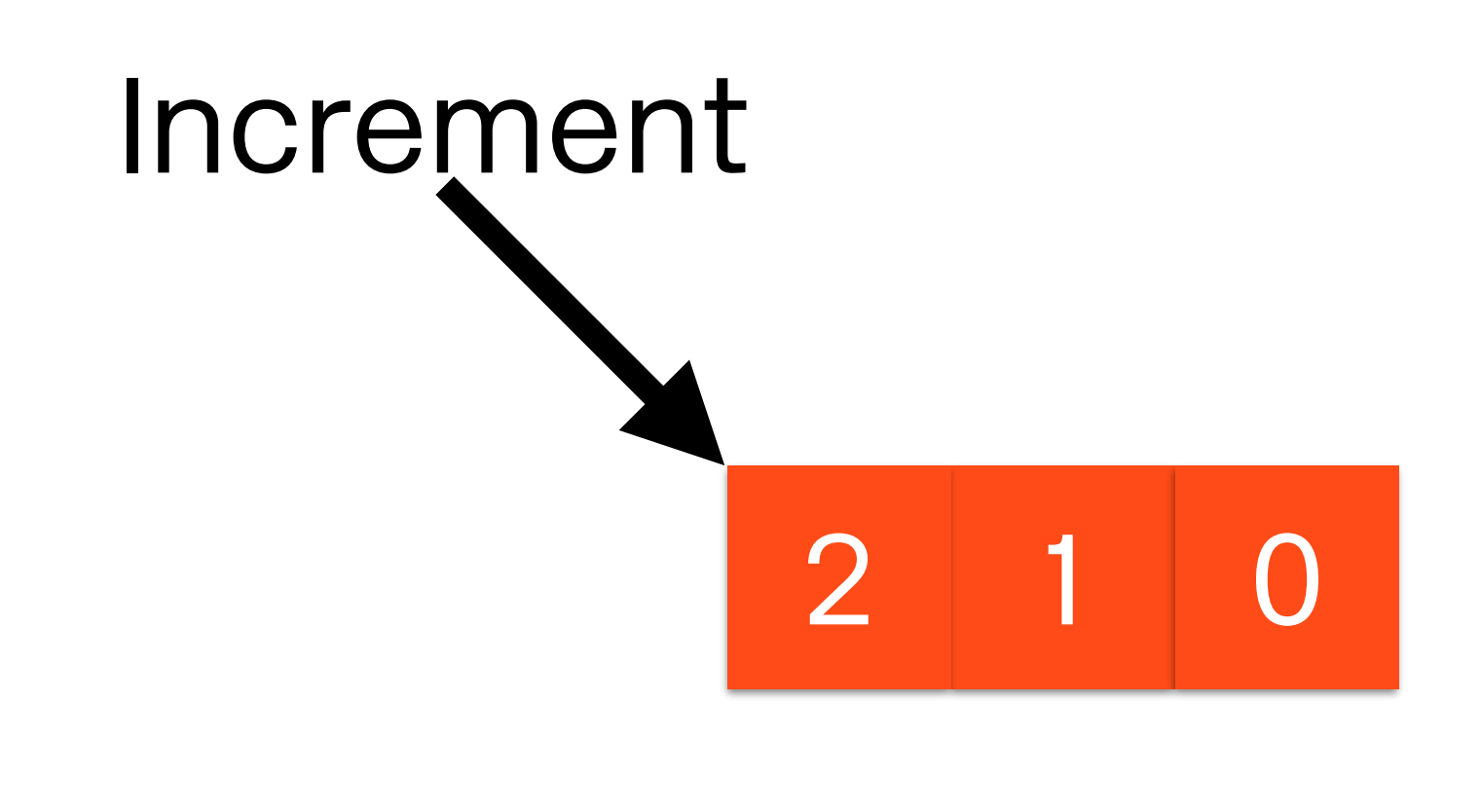

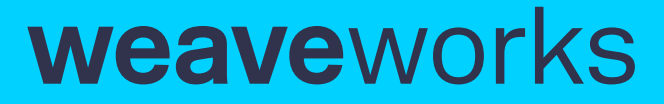

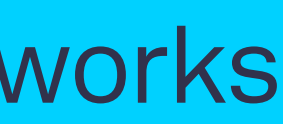

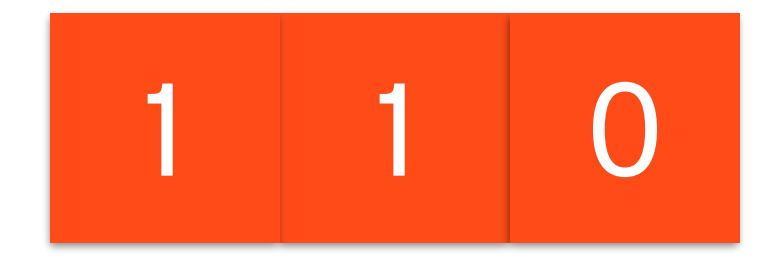

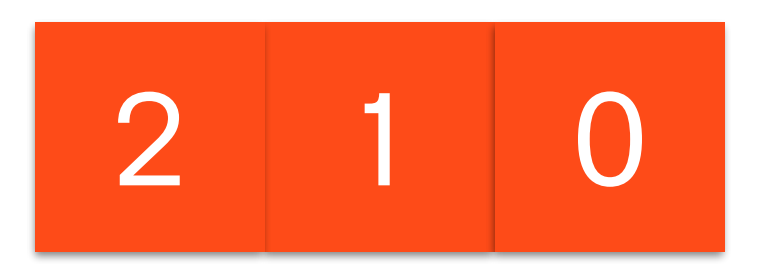

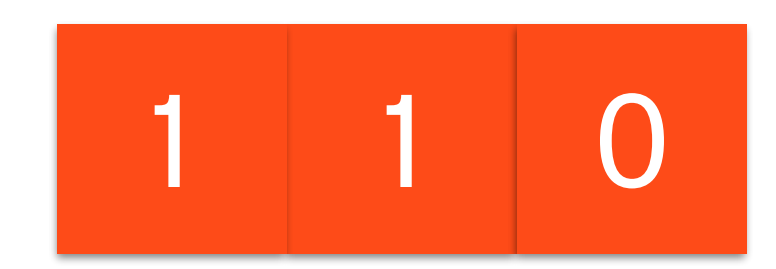

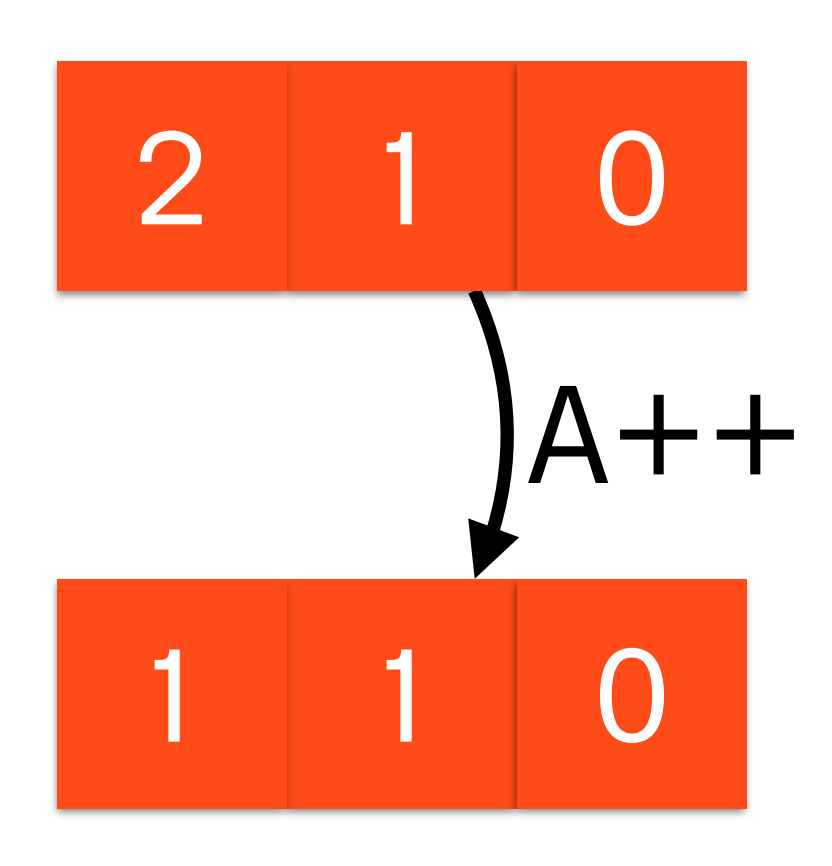

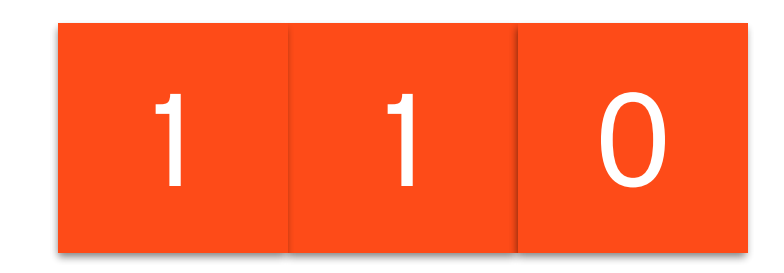

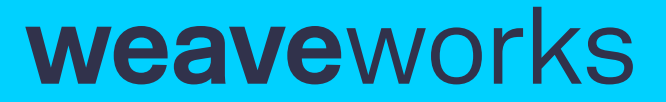

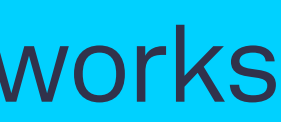

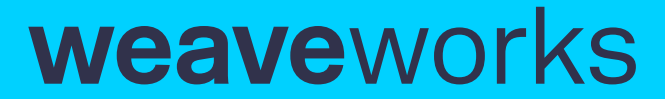

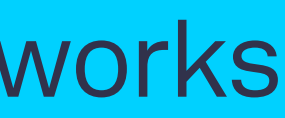

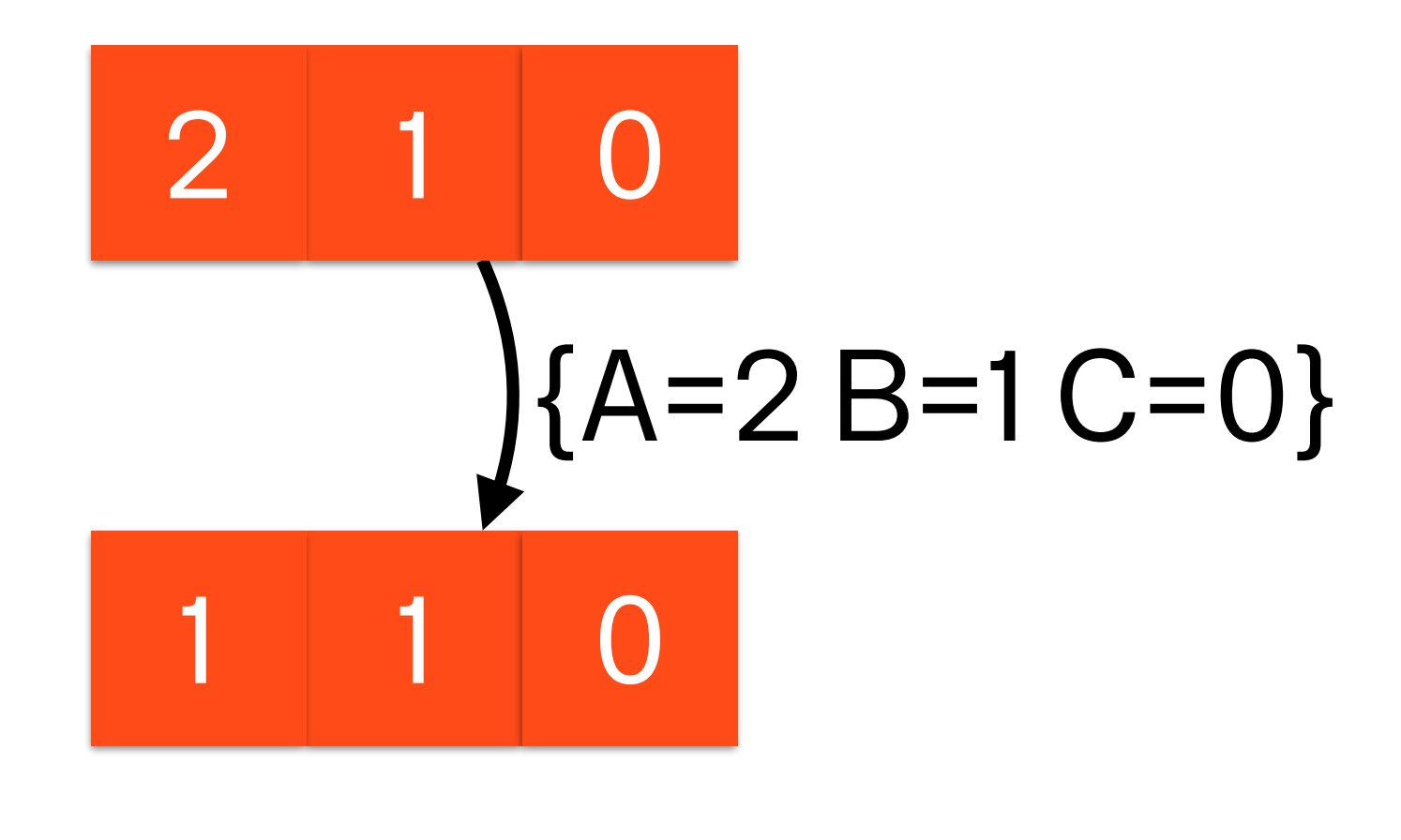

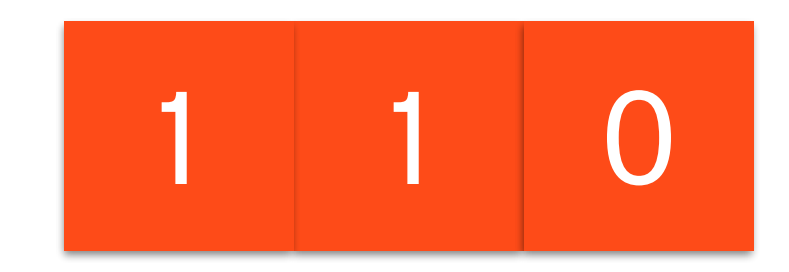

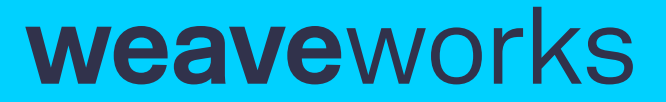

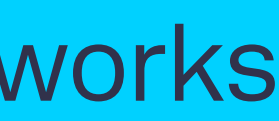

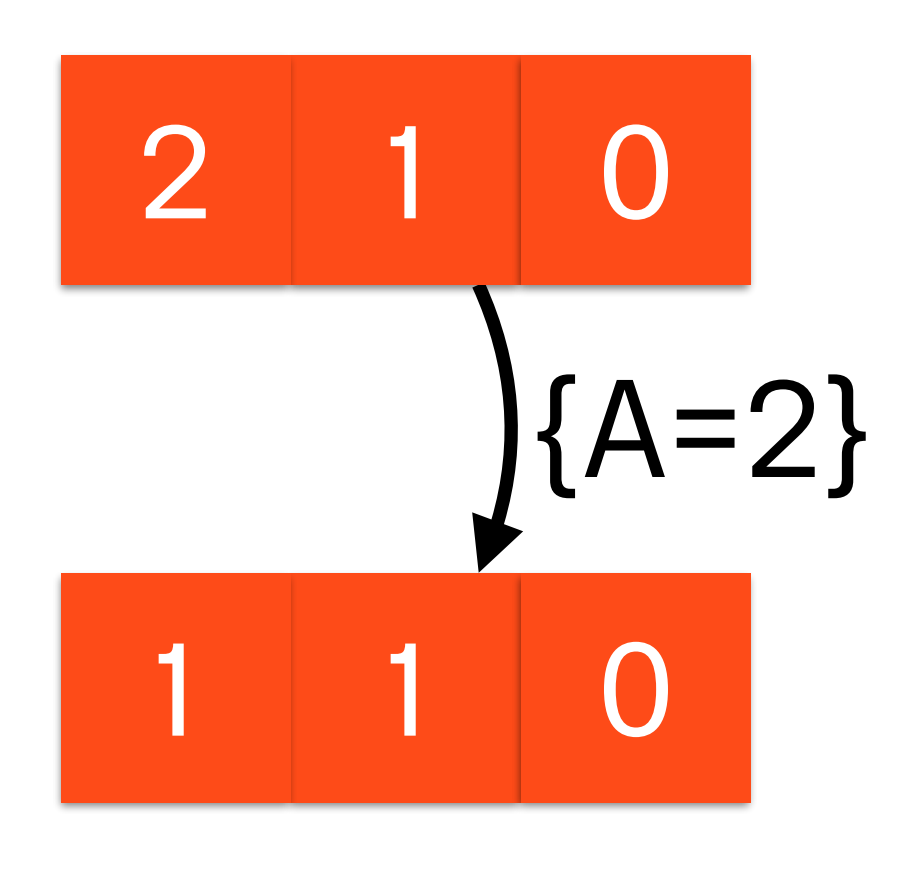

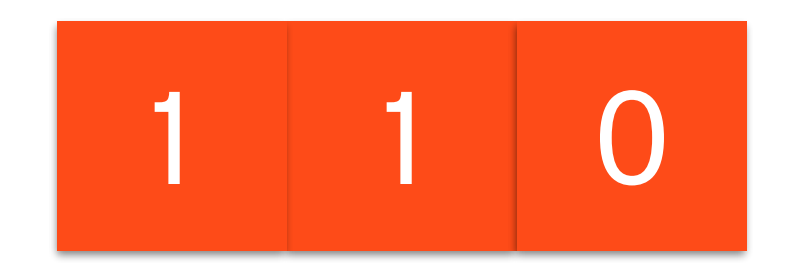

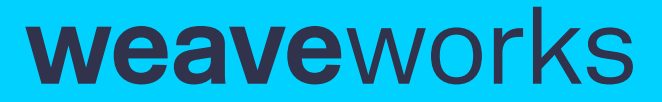

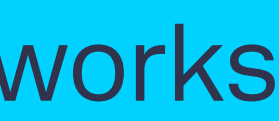

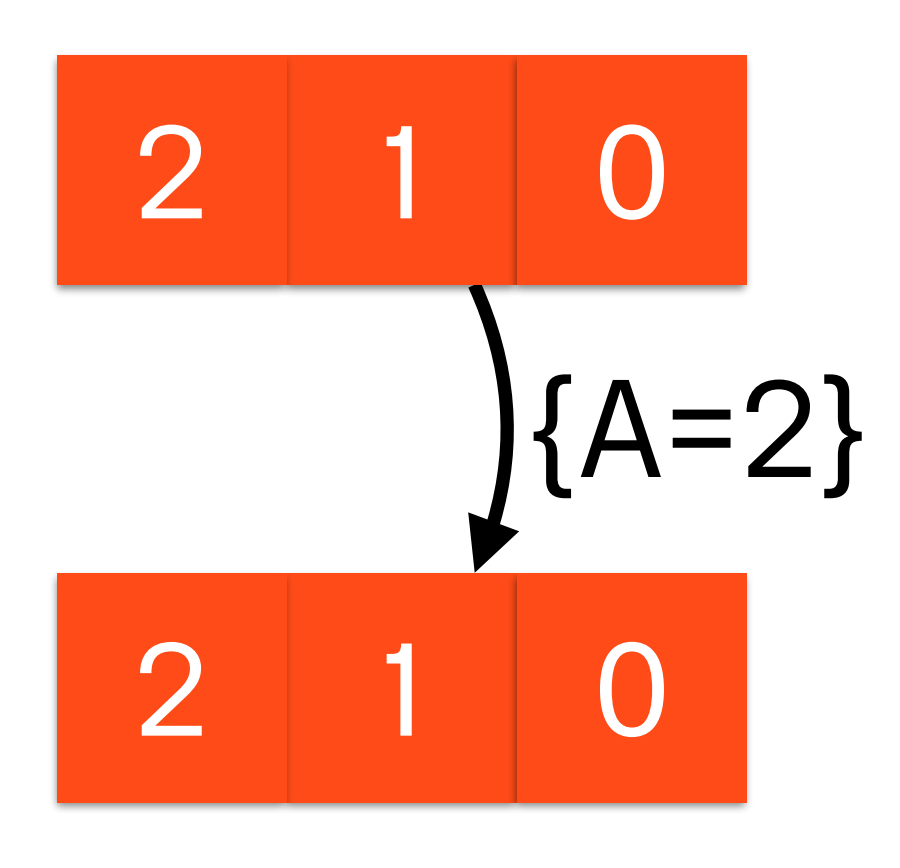

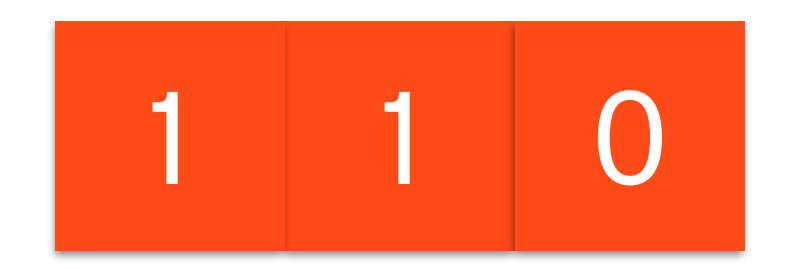

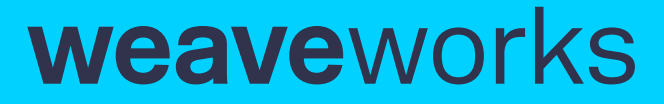

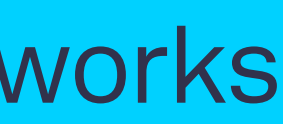

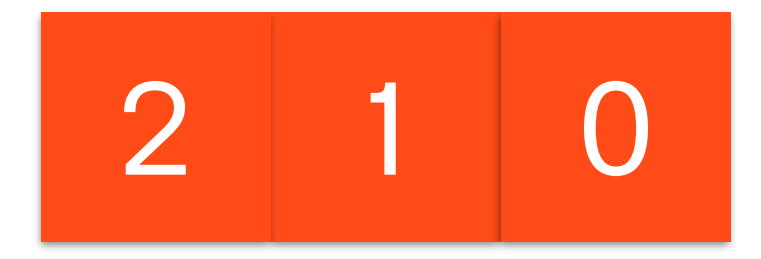

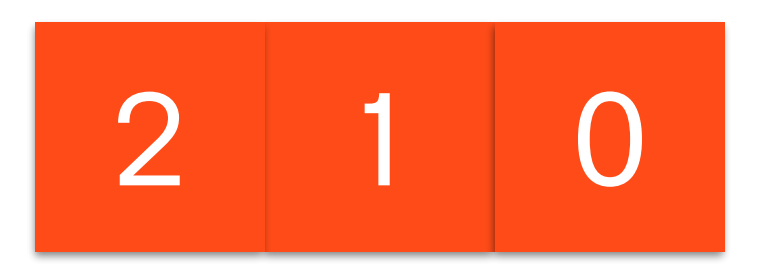

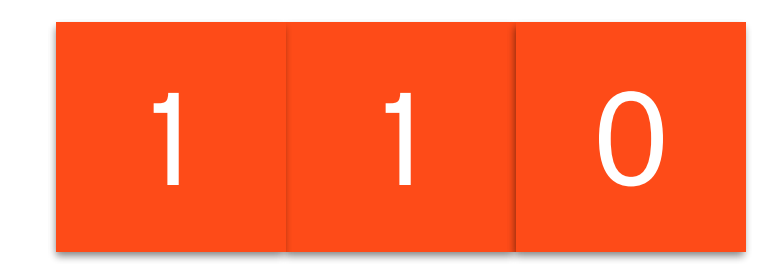

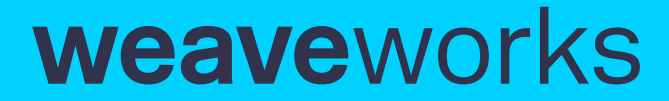

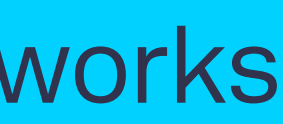

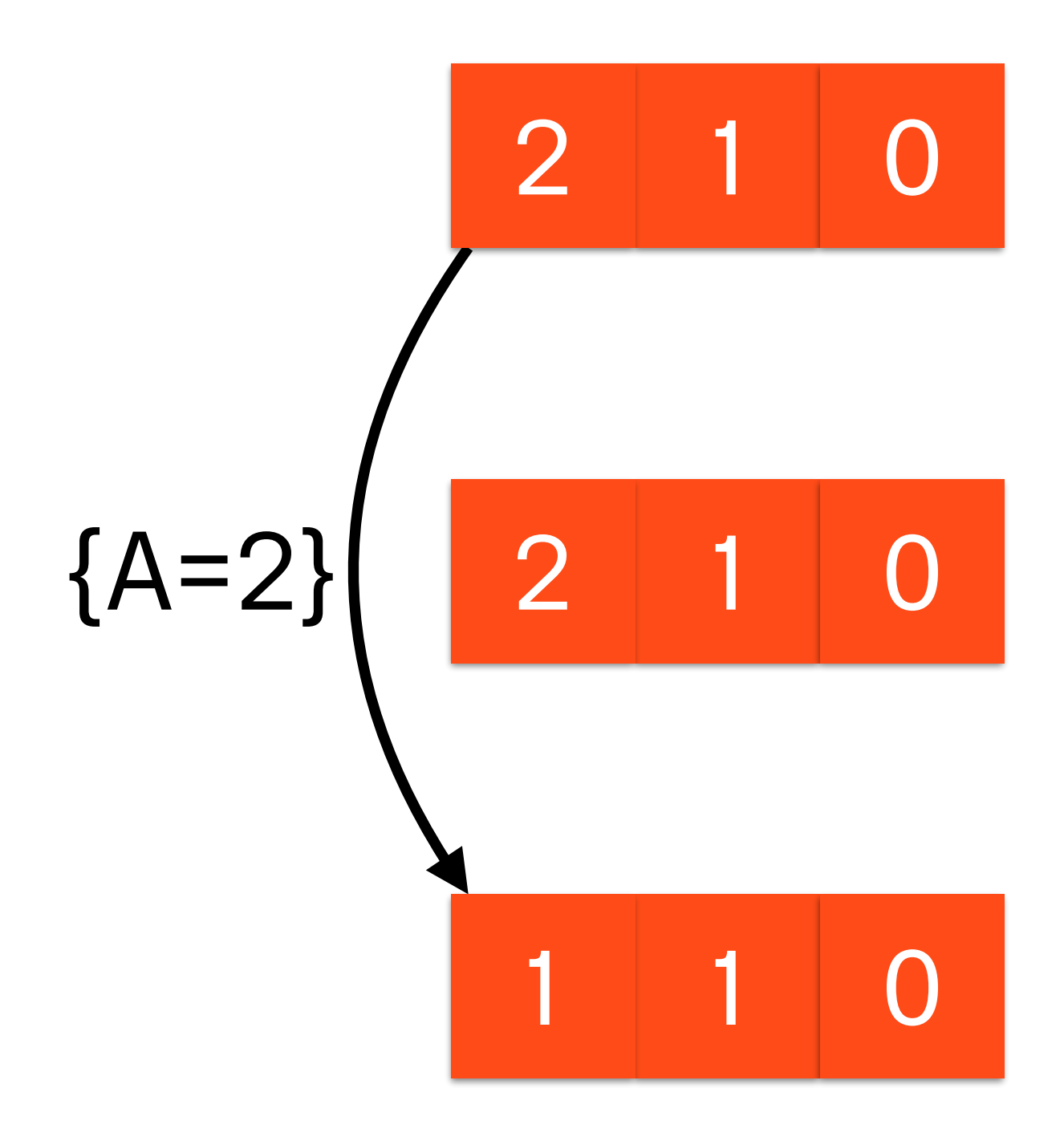

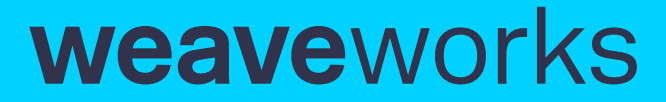

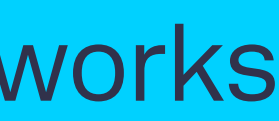

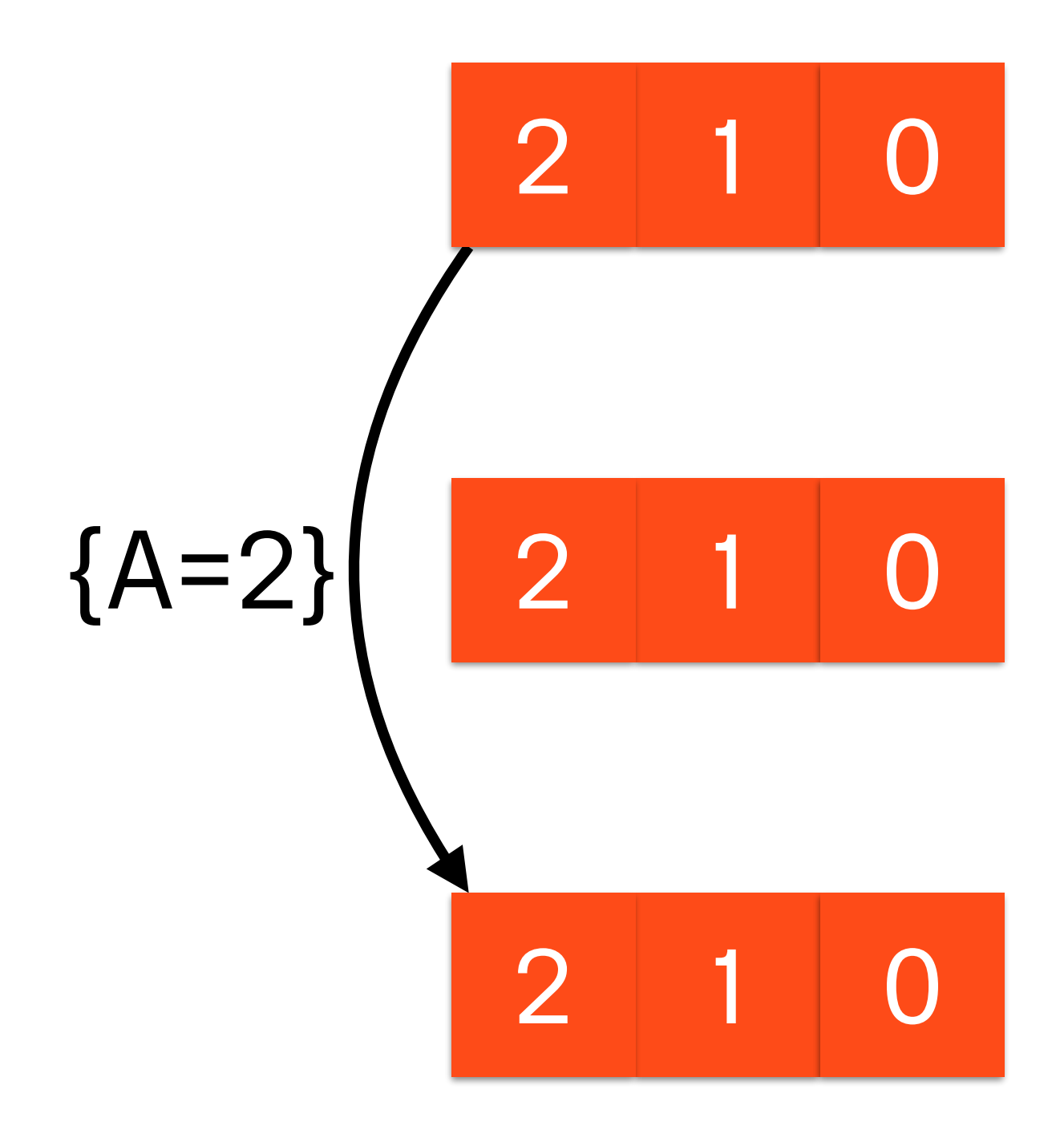

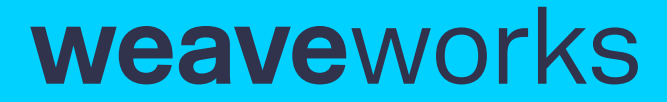

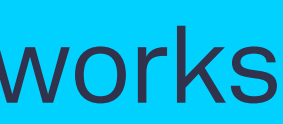

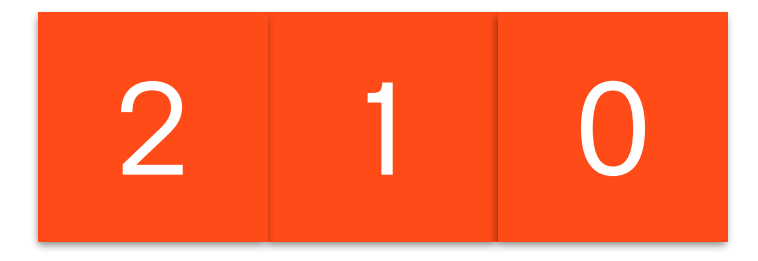

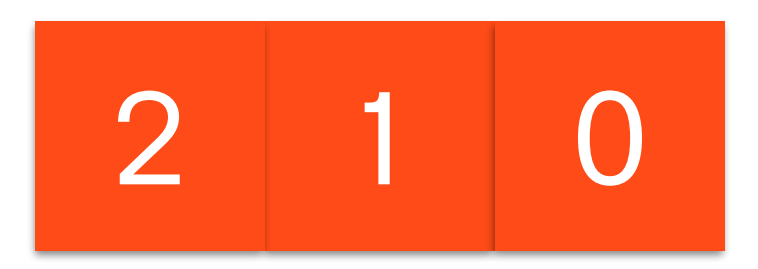

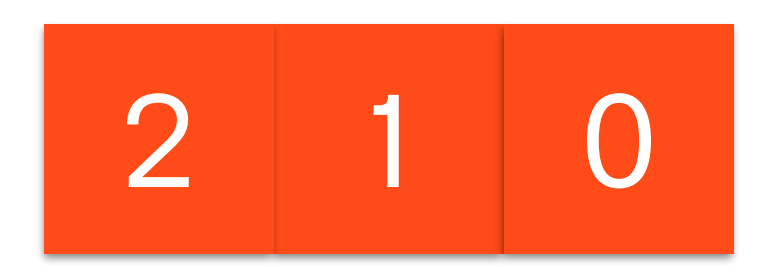

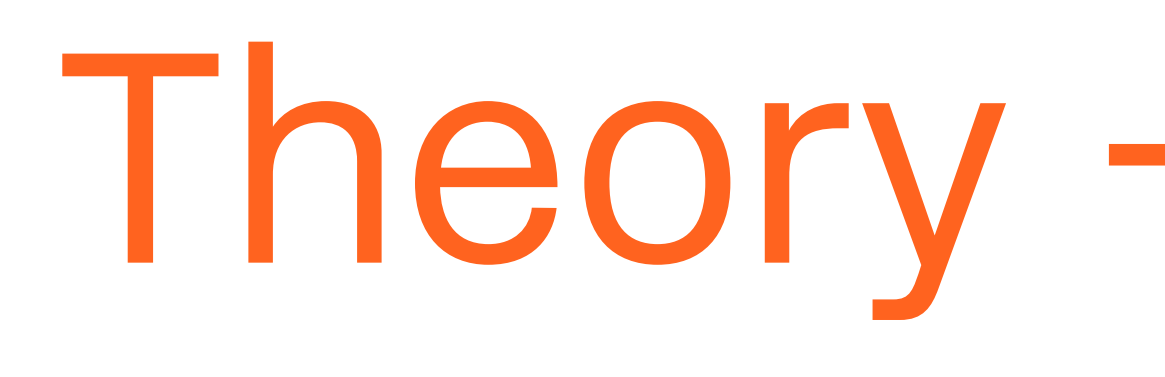

Theory  $\rightarrow$  Practice

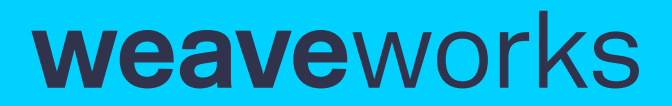

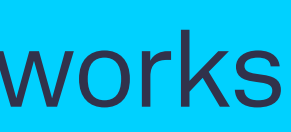

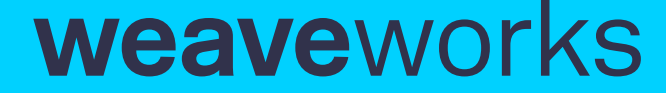

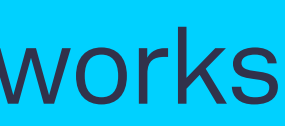

Communication Theory  $+$ Information Theory = System Theory

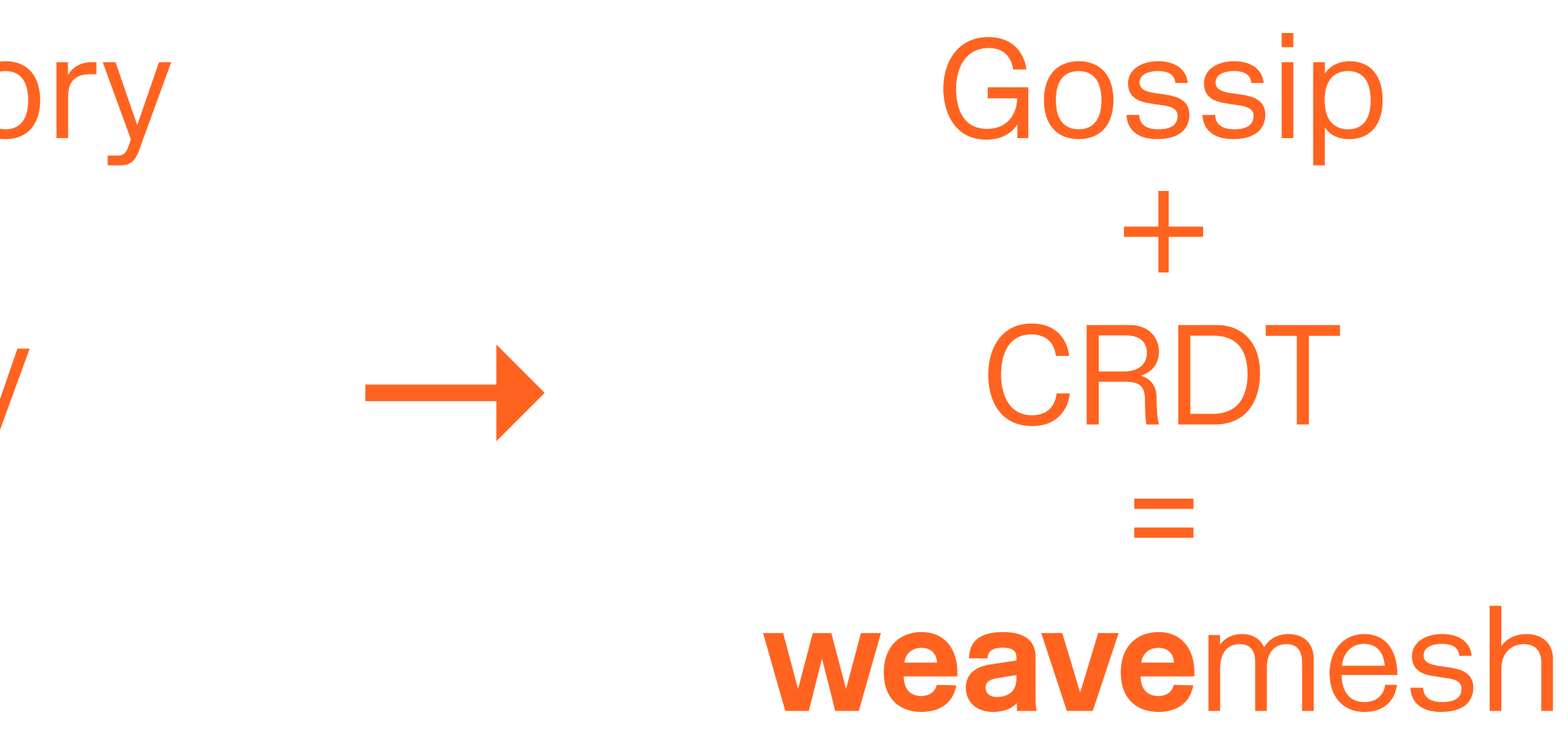

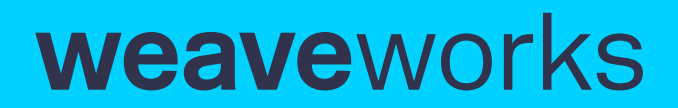

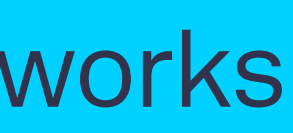

Practice: **weave**mesh

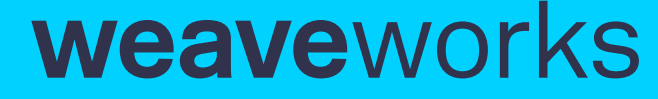

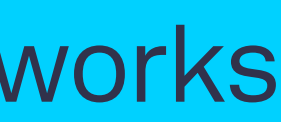

## Communication abstraction

type GossipSender interface { GossipUnicast(dst Peer, m Msg) (err error) GossipBroadcast(m Msg)

}

type GossipReceiver interface { OnGossipUnicast(src Peer, m Msg) (err error) OnGossip(m Msg) (delta Msgs, err error) DumpState() (complete Msgs)

<u>}</u>

```
 OnGossipBroadcast(src Peer, m Msg) (received Msgs, err error)
```
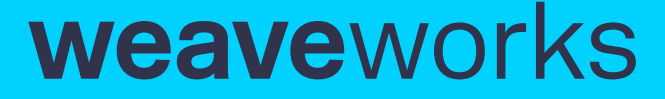

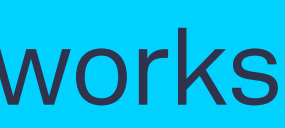

## Data abstraction

type GossipData interface { Encode() Msgs Merge(other GossipData) (result GossipData) }

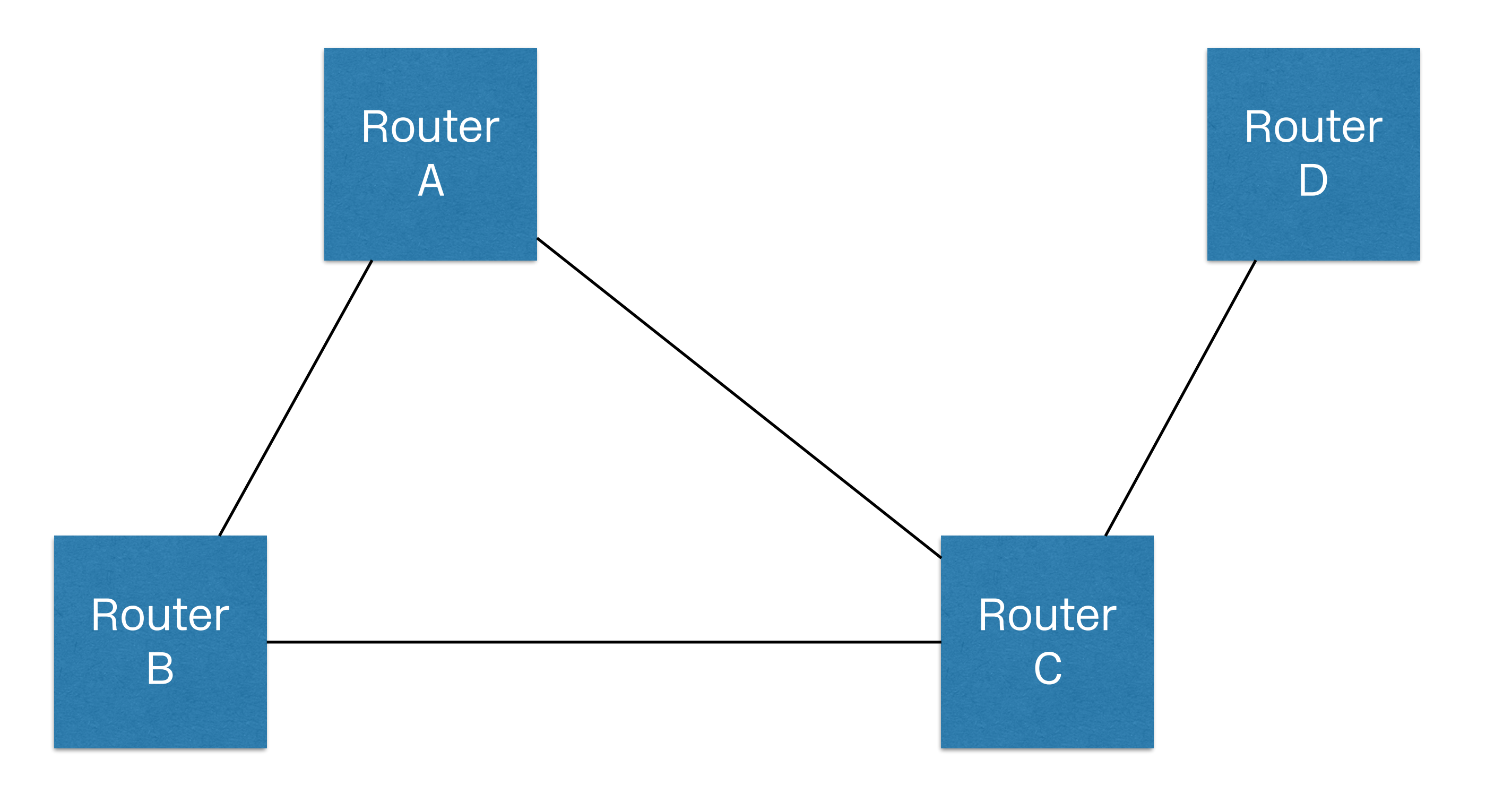

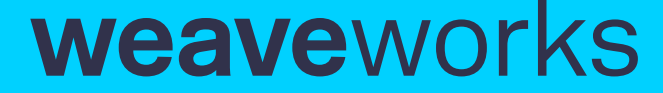

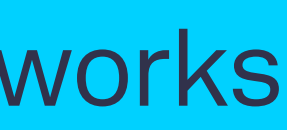

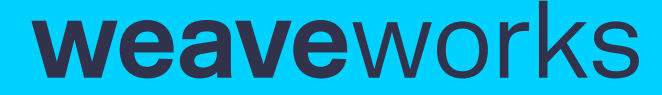

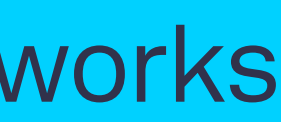

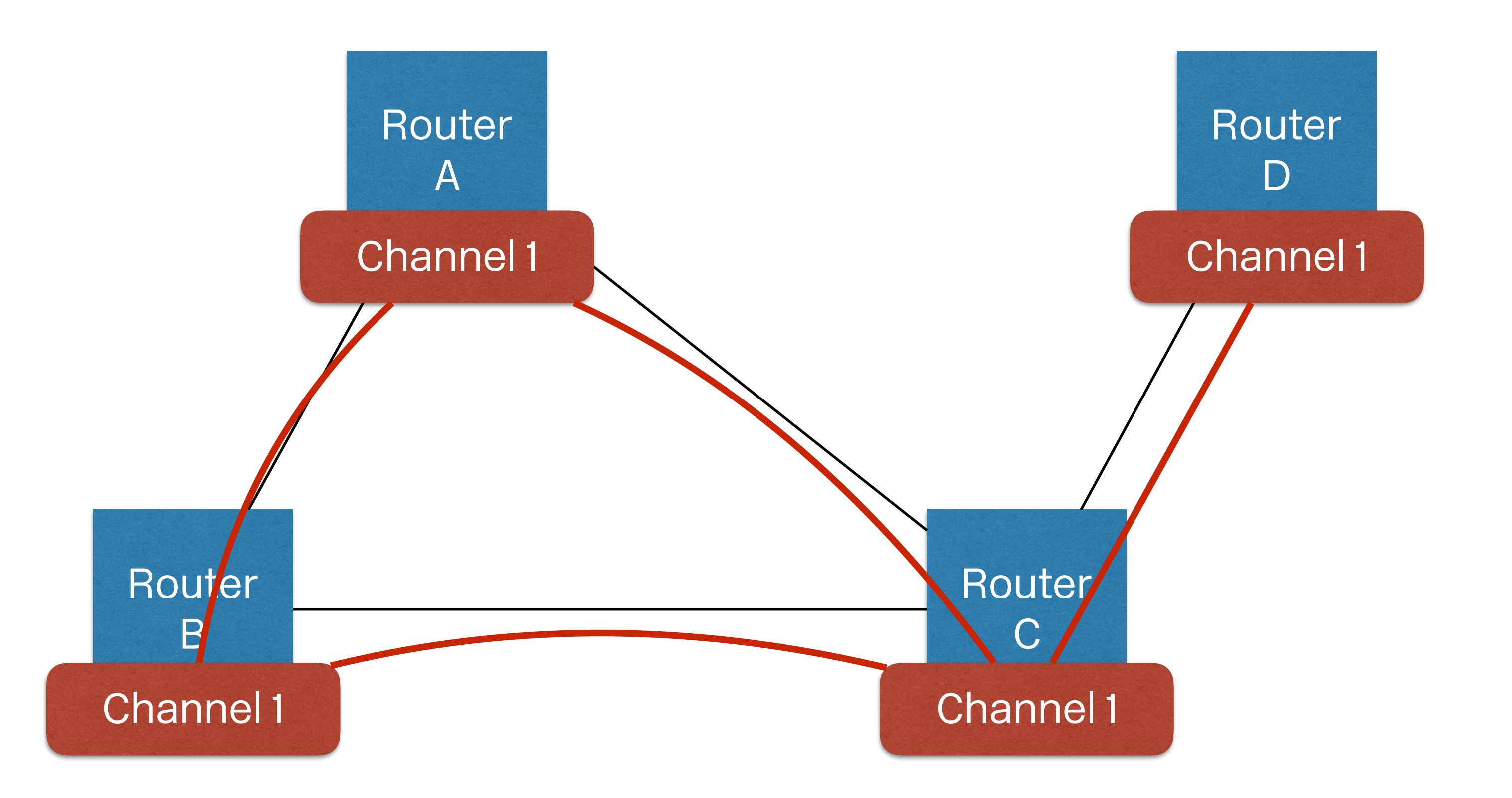

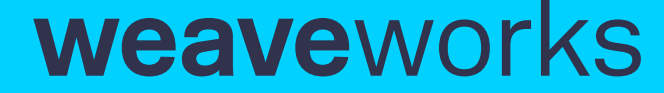

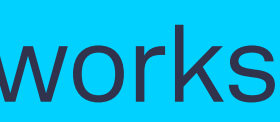

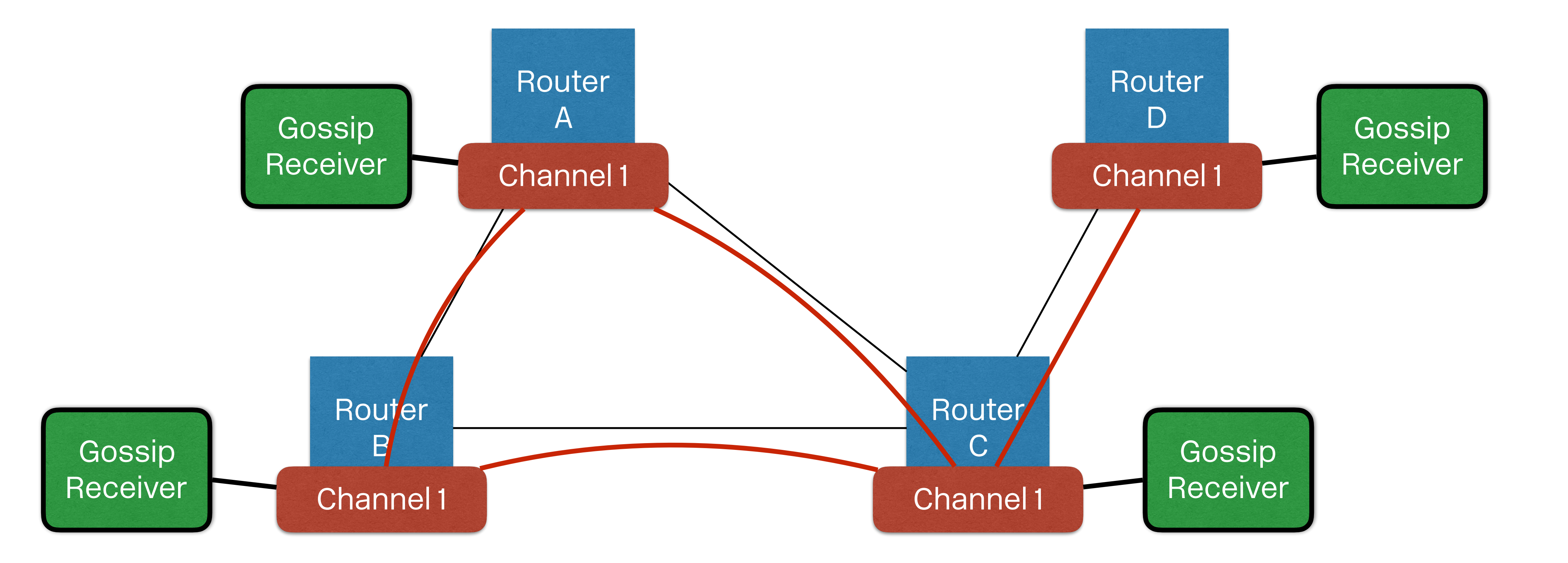

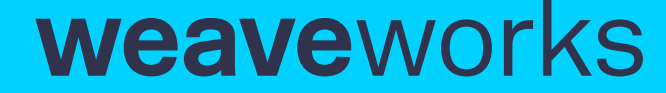

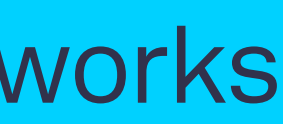

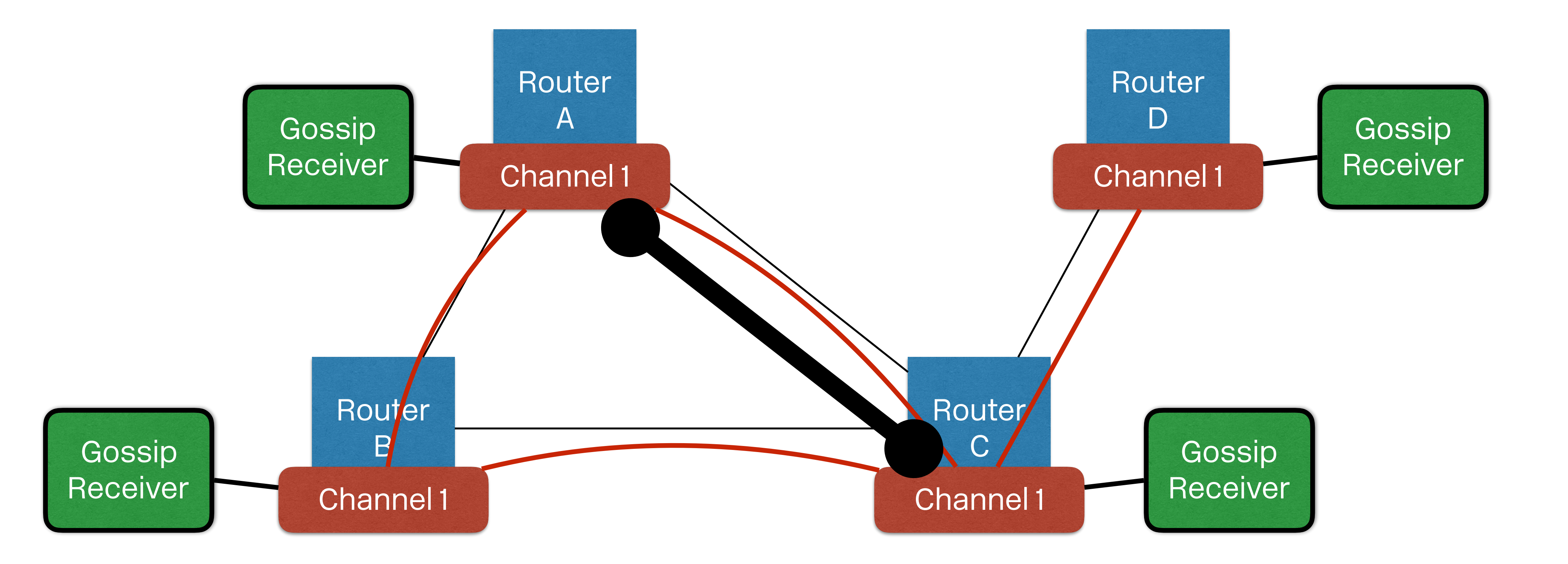

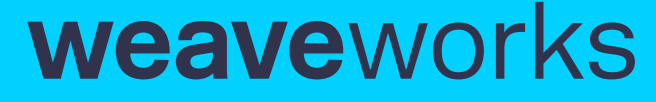

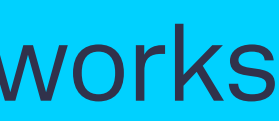

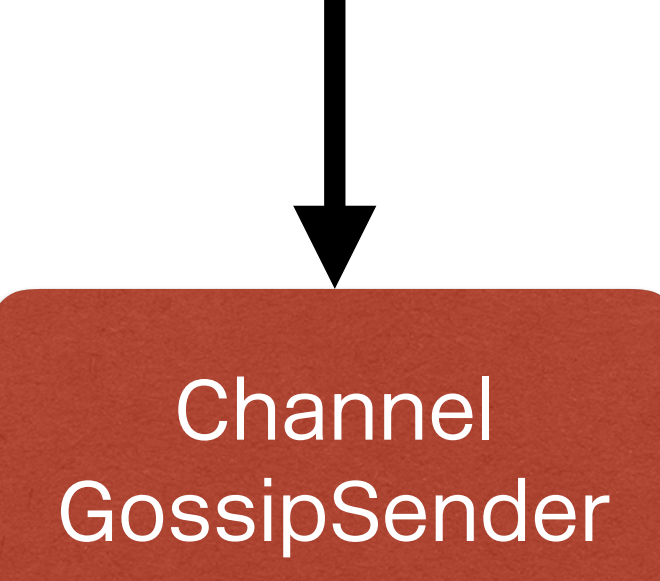

User

GossipReceiver

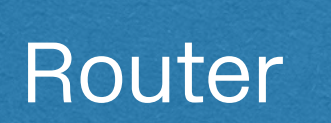

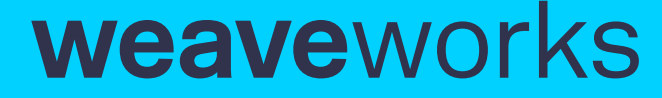

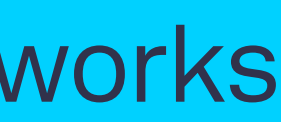

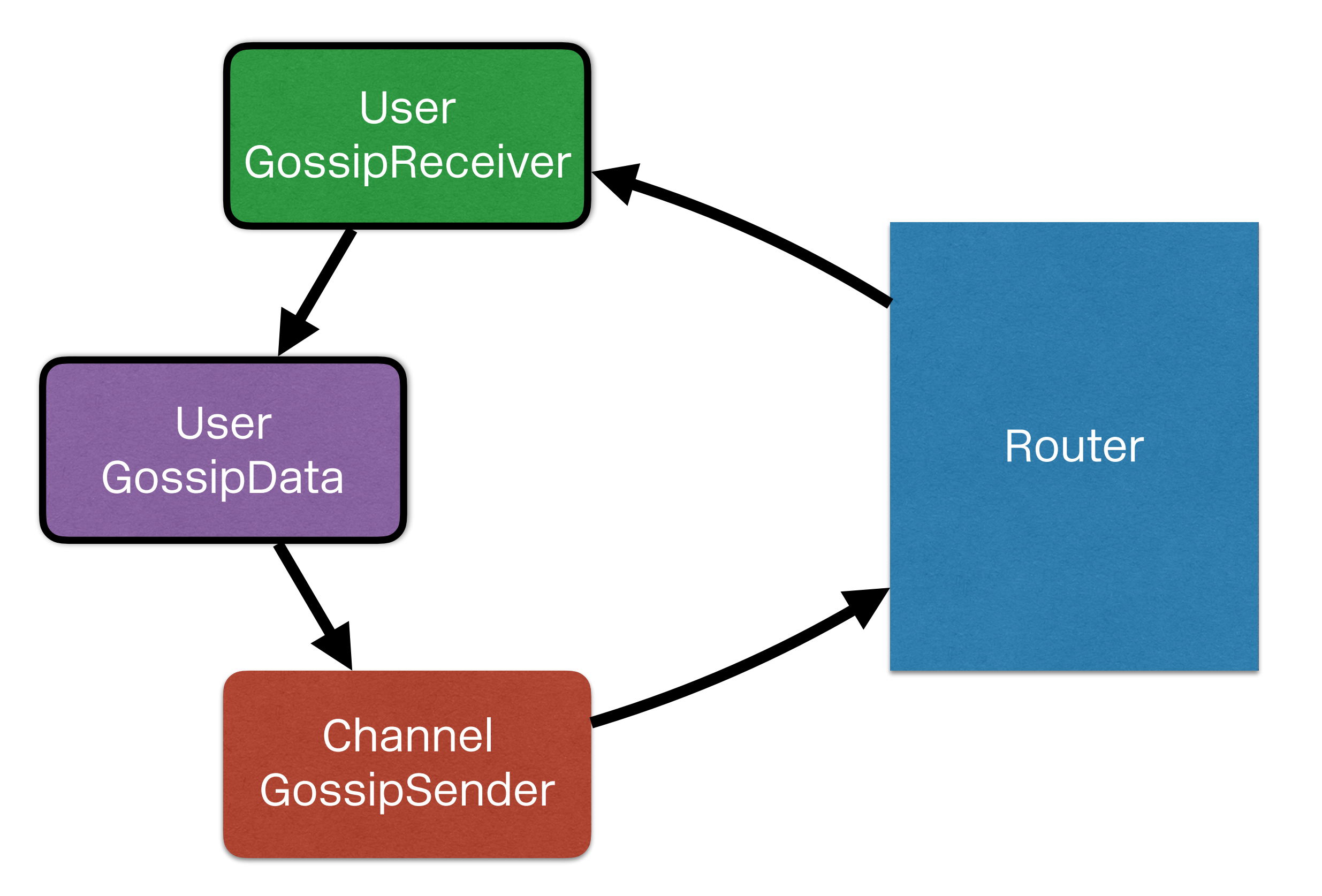

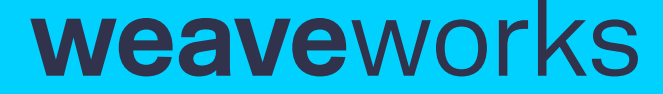

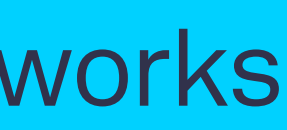

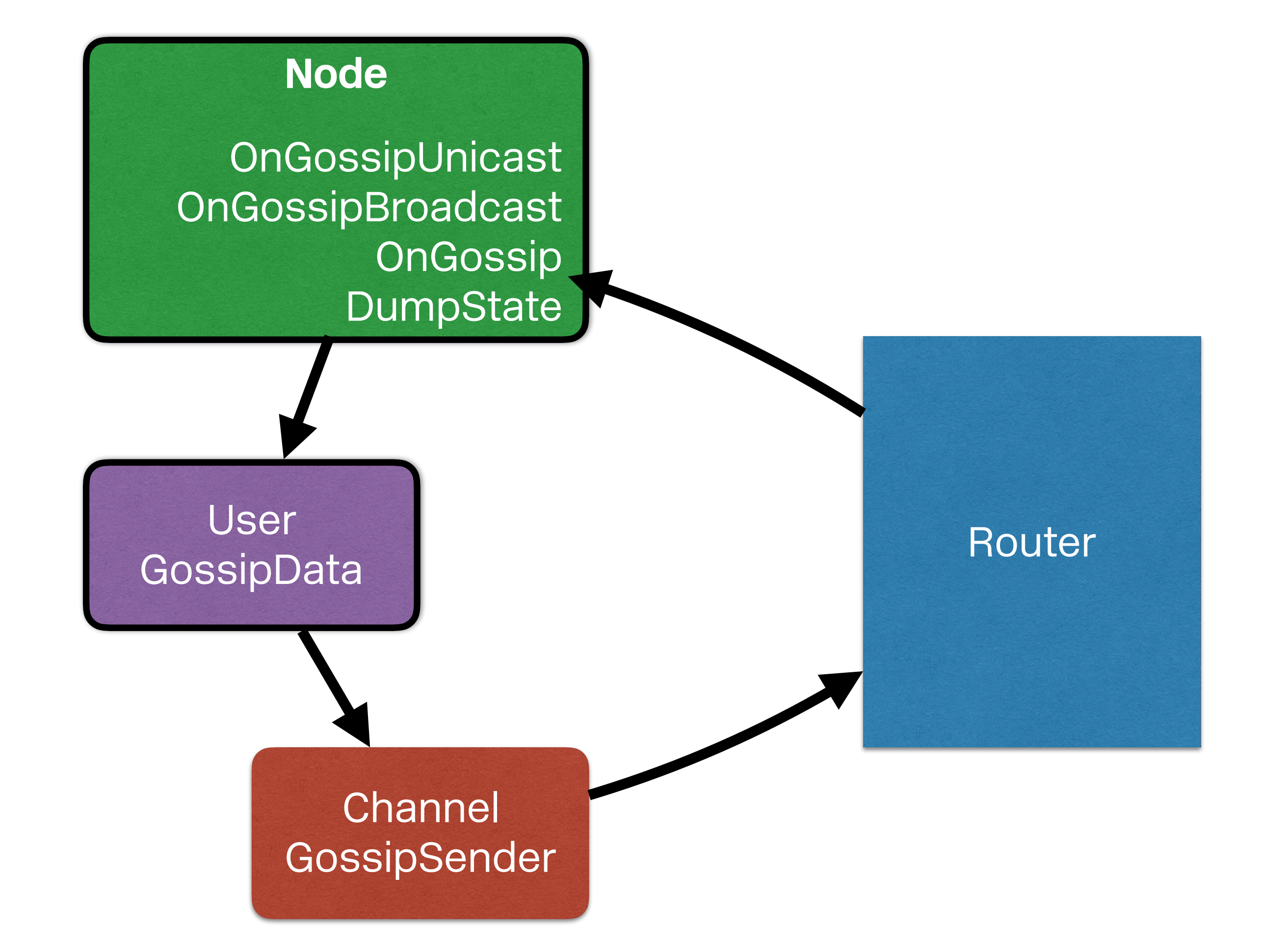

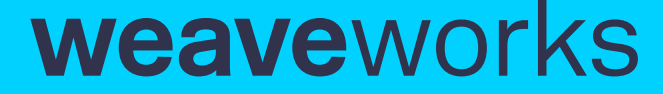

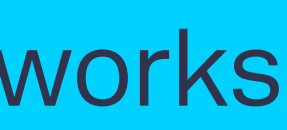

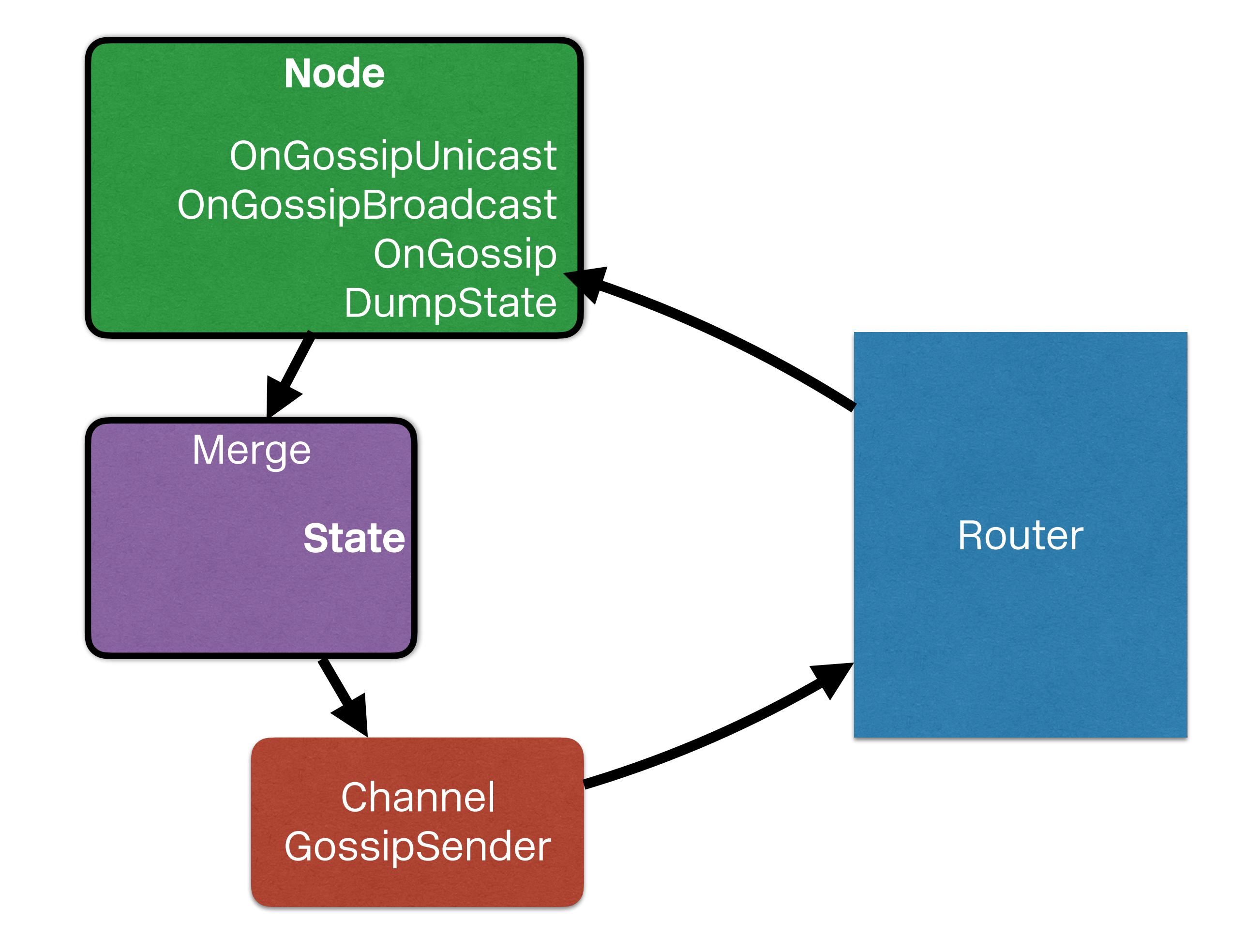

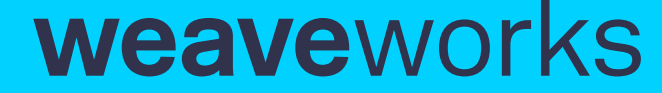

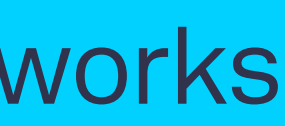

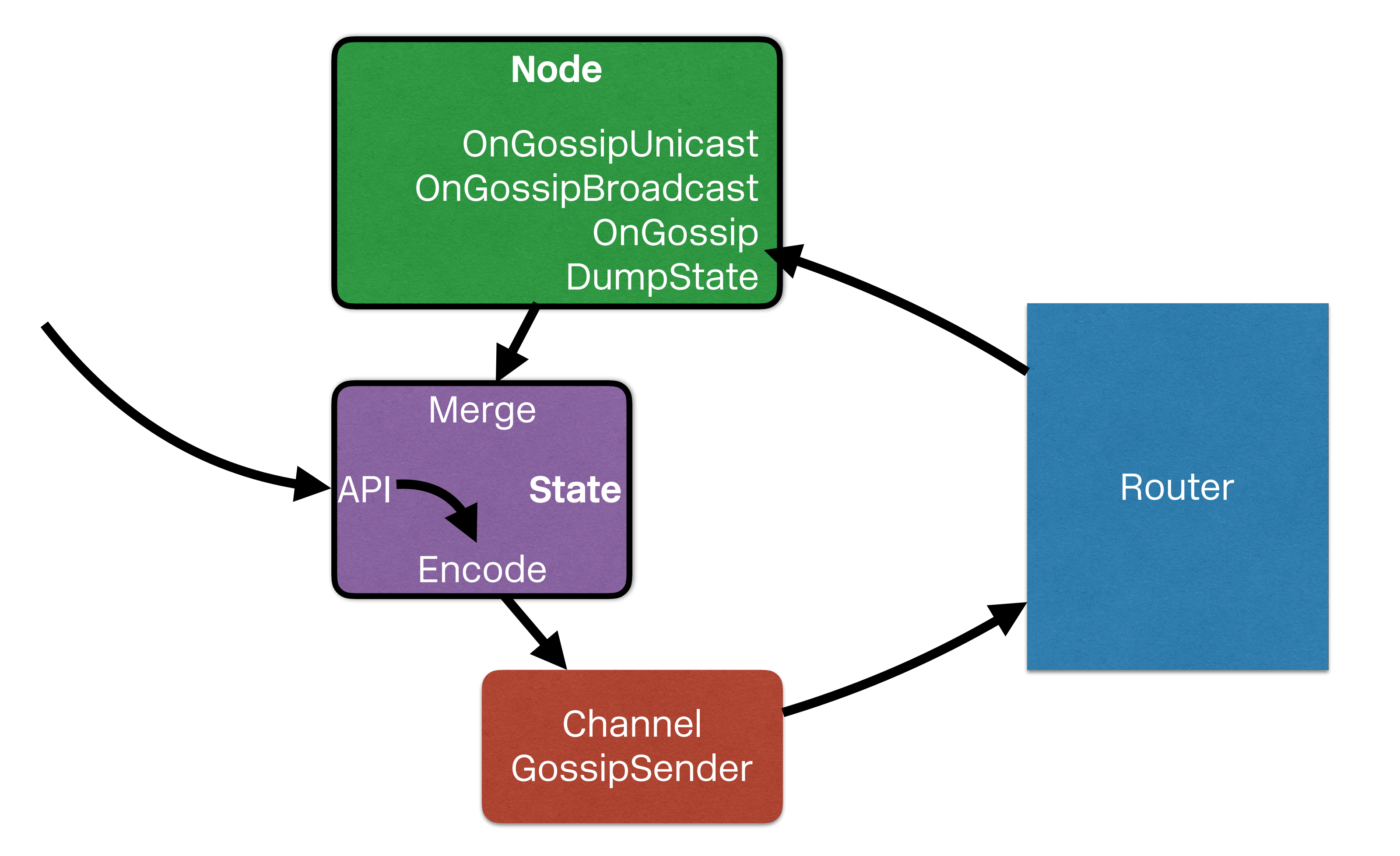

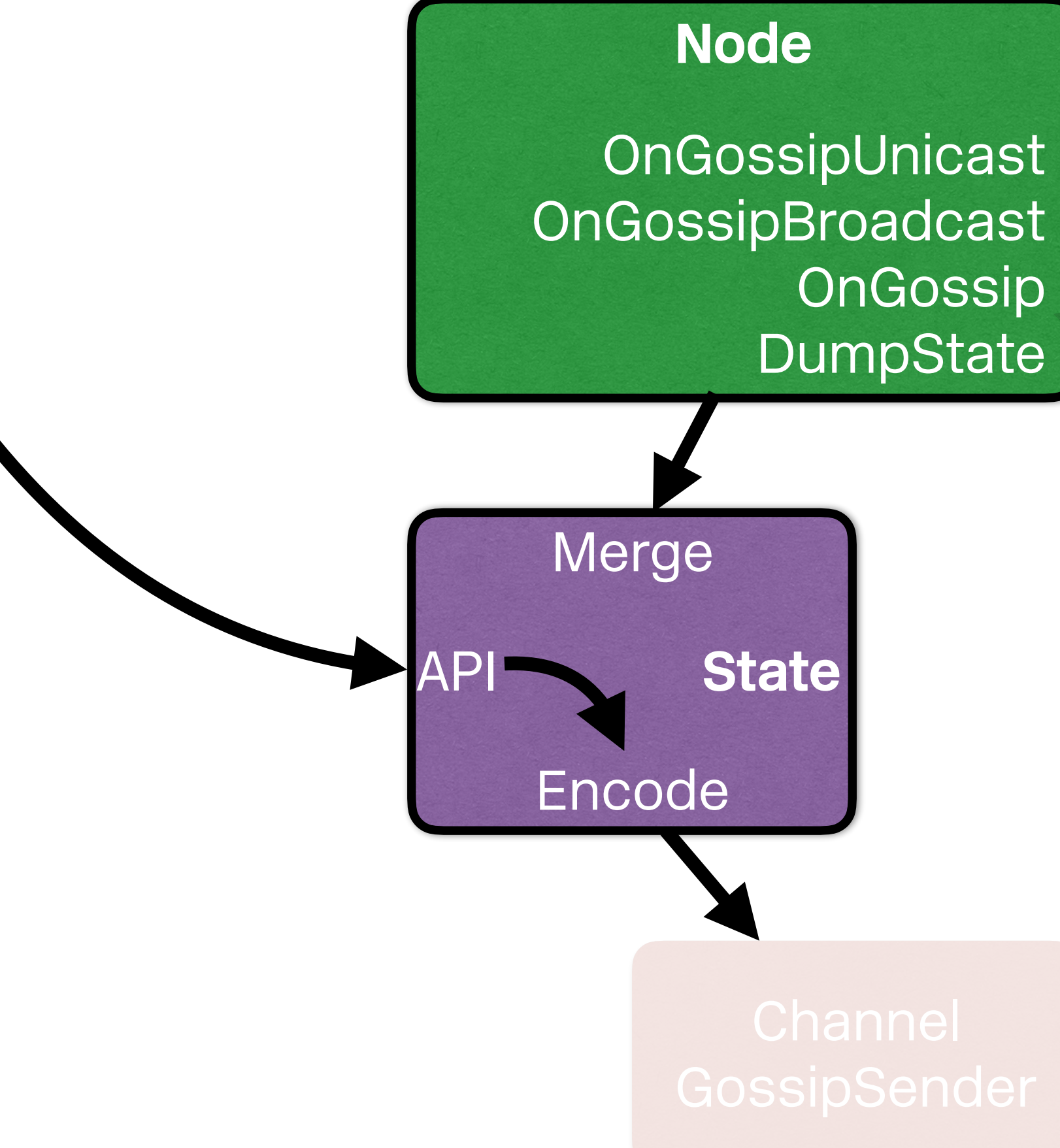

OnGossip DumpState

weaveworks

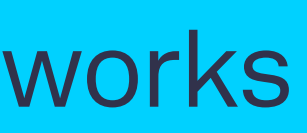

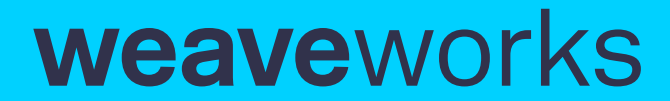

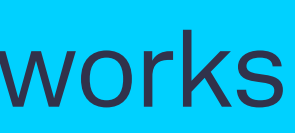

Practice: **weave**net

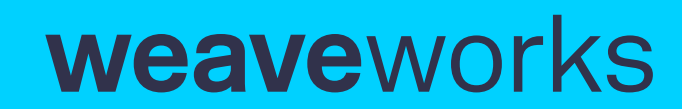

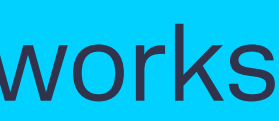

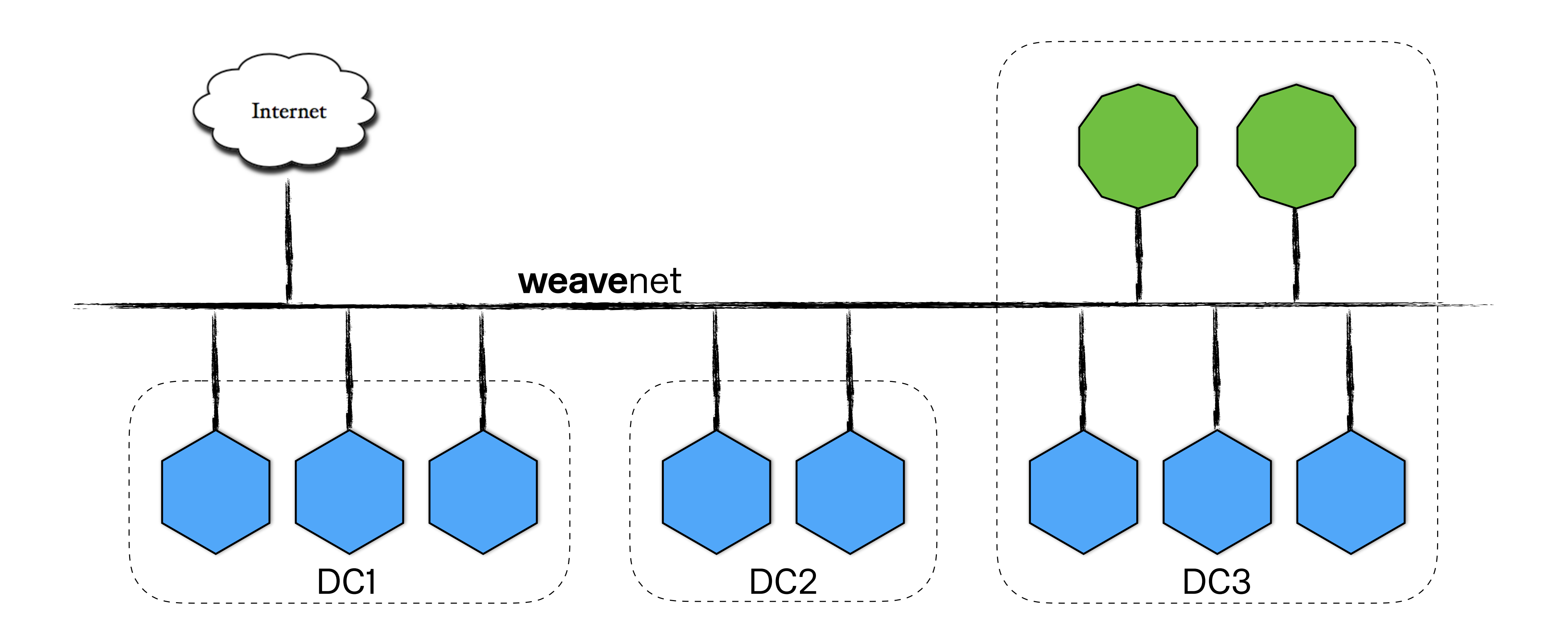

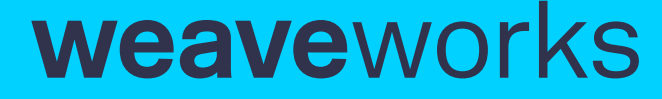

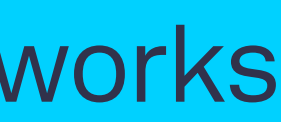

## **weave**net

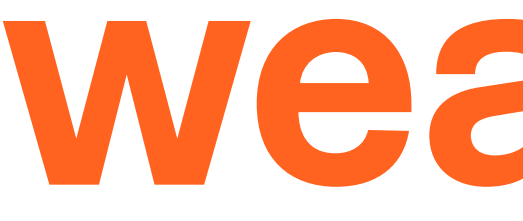

- Weave Net depends on Weave Mesh for...
	- Peer discovery and routing
	- IP address management
	- Service discovery and load balancing
- All of which is scalable, available, and partition-tolerant

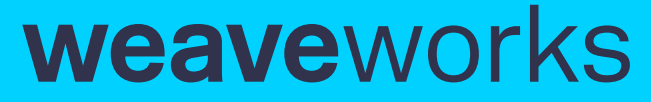

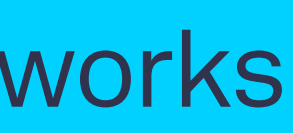

## **weave**dns

hostA\$ docker run --name=foo ...

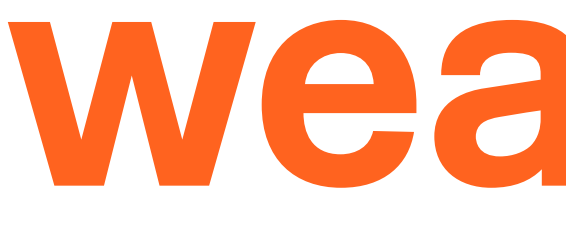

- Starting a named container anywhere
	-
- Makes that name resolvable everywhere
	- containerX@hostB\$ ping foo containerY@hostC\$ ping foo

Demo

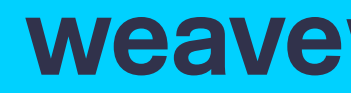

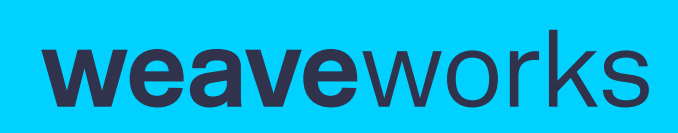
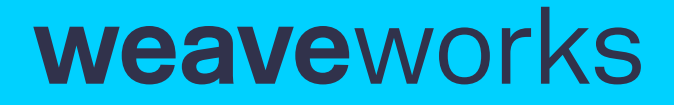

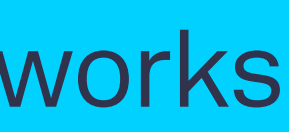

## **weave**dns

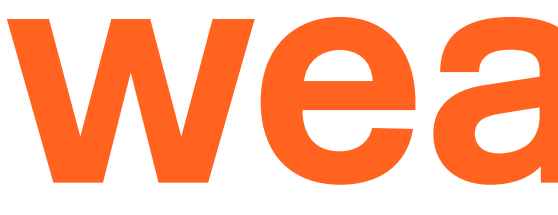

- Scalable
- Available
- Partition tolerant
- Eventually consistent
- Fast
- Thanks to Weave Mesh

 $Practice \rightarrow Extension$ 

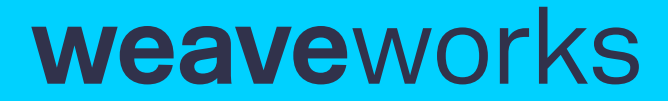

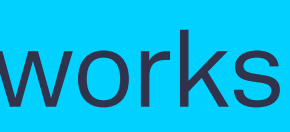

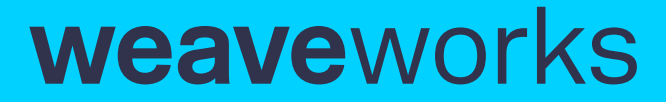

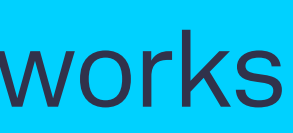

Extension: User data types

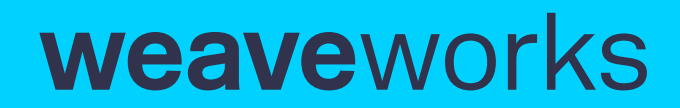

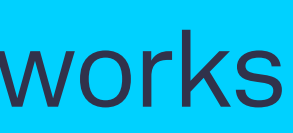

### type GossipData interface { Encode() Msgs Merge(other GossipData) (result GossipData) }

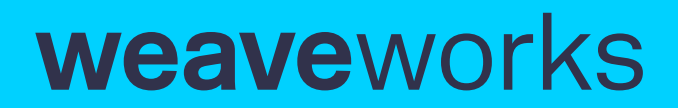

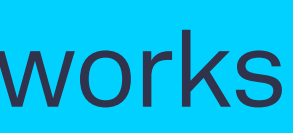

```
type GossipData interface {
     Encode() Msgs 
     Merge(other GossipData) (result GossipData) 
}
```
type myData struct { m map[Node]int }

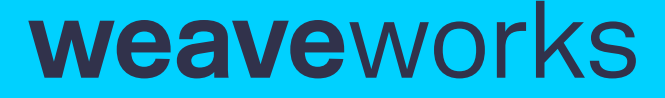

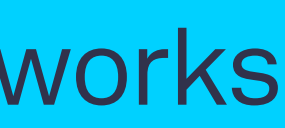

```
type GossipData interface {
     Encode() Msgs 
     Merge(other GossipData) (result GossipData) 
}
```
type myData struct { m map[Node]int }

func (d myData) Encode() Msgs { return Msgs{json.Encode(d.m)} // single msg, complete state }

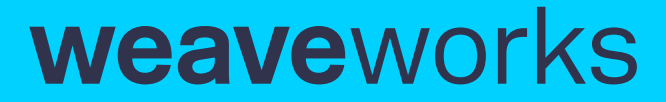

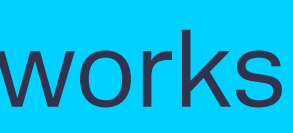

func (d myData) Merge(other GossipData) (result GossipData) {

```
 theirs = other.(myData) 
   for node, val := range theirs.m \{if val > d.m[node]d.m[node] = val }
     }
    return d 
}
```
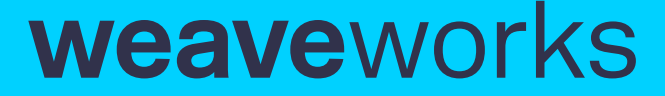

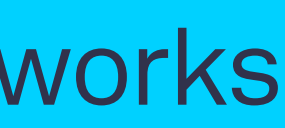

type GossipReceiver interface { OnGossipUnicast(src Peer, m Msg) (err error) OnGossip(m Msg) (delta Msgs, err error) DumpState() (complete Msgs)

```
 OnGossipBroadcast(src Peer, m Msg) (received Msgs, err error)
```
}

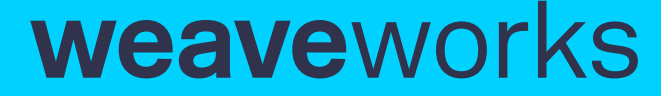

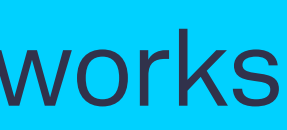

```
func OnGossipUnicast(src Peer, m Msg) (err error) {
     update := json.UnmarshalFrom(m) 
     state.Merge(update) 
     return nil 
}<br>}
```

```
type GossipReceiver interface {
     OnGossipUnicast(src Peer, m Msg) (err error) 
     OnGossipBroadcast(src Peer, m Msg) (received Msgs, err error) 
     OnGossip(m Msg) (delta Msgs, err error) 
     DumpState() (complete Msgs) 
}
```
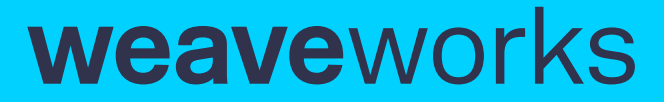

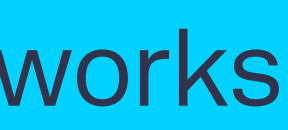

func OnGossipBroadcast(src Peer, m Msg) (received Msgs, err error) {

```
 update := json.UnmarshalFrom(m) 
     received := state.MergeReceived(update) 
     return received, nil 
}
```
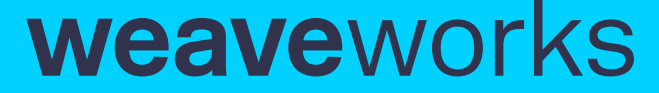

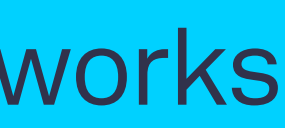

func OnGossipBroadcast(src Peer, m Msg) (received Msgs, err error) {

```
 update := json.UnmarshalFrom(m) 
     received := state.MergeReceived(update) 
     return received, nil 
}
```

```
func OnGossip(m Msg) (delta Msgs, err error) {
     update := json.UnmarshalFrom(m) 
     delta := state.MergeDelta(update) 
     return delta, err 
}
```
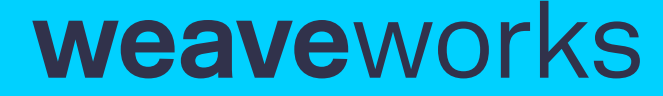

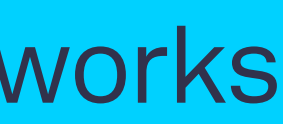

func OnGossipBroadcast(src Peer, m Msg) (received Msgs, err error) {

```
 update := json.UnmarshalFrom(m) 
     received := state.MergeReceived(update) 
     return received, nil 
}
```

```
func OnGossip(m Msg) (delta Msgs, err error) {
     update := json.UnmarshalFrom(m) 
     delta := state.MergeDelta(update) 
     return delta, err 
}
```

```
func DumpState() (complete Msgs) {
     return json.Marshal(state) 
}
```
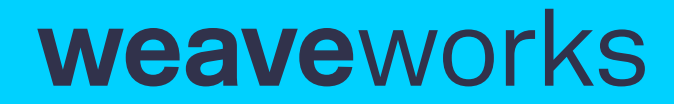

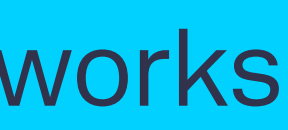

type GossipSender interface { GossipUnicast(dst Peer, m Msg) (err error) GossipBroadcast(m Msg)

}

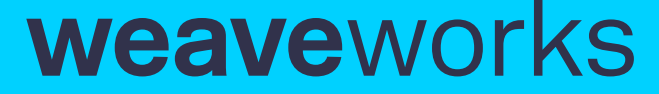

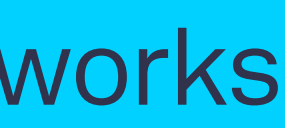

```
type GossipSender interface {
     GossipUnicast(dst Peer, m Msg) (err error) 
     GossipBroadcast(m Msg) 
}
```

```
func (d myData) Increment() {
    d.m[self]++ // make local state change 
    update := d.Encode() // create state-based CRDT update 
    GossipBroadcast(update) // eventual consistency 
}
```
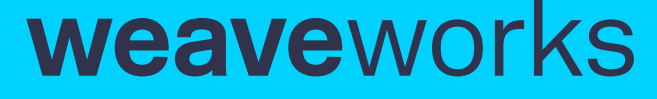

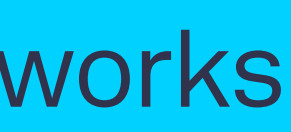

```
type GossipSender interface {
     GossipUnicast(dst Peer, m Msg) (err error) 
     GossipBroadcast(m Msg) 
}
```

```
func (d myData) Increment() {
    d.m[self]++ // make local state change 
    update := d.Encode() // create state-based CRDT update 
    GossipBroadcast(update) // eventual consistency 
}
```

```
func (d myData) Read() (result int) {
    for \mathsf{L}, val := range d.m {
          result += val 
     }
     return result 
}
```
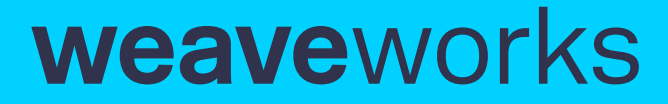

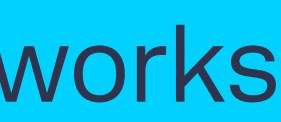

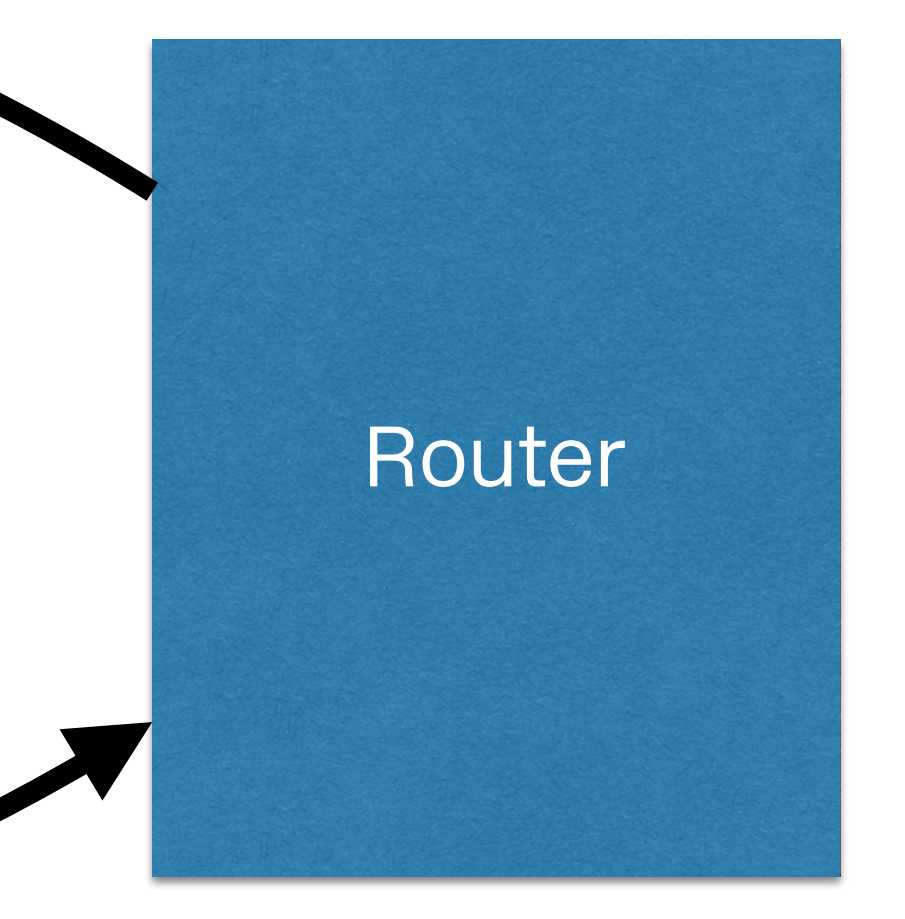

# Component diagram

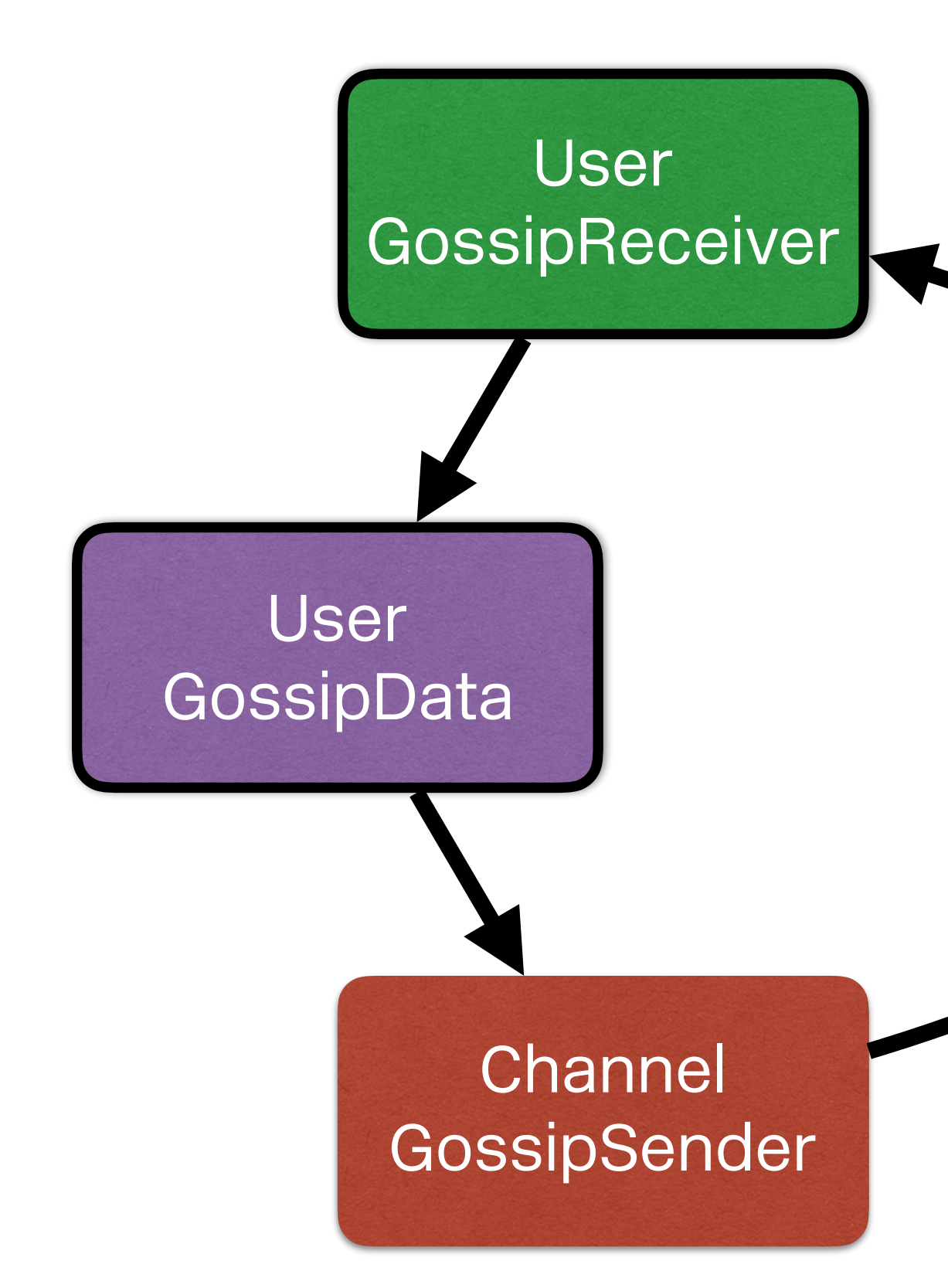

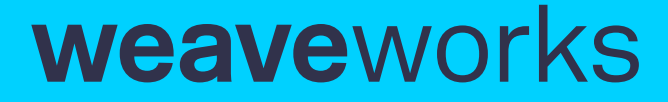

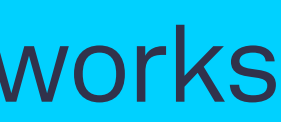

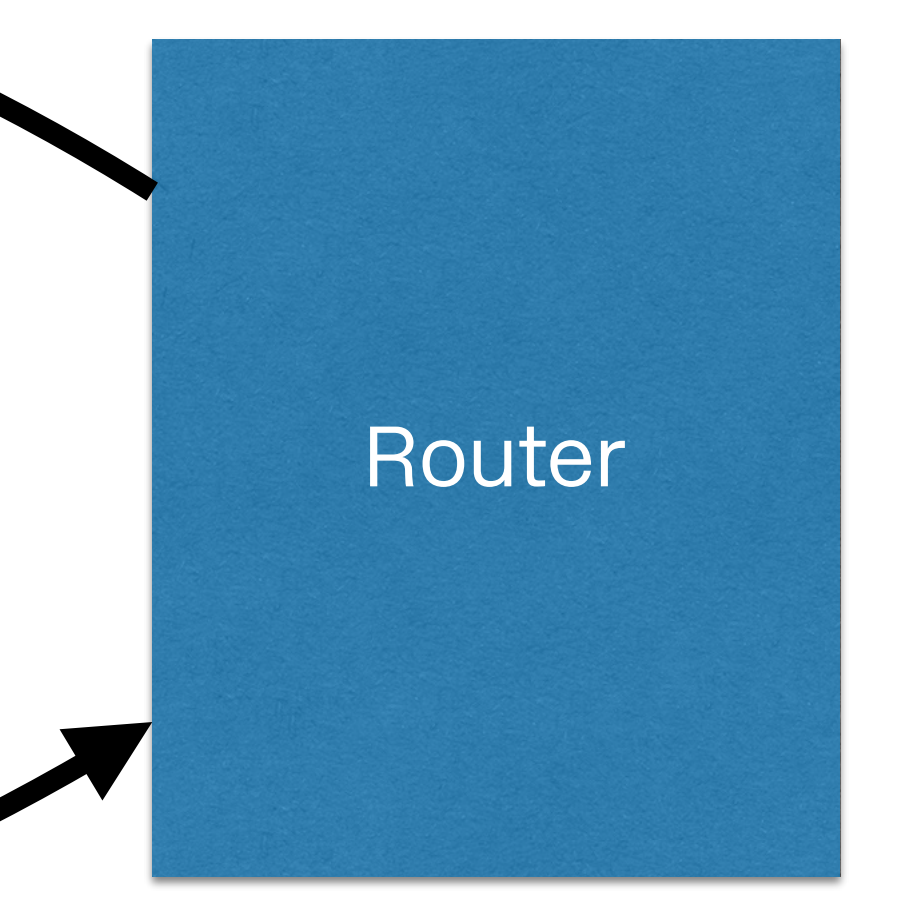

# Component diagram

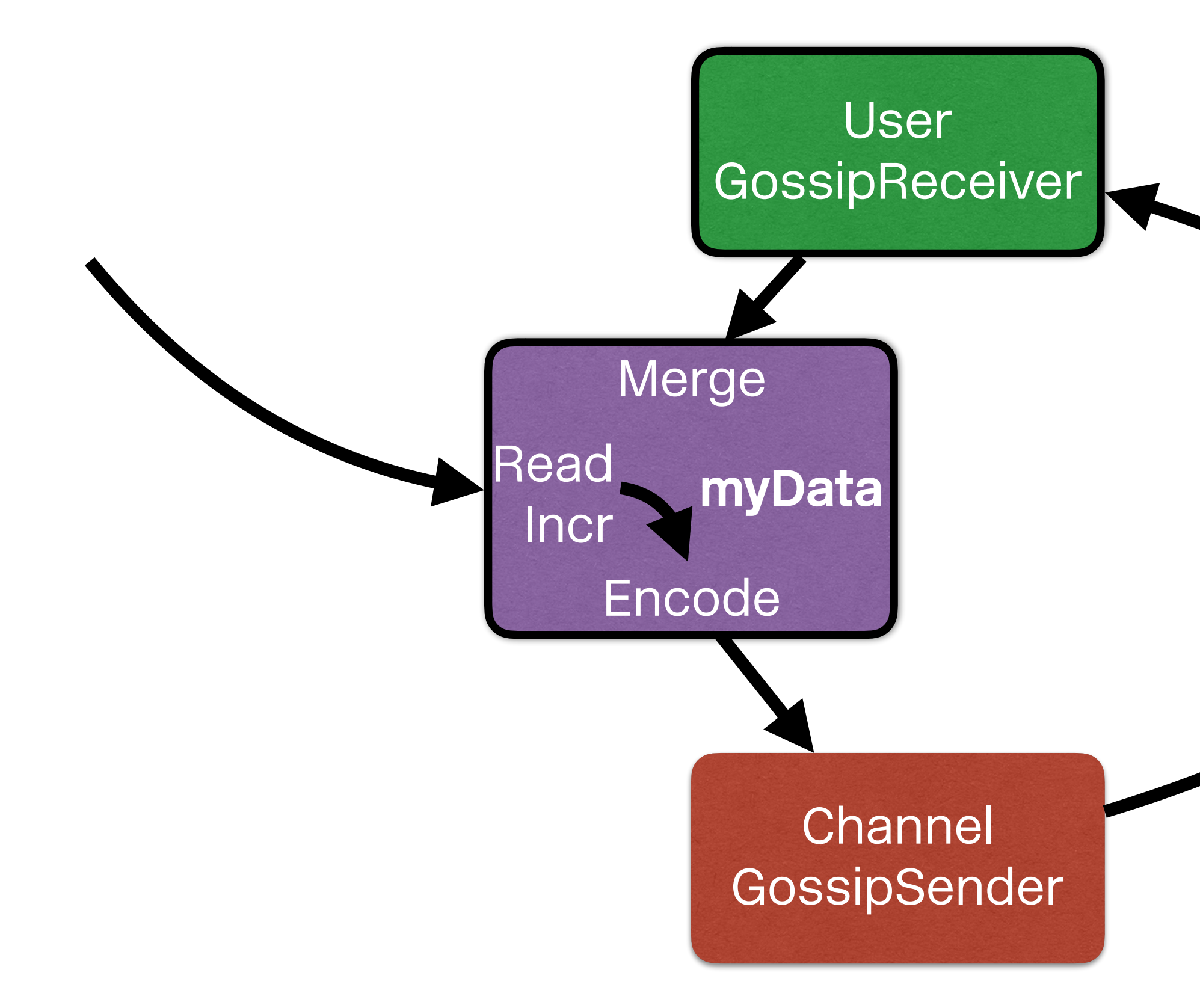

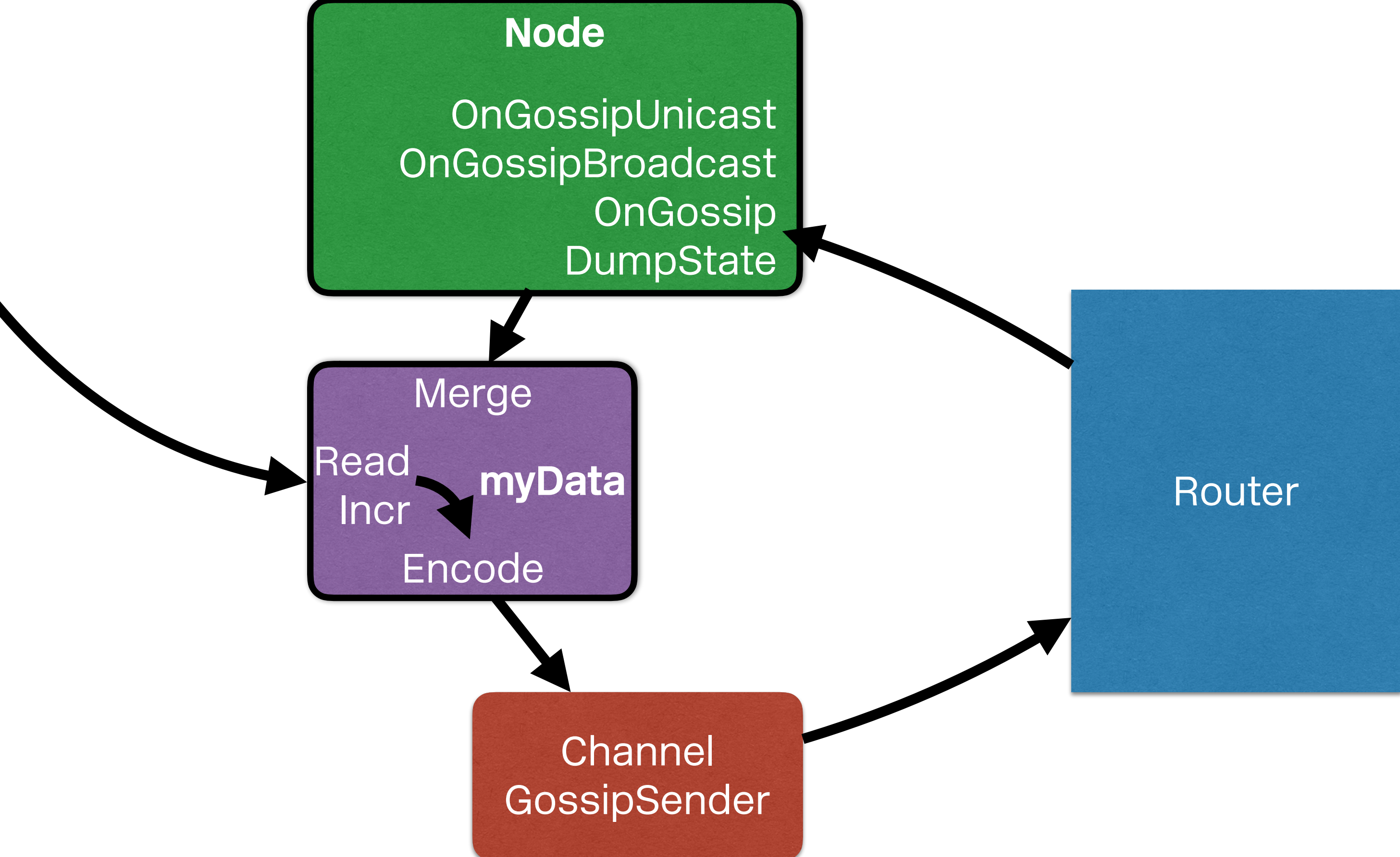

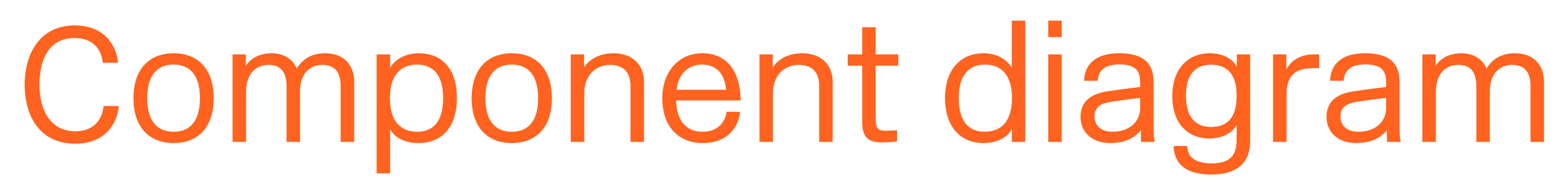

weaveworks

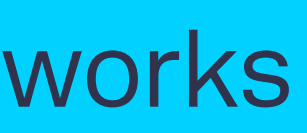

### Extension: Strong consensus

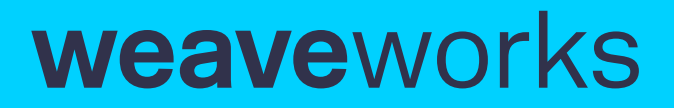

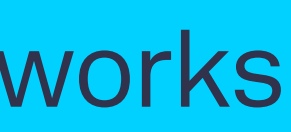

### Intermediary: UDP — net.PacketConn

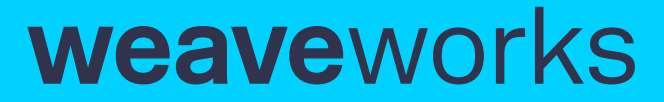

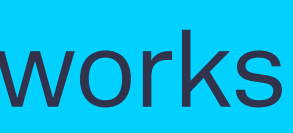

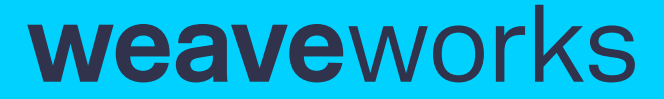

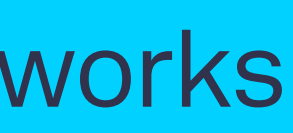

type PacketConn interface { ReadFrom(b []byte) (n int, addr Addr, err error) WriteTo(b []byte, addr Addr) (n int, err error) Close() error LocalAddr() Addr SetDeadline(t time.Time) error SetReadDeadline(t time.Time) error SetWriteDeadline(t time.Time) error }

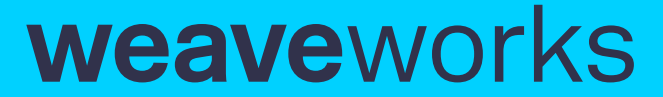

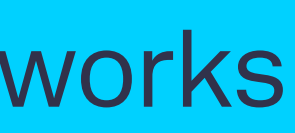

 ReadFrom(**b []byte**) (n int, **addr Addr**, err error) WriteTo(**b []byte, addr Addr**) (n int, err error)

### type PacketConn interface { Close() error LocalAddr() Addr SetDeadline(t time.Time) error SetReadDeadline(t time.Time) error SetWriteDeadline(t time.Time) error }

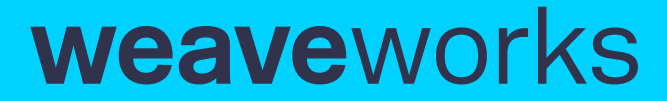

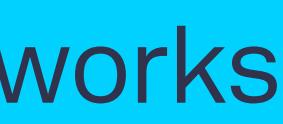

# Component diagram

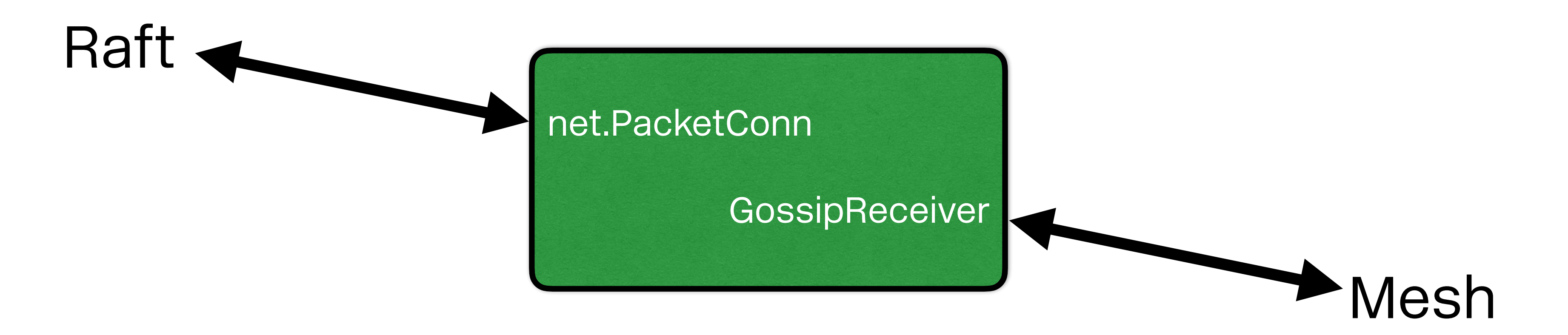

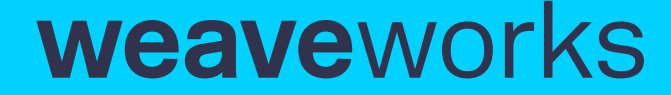

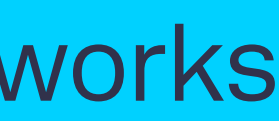

# Component diagram

**Channel** GossipSender

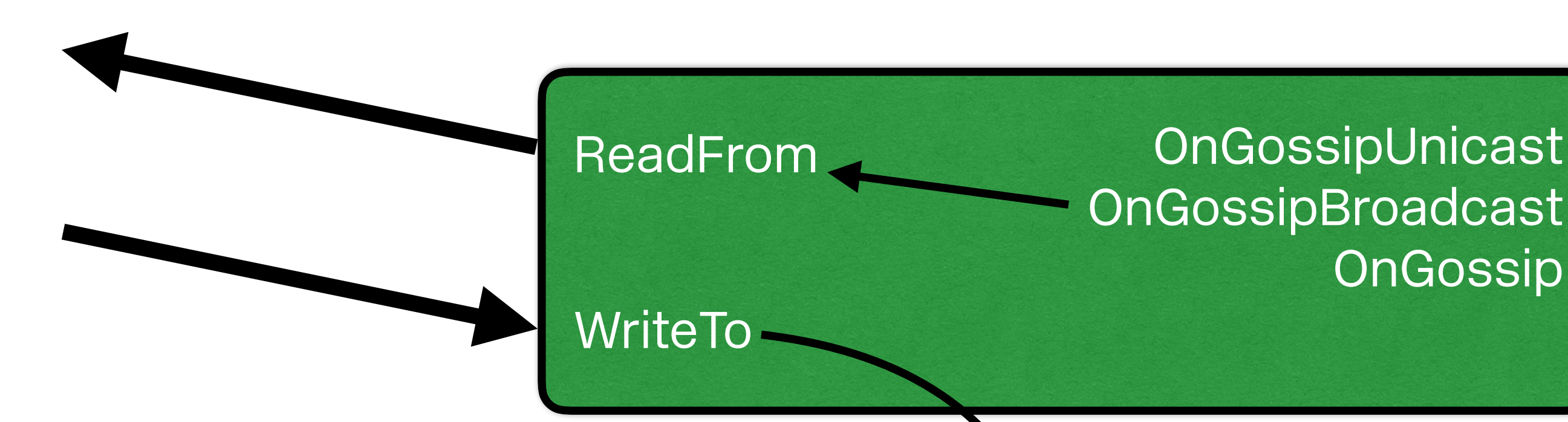

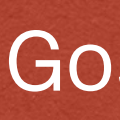

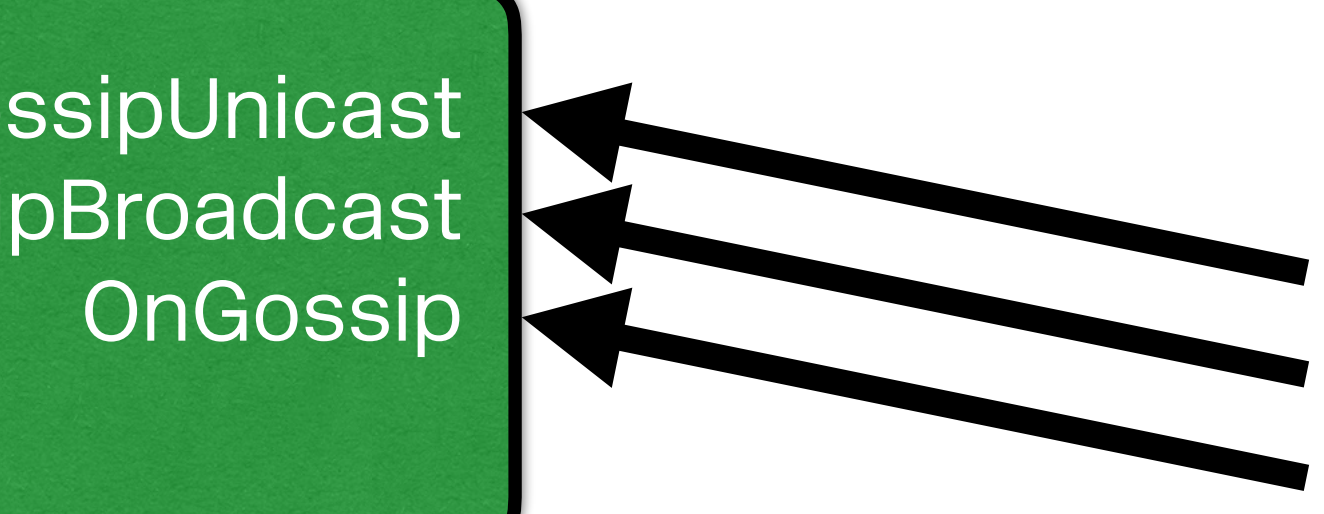

OnGossipBroadcast

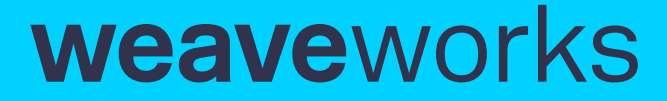

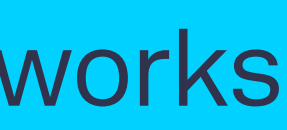

```
// Called from network driver to recv a packet. 
func (p *Peer) ReadFrom(p []byte) (..., remote Addr, ...) {
    pkt := <-p.recv // from mesh network 
    copy(p, pkt) // copy data into p 
    return ..., pkt.Src, ... // pkt.Src addr is remote
```
}

```
// Called from network driver to recv a packet. 
func (p *Peer) ReadFrom(p []byte) (..., remote Addr, ...) {
    pkt := <-p.recv // from mesh network 
    copy(p, pkt) // copy data into p 
    return ..., pkt.Src, ... // pkt.Src addr is remote 
}
```

```
// Called from network driver to send a packet. 
func (p *Peer) WriteTo(b []byte, dst Addr) ... {
     pkt := Pkt{Src: p.Self, Dst: dst, Buf: b}
     p.sender.GossipUnicast(dst, pkt.Encode()) 
}
```
### **weave**works

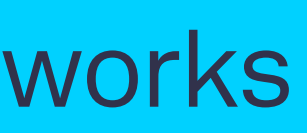

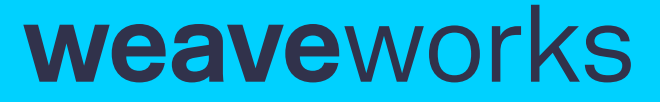

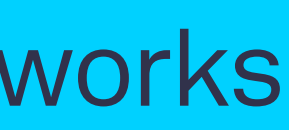

func (p \*Peer) OnGossipBroadcast(src Peer, m Msg) ... {

```
 p.recv <- makePkt(m) 
}
     p.recv <- makePkt(m) 
}
```
func (p \*Peer) OnGossipUnicast(src Peer, m Msg) ... {

```
func (p *Peer) OnGossip(m Msg) ... {
     p.recv <- makePkt(m) 
}
```

```
func (p *Peer) DumpState() ... {
     return nil // stateless 
}
```
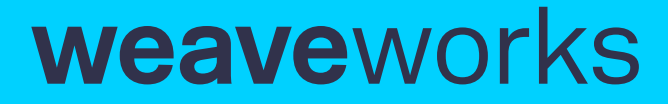

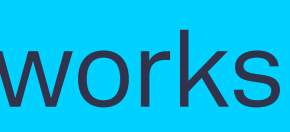

Weak Consistency + Adapter = Strong Consistency

### Mesh + **MeshConn** = Raft →

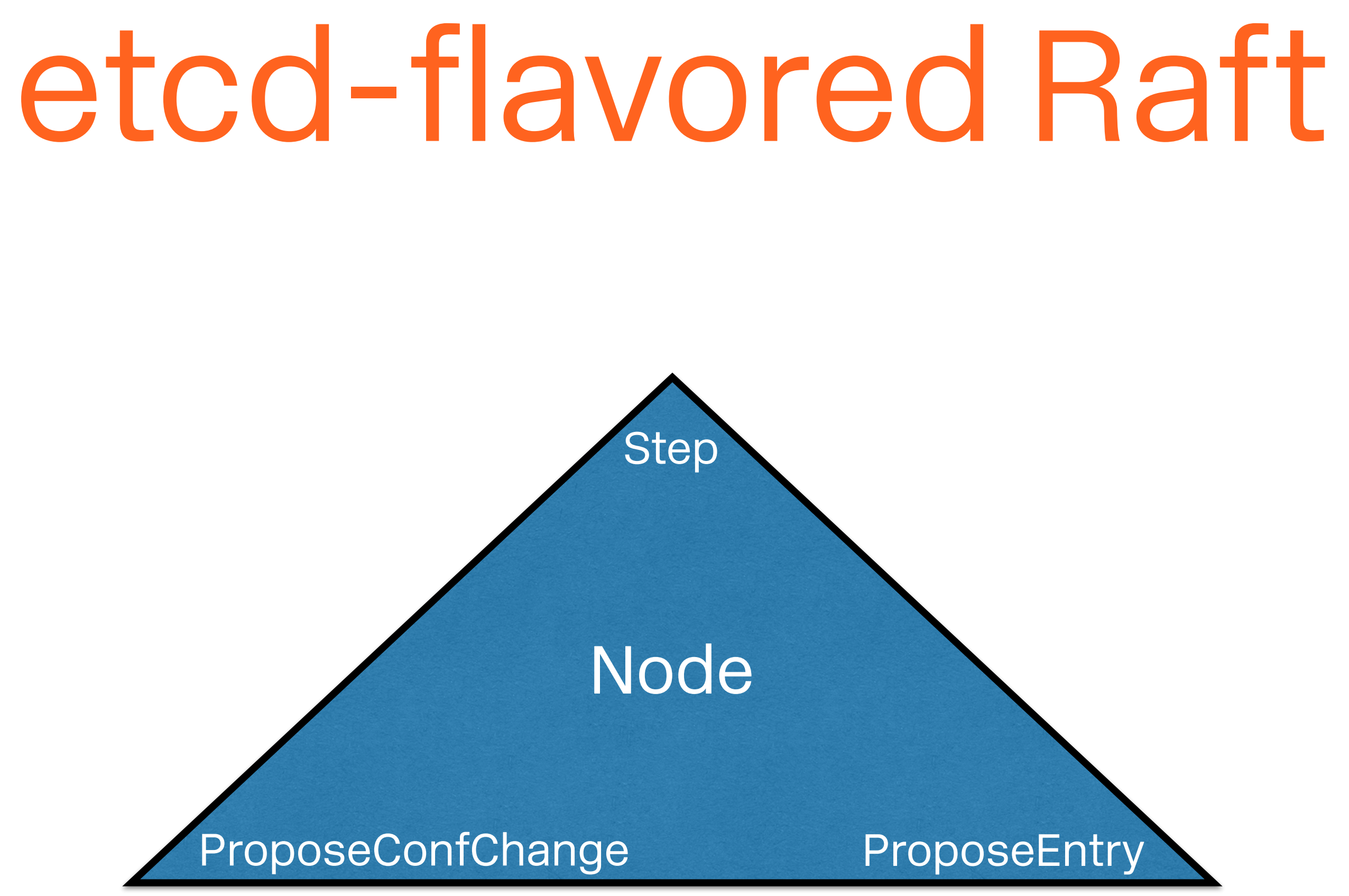

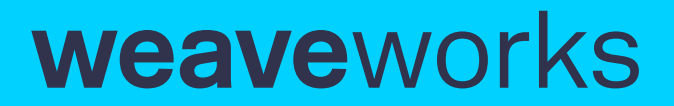

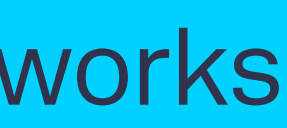

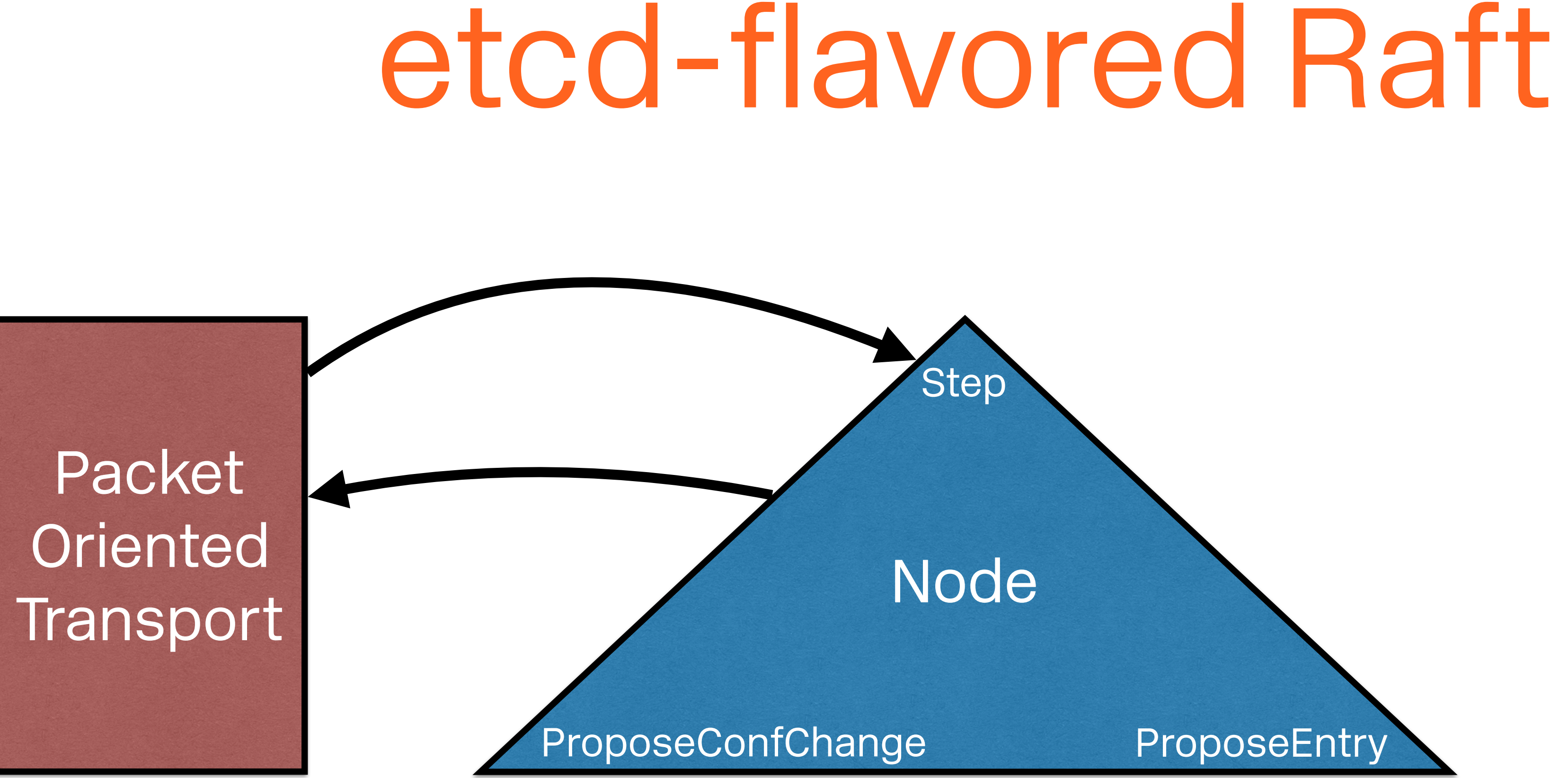

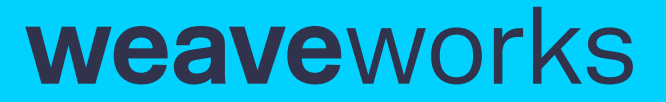

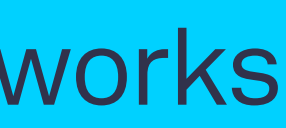

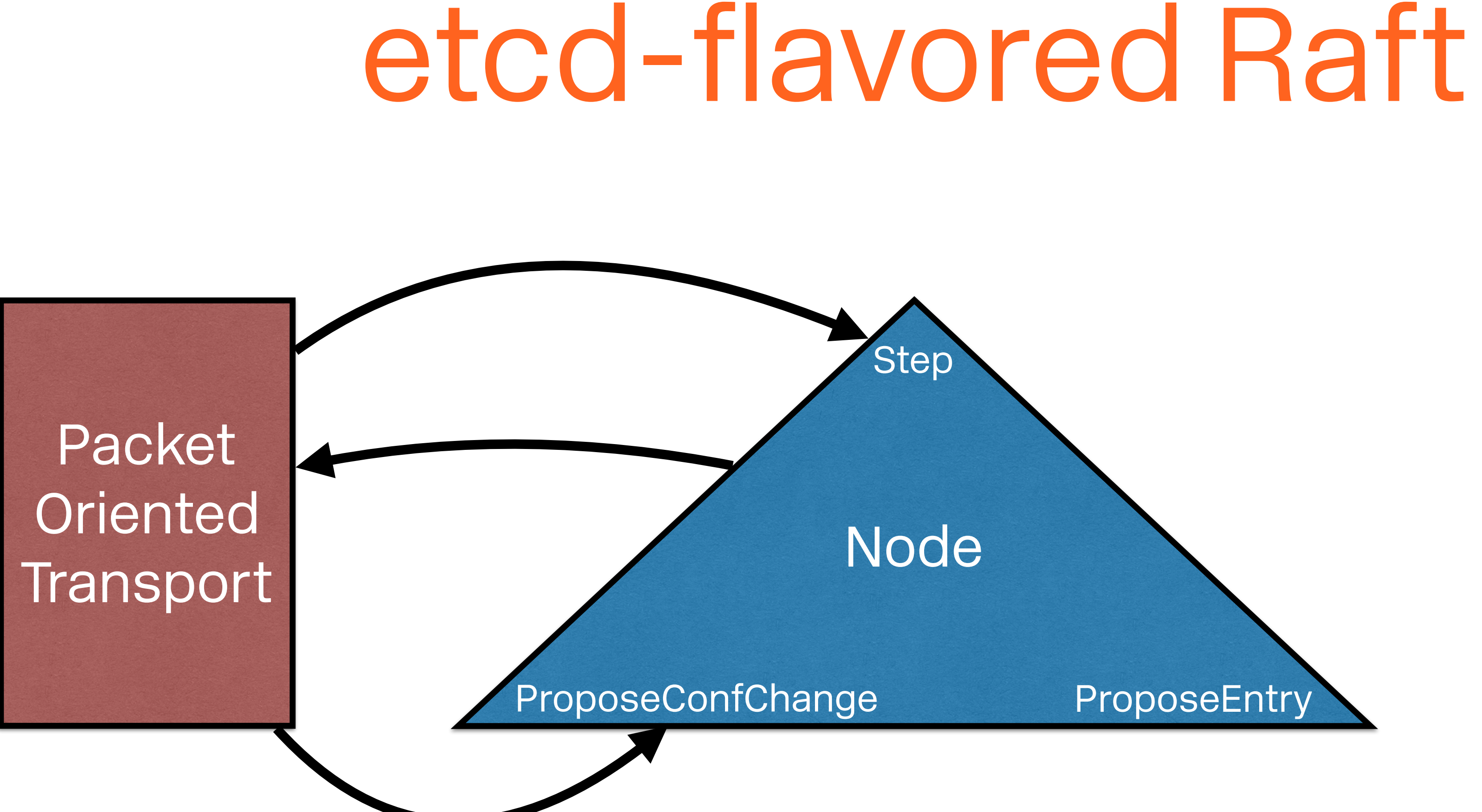

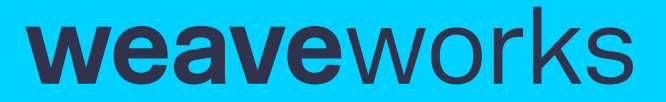

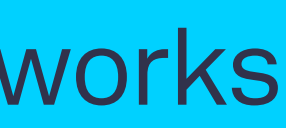

## etcd-flavored Raft

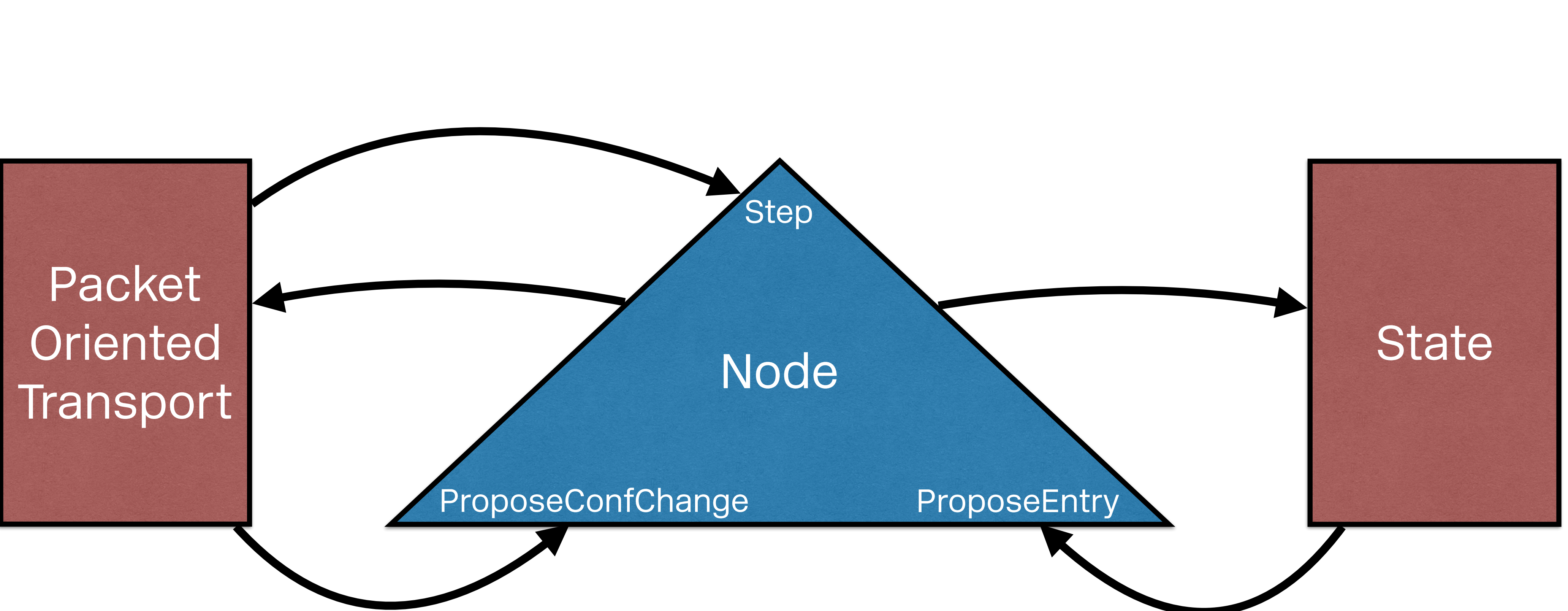

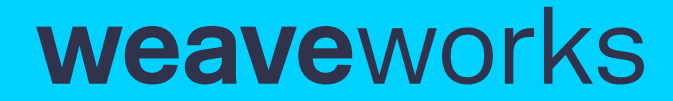

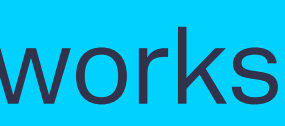

## etcd-flavored Raft

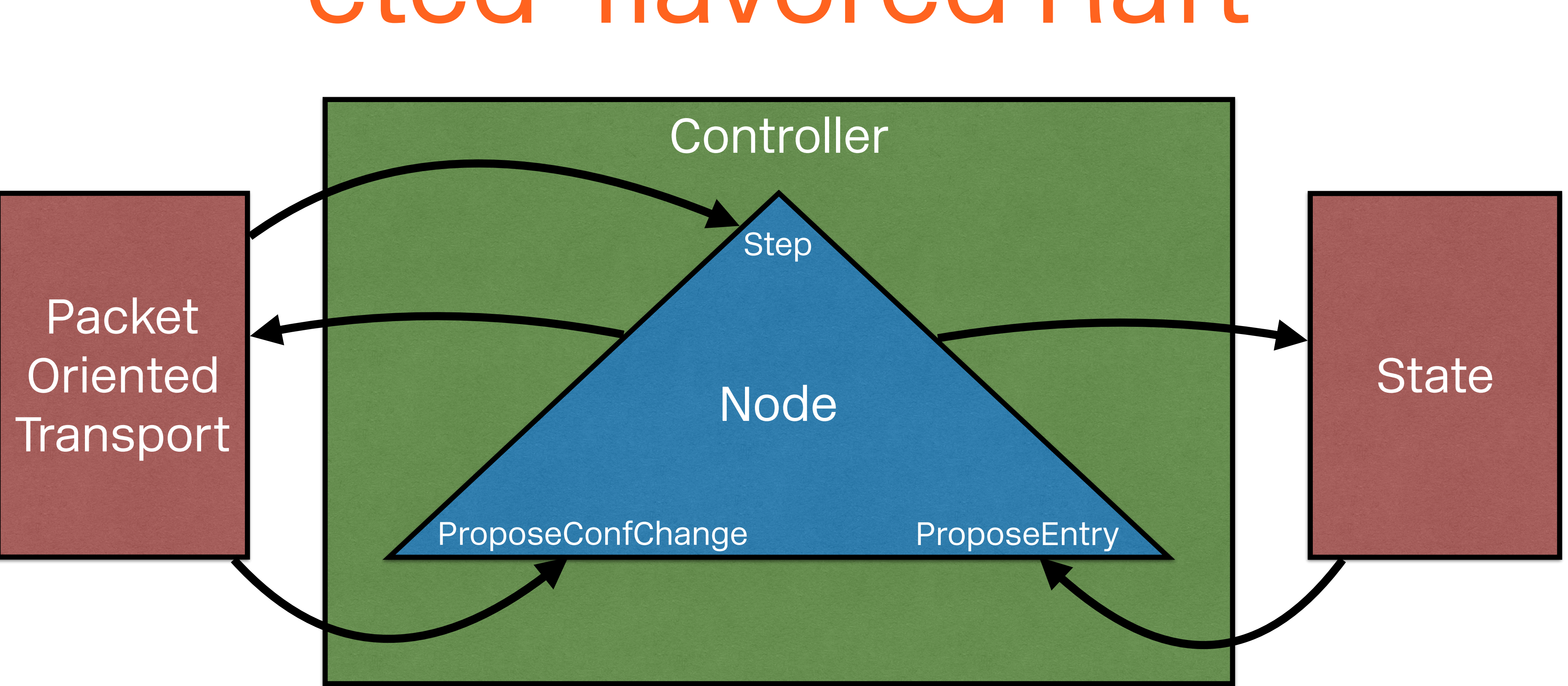

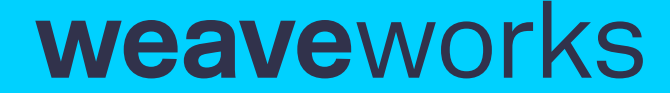

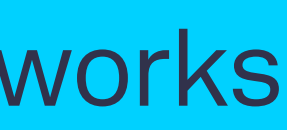

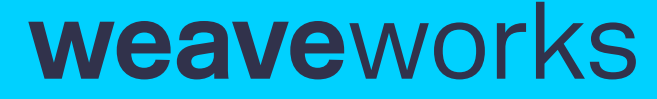

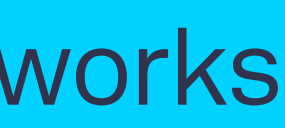

## etcd-flavored Raft

- Weakly-consistent substrate Mesh, gossip
- Adapter MeshConn, UDP
- Strongly-consistent semantics etcd, Raft

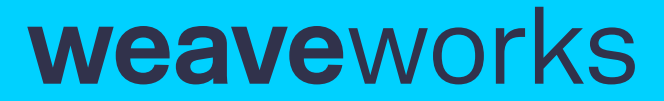

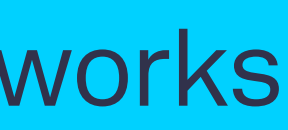

Extension → Desire?

### Theory

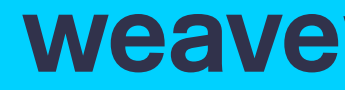

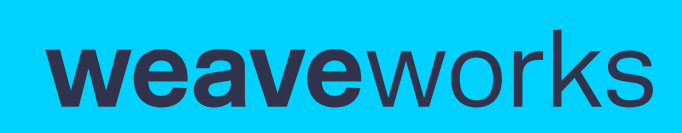
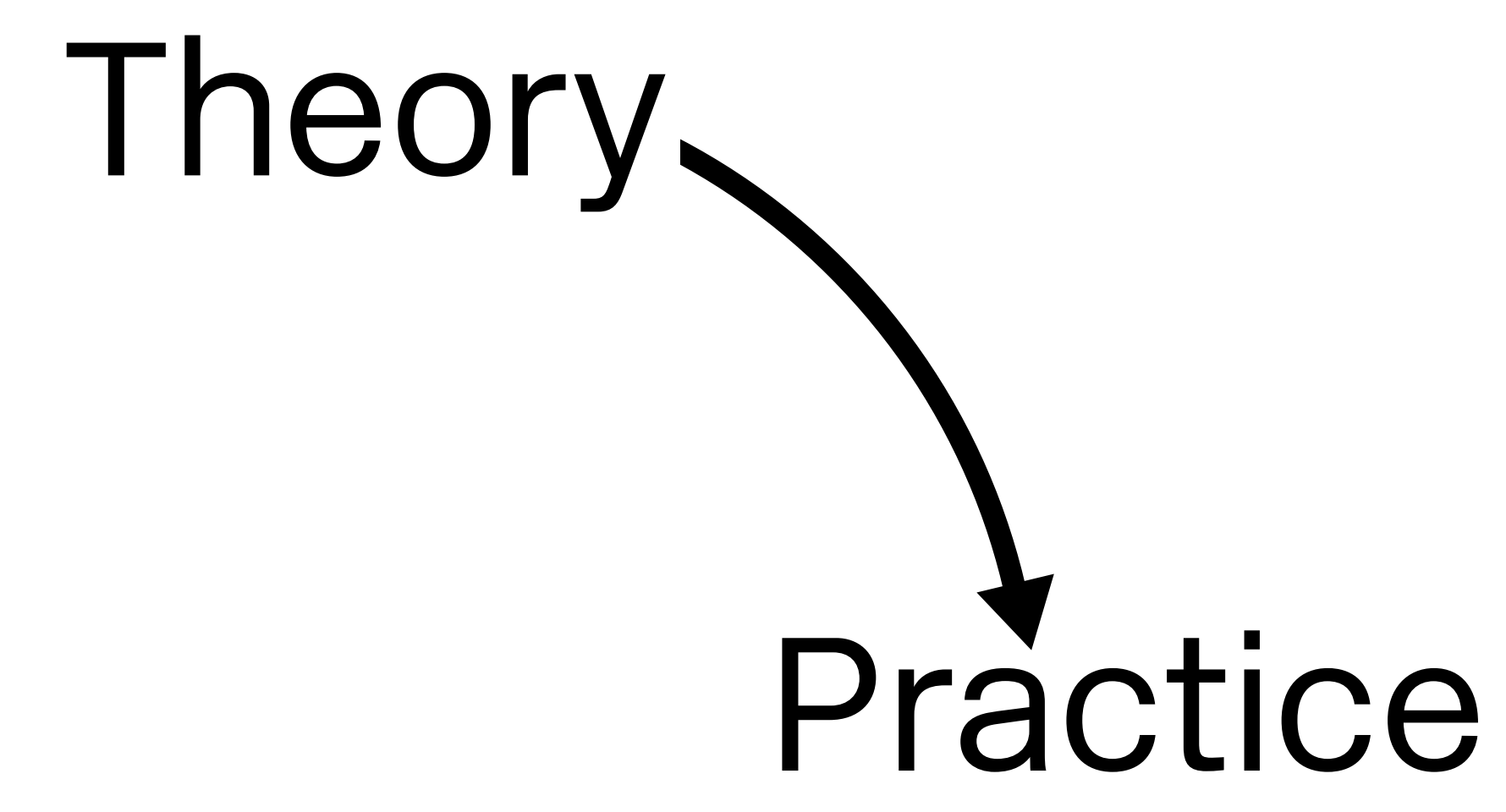

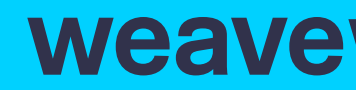

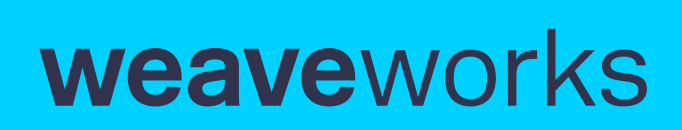

## Theory, Practice Extension<sup>\*</sup>

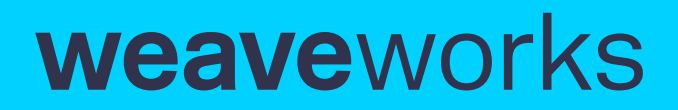

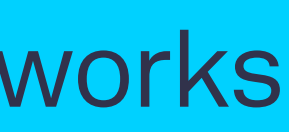

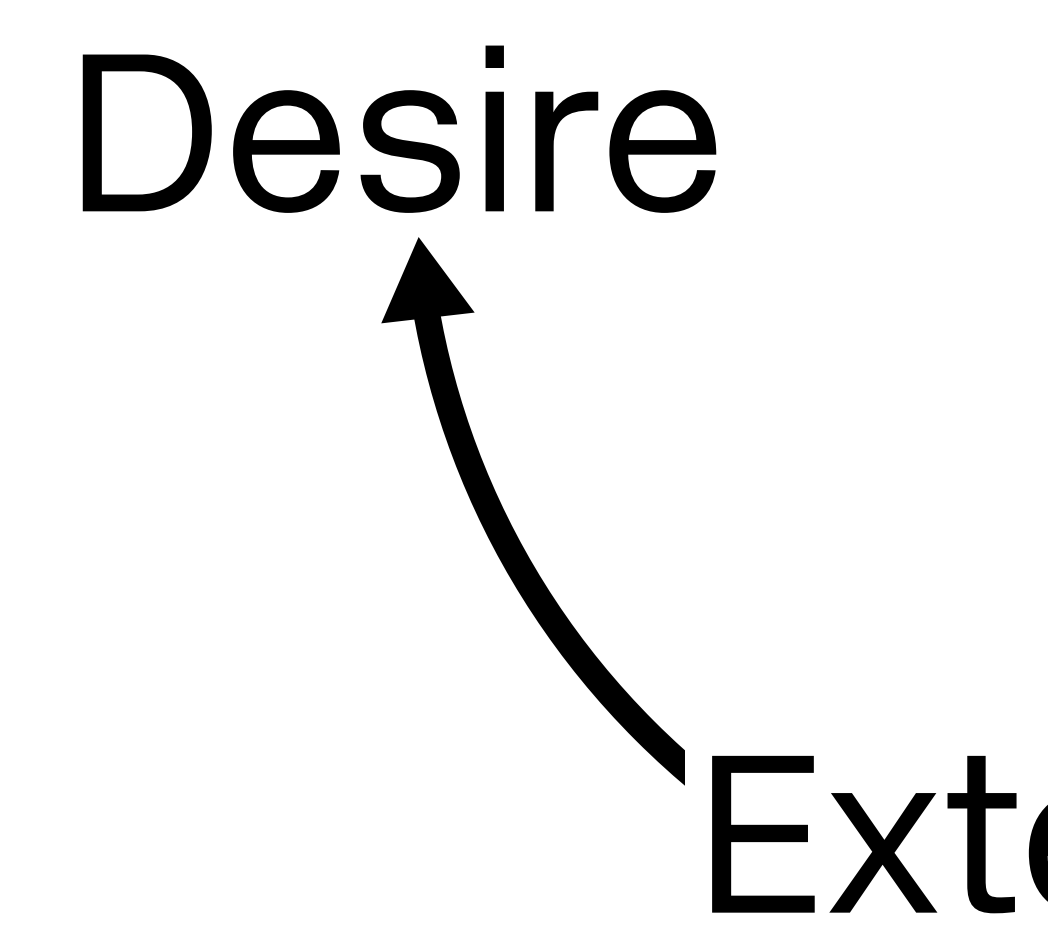

## Theory, Practice Extension

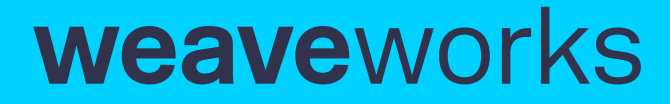

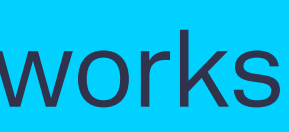

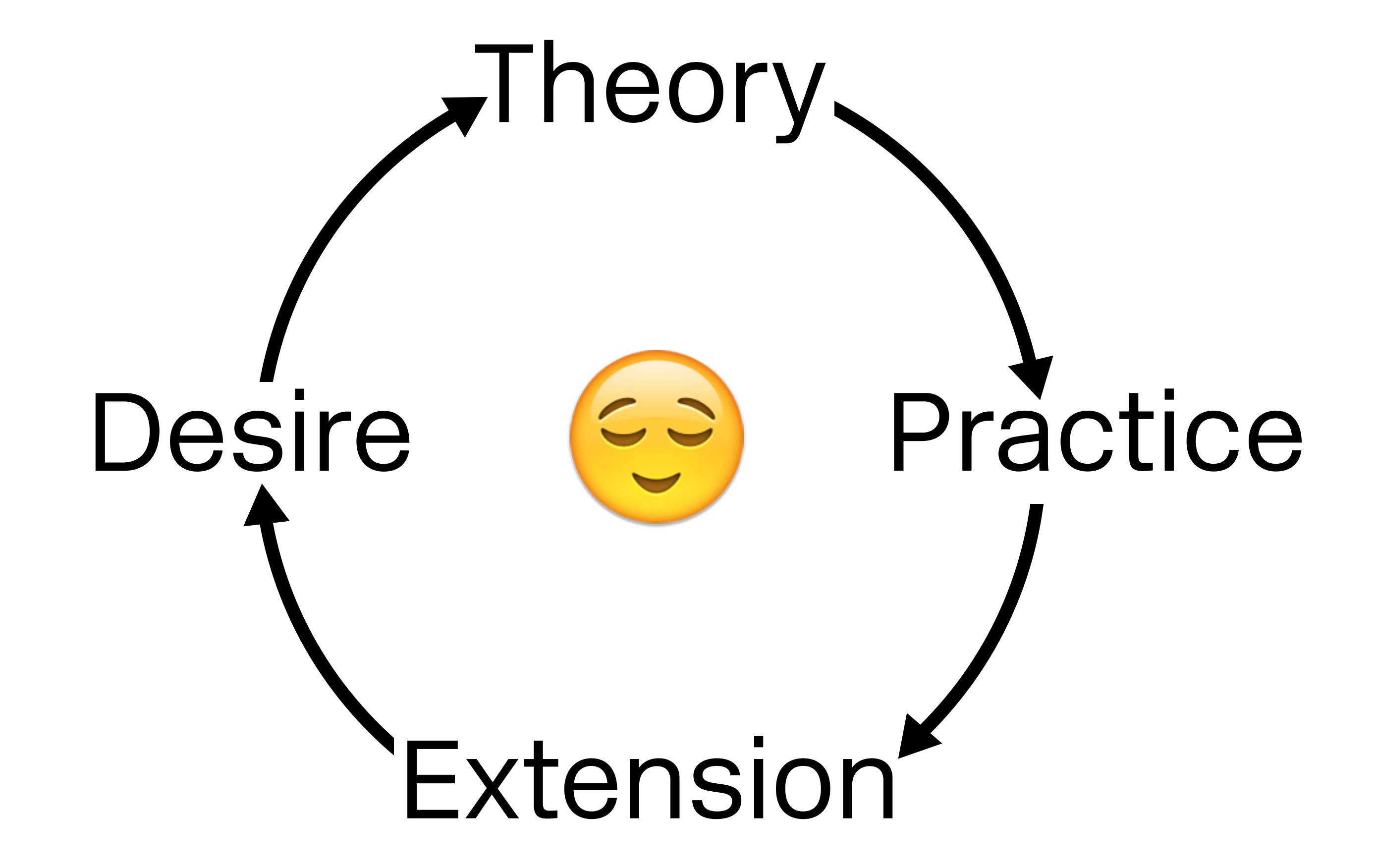

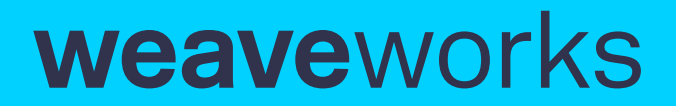

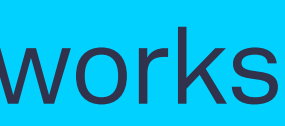

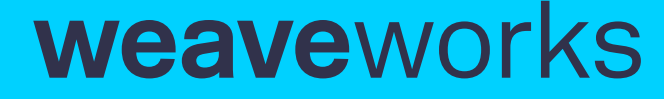

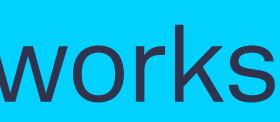

## Thank you!

Matthias Radestock, CTO Peter Bourgon, Typist

## *V* weaveworks **weave**scopehttps://weave.works scope.weave.works